NR 9 (76) WRZESIEŃ 2001 ISSN 1234-5202 NR INDEKSU 339059 CENA 15 zł

# MAGAZYN GEOINFORMACYJNY

74 :

**OLIO DI** 

CIU

E ZAMIENÍA

30

 $\bullet$ 

**Wiślica** 

GEOINFORMACJA

DLA ADMINISTRACJI I PRZEDSIÊBIORCÓW

Dolina Nidy. Kolorowa mapa pokrycia i użytkowania terenu i obraz radarowy z satelity RadarSat wykonany tuż po powodzi

Busko-Zdrój

 $\bullet$ 

ă.

ana da sa san sa san s

 $\bullet$ 

# WYDAJNY <sup>@</sup>Trimble DOKŁADNY

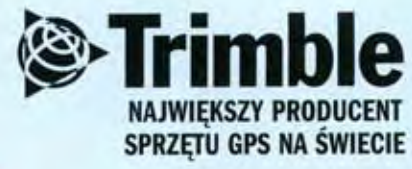

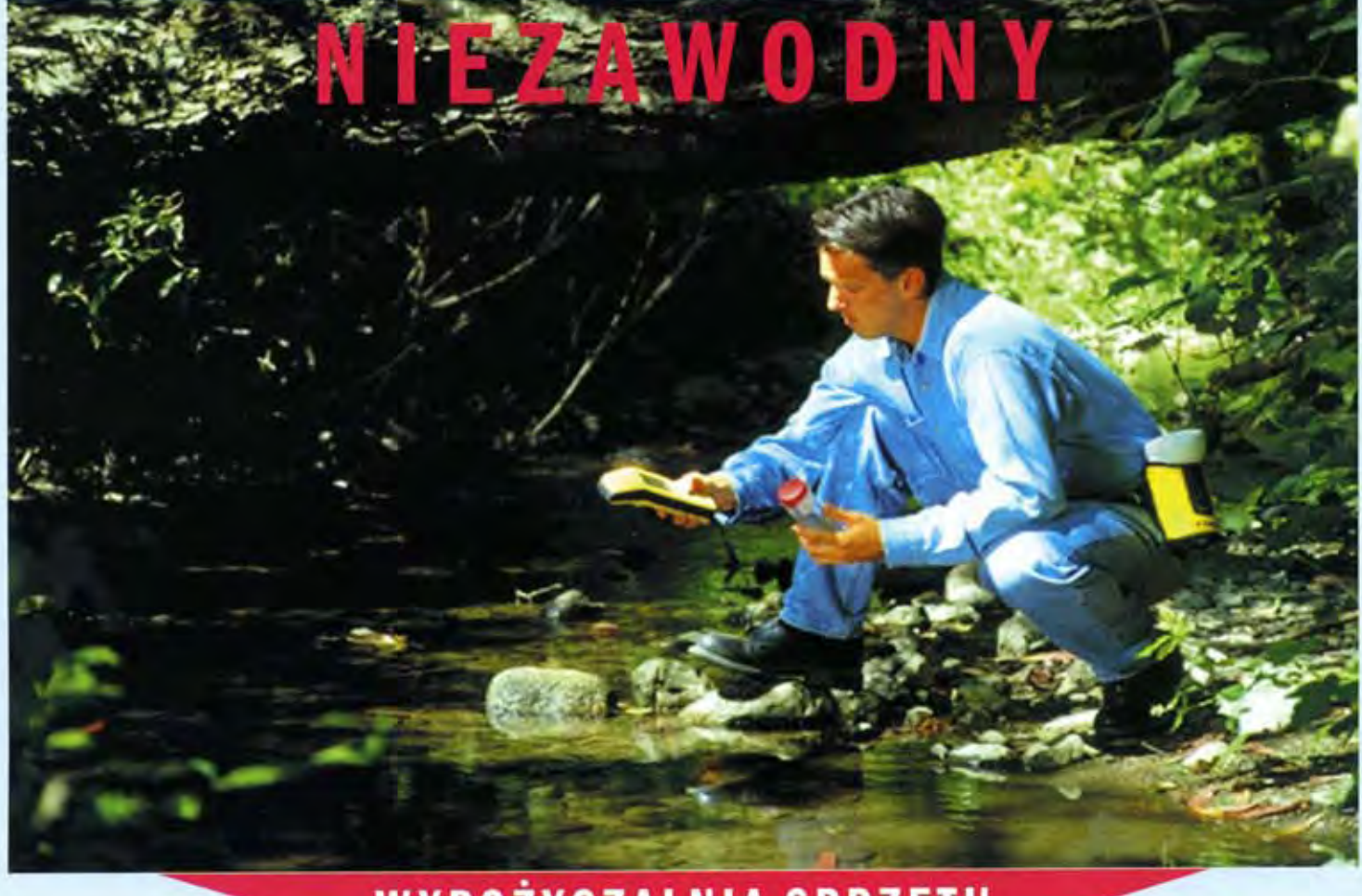

## WYPOŻYCZALNIA SPRZĘTU **SZKOLENIA**

# Trimble Witaj w świecie czasu rzeczywistego

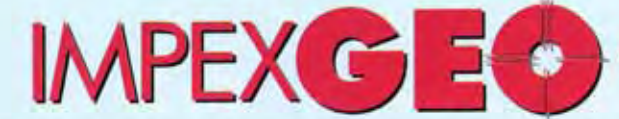

www.impexgeo.pol.pl

Generalny Dystrybutor satelitarnych systemów pomiarowych firmy TRIMBLE ul. Platanowa 1, osiedle Grabina, 05-126 Nieporęt k/Warszawy, e-mail: impexgeo@pol.pl, tel. (0-22) 7724050, 7747006-07, fax. (0-22) 7747005 DEALERZY: HORYZONT-GPS, ul. Szlachtowskiego 2A/13, Kraków, tel. (0-12) 636 04 67, 636 79 14; EKO-GIS SERVICES, ul. Seledynowa 62/6, Szczecin, tel. (0-91) 463 13 27, fax: (0-91) 463 17 85

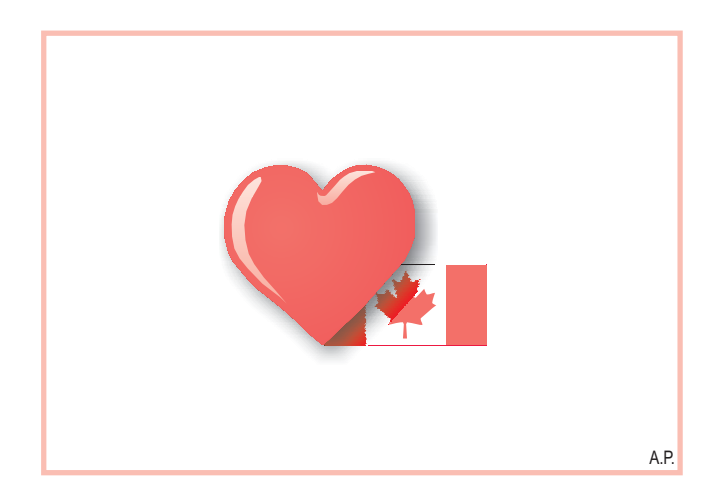

# **Współczesny patriotyzm**

Teodor Blachut jest polskim patriotą. Dzisiaj to niemodne. A jednak sądzę, że nawet najbardziej cyniczni rodacy dostrzegą wyjątkowość życiorysu Blachuta, jego osiągnięć zawodowych i mądrego zaangażowania w sprawy Polski. Przez całe lata, jako założyciel i wieloletni szef Fotogrametrycznej Sekcji Badawczej kanadyjskiego National Research Council zapraszał młodych polskich fotogrametrów na staże. Wyjazdy te zaważyły nie tylko na osobistych losach uczestników, ale wywarły wpływ na rozwój całej polskiej fotogrametrii. Dość powiedzieć, że wśród stażystów byli m.in. prof. Zbigniew Sitek, prof. Aleksandra Bujakiewicz, prof. Józef Jachimski, dr Władysław Mierzwa oraz dr Stanisław Dąbrowski.

Tych działań na rzecz Polski było więcej, a koniec pracy zawodowej wcale nie oznaczał dla Teodeora Blachuta ograniczenia związków z ojczyzną. Wraz z żoną Fanni doszli do wniosku, że dla przyszłości kraju nieodzowna jest inwestycja w naukę. W 1996 r. założyli przy Akademii Górniczo-Hutniczej fundusz, którego celem jest materialne wspieranie wyróżniających się młodych fotogrametrów – studentów i naukowców. Początkowo kapitał zakładowy funduszu wynosił 50 tys. dolarów. W tym roku Blachutowie wraz z dorosłymi synami potroili ten kapitał. Na kontynencie amerykańskim, gdzie mieszkają od kilkudziesięciu lat, wiele instytucji powstało i działa dzięki prywatnym dotacjom. My, w Polsce, też podobno mamy niezłe tradycje. Dobrze, że znalazł się ktoś, kto nam o tym przypomniał. A przecież mógł te pieniądze przepić, przegrać, wydać na podróże, wreszcie – jak zapewne uczyniłaby większość z nas – dać dzieciom...

#### **Katarzyna Paku³a-Kwieciñska**

Miesięcznik geoinformacyjny GEODETA. Wydawca: Geodeta Sp. z o.o. Redakcja: 02-541 Warszawa, ul. Narbutta 40/20, tel./faks (0 22) 849-41-63, tel. 646-87-44 e-mail: geodeta@atomnet.pl lub redakcja@magazyn.geodeta.pl, http://www.atomnet.pl/~geodeta Zespół redakcyjny: Katarzyna Pakuła-Kwiecińska (redaktor naczelny), Anna Wardziak (sekretarz redakcji), Zbigniew Leszczewicz, Jerzy Przywara, Jacek Smutkiewicz, Bożena Baranek. Projekt graficzny: Jacek Królak. Redakcja techniczna i łamanie: Maika Rokoszewska. Korekta: Katarzyna Jakubowska.

Nie zamówionych materiałów redakcja nie zwraca. Zastrzegamy sobie prawo do dokonywania skrótów oraz do własnych tytułów i śródtytułów. Za treść ogłoszeń redakcja nie odpowiada.

#### nr 9 (76) Wrzesień 2001 **GEOINFORMACY** 7 Y *w numerze zawód* Gdzie znaleźć bezrobotnego geodetę ............... 5 Często spotykamy się z opinią, że wśród geodetów i kartografów nie ma bezrobocia. Czy rzeczywiście nasza branża broni się przed tym zjawiskiem? Z danych na koniec czerwca 2001 r. zebranych w urzędach pracy wyziera naga prawda. *perspektywy* Œwiat geodety siê zmienia ...................................... 10 O tym, czy satelity zastąpią klasyczne sieci geodezyjne, a mapy beda robiły się same. *sprzët* Przegląd niwelatorów laserowych.................... 17 *prawo* S¹d Najwy¿szy rozstrzygn¹³ .................................. 20 *wydarzenia* Widziane z Kanady....................................................... 22 O swoich związkach z Akademią Górniczo-Hutniczą w Krakowie opowiada Teodor Blachut. *GIS-administracja* Bazy danych rosn¹........................................................ 26 Geodeci z mazowieckiego Urzędu Marszałkowskiego skarżą się na liczne trudności, ale ostatnio mają kilka powodów do zadowolenia. *GIS-kataster* Krok do przodu, dwa do tyłu.................................. 30 Rozporządzenie ewidencyjne a Prawo geodezyjne i kartograficzne. *Bentley GeoMagazyn*.......................................33 *GIS-wdroüenia* Wspó³praca buduje ....................................................... 37 Tworzenie SIT Województwa Pomorskiego rozpoczęto w Urzędzie Marszałkowskim w 1999 r. Do dzisiaj opracowano m.in.: 120 warstw danych, pogrupowanych w 40 bazach i 13 modułach tematycznych, z których można "wypreparować" około 50 map tematycznych. *GIS-narzëdzia* Wirtualny GIS ERDAS-a ............................................. 43 *rynek* Ceny us³ug geodezyjnych ......................................... 48 Zamówienia publiczne ............................................... 55 Okładka: Z lewej mapa opracowana przez Geosystems Polska. Z prawej – obraz radarowy z satelity RadarSat (© CSA, przetworzenie Geosystems Polska).

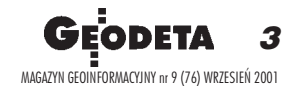

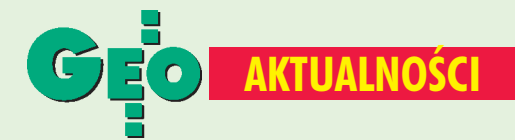

### **Nowości prawne**

■ W DzU nr 84 z 14 sierpnia opublikowano rozporządzenie Rady Ministrów z dnia 17 lipca 2001 r. w sprawie wykazywania w ewidencji gruntów i budynków danych odnoszących się do gruntów, budynków i lokali, znajdujących się na terenach zamkniętych (poz. 911), wchodzi w życie 15 listopada br.;

■ w DzU nr 80 z 2 sierpnia opublikowano rozporządzenie ministra rozwoju regionalnego i budownictwa z 12 lipca 2001 r. w sprawie szczegółowych zasad i trybu założenia i prowadzenia krajowego systemu informacji o terenie (poz. 866), obowiązuje od 17 sierpnia;

w DzU nr 79 z 31 lipca opublikowano obwieszczenie marszałka Sejmu RP z dnia 31 maja 2001 r. w sprawie ogłoszenia jednolitego tekstu ustawy - Prawo o stowarzyszeniach;

w DzU nr 78 z 30 lipca opublikowano rozporządzenie ministra rozwoju regionalnego i budownictwa z dnia 16 lipca 2001 r. w sprawie zgłaszania prac geodezyjnych i kartograficznych, ewidencjonowania systemów i przechowywania kopii zabezpieczających bazy danych, a także ogólnych warunków umów o udostępnianie tych baz (poz. 837), obowiązuje od 13 sierpnia;

w DzU nr 76 z 25 lipca opublikowano ustawę z 22 czerwca 2001 r. o zmianie ustawy o zamówieniach publicznych (poz. 813), ustawa wchodzi w życie po upływie 3 miesięcy od dnia ogłoszenia.

Sejm uchwalił ustawy: 25 lipca – a o dostępie do informacji publicznej, 26 lipca – ■ o zmianie ustawy o ochronie danych osobowych, o nabywaniu przez użytkowników wieczystych prawa własności nieruchomości, 27 lipca – ■ o służbie zagranicznej, o zmianie ustawy – Prawo geologiczne i górnicze, o podpisie elektronicznym, o zmianie ustawy -Prawo budowlane, o ochronie baz danych.

**AW** 

## Z półek księgarskich

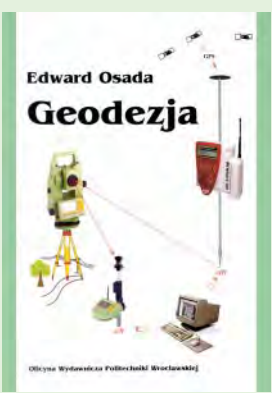

"Geodezja" prof. Edwarda Osady ukazała się nakładem Oficyny Wydawniczej Politechniki Wrocławskiej. Treścią liczącego ponad 200 stron podręcznika są geodezyjne metody pomiarowe stosowane w budownictwie, inżynierii i kształtowaniu środowiska. Opisy tych metod pomiarowych *i* programów są ilustrowane przykładami liczbowymi. Czytelnik dysponujący wersją elektroniczną podręcznika i programem MathCAD 2000, może wykonywać własne

obliczenia wg opisanych programów, dokonywać modyfikacji obliczeń, jak również pisać na tej podstawie własne programy. Podręcznik jest przeznaczony dla studentów budownictwa, inżynierii i kształtowania środowiska, geodezji, kartografii, górnictwa, geologii oraz specjalistów zajmujących się realizacją projektów budowlanych.

Źródło: Oficyna Wydawnicza Politechniki Wrocławskiej

### **Skorowidze map**

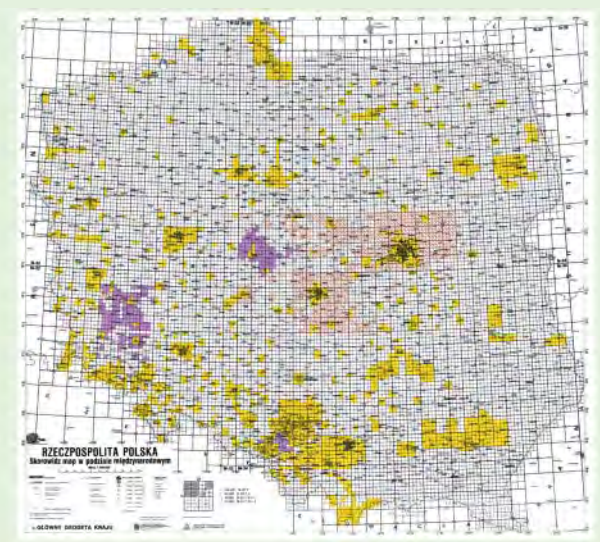

Na życzenie klientów Centralny Ośrodek Dokumentacji Geodezyjnej i Kartograficznej uzupełnił swą stronę internetowa (www.codgik.waw.pl) o prezentację skorowidzów map topograficznych, sozologicznych i hydrograficznych opracowanych przez GUGiK. Wszystkie te mapy można kupić w CODGiK.

 $(\text{red.})$ 

### lo było do przewidzenia

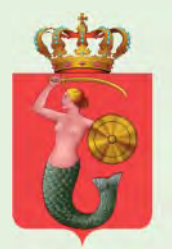

Ponad rok temu powiat warszawski ogłosił dwustopniowy przetarg na "utworzenie i wdrożenie informatycznego systemu prowadzenia powiatowego zasobu geodezyjnego i kartograficznego". W "Biuletynie Zamówień Publicznych" nr 123 z 1 sierpnia br. podano lakoniczną wiadomość, że postępowanie

unieważniono z powodu tego, że cena najkorzystniejszej oferty przewyższała kwotę, którą zamawiający przeznaczył na finansowanie zamówienia. Zabawa w przetargi zacznie się od początku, a Warszawa dalej będzie czekać na zinformatyzowanie swego zasobu.

**JP** 

### **Dane radarowe**

24 sierpnia odbyło się w Warszawie seminarium na temat wykorzystania zdjęć radarowych w gospodarce wodnej i ochronie środowiska. Organizator (Geosystems Polska) zaprosił na spotkanie przedstawicieli rejonowych zarządów gospodarki wodnej, Biura Bezpieczeństwa Narodowego i Centrum Zarządzania Kryzysowego. Na seminarium omówiono zalety zobrazowań radarowych i przedstawiono zdjęcia z satelity RadarSat terenów południowej Polski uzyskane tuż po powodzi (patrz okładka). Dane radarowe dostępne są w ciągu 29 godzin, a za ich pomocą można np. oszacować powierzchnię zalanych lub zanieczyszczonych terenów. .IP

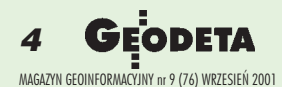

# **GDZIE ZNALEŹĆ BEZROBOTNEGO GEODETĘ**

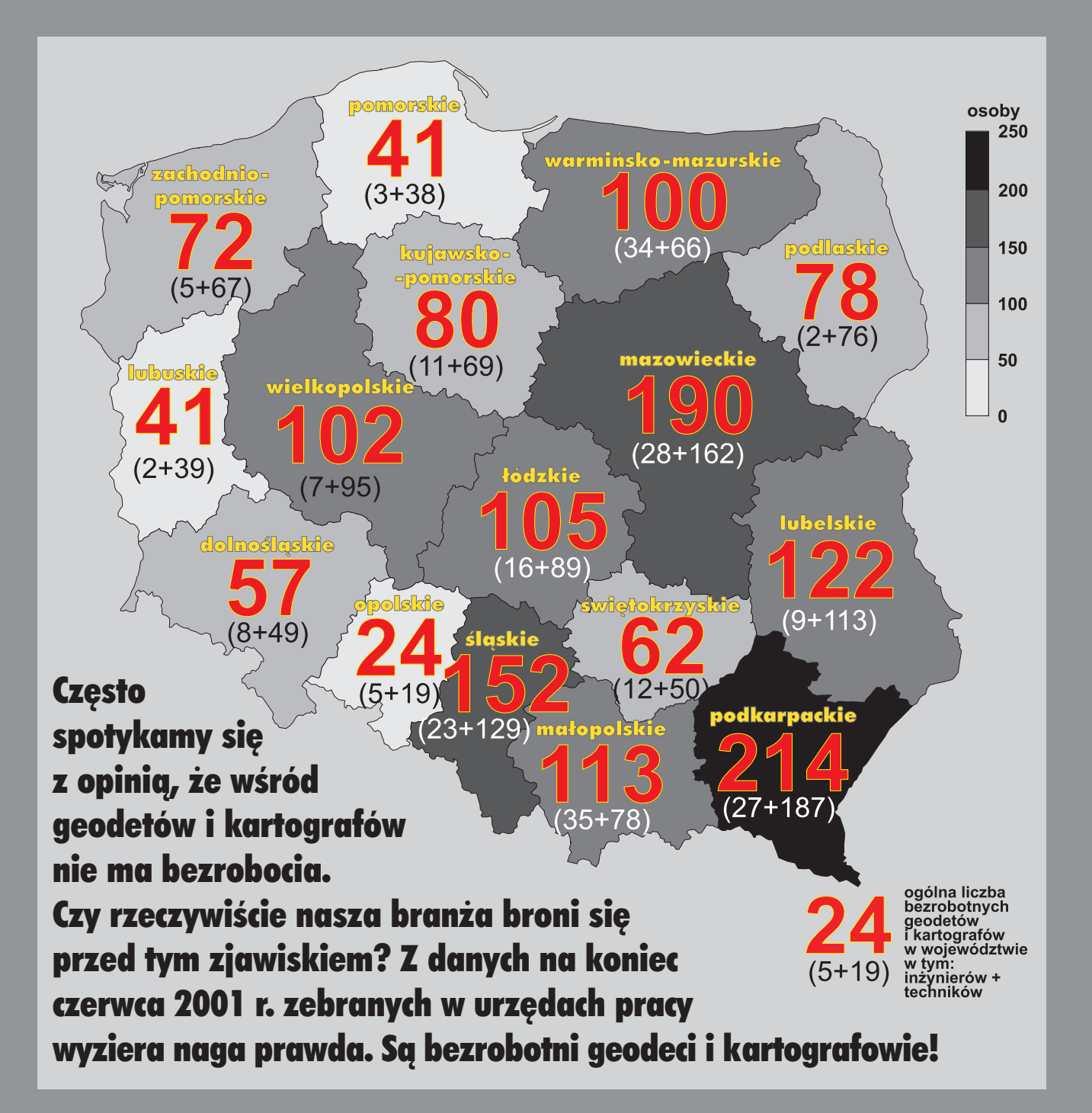

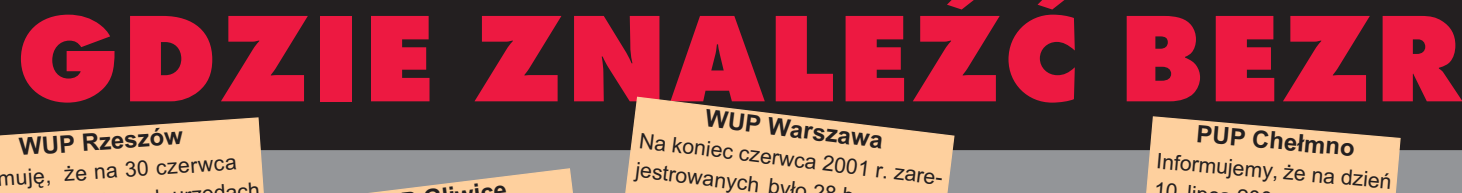

jestrowanych było 28 bezrobotnych geodetów i kartografów. W pierwszym półroczu 2001 r.

#### **WUP Rzeszów**

Informuję, że na 30 czerwca 2001 r. w powiatowych urzędach pracy województwa podkarpackiego zarejestrowanych było: – 27 in¿ynierów geodetów i kartografów (w tym 16 kobiet) ; – 187 techników geodetów (w tym 88 kobiet).

#### **PUP Gliwice**

Urząd Pracy informuje, że na dzieñ 30.06.2001 r. w ewidencji zarejestrowanych jest: in- ¿ynier geodeta – 2 osoby, technik geodeta – 2.

#### wpłynęło 5 ofert pracy dla tej grupy zawodowej, na koniec czerwca w dyspozycji urzędu była 1.

#### Skala zjawiska

Liczby uzyskane z WUP-ów nie kłamią. A te pokazują jasno, że bezrobocie dotyka także i naszej branży. Co gorsza, z całą pewnością można przyjąć, że bezrobotnych jest wiêcej. Wiele osób, z ró¿nych

**System uprawnieñ zawodowych (...) wprowadzony w pierwszej po³owie lat** osiemdziesiątych niewątpliwie był wielkim osiągnięciem ówczesnej administra**cji geodezyjnej i Stowarzyszenia [SGP – przyp. red.]. Dziêki uprawnieniom uchro**niliśmy naszych kolegów przed bezrobociem, ułatwiliśmy proces prywatyza**cji wykonawstwa w geodezji.**

prof. Kazimierz Czarnecki, "Przeglad Geodezyjny", 5/2001

powodów, rejestruje siê bowiem w UP dopiero w ostateczności.

Z pobieżnych szacunków wynika, że jest nas, geodetów i kartografów, w sumie od 30 do 40 tysięcy – krakowskim targiem przyjmijmy liczbę ze środka, zatem 35 tysięcy. 1553 inżynierów i techników geodetów pozostających bez pracy to 4,4% tej wartości. Problem, jak wynika ze statystyki przedstawionej na poprzedniej stronie, w małym stopniu dotyczy ludzi z wyższym wykształceniem. Nieco ponad dwustu bezrobotnych inżynierów to mniej więcej tyle, ile zatrudniają łącznie dwie najliczniejsze polskie firmy geodezyjne – OPGK Wroc³aw i OPGK Rzeszów. Trudniejsza jest sytuacja techników. 1326 osób poszukujących pracy pozwoliłoby na wymianę kadry techników we wszystkich dużych

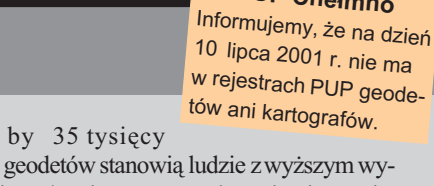

kształceniem, to stopa bezrobocia wyniesie dla nich 1,9% (średnia w kraju dla wszystkich grup zawodowych – 2,6%). Niewielka liczba szukających pracy inżynierów geodetów nie powinna więc nikogo dziwić. W przypadku osób z wykształceniem średnim zawodowym (pozostałe 2/3) wskaźnik ten wynosi 5,7% (dla wszystkich grup zawodowych w kraju aż 21,3%). Według urzędowych danych bezrobocie w Polsce dotyka przede wszystkim ludzi najmniej wykształconych, zamieszkałych głównie na wsi i młodych. Skupiska geodetów związane są z kolei z reguły z ośrodkami miejskimi, zwłaszcza aglomeracjami. W nich zaś stopa bezrobocia wynosi 9,5% dla wszystkich grup zawodowych, a w Poznaniu i Warszawie – nawet mniej ni¿ 5%. Na tym tle piecioprocentowe bezrobocie wśród techników jest już problemem.

#### Kształcenie geodetów na tle mapy bezrobocia w branży

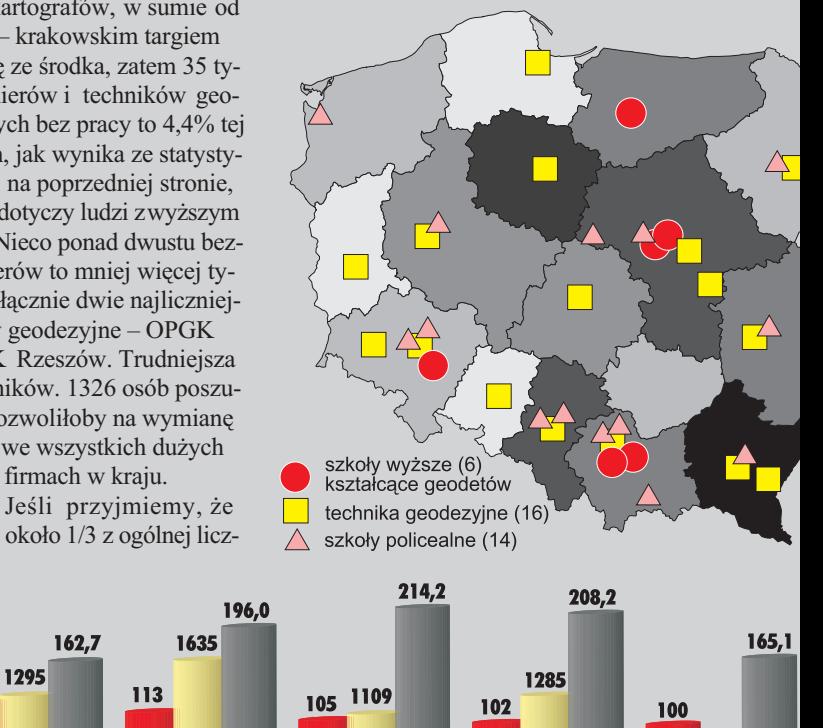

665

warmińsko-maz

wielkopolskie

#### 1553 geodetów bez pracy

Sytuacja w poszczególnych województwach jest zró¿nicowana – od 214 bezrobotnych geodetów zarejestrowanych w urzêdach pracy województwa podkarpackiego (na ogólną liczbę 183 244 bezrobotnych) do ledwie 24 – w urzêdach województwa opolskiego (na 71 779 wszystkich bezrobotnych). W skali całego kraju 1553 pozostających bez pracy geodetów w stosunku do 2,849 mln wszystkich bezrobotnych, stanowi zaledwie ok. 0,5 promila. Czy ten niewielki ułamek świadczy o znikomej skali problemu? Czy GUS-owskie statystyki potwierdzają tezę, że geodezja skutecznie broni siê przed bezrobociem?

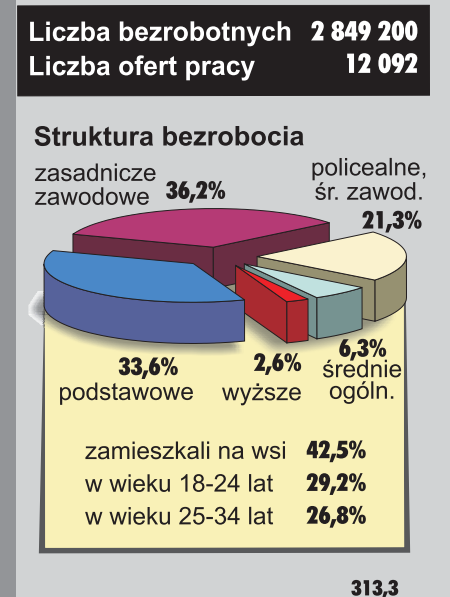

2528

mazowieckie

152

308

śląskie

190

183,2

1581

podkarpackie

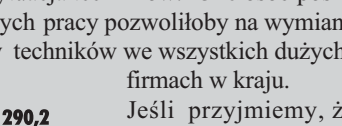

122 1295

lubelskie

małopolskie

łódzkie

LEGENDA: **an<sup>ig</sup>im** bezrobotni geodeci i kartografowie zarejestrowani w UP, 2000 geodeci uprawnieni, <sup>10 000</sup> zarejestrowani bezro そううまん

MAGAZYN GEOINFORMACYJNY nr 9 (76) WRZESIEÑ 2001

214

6

# **ROBOTNEGO GEODETĘ**

#### **PUP Ture<sup>k</sup>**

Informujemy, że na dzień 11.07.2001 r. w naszym rejestrze bezrobotnyc<sup>h</sup> widnieje sześć osób w zawodzie technik geodeta.

**O** Prawda czy bajka?

wzrostu liczby uprawnionych.

nad tym zastanowić.

Przyczyny nie najgorszej sytuacji geodetów na rynku pracy sa jednak zupełnie inne. Paradoksalnie pomogła temu reforma administracyjna (1999 r.), która wchłonęła w nowych urzędach sporą rzeszę geodetów. Inny powód, to *Prawo geodezyjne i kartograficzne* czy raczej cały zbiór przepisów sytuujących nasz zawód i nas samych w procesach inwestycyjnych, gospodarce nieruchomościami, zagospodarowaniu przestrzennym itd. To dzięki niemu roboty nam nie ubywa, awręcz przybywa. Co jednak będzie, jeśli ktoś przyjdzie i zrobi z tym "porządek"? Warto się

**Polska kadra geodezyjna jest liczna w po**równaniu z sytuacją w krajach Unii Euro**pejskiej oraz popytem (realnym) na prace** geodezyjne. Postęp technologiczny w na**szym zawodzie redukuje zapotrzebowa**nie na kadrę. Otwarcie rynku po wejściu do Unii Europejskiej może pogorszyć sy**tuacjê polskich firm geodezyjnych.**

> prof. Bogdan Ney, XVI Konferencja NT Nowy Sacz, 7-9.06.2001 r.

Powstaje pytanie, czy cytowane obok i często powtarzane w środowisku opinie, że dzięki uprawnieniom zawodowym nie ma wśród polskich geodetów bezrobocia, jest prawdą, czy też opowiadaniem bajek. Na pewno wprowadzenie uprawnień w latach 80. umożliwiło powstanie sporej grupy ludzi, którzy z chwilą transformacji na początku kolejnej dekady wiedzieli już mniej więcej, co to jest wolny rynek, jak prowadzić firmę, jak zabiegać o klienta. Jeśli jednak prawdziwe byłoby twierdzenie o cudotwórczej roli uprawnień, to bezrobocie powinno maleć w miarę

**WUP Lublin** Informuję, że w województwie lubelskim  $30.06.2001$  r. było zarejestrowanych 113 bezrobotnych posiadających zawód technika geodety, w tym 57 kobiet.

#### **WUP Olsztyn**

Na jedną ofertę pracy przypada 17 bezrobotnych – inżynierów z zakresu geodezji i kartografii. W ewidencji zarejestrowanyc<sup>h</sup> bezrobotnych w województwie warmiñsko-mazurskim na koniec czerwca br. figurowało 66 techników geodetów, w tym 44 kobiety. Do tej populacji pracodawcy w I półroczu br. nie zgłosili ¿adnej oferty pracy.

**(...) nie zawsze przecie¿ i nie dla ka¿dego** znajduje się robota na zawołanie. Ale nawet bezwzglednie biorac bezrobocie geo**detów w Polsce** *de facto* **nie istnieje. Nie mówi¹c ju¿ o porównywaniu z innymi** branżami, które muszą się przekwalifiko**wywaæ, uciekaæ do marketingu, handlu.**

prof. Zdzisław Adamczewski, "Przegląd Geodezyjny", 3/2001

#### **800 absolwentów co roku**

Alarmistyczne wieści o stanie finansów państwa i przyszłorocznym deficycie budżetowym każą przypuszczać, że w przegródce z napisem "geodezja" znów będzie mniej pieniędzy. Jeśli dodamy do tego kiepską sytuacjê na rynku inwestycji, to perspektywy zatrudnienia co roku grubo ponad 500 świeżo upieczonych magistrów i inżynierów i 300 absolwentów szkół średnich (którzy nie pójdą na studia) są mizerne. Zwłaszcza że rynek wciąż zasilają zwolnieni zobumierających powoli WBGiTR-ów, a wszystko wskazuje na to, iż zatrudnienie w branży będzie maleć.

#### -W poszukiwaniu pracy

Świadectwem sytuacji na rynku pracy jest liczba osób starających się o posadę i odchodzących z kwitkiem z działów kadr. Zapytaliśmy o to w kilku dużych przedsiębiorstwach. W stołecznym WPG S.A. od początku

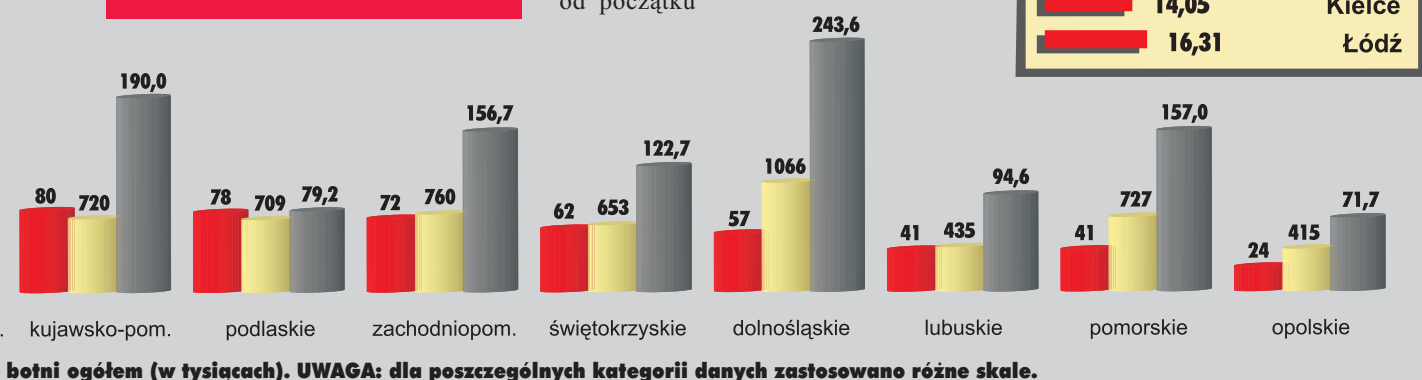

tego roku podania o przyjęcie do pracy lub telefoniczne zapytania o zatrudnienie złożyło ponad 150 osób. Przyjęto kilka. We wrocławskim OPGK szukających było ponad 60 – nie przyjêto nikogo, w OPeGieKa Elbląg prawie codziennie są 2-3 telefony w sprawie pracy. W krakowskim KPG, wyjątkowo na tle innych firm, przyjęto w tym roku 20 osób – pytañ by³o do tej pory ponad 100. Gdzie znajdują pracę ci nieprzyjęci, skoro mniejsze firmy też cienko przędą? Problem bezrobocia wzbudza dyskusje od lat. Jedni twierdzą, że to element dopingujący do rzetelnej pracy, inni – że jedna z wielu wad kapitalizmu. Jak kolwiek by na to spojrzeć, musimy nauczyć się z tym problemem żyć, zamiast odwracać się do niego plecami i udawać, że go nie ma.

#### **Opracowanie redakcji**

Dane pochodzą z GUS, WUP, PUP, GUGiK na dzień 30 czerwca 2001 r.

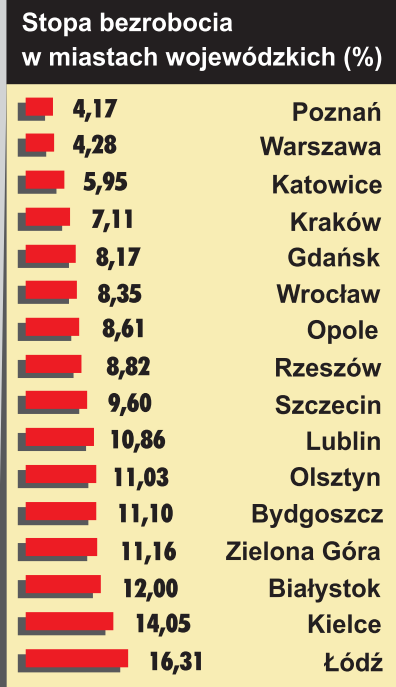

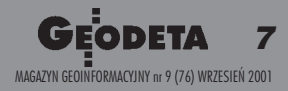

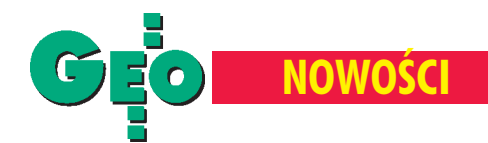

# **Ploter** NOVAJET 736

Firma ENCAD wprowadza w tym miesiącu na rynek nowy model plotera wielkoformatowego – NovaJet 736. Pozwala on na u¿ycie w procesie drukowania tuszów wodnych oraz pigmentowych.

Przy wykonywaniu wydruków przeznaczonych do zastosowañ zewnêtrznych firma ENCAD poleca tusze pigmentowe GO, w innych

przypadkach NovaJet 736 umożliwia zastosowanie me-

diów GS PLUS oraz wyróżniających się wysoką odpornością na promieniowanie UV – tuszów GX. Dziêki czterem zbiornikom oraz ośmiu liniom zasilającym, przełączanie

pomiêdzy poszczególnymi rodzajami tuszów jest niezwykle proste, przy jednoczesnym zachowaniu płynności drukowania. Technologia MicroBurst™ zapewnia stały kształt i wielkość kropli tuszu

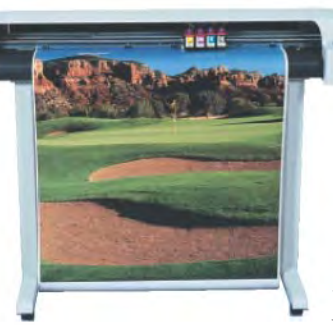

wyrzucanej przez dysze plotera. Model NovaJet 736 został wyposażony w 500 ml zbiorniki z tuszem, w software'owy RIP VIBRANT-LINK™ (opcja) oraz zintegrowany interfejs sieciowy 100base-T (opcja), umożliwiający uzyskanie szybszego transferu danych do plotera. Maksymalna rozdzielczość urządzenia to 600 dpi, pamięć 32 MB RAM (rozszerzalna do 256). Wbudowane języki me-

nu: angielski, francuski, niemiecki, hiszpański, włoski, portugalski, chiñski, koreañski, japoński. Prędkość drukowania (600 dpi, 36" media) wynosi od 3,44 m2 /h w trybie *Enhanced* do 9,20 m<sup>2</sup>/h w trybie *Draft.* Wymiary urządzenia: wys. 112 cm x

szer. 180 cm x głęb. 71 cm, awaga: 46 kg. Szerokość mediów może wynosić 28-91 cm. Gwarancja jest udzielana na 1 rok (z możliwością przedłużenia).

Źródło: Agraf Sp. z o.o.

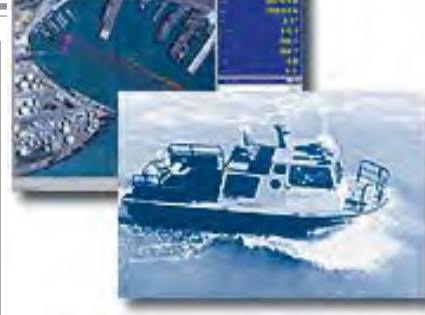

#### HYDROpro, czyli dno morskie w 3D

Firma Trimble Navigation wprowadziła na rynek HYDROpro Terramodel® – pakiet oprogramowania służący do trójwymiarowej wizualizacji pomiarów dna morskiego.

HYDROpro Terramodel umo¿liwia m.in.: szybki import danych pomiarowych do projektu, obliczenie objętości, uzyskanie rysunku warstwicowego czy dynamicznego widoku numerycznego modelu powierzchni dna morskiego. Obliczanie objętości nie wymaga określania przekrojów pionowych. Dodatkowe moduły (Channel, ASAP) dają możliwość automatyzacji i wizualizacji na etapie projektowania kanałów i innych budowli morskich.

Żródło: Trimble Navigation

## **Rejestrator** TSCe **Trimble'a**

W sierpniu na rynku ukazał się nowy rejestrator TSCe firmy Trimble Navigation. Współpracuje on nie tylko z systemami pomiarowymi GPS i tachimetrami Trimble'a, ale również z tachimetrami innych firm.

Najbardziej efektywna jest współpraca TSCe z oprogramowaniem Trimble Survey Controler v. 10 oraz Tripod Data Systems Survey Pro. Jednak zastosowany w rejestratorze system bazujący na Windows CE pozwala współpracować także z innymi aplikacjami. Duży graficzny wyświetlacz i obszerna pamięć umożliwiają tworzenie mapy z danych pomiarowych w czasie rzeczywistym. Również istniejąca mapa może zostać wgrana do rejestratora i służyć jako podkład do pomiarów. Urządzenie łatwo przełącza się pomiędzy GPS i tachimetrami, w tym także robotycznymi. Rejestrator umożliwia również dostêp do Internetu i poczty elektronicznej. Żródło: Trimble Navigation

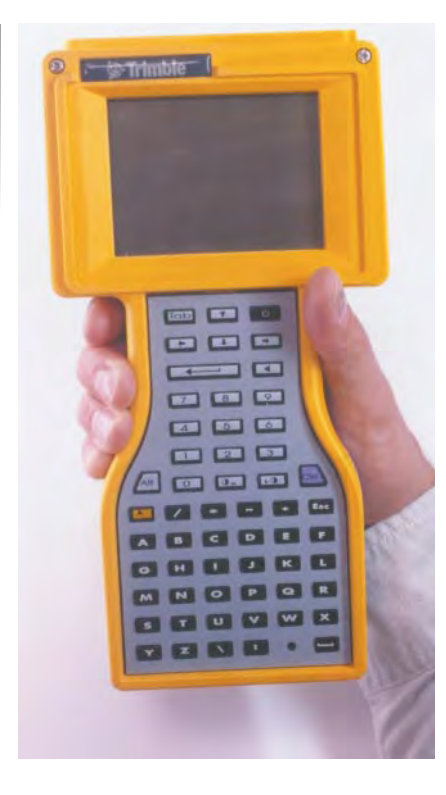

#### GPS Compass 3011

Thales Navigation wypuścił na rynek nowy kompas oznaczony numerem 3011 wykorzystujący technikę GPS. Urządzenie przeznaczone jest dla profesjonalistów w nawigacji morskiej. Składa się z dwóch sensorów GPS, a każdy z nich może zbierać dane z 12 satelitów.

**Pozycje** sensorów względem siebie określane są jednocześnie dzięki nowemu algorytmowi Gyrosky®. 3011 GPS Compass można połączyć z urządzeniami

nawigacyjnymi (OVERLAY radar, ARPA radar, automatycznym pilotem) za pomocą interfejsu. Podstawowe dane techniczne: pomiar kursu jednostki pływającej z dokładnością do 0,5°, gotowość operacyjna po

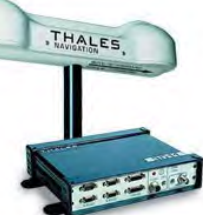

niespełna 80 sekundach od włączenia. Funkcja autokalibracji i pojedynczy kabel łączący dwie anteny z instrumentami nawigacyjnymi umożliwia łatwą instalację. Źródło: Thales Navigation

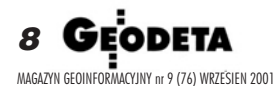

# Mrocław 27-29.09.2001 MIEDZYNARODOWE TARGI GEODEZJI  $\blacksquare$  03 I GEOINFORMATYKI **Wrocław**  $= 02$

Patronat honorowy sprawują: GEODEZYJNA IZBA GOSPODARCZA MAGAZYN GEOINFORMACYJNY GEODETA MARSZAŁEK WOJEWÓDZTWA DOLNOŚLASKIEGO

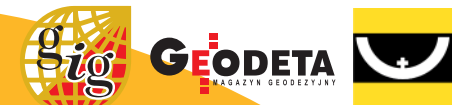

**TERMIN TARGÓW** 

godz. 10.00-18.00

qodz. 10.00-15.00

27-28.09.2001

29.09.2001

'2001

**MIEJSCE TARGÓW I KONFERENCJI Hala Sportowa Akademii Rolniczej** we Wrocławiu ul. Chełmońskiego 43

#### **INFORMACJA:**

**Biuro Organizacji GEA** 40-750 Katowice, ul. Armii Krajowej 287/7 tel. +48-32-2520660 fax +48-32-2520666 GSM +48-601-413045 e-mail: biuro@gea.com.pl www.gea.com.pl

**TERMIN KONFERENCJI** 27-28.09.2001 godz. 10.00 - 18.00

Współorganizatorem konferencji w dniu 27.09.01 jest Urząd Marszałkowski Województwa Dolnośląskiego - Wydział Geodezji i Kartografii

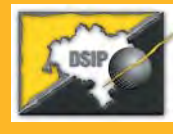

Współorganizatorem konferencji w dniu 28.09.01 jest firma SYSTHERM INFO sp. z o.o. z Poznania z okazji 10-cio lecia istnienia na rynku

programu GEO-INFO

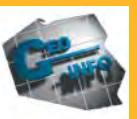

E

E

Ē

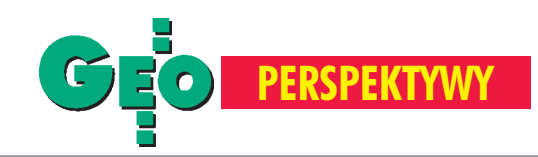

Jakie były zasadnicze zmiany w geodezji w koñcu XX wieku? Pomijając ogólny postęp obejmujący szybki rozwój technologii komputerowych i systemów informacyjnych oraz tendencjê do miniaturyzacji sensorów i systemów, można by wymienić szereg osiągnięć, a wśród nich cztery poniższe:

**■ Zrealizowano układ odniesienia** o niespotykanej dotad w geodezji dokładności, umożliwiający pomiar globalnych i regionalnych zmian Ziemi oraz modelowanie ich w czasie i przestrzeni.

Powstała możliwość pracy systemów pomiarowych bezpośrednio w układzie odniesienia, poprzez związanie ich z orbitami satelitów. W tej sytuacji klasyczne sieci naziemne straciły sens.

■ Po raz pierwszy w historii geodezji pojawiła się możliwość stworzenia globalnego wysokościowego układu odniesienia.

**■ Ukształtowała się tendencja** do tworzenia zintegrowanych systemów pomiarowych charakteryzujących się wysokim stopniem automatyzacji pomiaru i opracowania wyników.

## Czy satelity zastąpią klasyczn

# Swiat

#### Klasyczne spojrzenie na geodezjê

Ponad 100 lat temu Friedrich Robert Helmert zdefiniował geodezję jako naukę zajmującą się pomiarami i opracowaniem map powierzchni Ziemi. Chocia¿ od tego czasu metody geodezji zmieniły się znacząco, definicja ta jest wciąż aktualna i wymaga tylko rozszerzenia o problematykê zmian powierzchni Ziemi w czasie.

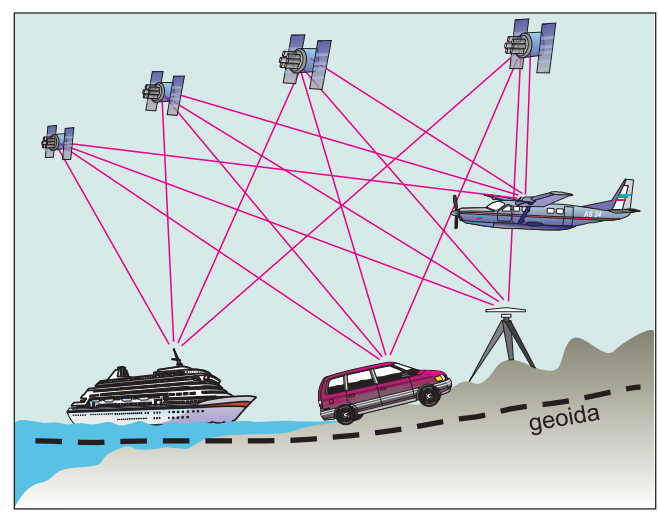

Rys. 1. Pomiary powierzchni Ziemi statycznymi i kinematycznymi metodami satelitarnymi

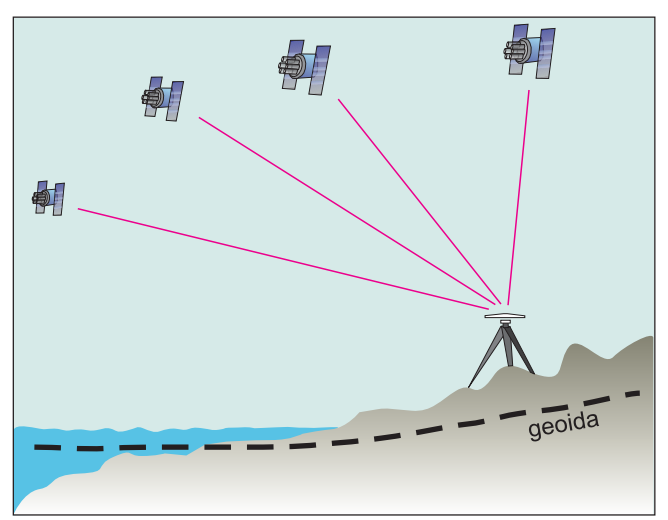

Rys. 2. Wyznaczenie pozycji pojedynczego punktu

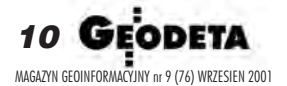

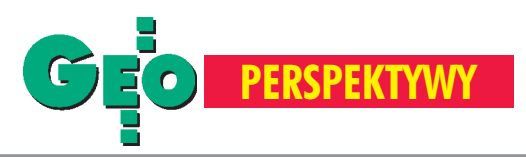

## e sieci geodezyjne, a mapy będą robiły się same? (część I)

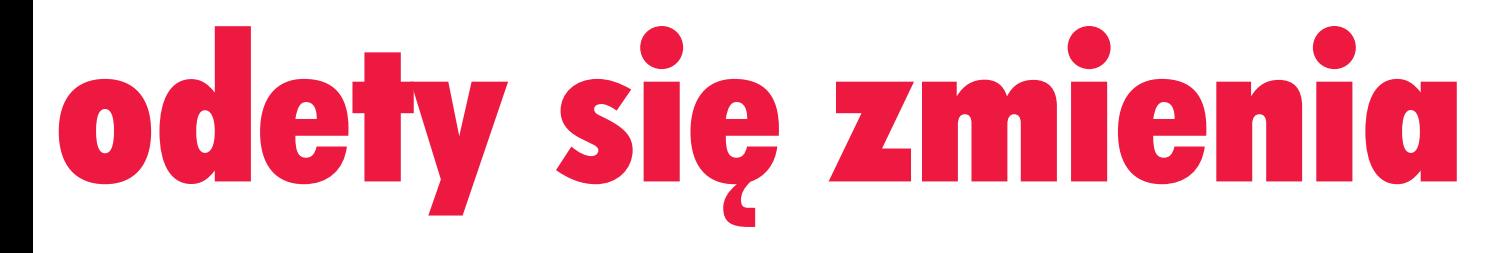

#### ADAM £YSZKOWICZ

Metody i techniki pomiarowe uległy w ciągu ostatnich 25 lat przeobrażeniom i proces ten jest ciągle kontynuowany (rys. 1). Widoczny jest wyraźny postęp w kinematycznych metodach tworzenia map i badaniach pola siły ciężkości Ziemi, do czego wrócimy w dalszej części artykułu.

Wspomniana na wstêpie, niezwykle prosta, helmertowska definicja geodezji była odmiennie interpretowana przez różne środowiska zajmujące się pomiarami i opracowaniem map powierzchni Ziemi. Wynikało to przede wszystkim zfaktu, że powierzchnię Ziemi tworzą nie tylko lądy, ale również morza i oceany (około 70%). Zespoły zajmujące się pomiarami mórz i oceanów stają wobec innych problemów niż te, które zajmują się pomiarami na lądzie, chociaż i wśród tych ostatnich jest duże zróżnicowanie co do koncepcji pomiaru. Spróbujmy wyjaśnić te różnice.

Rysunek 2 ukazuje typowy problem geodezyjny, a mianowicie precyzyjne określenie położenia punktu na powierzchni Ziemi. W takim podejściu na pierwszy plan wysuwa się solidna i trwała stabilizacji punktu i jego precyzyjne wyznaczenie. Do wyznaczenia w jednolitym układzie współrzędnych dużej liczby takich punktów na znacznych obszarach globu ziemskiego konieczne jest utworzenie sieci geodezyjnych. Jeśli zadanie to zostanie zrealizowane, punkty takiej sieci są wykorzystywane do tworzenia sieci lokalnych. W wyniku takich zabiegów powierzchnia Ziemi jest reprezentowana z zadowalającą dokładnością przez mniej lub bardziaj regularnie rozłożone grupy punktów. Dopiero wówczas można przystąpić do prac nad pomiarem szczegółów terenowych i opracowaniem map danego regionu. W tym przypadku obowiązuje zasada, że im wyższa dokładność punktu, tym wyższa dokładność mapy.

Rysunek 3 ilustruje pogląd fotogrametrów na temat zasad sporządzania map. Wykorzystuje się do tego zdjęcia fotograficzne powierzchni Ziemi i zamiast szczegółów terenowych mierzone są piksele na zdjęciach. Im mniejszy jest wymiar piksel a, a jednocześnie geometria zdjęć bardziej jednolita, tym uzyskane tą metodą mapy są lepsze. Pomiar poszczególnych obiektów topograficznych jest możliwy z wysoką dokładnością, pod warunkiem że zdjęcie zostało właściwie zorientowane. Orientację uzyskuje się poprzez naziemne punkty kontrolne (fotopunkty). Okazuje się, że klasyczne punktowe pomiary geodezyjne są w pełni komplementarne z tym, co mierzą fotogrametrzy. Geodeci dostarczają dokładnych informacji o położeniu fotopunktów w określonym układzie współrzędnych, które są następnie wykorzystywane przez fotogrametrów do orientacji zdjęć lotniczych.

Na rysunku 4 przedstawiono pogląd geodetów, którzy traktują powierzchnię Ziemi jako rozwiązanie zagadnienia brzegowego z pomiarów grawimetrycznych. Pogląd ten jest bliski definicji

geodezji podanej przez Helmuta Brunsa w 1878 roku: celem geodezji jest wyznaczenie funkcji potencjału siły ciężkości  $W(x, y, z)$ . Potencjał *W* jest zdefiniowany jako funkcja pozycji *(x, y, z)*. Jeśli zatem *W (x, y, z)* jest znane z wystarczającą dokładnością, to wówczas i powierzchnia Ziemi może być wyznaczona z wystarczającą dokładnością, a tym samym można stworzyć mapê. W praktyce konieczne jest wyznaczenie funkcji *W (x, y, z)*

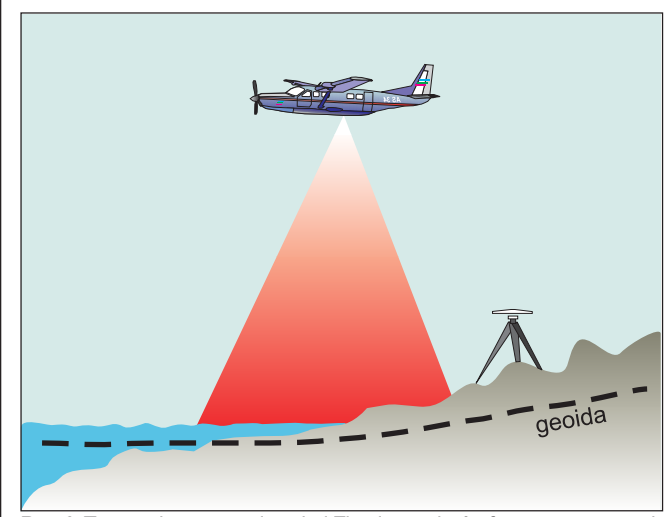

Rys. 3. Tworzenie map powierzchni Ziemi zpomiarów fotogrametrycznych

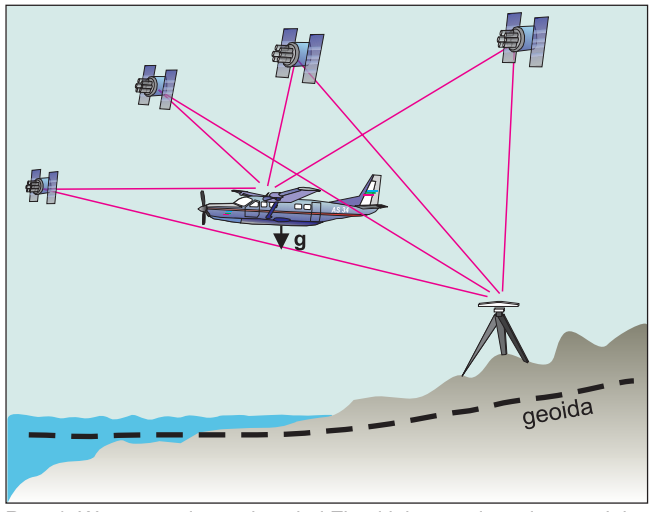

Rys. 4. Wyznaczenie powierzchni Ziemi jako rozwiązanie zagadnienia brzegowego z pomiarów grawimetrycznych

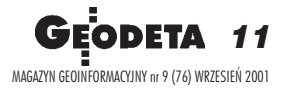

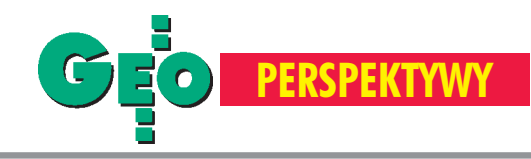

z punktowych pomiarów grawimetrycznych (anomalie grawimetryczne, odchylenia pionu itd.). Jakość tych danych, ich gęstość i jednorodność w zasadniczy sposób rzutują na dokładność wyznaczenia powierzchni. Innymi słowy, im bardziej gęste są dane grawimetryczne, tym dokładniej wyznaczana jest powierzchnia Ziemi. Obecnie w skali globalnej najlepsze modele geopotencjalne, np. takie jak EGM96, są co najmniej o dwa rzędy mniej dokładne niż położenie punktów uzyskiwane z pomiarów GPS i innych metod satelitarnych.

Wszystkie trzy klasyczne metody geodezji mają jedną wspólną wadę, a mianowicie dostarczają informacji o powierzchni Ziemi w skali globalnej poprzez łączenie (łatanie) pomiarów lokalnych wykonywanych w ró¿nych okresach, ró¿nymi technikami i przez ró¿ne agencje. W rezultacie znaczne obszary globu ziemskiego nie są w ogóle pomierzone, dotyczy to zwłaszcza mórz i oceanów. Do poprawienia tej sytuacji niezbêdny jest jednolity globalny układ współrzędnych, jak również metoda transformacji lokalnych pomiarów powierzchni Ziemi do takiego układu. Czynione obecnie w Europie wysiłki w celu ujednolicenia różnych układów, modeli topograficznych i geoid dają pogląd na skalę trudności i pracochłonności tego procesu na kontynencie, który i tak należy do najlepiej pomierzonych obszarów globu ziemskiego.

#### **Układ odniesienia**

Jedną z zalet wykorzystania metod satelitarnych w geodezji jest możliwość stworzenia bardzo dokładnego układu odniesienia. Środek mas Ziemi, jak i kierunki osi konwencjonlanego ziemskiego układu odniesienia (ang. Conventional Terrestrial Refe*rence Frame – CTRF*) mogą być wyznaczone z względną dokładnością na poziomie rzędu 10 -9, co znacznie przewyższa dokładności współczesnych metod wyznaczania pozycji. Porównując obecną sytuację z tą sprzed ćwierćwiecza, widzimy, że dokładność realizacji układu odniesienia wzrosła o dwa rzędy wielkości.

Konwencjonalny ziemski układ (CTRF) został zrealizowany poprzez dowiązanie go do pozycji takich fundamentalnych stacji, na których prowadzone są ciągłe obserwacje. Stacje te mogą obserwować zarówno satelity, jak i pozaziemskie źródła promieniowania radiowego. Wykorzystanie tylko jednej z wymienionych technik obserwacyjnych powoduje niewielkie przesunięcie w realizacji układu. Wzajemne porównanie niezależnie wyznaczonych konwencjonalnych ziemskich układów odniesienia umożliwia ocenę i eliminację tych drobnych przesunięć. Takie porównanie wykonane przez *International Earth Rota*tion Service (IERS) wykazało, że różnice między trzema układami odniesienia są na poziomie kilku milisekund łuku (jedna milisekunda łuku jest równa w przybliżeniu 3 cm na powierzchni Ziemi). Tak więc stabilność obecnych globalnych układów odniesienia jest już na takim poziomie, że muszą być uwzględnianie zmiany w czasie współrzędnych stacji fundamentalnych. Dlatego też serwis prowadzony przez IERS dotyczący "konserwacji" układu odniesienia ITRF94 uwzględnia model ruchów płyt tektonicznych. Planuje się rozbudowanie tego modelu o informacje nt. regionalnych ruchów skorupy ziemskiej. Dwadzieścia pięć lat temu takie traktowanie układu odniesienia nie było możliwe. Istniejące wówczas układy były zbyt mało dokładne i zbyt mało stabilne, aby na podstawie pomiarów można było wyznaczać tak małe zmiany, jak te spowodowane ruchami skorupy ziemskiej.

Obok ITRF94, który w celu wyznaczenia układu odniesienia wykorzystuje kombinację wszystkich możliwych technik obserwacyjnych, istnieją liczne układy odniesienia, które wyko-

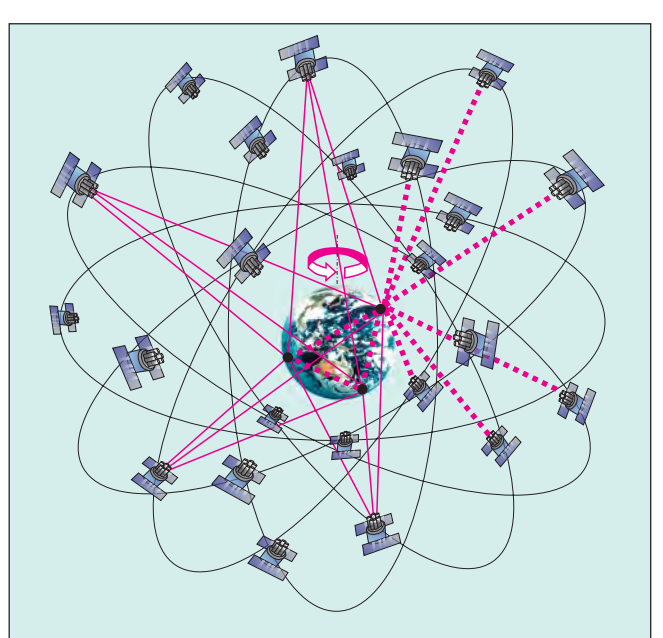

Rys. 5. Stacje śledzące versus satelity GPS na orbitach

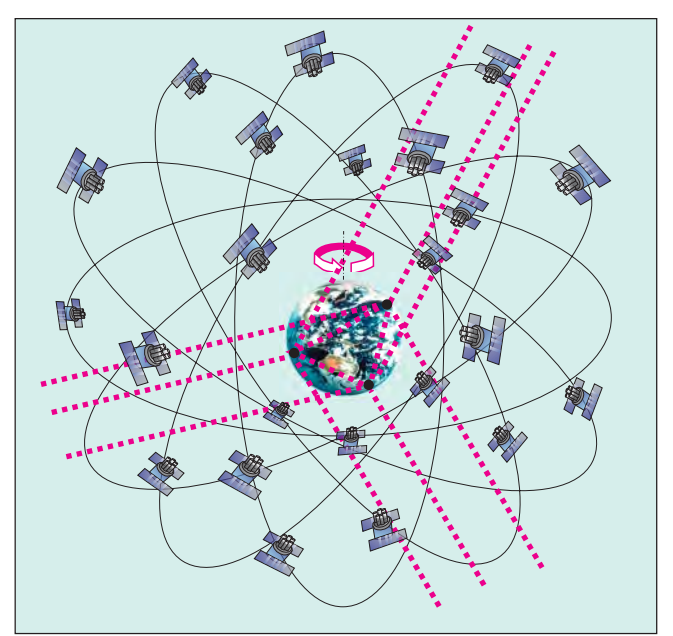

Rys. 6. Orientacja układu GPS poprzez pomiary VLBI

rzystują tylko jedną z tych technik. Takim przykładem jest powszechnie znany układ WGS84, który bazuje jedynie na kilku stacjach fundamentalnych obserwujących satelity GPS, albo sieć International GPS Service (IGS), w której obecnie prawie 200 stacji prowadzi tylko obserwacje GPS. IGS została wykorzystana do wyznaczenia, a nastêpnie do opracowania regionalnych modeli ruchów skorupy ziemskiej. Podobne układy odniesienia zostały stworzone dla sieci stacji laserowych istacji Very Long Baseline Interferometry (VLBI). Każdy z tych układów odniesienia posiada swój własny zestaw definiujących stacji fundamentalnych.

Na rysunku 5 przedstawiono schematycznie słabości układu odniesienia zrealizowanego na podstawie tylko jednego typu obserwacji (w tym przypadku GPS). W tym przykładzie sieć stacji śledzących GPS jest ograniczona tylko do trzech punktów. Położenie każdego z nich może być określone z pomiaru

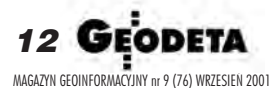

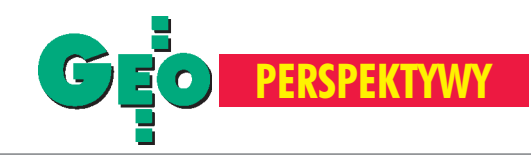

do co najmniej czterech satelitów, co na rysunku pokazano liniami przerywanymi. W niniejszym przykładzie trzeba było przyjąć, że położenia satelitów w momencie pomiaru są znane z wysoką dokładnością. W rzeczywistości jest nieco inaczej. Do wyliczenia precyzyjnej orbity satelity wymagana jest dobra znajomość położenia stacji śledzącej. Z drugiej strony, do uzyskania precyzyjnych współrzędnych stacji naziemnej wymagana jest precyzyjna orbita satelity. Zagadnienie to jest rozwiązywane na drodze kolejnych iteracji. Wyniki są wspaniałe, gdyż pomiary są prowadzone w sposób ciągły i charakteryzują się wysoką dokładnością. Jednak opisana metoda iteracji posiada pewne minusy. Do układów odniesienia wyznaczonych w ten sposób zakradają się małe błędy skali i orientacji. Dlatego też układy odniesienia uzyskane tylko z jednej techniki obserwacyjnej wymagają dalszego doskonalenia.

W tym celu stacje fundamentalne, na których prowadzi się obserwacje więcej niż jedną techniką, są włączane do określonej sieci, aby w ten sposób wyznaczyć parametry transformacji między tą siecią a siecią ITRF94. Na rysunku 6 w schematyczny sposób pokazano, jak orientacja układu odniesienia uzyskanego z pomiarów GPS może być udoskonalona poprzez pomiary VLBI. Sieć naziemnych stacji śledzących, podobnie jak poprzednio, składa się z trzech punktów, na których są wykonywane jednocześnie obserwacje VLBI i GPS – linia przerywana pomiêdzy stacjami a kwazarami\* oznacza obserwacje VLBI. To one dają precyzyjną orientację układu CTRF wramach inercjalnego układu odniesienia. Metoda ta została z powodzeniem zastosowana do układu WGS84. Dane w tabeli (zaczerpnięte z pracy Slater, 1977) pokazują uzyskane wielkości przesunięcia układu WGS84 (w cm) i kąty obrotu osi (w milisekundach łuku) między WGS84 a ITRF94. Zarówno parametry transformacji, jak i ich błędy średnie pokazują, że różnice między obydwoma układami są na poziomie  $10^{-9}$ .

Układ GPS o tak wysokiej dokładności i stabilności umożliwia rozwiązanie wszystkich praktycznych zadań geodezji. Obecnie jedynym problemem jest znalezienie sposobu na transformacjê klasycznych sieci do stworzonego globalnego układu odniesienia. Jak pokazały ostatnio przeprowadzone w Europie kampanie EUREF i EUVN, zadanie to nie jest łatwe. Podczas gdy globalny układ odniesienia jest spójnym trójwymiarowym ukła-

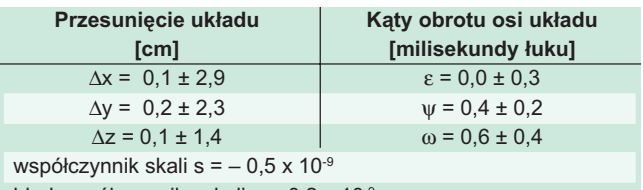

błąd współczynnika skali =  $\pm$  0,2 x 10<sup>-9</sup>

Tabela. Parametry transformacji WGS84 na ITRF94 wskazują na wysoką jakość układu GPS

dem współrzędnych, klasyczne sieci poziome i pionowe są od siebie zupełnie odseparowane. Nie posiadają one wspólnych punktów (lub posiadają ich tylko kilka), bazują na różnych powierzchniach odniesienia i dlatego są niespójne.

W celu przetransformowania wysokości z klasycznej sieci wysokościowej do globalnego układu odniesienia, konieczna jest znajomość geoidy z odpowiednio wysoką dokładnością. Wrócimy jeszcze do tego problemu.

W celu przetransformowania poziomych sieci do globalnego układu odniesienia, w pierwszym kroku konieczne jest usunięcie zniekształcenia (dystorsji) sieci, a następnie dokonanie stosunkowo prostej geometrycznej transformacji. Zniekształcenie sieci spowodowane jest wieloma czynnikami, takimi jak: procedury obserwacyjne, niewystarczająca znajomość geoidy użytej do obliczenia redukcji i geodynamiczne zmiany powierzchni Ziemi, jakie zaszły od chwili utworzenia sieci. Odpowiedzi na pytanie, czy będzie można dokonać (z wystarczającą dokładnością) transformacji klasycznych sieci geodezyjnych do globalnego układu odniesienia, w tej chwili jeszcze nie znamy. Pokażą to prowadzone obecnie studia. Jeśli uzyskamy pozytywną odpowiedź, wówczas ogromne ilości cennych danych obserwacyjnych zostaną zgromadzone i udostępnione do dalszych badań naukowych. Jednak zpowodów omówionych poniżej, ich praktyczna przydatność jako osnowy terenowej bêdzie znacznie ograniczona.

#### Wyznaczanie pozycji w dobie pomiarów GPS

Chocia¿ obecnie GPS jest intensywnie wykorzystywany jako narzędzie pomiarowe do rozwiązywania wielu zadań geodezyjnych, to jest postrzegany przede wszystkim jako niezwykle precyzyjna metoda wzglêdnego wyznaczania pozycji. Wynikiem

➠ str. 14

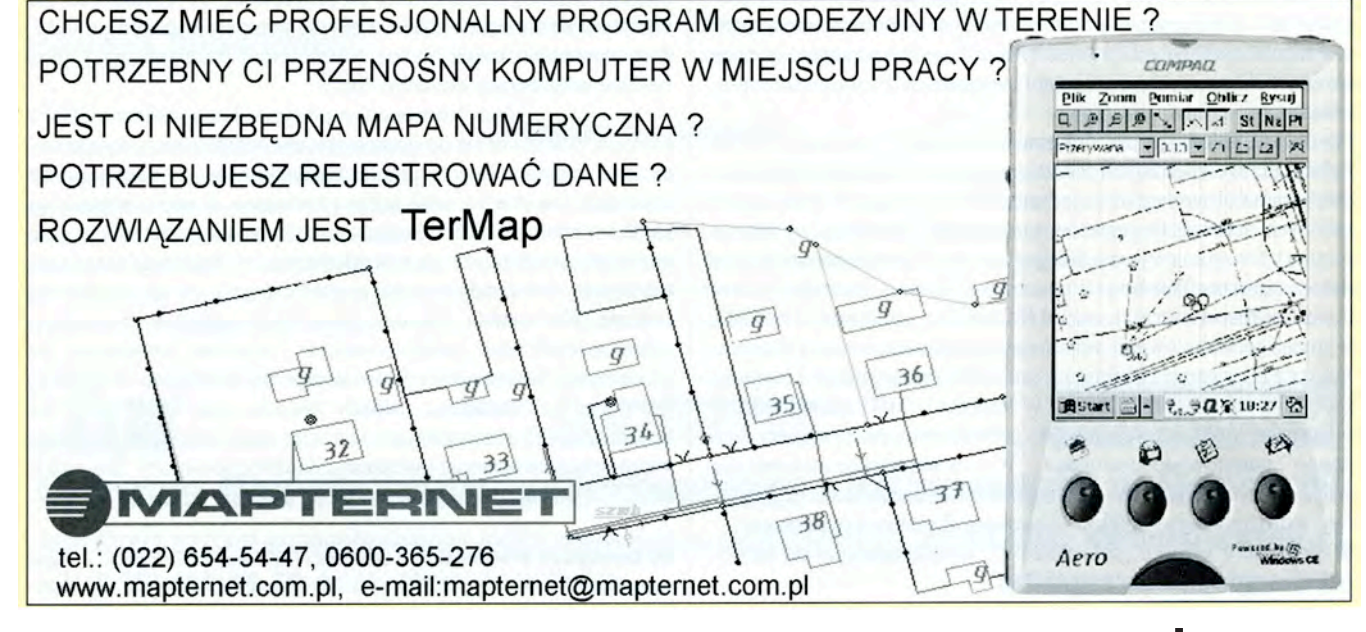

13 SEODETA MAGAZYN GEOINFORMACYJNY nr 9 (76) WRZESIEÑ 2001

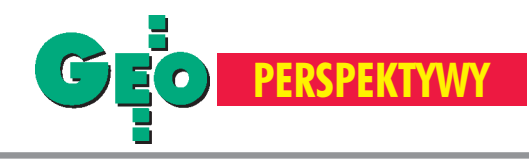

pomiarów GPS sa odległości między punktami i z tego powodu system jest traktowany jako wyrafinowany tachimetr elektroniczny na większe odległości. Oznacza to, że klasyczne sieci z solidnie zastabilizowanymi punktami straciły swoje znaczenie, ponieważ za pomocą GPS można wyznaczyć dokładną pozycję punktu w stosunkowo krótkim czasie. Jednak uzyskiwane dokładności nie są wystarczające do wszystkich zadań. Aby GPS mógł stać się standardowym narzędziem dla większości zastosowań, należy zwiększyć dostępność precyzyjnych orbit, znacznie lepiej modelować lub eliminować wpływy atmosferyczne, udoskonalić technologię zegarów i w dalszym ciągu rozwijać algorytmy wyznaczania pozycji w czasie rzeczywistym (ang. *real-time algorithm*). Wiele z tych zagadnień zostało omówionych i przedstawionych w postaci zaleceñ w raporcie NAPA/NCR z 1995 roku. Szereg dalszych informacji można znaleźć w fachowej literaturze.

Skupmy się na przewidywanym postępie w wyznaczaniu precyzyjnych orbit satelitów GPS. Podstawową różnicą między GPS a tradycyjnymi metodami wyznaczania pozycji jest zastąpienie osnowy terenowej przez "osnowę satelitarną" (ang. *sky con*trol). Obecnie zamiast nawiązywać pomiary geodezyjne do punktów osnowy terenowej, można nawiązać je do satelitów, których pozycje orbitalne są wyznaczone z dużą precyzją w układzie odniesienia. Tak się dzieje, gdyż satelity są w sposób ciągły obserwowane poprzez stacje śledzace, które definiują układ odniesienia. Na obliczenie pozycji satelity ośrodek obliczeniowy potrzebuje pewnego czasu. Im szybciej zadanie to jest realizowane, tym szybciej dostajemy pozycję satelity. Dokładność informacji o orbicie satelity zależy więc od szybkości obliczeń orbity i od liczby stacji śledzących. Zazwyczaj orbita jest ekstrapolowana na 36 godzin (ang. *broadcast ephemeris*), jej dokładność zmniejsza się w miarę upływu czasu, co oznacza, że dokładność informacji o układzie przechowywana w pamięci satelitów staje się coraz gorsza, a tym samym coraz gorsze jest wyznaczenie pozycji w czasie rzeczywistym (ang. *real-time*). Wysoką dokładność wyznaczenia pozycji można uzyskać tylko w sytuacji, gdy po pewnym czasie z obserwacji satelitów GPS wyliczane są i publikowane precyzyjne orbity. Dokładność ekstrapolowanej orbity (*broadcast ephemeris*) oceniana jest na 2m, podczas gdy dokładność precyzyjnej orbity zazwyczaj jest lepsza niż 0,2 m. Dokładność ekstrapolowanej orbity może być znacznie poprawiona poprzez skrócenie interwału czasu z 36 do kilku godzin. Obecnie nie jest to problem dla szybkich komputerów. Natomiast pewna trudność wiąże się z szybką dystrybucją wyników obliczeń. Na szczęście wprowadzanie nowych informacji o orbicie do komputera satelity możliwe jest częściej niż co 12 godzin.

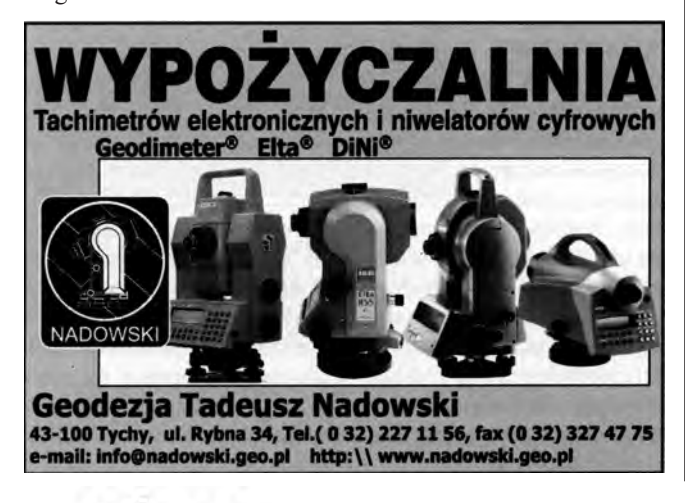

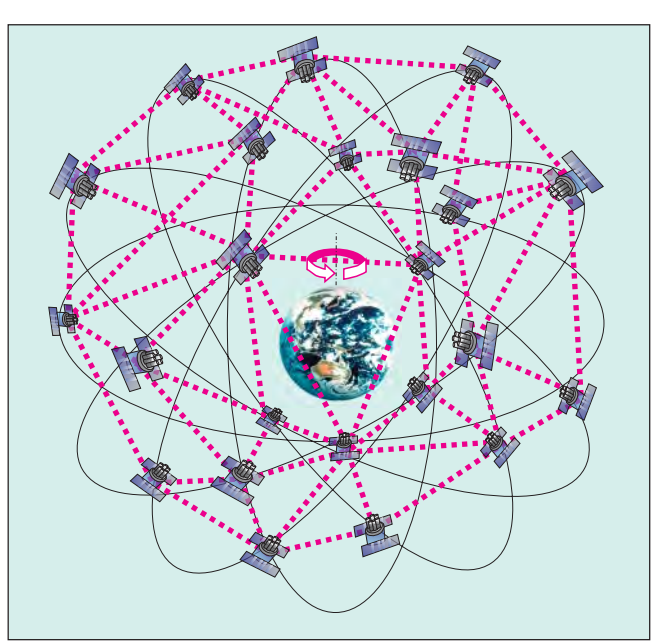

Rys. 7. "Osnowa satelitarna" utworzona z pomiarów tylko między satelitami GPS

Innym podejściem umożliwiającym udokładnienie orbit jest dodatkowe wykorzystanie wzajemnych pomiarów pomiêdzy satelitami GPS (ang. *crosslinks*). Na rys. 7 pokazano w zarysie tê ideê.

Podczas gdy obserwacje z Ziemi do satelitów w istotny sposób zredukują błąd radialny orbity, to obserwacje między satelitami powinny znacznie zredukować błąd podłużny orbity. Z technicznego punktu widzenia realizacja pomiarów miêdzy satelitami jest mo¿liwa dla satelitów generacji IIR i zostanie uaktywniona, gdy na orbitach znajdzie siê dostateczna ich liczba.

Obecna tendencja w tworzeniu kontynentalnych lub aktywnych sieci GPS jest przejściowa. Od koncepcji względnego wyznaczania pozycji, która wymaga odpowiednio gêstej osnowy terenowej (DGPS), zmierzamy do koncepcji bezwzględnego wyznaczania pozycji, która będzie bazowała tylko na informacjach orbitalnych i nie będzie wymagała żadnej osnowy terenowej.

Oczywiście nie należy spodziewać się, że GPS rozwiąże wszystkie problemy pomiarów geodezyjnych. Jak każda inna technika pomiarowa ma on swoje wady i zalety. Niektóre z zalet zostały już przedstawione. Ograniczeniem jest konieczność "widoczności" pomiędzy satelitą a anteną odbiornika GPS, która zazwyczaj jest bardzo utrudniona na terenach zabudowanych (miasta), terenach leśnych i w górach o stromych zboczach. Tak więc w wielu sytuacjach inne metody pomiarów geodezyjnych będą wciąż niezastapione ze względu na swa ekonomikę i skuteczność. Zadaniem praktyków będzie wybór metod odpowiednich do rozwiązania konkretnego zadania.

**cdn.**

Prof. Adam Łyszkowicz jest zatrudniony na stanowisku profesora w Katedrze Geodezji Szczegółowej Uniwersytetu Warmińsko-Mazurski ego w Olsztynie

\*Kwazar – obiekt gwiazdopodobny, astronomiczny charakteryzujący się małymi rozmiarami kątowymi (jak gwiazda) oraz kilkoma (lub wszystkimi) z następujących cech: wyraźnie przesuniętym ku czerwieni widmem (jak bardzo odległe galaktyki), nadwyżką promieniowania w ultrafiolecie i silnym promieniowaniem radiowym oraz zmiennością promieniowania. Kwazary są interpretowane jako bardzo odległe jądra aktywnych galaktyk.

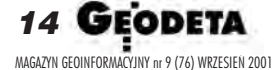

# **Nikon**

# NASZĄ REKOMENDACJĄ JEST PONAD DWA TYSIĄCE FIRM GEODEZYJNYCH,<br>NASZĄ REKOMENDACJĄ JEST PONAD DWA TYSIĄCE FIRM GEODEZYJNYCH, NASZĄ REKOMENDACJĄ JEST PONAD DWA TYSIĄCE FIRM WŁOSZA ISIT NIKONA<br>BUDOWLANYCH I PRZEMYSŁOWYCH W POLSCE PRACUJĄCYCH NA SPRZĘCIE NIKONA

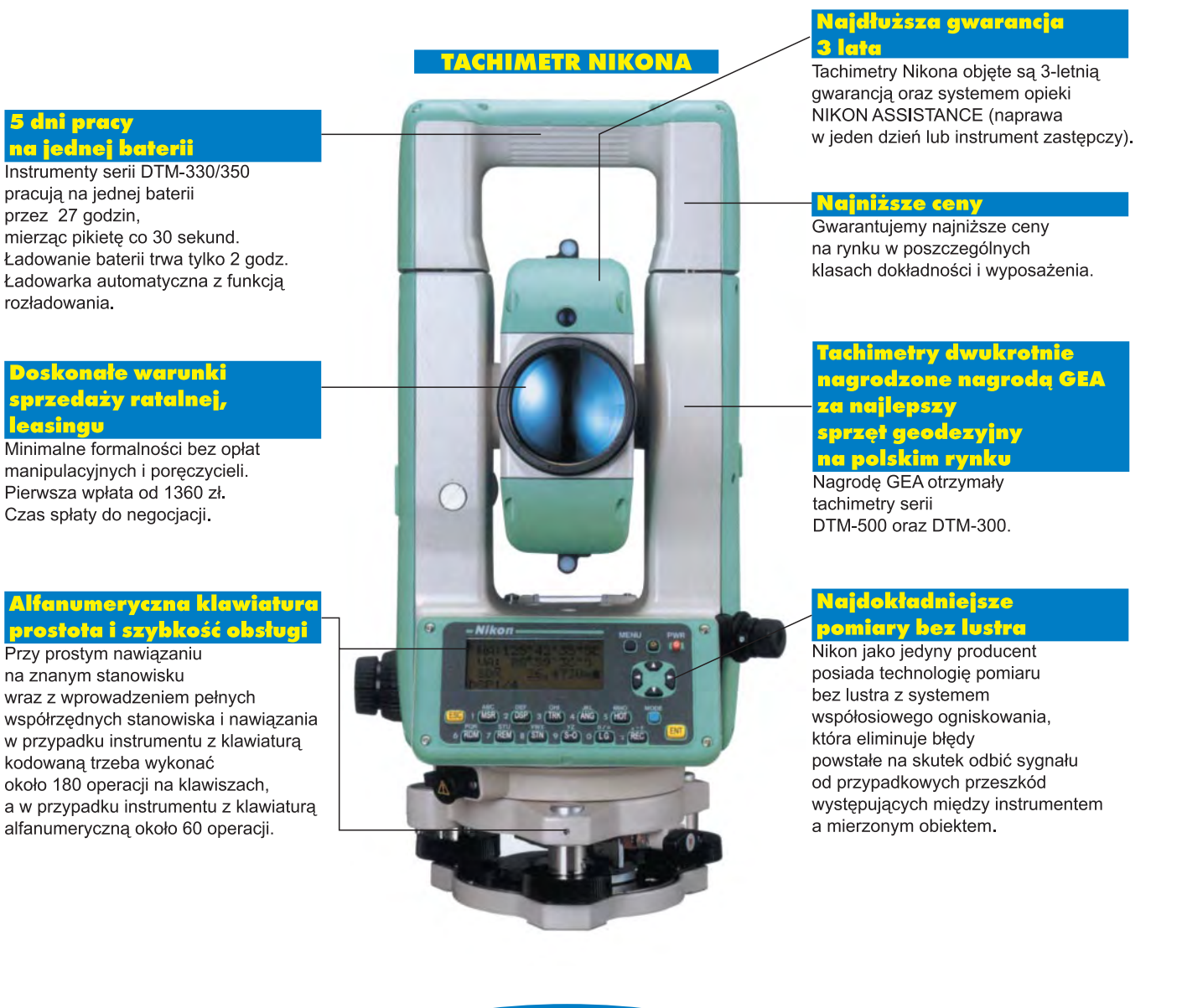

www.impexgeo.pol.pl

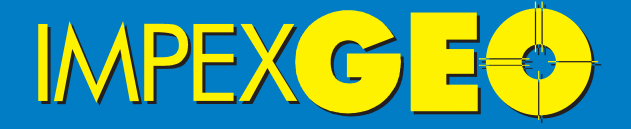

Wyłączny dystrybutor w Polsce instrumentów geodezyjnych firmy Nikon ul.Platanowa 1, osiedle Grabina, 05-126 Nieporet k/Warszawy, e-mail:impexgeo@pol.pl, tel.(0-22)7747006-07, 7724050, fax.(0-22)7747005<br>DEALERZY:Warszawa (0-22)6290448, Bydgoszcz (0-52)3214082, Gdynia (0-58)6259908,<br>Ruda Śląska (0-32)2443661, Kraków (0-12)4221456, Szczecin (0-91)46313

15

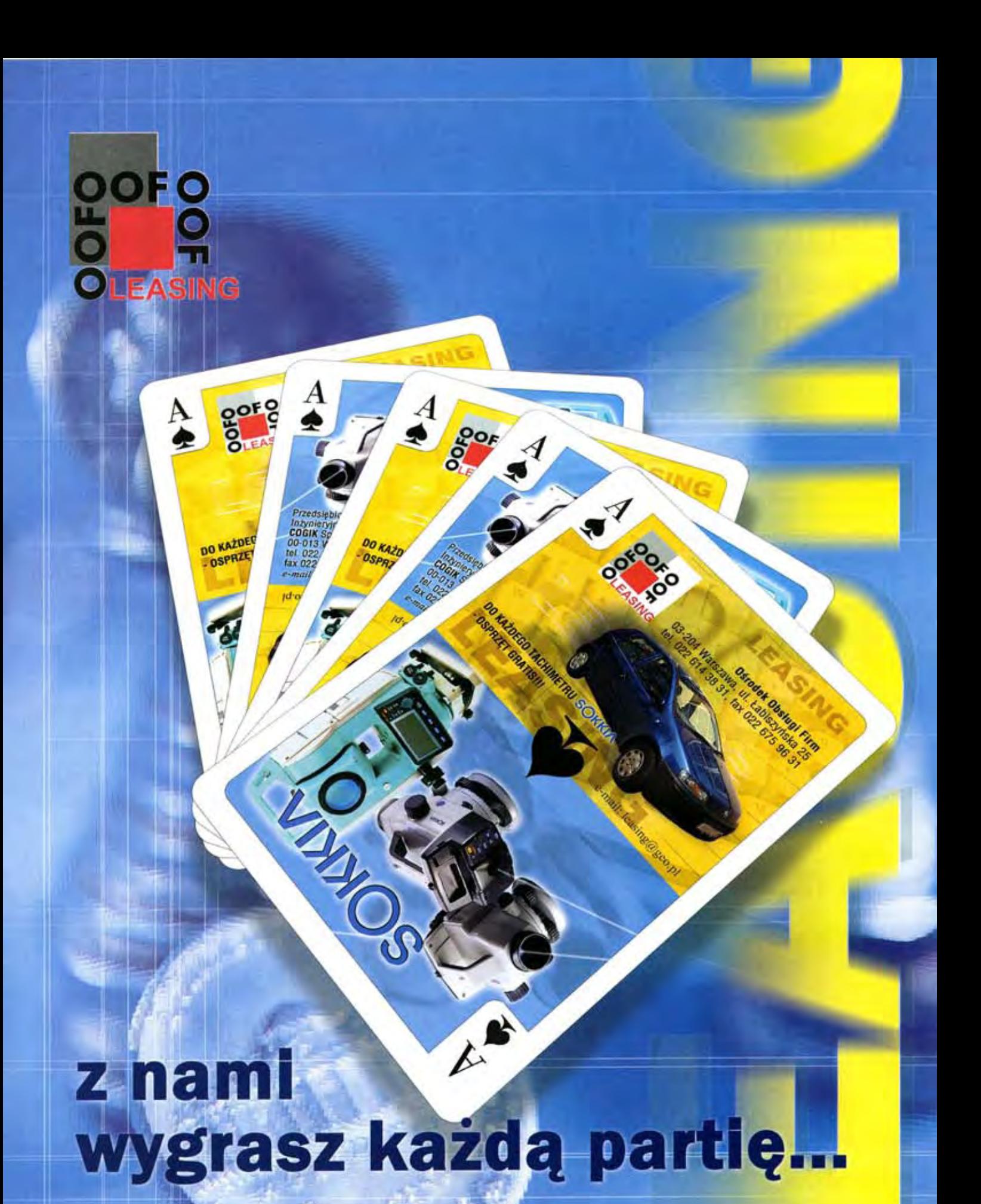

OŚRODEK OBSŁUGI FIRM 03-204 Warszawa, ul. Łabiszyńska 25 tel./fax (22) 614 38 31, 675 96 31

e-mail: leasing@geo.pl

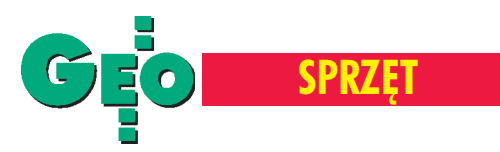

Przydatne w geodezji i budownictwie – przegląd instrumentów (cz.l)

# Niwelatory laserowe

**Rozwój niwelatorów laserowych oraz wzrost** dokładności wyznaczanych przez nie płaszczyzn spowodował, że urządzenia te od **kilku lat s¹ w krêgu zainteresowañ nie tylko bran¿y konstrukcyjno-budowlanej, ale i geo**dezyjnej. A ich rosnąca popularność wynika nie tylko z łatwości obsługi, ale również z powodu mnogości zastosowań.

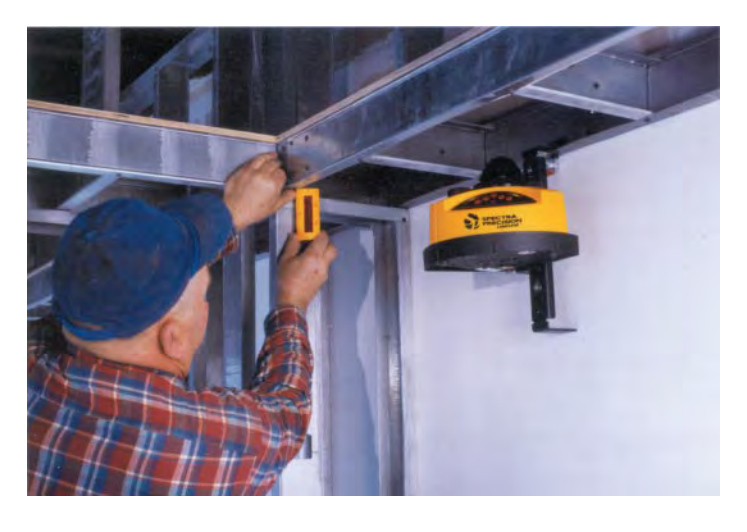

**P**roducenci wciąż prześcigają się<br>w udoskonalaniu sprzętu. Zmniejszają jego rozmiary i wagę – aby był jak najbardziej poręczny, zwiększają odporność

na warunki pracy (pyłoszczelność, wodoszczelność, wstrząsoodporność, szeroki zakres temperatury  $pracy$ ) – aby miał zastosowanie w najtrudniejszych warunkach. Wszystkie dane publikowane w zestawieniu oparte są na parametrach podawanych przez producentów w oficjalnych prospektach, instrukcjach i informacjach technicznych.

9

8

6

Instrumenty zostały przedstawione w kolejności alfabetycznej, według marek. Łącznie w tegorocznym zestawieniu (część II za miesiąc) prezentujemy 45 modeli oferowanych przez 9 producentów z całego świata, wśród których przeważającą część stanowią instrumenty japońskie.

W porównaniu z poprzednim przeglą-<br>dem niwelatorów laserowych (GEO-DETA 9/1998) pojawiły się modele firm Agatec, Leica, Quante i Sola, a każdy z producentów wcześniej prezentowanych instrumentów powiększył swoją ofertę. Do tabeli wprowadziliśmy też nieco rozszerzony zestaw parametrów, które mogą być pomocne przy wyborze odpowiedniego sprzętu (wodoszczelność czy możliwość pracy w płaszczyźnie nachylonej). Z zestawienia dowiemy się także, co znajduje się w wyposażeniu standardowym konkretnego modelu, które na pewno ma wpływ na cenê. Tej ostatniej, niestety, niektórzy krajowi dystrybutorzy nie chcieli ujawnić. Ceny podane w tabelach obowiązują na konkretny dzień, tj. 31 sierpnia, i mogą ulec zmianom przede wszystkim ze względu na kursy walut, ale dają pewną orientacjê potencjalnemu klientowi i nierzadko wpływają na jego decyzję o ewentualnym zakupie. A rozpiętość cen niwelatorów la-

 $90^\circ$ 

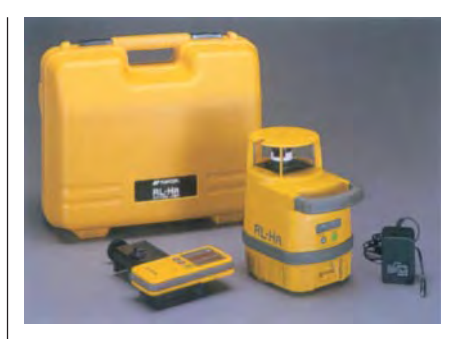

serowych jest znaczna – od 986 do 22 536 zł. I oczywiście decyduje o niej nie tylko jakość wykonania, ale stopień zaawansowania technologicznego, a więc przede wszystkim dokładność, zasięg pracy, zakres kompensacji, możliwość pracy w różnych płaszczyznach (nie tylko poziomej, ale pionowej, nachylonej) czy też realizacji linii prostej.

17

➠ str. 18

 $\blacksquare$ 

 $\sqrt{2}$ 

a  $\Box$ 

 $\Box$ 

W tym miesiącu prezentujemy niwelatory firm Agatec, Leica, Nikon, Pentax i Quante. W następnym: Sokkia, Sola, Spectra Precision i Topcon.

**Opracowa³a Anna Wardziak**

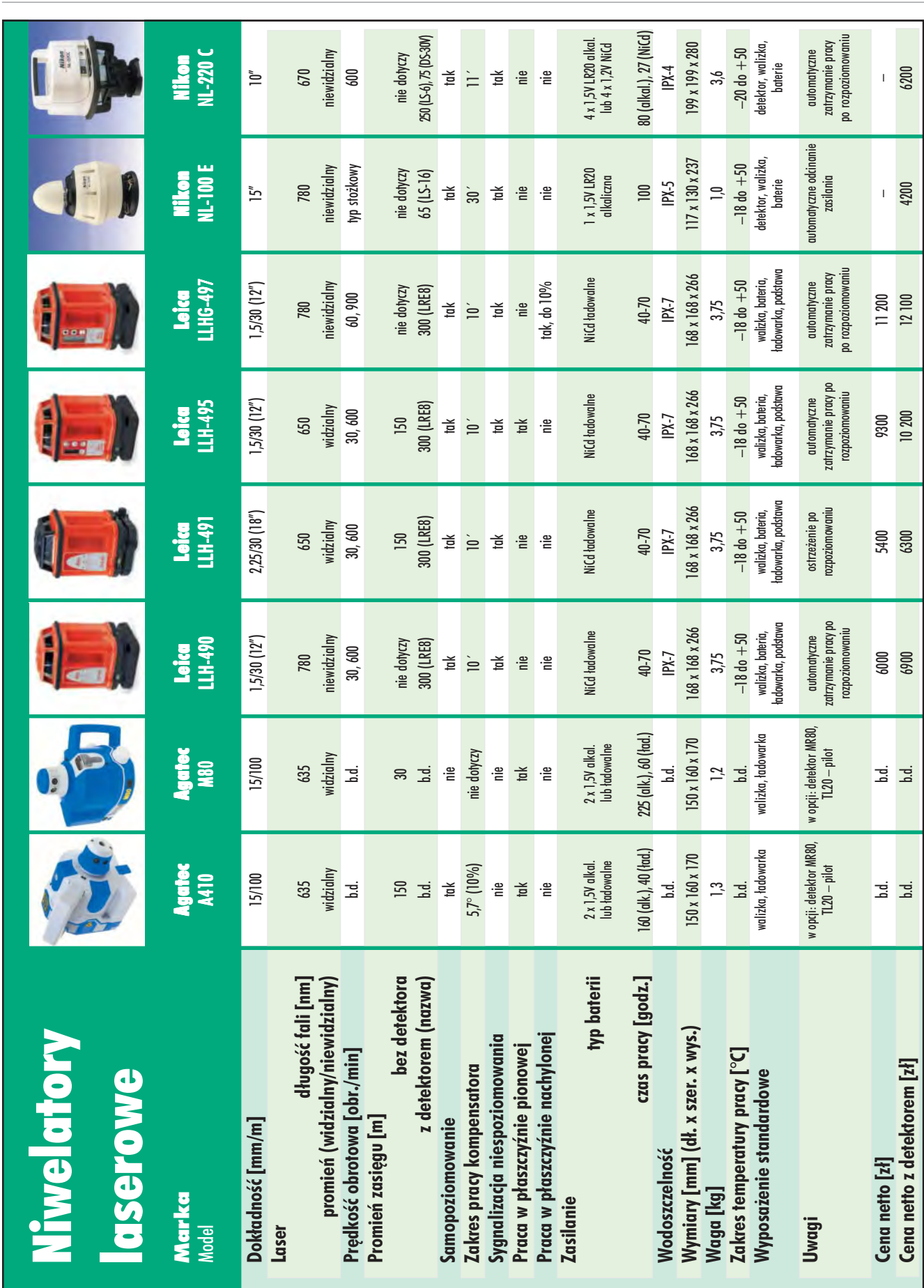

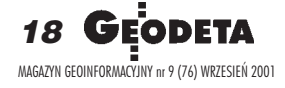

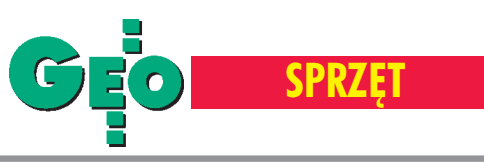

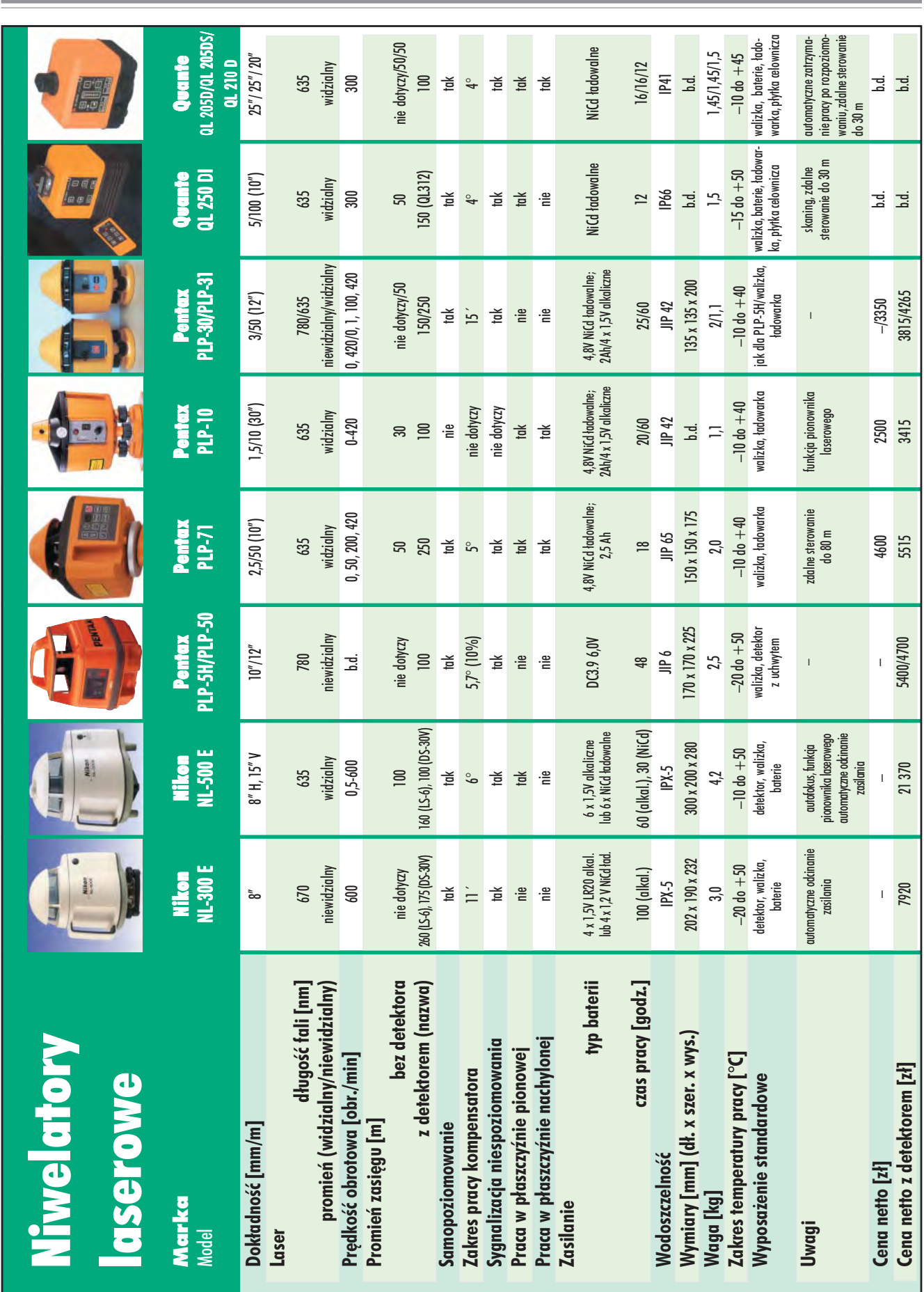

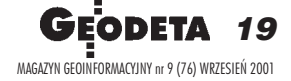

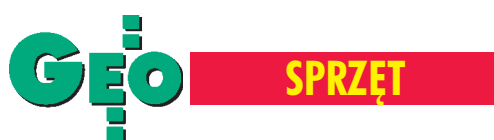

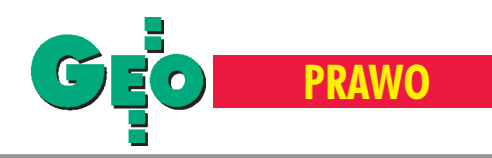

# Sąd Najwyższy rozstrzygną

#### Fragment uzasadnienia do uchwały Sądu Najwyższego

(...) Stosownie do art. 26 ustawy *o ksiêgach wieczystych i hipotece* podstawą oznaczenia nieruchomości w księdze wieczystej są dane z ewidencji gruntów. Treść tego przepisu powtórzona została w art. 21 ustawy z dnia 17 maja 1989 r. – *Prawo geodezyjne i kartograficzne* (Dz. U. Nr 30, poz. 163 ze zm.). Przepis § 13 ust. 1 rozporządzenia Ministra Sprawiedliwości z dnia 18 marca 1992 r. w sprawie wykonania przepisów ustawy o księgach wieczystych i hipote*ce* (Dz. U. Nr 29, poz. 128 ze zm.) wskazuje, że podstawą oznaczenia nieruchomości w księdze wieczystej jest wyrys z mapy ewidencji gruntów i wypis z rejestru gruntów.

Nie budzi wątpliwości, że celem powy¿szych przepisów jest zapewnienie zgodności danych z ewidencji gruntów z oznaczeniem nieruchomości w księdze wieczystej. Dążenie ustawodawcy do uzyskania takiej zgodności znajduje wyraz także w art. 27 ustawy o księgach wieczystych i hipotece. Celowość żądania złożenia określonych dokumentów powinna być brana pod uwagę przez sąd wieczystoksięgowy.

W wypadku dokonywania fizycznego podziału nieruchomości zachodzi konieczność uprzedniego sporządzenia przez uprawnionego geodetę mapy podziału ze stosownym wykazem zmian oznaczenia nieruchomości. Ten dokument jest dokumentem źródłowym, na podstawie którego są wprowadzane w ewidencji gruntów stosowne zmiany. Wyrysy z mapy i wypisy z rejestru gruntów w swej treści odzwierciedlają tylko ten dokument. W sytuacji, gdy sądowi wieczystoksięgowemu przedkłada się źródłową mapę podziału, sporządzanie dodatkowego z niej wyrysu byłoby przedsięwzięciem zbędnym, a nadto dość pracochłonnym i przez to kosztownym dla właściciela nieruchomości.

Oczywistym jest, że sąd musi mieć możliwość sprawdzenia, czy zmiany naniesione na mapie podziału zostały wprowadzone do ewidencji gruntów. Do tego nie jest konieczny wyrys z mapy, wystarczy dokument potwierdzający, wystawiony przez organ prowadzący ewidencjê gruntów. Problem ma charakter bardziej techniczny niż prawny.

Na konkretnej mapie zamieszczona została w formie pieczątki klauzula, że dokument ten stanowi podstawę wpisu do księgi wieczystej stosownie do art. 21 ustawy z dnia 17 maja 1989 r. – *Prawo geodezyjne i kartograficzne*. Tej treści klauzulę – wobec brzmienia powołanego w niej przepisu ustawy – można byłoby uznać za wystarczające potwierdzenie zgodności danych zawartych w ewidencji gruntów ze zmianami naniesionymi na mapie, ale klauzula taka powinna wskazywać datę wystawienia i być podpisana przez starostę prowadzącego ewidencję gruntów lub upoważnioną przez niego osobę. Nie ma także przeszkód, żeby potwierdzenie zgodności danych w ewidencji gruntów z mapy podzia łu i wykazem zmian uczynione zostało w oddzielnym dokumencie.

Uchwała podjęta w składzie: przewodniczący – sędzia SN Stanisław Dąbrowski (spr.), sędzia SN – Kazimierz Zawada i sędzia SA (del.) – Hanna Malaniuk

**Mapa podzia³u nieruchomoœci z wykazem zmian gruntowych mo¿e byæ podstaw¹ dokonania wpisów w dziale pierwszym ksiêgi wieczystej, je¿eli organ prowadz¹cy ewidencjê gruntów potwierdzi, ¿e w ewidencji zosta³y dokonane zmiany zgodne z tym dokumentem – orzek³ S¹d Najwy¿szy w uchwale z 22 lute go br. (III CZP47/00).**

anusz P. musiał przebyć długą sądową drogę, by dowieść, że działał zgodnie z obowiązującymi przepisami, gdy w końcu 1999 r. złożył w sądzie rejonowym wniosek o odłączenie z księgi wieczystej części nieruchomości (na którą posiadał poświadczoną aktem notarialnym umowę darowizny) wraz z wykazem zmian gruntowych sporządzonym przez geodetę uprawnionego oraz mapę uzupełniającą z wykazem zmian (zarejestrowaną w POD-GiK). Problem, z którym nie potrafił sobie poradzić ani sąd rejonowy, ani okręgowy, sprowadzał się do odpowiedzi na pytanie, czy taka mapa jest równoznaczna z wyrysem z mapy ewidencji gruntów i wypisem z rejestru gruntów w rozumieniu §13.1 rozporządzenia w sprawie wykonywania przepisów ustawy o *ksiêgach wieczystych i* hipotece. Czegóż jednak wymagać od sądów, gdy w starostwie – jak wynika z przebiegu postępowania – brakowało wiedzy o tym, ¿e ka¿dy dokument (tak¿e mapa) powinien być opatrzony datą i stosownym podpisem.

Obok przytaczamy najistotniejszy fragment uzasadnienia do uchwały Sądu Najwyższego rozstrzygającej tę sprawę.

www.gestetner.pl/geodeta

**(opr. red.)**

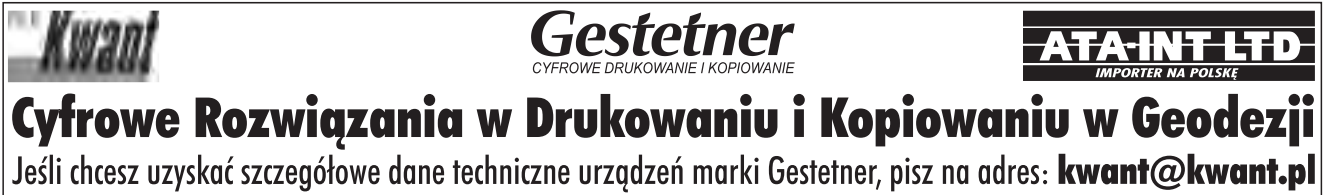

tel. (0 22) 651-99-59 do 61, (0 29) 764-59-63

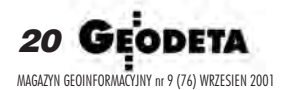

**PRZEDSIEBIORSTWO<br>USŁUGOWO-HANDLOWE S.C.**<br>"GEOZET"

01-018 Warszawa, ul. Wolność 2A<br>tel./faks (0 22) 838-41-83<br>www.geozet.infoteren.pl<br>e-mail:geozet@geozet.infoteren.pl

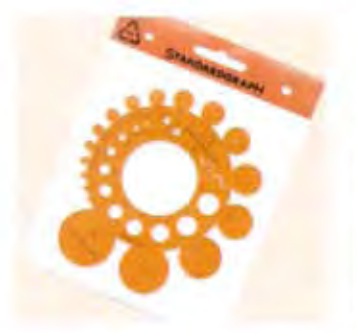

 $\ddot{\text{o}}$ 

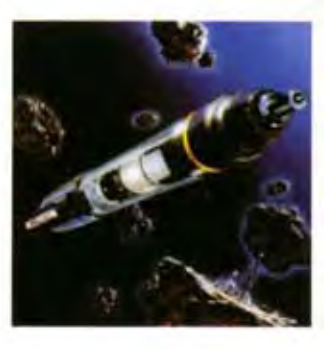

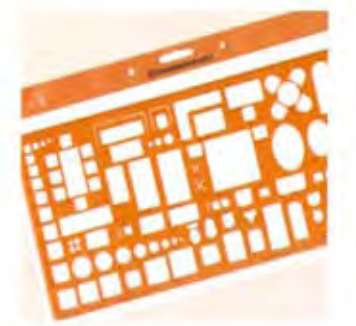

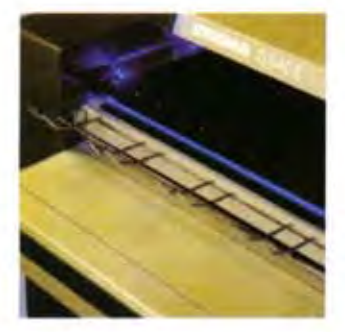

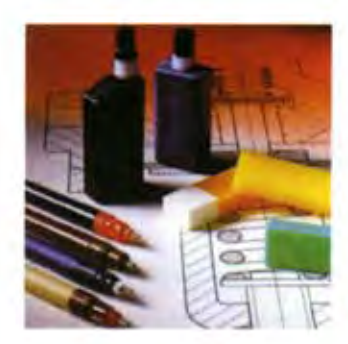

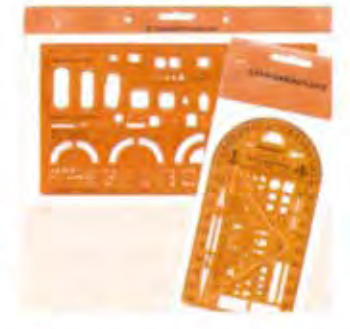

**GEOZE** 

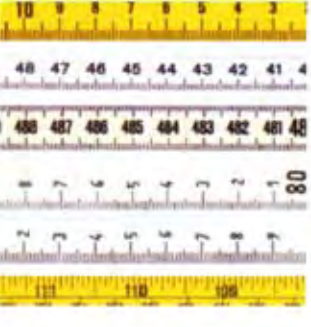

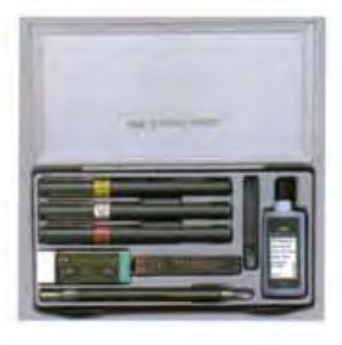

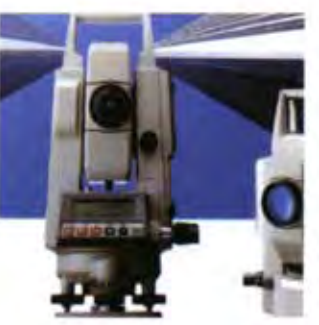

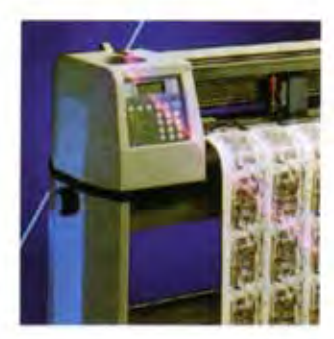

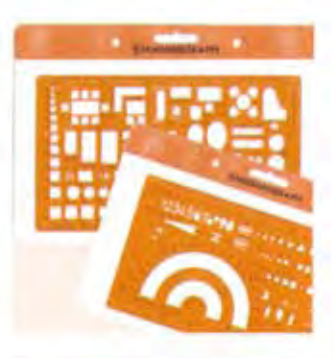

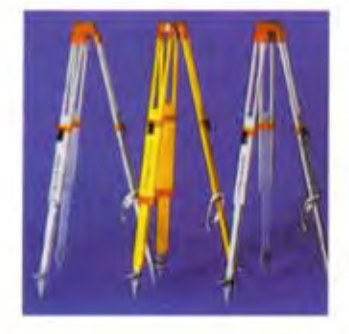

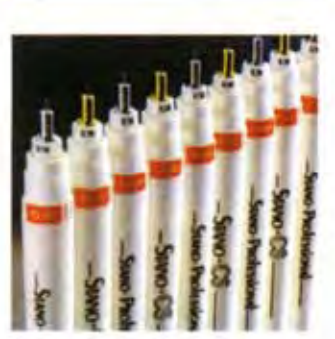

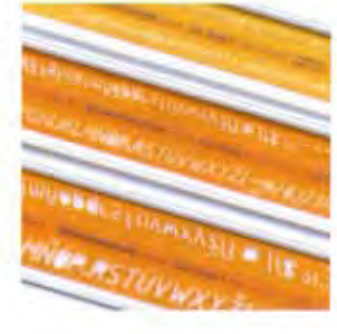

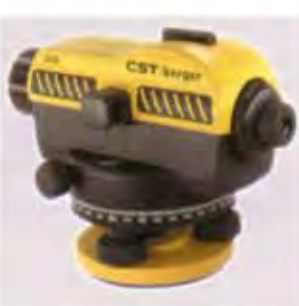

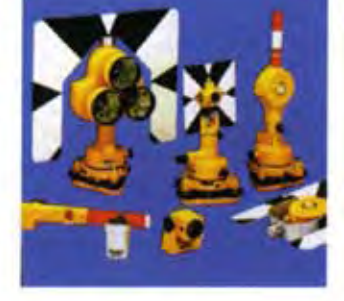

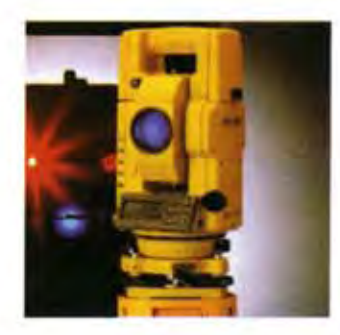

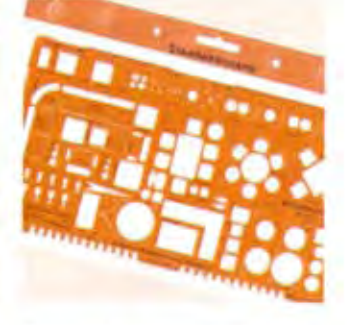

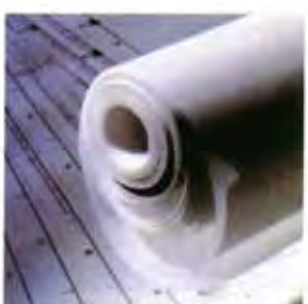

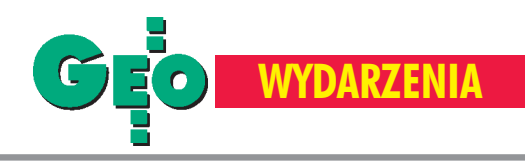

### Historyczna rola Akademii Górniczo-Hutniczej w rozwoju nauk geodezyjnych

# Widziane z Kanady

#### TEODOR JÓZEF BLACHUT

**Dzia³alnoœæ naukowców AGH w zakresie geodezji i fotogrametrii mog³yby byæ powodem do zazdroœci wielu powa¿nych œwiatowych uczelni. Znaczenie tego faktu roœnie jednak¿e niepomiernie, gdy siê go rozpatruje w kontekœcie czysto polskim.**

Urodziwszy się w 1915 r., byłem świadkiem obu wojen światowych, a nawet jako żołnierz-ochotnik brałem udział w kampanii francuskiej w czasie drugiej z nich. Dla Polaka nie ma w tym fakcie nic szczególnego, ale z pewnością rzuca on dużo światła na naszą wspólną, narodową historię. Przede wszystkim pozwala się domyślać, że kraj był często niemiłosiernie niszczony, a jego ludność mordowana. Ginęli w pierwszym rzêdzie ci najdzielniejsi i najwybitniejsi, tak jak to było udziałem światowego formatu profesorów Oddziału Miernictwa Politechniki Lwowskiej. Nie znaczy to, że uczeni innych polskich uczelni byli ³askawiej traktowani przez wrogów. Toteż wszystkim im należy się w tej chwili nasze serdeczne wspomnienie!

Rzeczpospolita międzywojenna miała dwa centra studiów i wiedzy geodezyjnej: w Warszawie i we Lwowie. Oba wydziały należy umieścić w ówczesnej, nielicznej, czołówce światowej. Należało do niej zaledwie kilka ośrodków w Europie kontynentalnej, zwłaszcza zaś centralnej. Obydwa polskie wydziały wybijały się swym nowatorskim podejściem, głównie wykorzystaniem nowoczesnej matematyki, której przedstawicielami w szkole lwowskiej byli tacy światowej sławy uczeni, jak Banach, Łomnicki czy Bartel. Należy również podkreślić, że Politechnika Lwowska miała fotogrametrię na dobrym poziomie dzięki wysiłkowi późniejszego profesora E. Wilczkiewicza, który nie obawiał się nowych i oryginalnych rozwiązań w zakresie instrumentów fotogrametrycznych. Faktu

tego nie można przecenić zwłaszcza dzisiaj, gdy geodezja polska stoi przed nowymi i niczym nie ograniczonymi zadaniami i możliwościami.

w następstwie wojny znaczna część profesorów Politechniki Lwowskiej została zamordowana, a sama uczelnia znalazła się poza terytorium polskim. Polscy geodeci, którzy przeżyli wojnę, zostali rozrzuceni przez ślepy los po różnych ośrodkach, a nawet krajach. Ja np. po kampanii francuskiej i internowaniu znalazłem się w Politechnice Zuryskiej jako asystent i pracownik naukowy, później zaś przez sześć lat pracowałem jako inżynier w sławnej fabryce Wilda w Szwajcarii. Z racji tego ostatniego zajęcia nawiązanie bliskiej i przeważnie serdecznej współpracy z Polską, zwłaszcza zaś z ośrodkiem warszawskim, wynikało samo przez się. Poznałem wtedy między innymi profesorów: Bronisława Piątkiewicza, Mariana B. Piaseckiego, Wacława Sztompke, jak również zasłużonego geodetę Wacława Kłopocińskiego, autora modelowych rozwiązań w zakresie pomiarów i kartowañ miejskich w Warszawie.

Gdy na zaproszenie rządu kanadyjskiego zorganizowałem w Ottawie Sekcjê Badañ Fotogrametrycznych (1951 r.), moja współpraca z krajem nabrała charakteru par excellence naukowego. Nie należy przy tym zapominać, że środowiska naukowe w całym świecie cieszą się pewną niezależnością i swobodą, przed którymi nie dało się "uchronić" nawet ówczesnego środowiska naukowego Rosji Sowieckiej. Okoliczności te są

nadzwyczaj ważne, bowiem w dużej mierze kształtowały one losy geodezji polskiej.

Jak wspomniałem, na terenie ośrodka warszawskiego rozwinąłem szereg osobistych znajomości i przyjaźni. Nade wszystko czołowe stanowisko na Wydziale Geodezyjnym PW zajmował mój serdeczny przyjaciel i towarzysz broni, prof. Czesław Kamela, również wychowanek Politechniki Lwowskiej. Jednakże dopiero gdy przy jakiejś sposobności poznałem prof. Michała Odlanickiego-Poczobutta z AGH (wychowanka PW), wymiana naukowa między Kanadą a Polską zaczęła nabierać rumieńców. Chodziło o to, że Polska, znajdująca się pod przemożną kuratelą Związku Sowieckiego, miała małą szansę, aby choć w niewielkim stopniu zająć niezależne i dostrzegalne w świecie stanowisko w dziedzinie tak wojskowo czułej i paranoicznie strzeżonej, jak geodezja, zwłaszcza zaś jej najmłodsza gałąź – fotogrametria (z fotogrametri¹ satelitarną i teledetekcją włącznie). Zołnierze z pepeszami na korytarzach instytucji pomiarowo-kartograficznych w Moskwie, ale i w Warszawie niedwuznacznie wytyczali granice swobody dopuszczalnej w naukach geodezyjnych. Było równocześnie widoczne, że ta "opieka" nad czynnością naukową w "dalekim" Krakowie, była mniej "serdeczna" i wnikliwa niż w Warszawie. Jakiekolwiek były ku temu powody, dopiero ośrodek krakowski żywo zareagował na otwierającą się możliwość współpracy naukowej z National Research Council of Canada i wysyłania swych naukowców do laboratoriów badawczych Kanady. Toteż w krótkim czasie mieliśmy dużą przyjemność goszczenia w naszym instytucie na stażu naukowym dr. Zbigniewa Sitka, który później objął profesurê z zakresu fotogrametrii w AGH. Był on pierwszym, ale nie ostatnim stypendystą w długim szeregu naukowców z Polski. Z ośrodka krakowskiego wymieniê jeszcze tylko prof. Józefa Jachimskiego, obecnego profesora fotogrametrii w AGH.

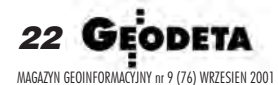

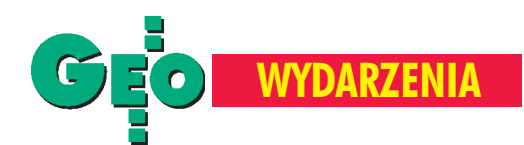

o otwarcie okna na wolny świat spowodował cykl wydarzeń brzemiennych w skutki wykraczające poza granice Polski. W niniejszym opracowaniu mogê wspomnieć tylko niektóre z nich. Przede wszystkim działalność nieodżałowanej pamiêci prof. Zygmunta Kowalczyka, ruchliwego i energicznego współtwórcę Wydziału Geodezji Górniczej AGH, który robił wszystko, aby zapewnić swej uczelni i dyscyplinie możliwości rozwoju. Był twórcą nowatorskich technik w zakresie pomiarów górniczych i autorem szeregu publikacji, w tym książkowych. Wyróżniony przez AGH doktoratem honoris causa, piastował w latach 1951-56 niezwykle trudne i odpowiedzialne stanowisko rektora. Był członkiem PAN. Bardzo zaprzyjaźniliśmy się. Patronował on miedzy innymi mojemu tournée odczytowemu z Krakowa do Warszawy, Torunia i Gdańska. W tym ostatnim mieście, po odczycie w Politechnice, nastąpiło moje spotkanie z grupa młodych geodetów z Politechniki Warszawskiej, w wyniku którego został zawiązany Zespół Opracowañ Analitycznych, z czasem przy Polskim Towarzystwie Fotogrametrycznym. Celem zespołu było zaznajomienie się z ówczesnym stanem i problematyką tworzącej się wtedy fotogrametrii analitycznej. Obarczyłem również ten Zespół corocznym wyborem z ośrodka warszawskiego "godnego" kandydata na staż naukowy w Kanadzie. W ten sposób równie¿ wielu fotogrametrów z Politechniki Warszawskiej zetknęło się z pracami mojej sekcji badawczej w Ottawie. Sam prof. Kowalczyk zdołał również odwiedzić Kanadę, dając odczyty w Ottawie i Fredericton.

o udanym Sympozjum Obliczeń Geodezyjnych zorganizowanym pod auspicjami Miêdzynarodowej Asocjacji Geodezyjnej przez prof. Odlanickiego w 1959 r. w AGH, prof. Sitek kontynuował od 1974 r. organizację wielu sympozjów miêdzynarodowych, które odbijały się silnym echem po całym świecie. Pięciu takim sympozjom patronowało Międzynarodowe Towarzystwo Fotogrametryczne. Dzięki uczestnictwu czołowych naukowców z krajów zachodnich (włącznie z Kanadą i USA) naukowa treść tych spotkań nie ustępowała najlepszym w świecie, będąc równocześnie wolną od zwykłego zgiełku komercyjnego, tak często dominującego nad "naukowymi" spotkaniami w innych krajach. Pamiętam, że bardzo silnie była eksponowana tematyka ortofoto, na te-

### **Wiêkszy Fundusz Nagród i Stypendiów Fanni i Teodora Blachutów**

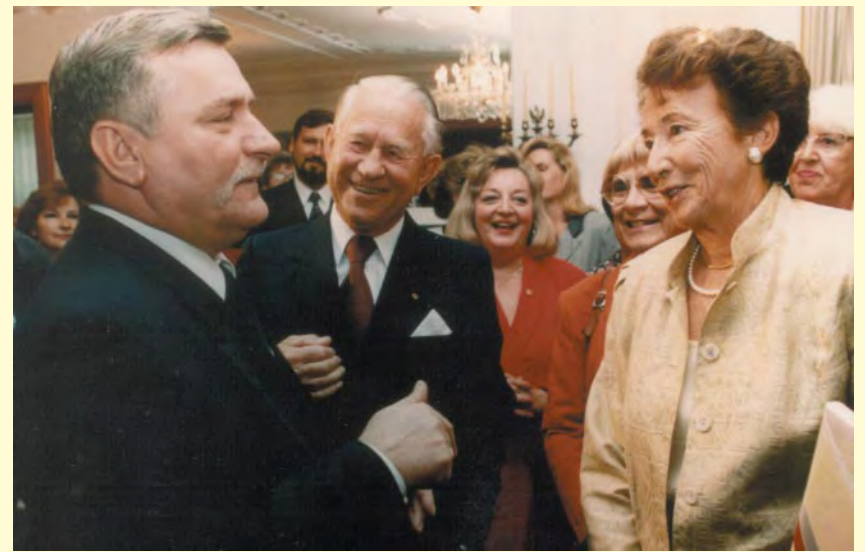

Teodor i Fanni Blachutowie podczas spotkania z prezydentem Lechem Wałęsą w Ambasadzie Polskiej w Ottawie, 1993 r. FOTOGRAFIE ZE ZBIORÓW P. BLACHUTÓW

Dr inż. Teodor J. Blachut jest wybitnym fotogrametrą i uczonym, znanym w większości krajów świata. Narodowości polskiej, obywatel Kanady, urodzony i wykształcony w Polsce. Absolwent Politechniki Lwowskiej, walczył w Polskich Siłach Zbrojnych we Francji podczas II wojny światowej. Jest wielkim patriotą Polski i przyjacielem naszego Wydziału. W 1975 roku został uhonorowany doktoratem honoris causa AGH. Wraz z żoną Szwajcarką założyli w 1996 r. Fundusz Nagród i Stypendiów Fanni i Teodora Blachutów, zlokalizowany na Wydziale Geodezji Górniczej i Inżynierii Środowiska AGH i wspierający młodą kadrę fotogrametrów, działającą na obszarze całej Polski. Trwają obecnie przygotowania do przekazania znacznej sumy, która podniosłaby kapitał

zakładowy Funduszu do wysokości 150 tys. dolarów. W obecnej donacji partycypują również trzej synowie państwa Blachutów: Jan, Piotr i Daniel. Informując o powyższym, Komitet Funduszu wyraża podziękowanie i wdzięczność donatorom również w imieniu całej społeczności akademickiej.

> **Dyrektor administracyjny dr Józef Gorczyca, Dziekan prof. Józef Beluch, Kurator Funduszu prof. Zbigniew Sitek**

**Od redakcji:** W pierwszych dniach sierpnia dotychczasowy kapitał zakładowy Funduszu (50 tys. dolarów) został zgodnie zzapowiedzią podniesiony do wysokości 150 tys. dolarów.

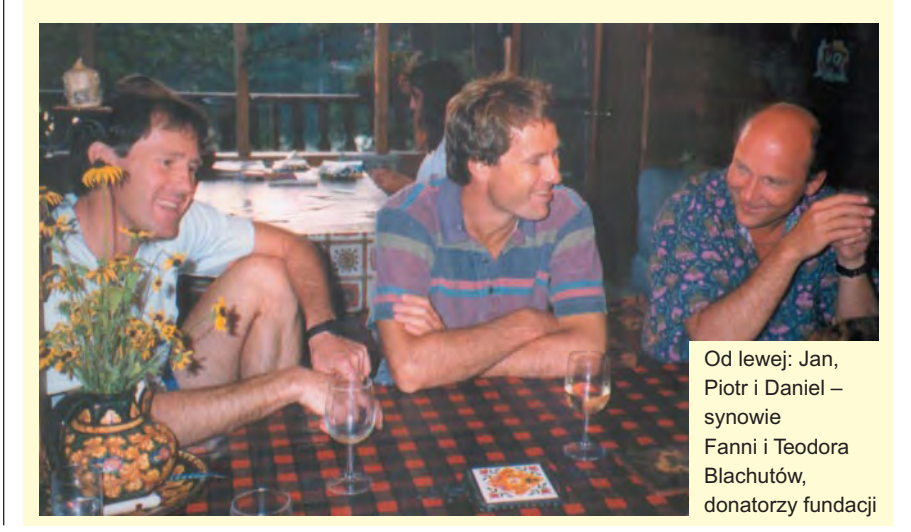

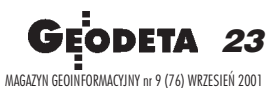

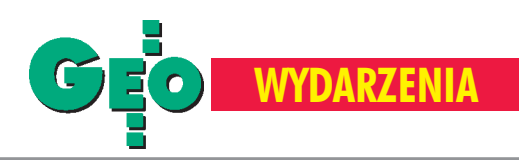

mat której ostatnie słowo do dziś nie zostało jednak wypowiedziane. Na jednym z tych sympozjów moi wybitni przyjaciele, profesorowie Luigi Solaini z Mediolanu (były przewodniczący MTF) i Bernard Dubuisson z Paryża, nie mogli się nadziwić całości wydarzenia, włączając unikalną patynę historyczną Krakowa i okolicy. Po przyjęciu na zamku w Pieskowej Skale dr Dubuisson powiedział mi wprost: "Jak wiesz, Francja to duży i bogaty kraj, również w historię. Nie wiem jednakże, czy bylibyśmy wstanie zorganizować tak pod każdym względem udane wydarzenie naukowe!". W sympozjum tym brał również udział dr F. Doyle, prezes Międzynarodowego Towarzystwa Fotogrametrycznego z Waszyngtonu i przez długie lata jedna z centralnych osobistości na międzynarodowej arenie naszych dyscyplin.

Wyprzedzając przyszły rozwój wypadków, sympozja krakowskie ośmieliły międzynarodowe gremia w dziedzinie fotogrametrii do ograniczenia liczby "oficjalnych" języków używanych przy tego rodzaju okazjach, upraszczając postępowanie na korzyść wartości naukowej oraz obniżając nadzwyczajnie koszta (równoczesne tłumaczenia i publikacje!) ich organizacji. Krakowscy organizatorzy po prostu postanowili, że językiem oficjalnym sympozjów będzie tylko język angielski (do tej pory były to trzy języki). Po przedwczesnej śmierci prof. Sztompke przewodnictwo prowadzonej przez niego jednej z naukowych Komisji MTF zostało niejako automatycznie powierzone innemu Polakowi, prof. Zbigniewowi Sitkowi z Krakowa, już wtedy znanemu na forum międzynarodowym. Na konto tej-¿e Komisji kierowanej przez prof. Sitka należy też zapisać publikację zupełnie wyjątkowej książki pt. "Historical Development of Photogrammetric Methods and Instruments" opublikowanej niezależnie w ośmiu (!) językach.

Oczywiście, nie sugeruję, że to wy-<br>łącznie dzięki fotogrametrii Polska w szczególnie trudnych czasach była w stanie uczestniczyć w budowaniu wiedzy geodezyjnej. Chce raczej podeprzeć odwrotną tezę, że to dzięki powstaniu wydziału dyscyplin geodezyjnych przy AGH Polska była w stanie przyczynić się w sposób znaczący do ogólnego rozwoju tychże dyscyplin, wpływając równocześnie na własny gospodarczy i kulturalny rozwój. W wysiłku tym brali udział uczeni AGH różnych specjalności geodezyjnych. Na przykład, prof. Odlanicki przez szereg lat był przewodniczącym Komitetu Obliczeń Geodezyjnych przy Miêdzynarodowej Unii Geodezyjnej.

Jeśli ten międzynarodowy wkład można bezspornie udokumentować, to tym łatwiej jest to zrobić z wkładem na użytek wewnêtrzny kraju. Na pierwszym miejscu należy tu wymienić wyjątkowy, nawet w skali międzynarodowej, dorobek pisarski prof. Sitka. Opracował on podręczniki wszystkich dziedzin fotogrametrycznych, a więc fotogrametrii inżynieryjnej, lotniczej, satelitarnej i teledetekcji. Zorganizował też opracowanie pod swoją redakcją pięciojęzycznego słownika z zakresu fotogrametrii i teledetekcji wydanego w dwóch tomach. Już wielokrotnie podkreślałem moje wyjątkowe uznanie dla kreatywnego wysiłku prof. Sitka, na który zdobył się on w wyjątkowo trudnym dla kraju okresie i przy nadzwyczaj wymagających obowiązkach dydaktycznych profesora, który czuł się odpowiedzialny za wychowanie przyszłej kadry polskich fotogrametrów. Trafnie wiêc, w niedawnej publikacji na jego temat w "Przeglądzie Geodezyjnym" prof. Adam Linsenbarth ochrzcił Zbigniewa Sitka mianem "luminarza fotogrametrii polskiej". Niechże niniejsza wypowiedź będzie raz jeszcze dowodem mego wyjątkowego uznania dla profesora Sitka, którego przyjaźnią bardzo się szczycę.

T ylko nieznacznie później niż dr Sitek zawitał do Kanady dr Adam Chrzanowski z AGH. W tym czasie tworzył się Wydzia³ Studiów Geodezyjnych przy Uniwersytecie we Fredericton w prowincji New Brunswick. Podejrzewam, że prof. Odlanicki umożliwił mu ten wyjazd, bo widział w tym szansę zapoznania go ze stanem nauk geodezyjnych w "wolnym świecie". Dr. Chrzanowskiemu zaproponowano presti¿owe stanowisko na tworzącym się wydziale. Dzisiaj jest on czołowym w świecie specjalistą-geodetą w zakresie precyzyjnych pomiarów. Gdy kilka lat temu przystępowano w USA do budowy 78-kilometrowego cyklotronu podziemnego, wymagającego zawrotnych dokładności, zaangażowano do tego prof. Chrzanowskiego. Jest on współautorem jedynego w świecie zachodnim prestiżowego podręcznika "Urban Surveying and Mapping", opublikowanego w trzech jêzykach: angielskim, hiszpañskim i chiñskim. Został on uhonorowany wieloma presti¿owymi odznaczeniami, jest on profesorem honorowym Uniwersytetu Nauk Geodezyjnych w Wuchan, w Chinach. W swoim instytucie uniwersyteckim

w Kanadzie gościł on na stażach naukowych plejady uczonych z Polski i wielu krajów świata. Przynajmniej dwa razy w roku bawi też w Polsce przeważnie ze swą żoną, Polką, również znanym naukowcem.

Innym znanym mi przykładem udziału geodetów AGH w ogólnym rozwoju nauk geodezyjnych jest rozpowszechnienie w Polsce przez prof. Bogdana Neya prac M. Romanowskiego (z NRC w Kanadzie) z zakresu akumulacji i przenoszenia siê błędów obserwacji. W swoim czasie zagadnienia te były żywo dyskutowane w miêdzynarodowych mediach naukowych. Dotyczyły one bowiem podstawowych zagadnieñ w operacjach pomiarowych.

daję sobie sprawę z tego, że cytowane przeze mnie przykłady osiągnięć naukowców wprost lub pośrednio związanych z AGH to tylko część tego, co na przestrzeni 50 lat zostało zrobione. Już tylko to, o czym wspomniałem, mogłoby być powodem zazdrości wielu poważnych uczelni, które znam. Znaczenie tych dokonań rośnie jednakże niepomiernie, gdy się je rozpatruje w kontekście czysto polskim. W wyniku wojny świetnie zapowiadająca się geodezja polska została śmiertelnie okaleczona. Ucierpiały wszystkie gałęzie wiedzy geodezyjnej, a nie tylko jej najbardziej czułe, młodsze pêdy, jak fotogrametria. W nauce wzajemna zależność poszczególnych dyscyplin, a także poszczególnych członów wewnątrz jednej dyscypliny, jest ogromna. Nie można przecież wyobrazić sobie solidnej geodezji bez równie solidnej matematyki czy fizyki. Tym bardziej, bez nowoczesnej fotogrametrii trudno jest myśleć o wydajnym i sprawnym katastrze w jego nowoczesnym, wielozadaniowym kształcie, tworzącym podstawę organizacyjną i rozwojową państw.

Jest mi nad wyraz przykro, że z powodu mej własnej słabości nie mogę być świadkiem tej nadzwyczajnej rocznicy, wydarzenia o historycznych wymiarach dla AGH i dla mojego kraju. Jednakże z ca-³ym zaufaniem patrzê na dalszy rozwój rozpoczętego dzieła! Jego Magnificencji Rektorowi i Gronu Profesorów przesyłam moje serdeczne "Szczęść Boże!". Zaś drogiej wszystkim nam Młodzieży wiecznie prawdziwe upomnienie: "Mierz siły na zamiary, nie zamiar według sił".

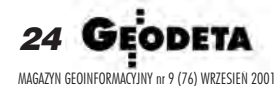

Materiał został opracowany z okazji 50-lecia Wydziału Geodezji Górniczej i Inżynierii Środowiska Akademii Górniczo-Hutniczej w Krakowie

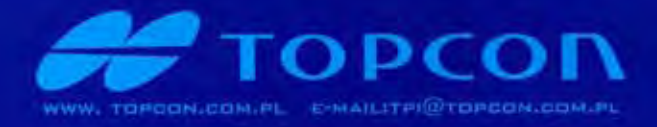

# nowa seria GPT 2000

### POMIAR BEZ LUSTRA

#### · zasieg: GPT 2005 - bez pryzmatu ponad 150 m - na 1 prvzmat 7000 m GPT 2006 - bez pryzmatu ponad 100 m - na 1 pryzmat 4000 m · dokładność: GPT 2005 - pomiaru kata 5" - odległości 3mm+2mm/km GPT 2006 - pomiaru kata 6" - odległości 3mm+2mm/km · szybki pomiar odległości: - 0.5 sek pomiar zarubny - 1,2 sek pomiar precyzyjny - 0.3 sek pomiar cigały

- · wodoszczelność IPX-6
- · możliwość założenia 30 robót
- · rejestracia wewnetrzna na 8 000 punktów lub 16 000 współrzednych
- duże możliwości obliczeniowe i programowe
- możliwość zapisania danych o właścicielu  $\bullet$
- komunikaty w języku polskim
- prosta klawiatura ö
- waga tylko 5kg
- 2 lata awarancji

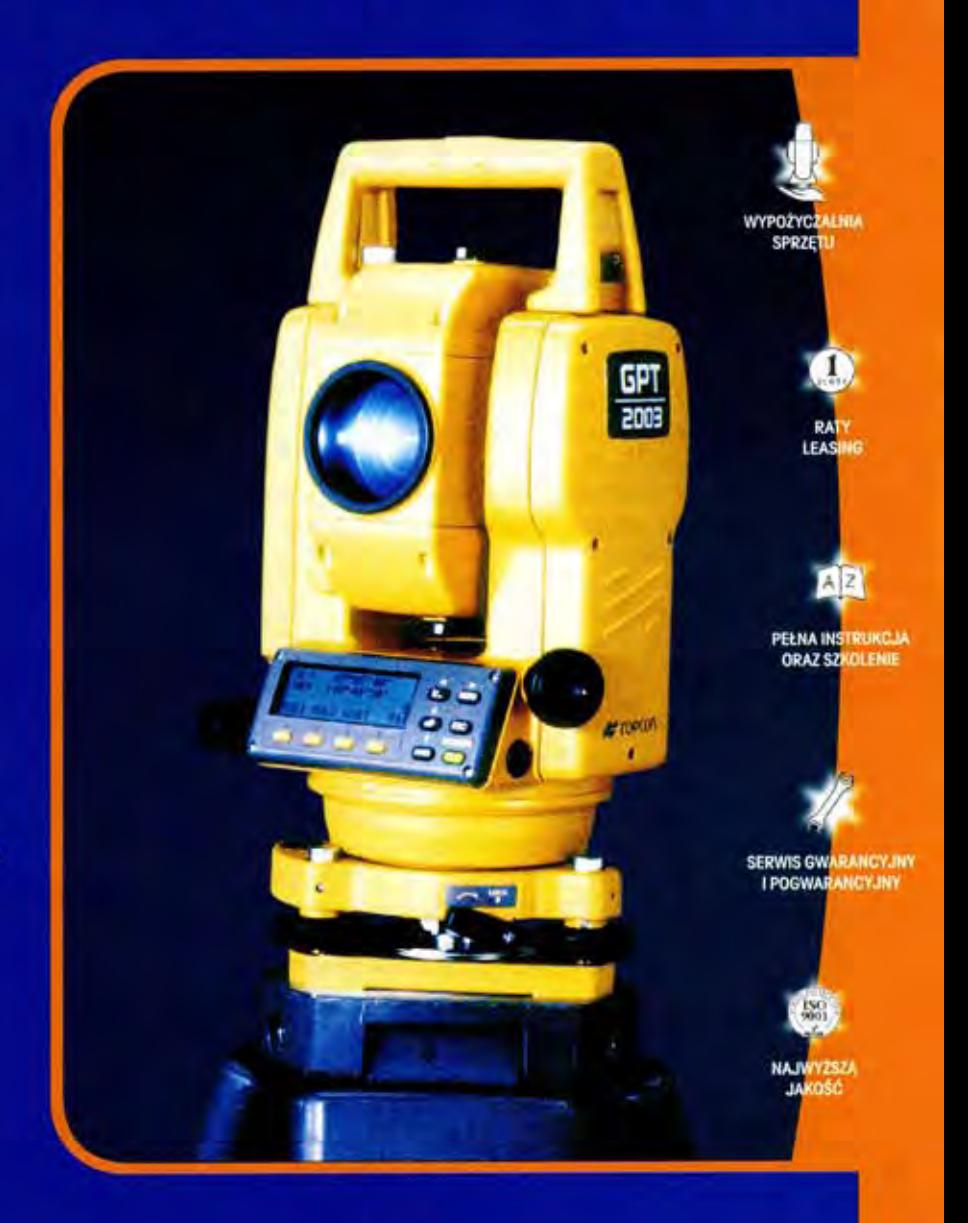

# NOWOŚĆ **ZAMIENIAMY STARE TACHIMETRY NA NOWE**

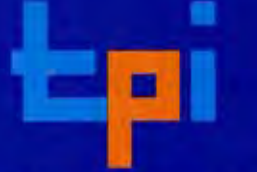

01-229 Warszawa, ul. Wolska 69 tel. 0-22 632 91 40 faks 0-22 862 43 09

**Biuro Wrocław:** 51-162 Wrocław. ul. Długosza 29/31 tel./faks 0-71 325 25 15

**Biuro Poznań:** 60-543 Poznań, ul. Dąbrowskiego 133/135 tel./faks 0-61 665 81 71

PRZEDAWCY: Jaroslaw - Geomiar: Rynek 14, tel. (0-18) 621 52 82; Katowice - Precyzja: ul.Mariacka 19, tel. (032) 253 77 23; Kielce - Geomex: ul. Manifestu Lipcowego 41/A,<br>tel. (0-41) 331 23 16; Kraków - KPG: ul. Halczyna 16

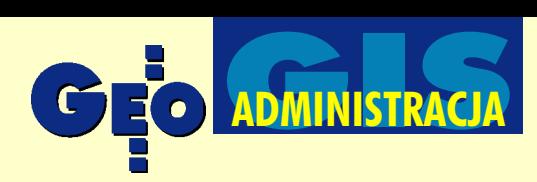

### W Wydziale Geodezji i Kartografii u mazowieckiego marszałka

# **Bazy danych rosną**

#### KATARZYNA PAKU£A-KWIECIÑSKA

Geodeci z mazowieckiego Urzędu Marszałkowskiego skarżą się na liczne trudności, ale ostatnio mają kilka powodów do zadowolenia. Jednym z nich jest list intencyjny dotyczący współpracy w zakresie **budowy Mazowieckiego SIP podpisany niedawno przez marszałka Zbigniewa KuŸmiuka i wojewodê Antoniego Pietkiewicza. Drugim – gotowe arkusze wypuszczone z Topograficznej Bazy Danych odpowiadaj¹ce mapie w skali 1:50 000. Trzecim – perspektywa szybkiego opracowania aktualnej ortofotomapy aglomeracji warszawskiej.**

#### **D** List intencyjny

Prawie rok na pozytywny odzew wojewody czekała propozycja marszałka województwa mazowieckiego dotycząca współpracy w zakresie budowy Mazowieckiego SIP. Wreszcie pod koniec lipca obydwaj panowie złożyli swoje podpisy pod listem intencyjnym. Strony uznały, że "ze względu na podział kompetencji w zarządzaniu informacją o charakterze przestrzennym budowa efektywnego Systemu Informacji Przestrzennej i jego pełne wykorzystanie są możliwe tylko przy współpracy obu urzędów". Zgodnie z deklaracją system

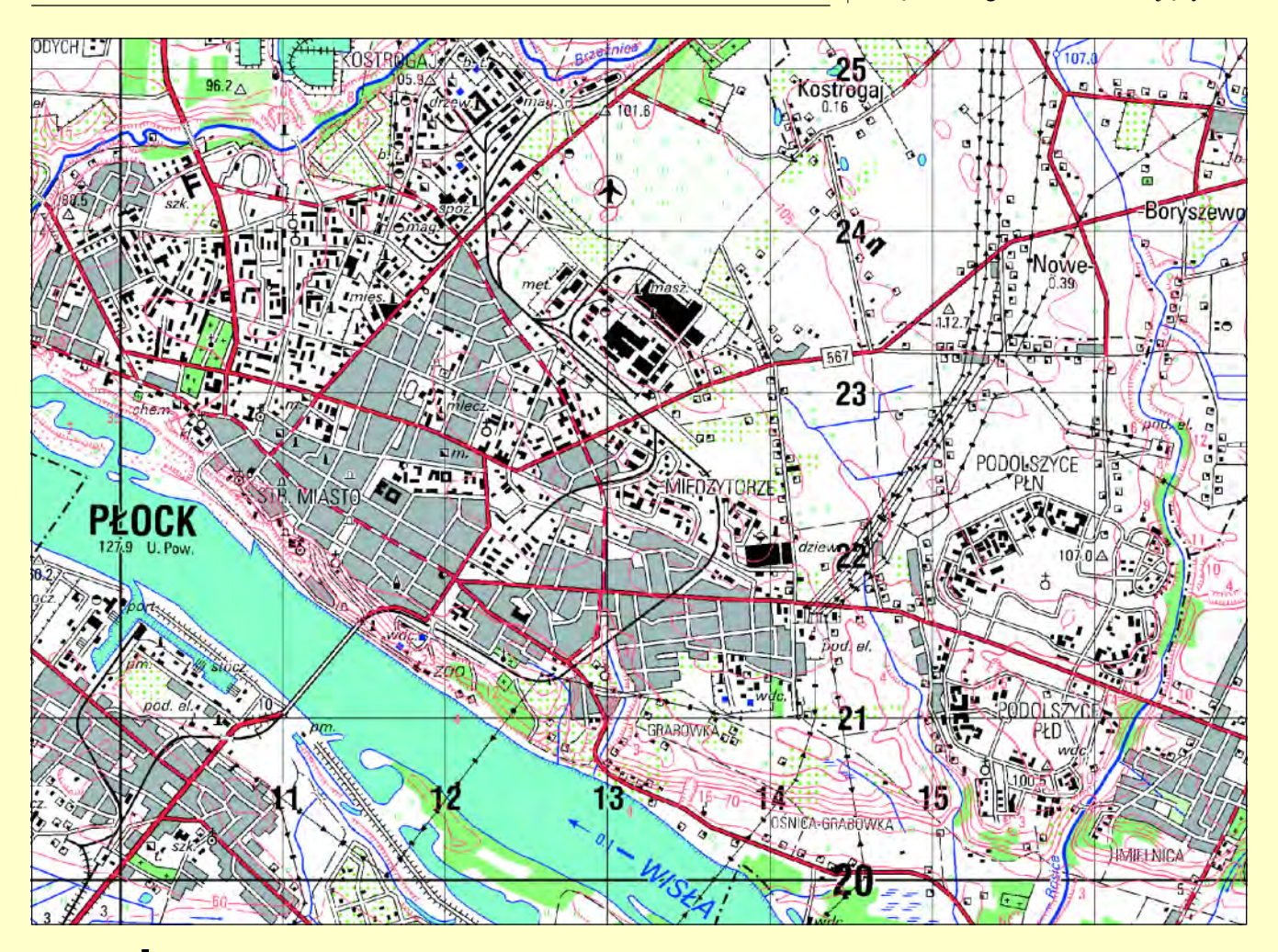

26 GEODETA MAGAZYN GEOINFORMACYJNY nr 9 (76) WRZESIEÑ 2001

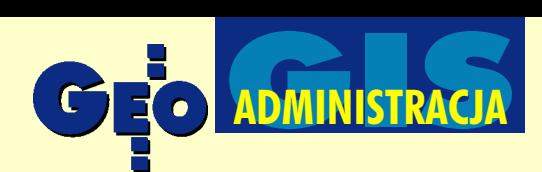

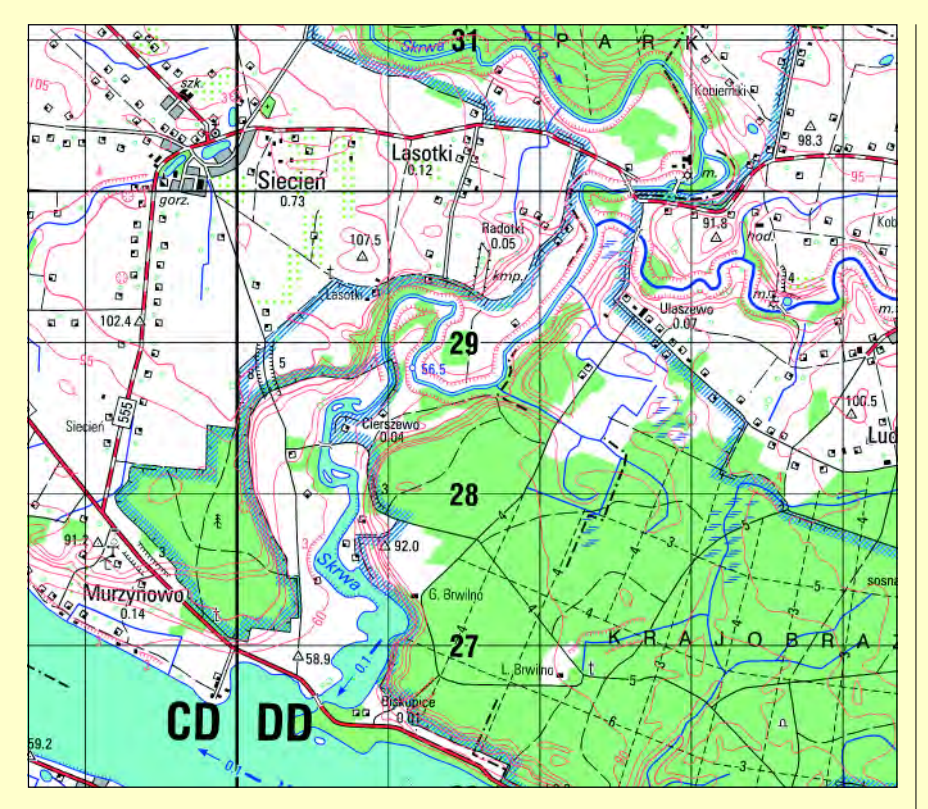

ułatwić ma "zarządzanie regionem i wykorzystywanie środków własnych oraz zewnêtrznych, w tym unijnych, dla dobra regionu".

Kolejnym krokiem obu stron będzie podpisanie porozumienia i powołanie struktury czuwającej nad wymianą informacji pomiędzy urzędami oraz określającej podział zadań i środków na ich realizację. Odtąd wszelkie poczynania dotyczące MSIP mają być wspólne. Informacje już zgromadzone w systemie budowanym dotychczas w urzędzie marszałkowskim zostaną uzupełnione danymi będącymi w posiadaniu wojewody, by obie strony mogły z nich korzystać.

W pierwszym etapie system ma wspomagać zarządzanie województwem, w przyszłości – umożliwiać udostępnianie danych na zewnątrz.

#### Pierwsze arkusze z TBD

Topograficzna Baza Danych to część Mazowieckiego Systemu Informacji Przestrzennej. Zawiera ona informacje o stopniu szczegółowości mapy topograficznej w skali 1:50 000. Są już gotowe pierwsze arkusze wydrukowane z tej bazy.

– To nie jest mapa, tylko wydruk z bazy danych – z naciskiem podkreśla Jerzy Albin, dyrektor Wydziału Geodezji i Kartografii Urzędu Marszałkowskiego. – Podobnie jak większość samorządowców, uwa-¿amy, ¿e czasy kartografii papierowej odchodzą już do przeszłości, a przynajmniej przechodzą kryzys. Użytkownicy oczekują, że produktem finalnym pracy geodetów bêdzie baza danych, z której oczywiście można wydrukować dowolną ilość map papierowych, ale są one produktem dodatkowym. Taki pogląd jest przyczyną rozbieżności pomiędzy GUGiK i nami. Naszym zdaniem zmiany technologiczne powinny znajdować odbicie w odpowiednich przepisach, bo inaczej życie i prawo się rozchodzą. Jeśli nie potrafimy dostarczyć produktu na odpowiednim poziomie, to użytkownik wynajmie kogoś innego, dzisiaj jeszcze z Polski, a jutro ze świata – obawia siê geodeta województwa.

Mazowiecki Urząd Marszałkowski już na początku ubiegłego roku podpisał porozumienie z Zarządem Geografii Wojskowej o wspólnej realizacji Topograficznej Bazy Danych. 10 arkuszy wykonano wroku 2000 (po 5 sfinansowała każda ze stron, a "marszałkowskie" arkusze obejmujące zachodnią część województwa opracowa-³o konsorcjum WPG i Polkartu). Ponad 40 arkuszy zaplanowano na rok 2001, ana koniec roku 2002 województwo powinno mieć pełne pokrycie obiektową bazą danych (78 arkuszy).

- Gdyby nie początkowe tarcia między Wydziałem Geodezji i Kartografii a GU-GiK, praca zostałaby zakończona w tym roku – zaznacza Jerzy Albin.

Fragmenty wydrukowanych arkuszy oraz legendy z Topograficznej Bazy Danych

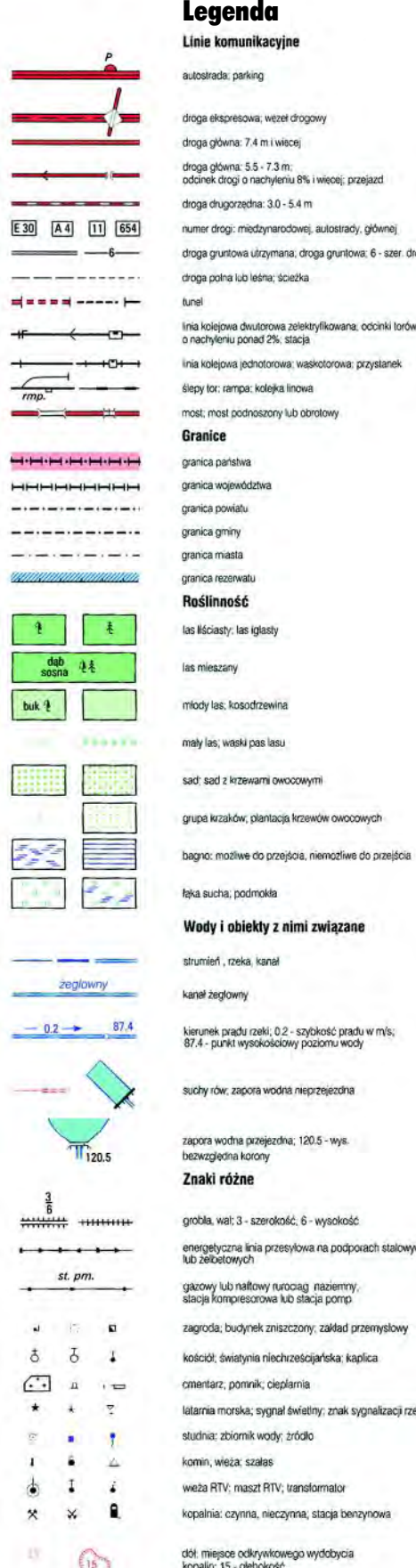

ki pas lasu tewarni owocowym w, plantacja krzewów owocowych we do przejścia, niemożliwe do przejścia piekty z nimi związane ka kanal ŵ .<br>Ju rzeki; 0.2 - szybkość pradu w m/s;<br>wysokościowy poziomu wody pora wodna nieprzejęzdna a przejezdna: 120.5 - wys. 'ne. 3 - szerokość, 6 - wysokość i linia przesyłowa na podporach stalowych<br>ich iaftowy rurociag i naziemny<br>esorowa lub stacja pomp dynek zniszczony, zakład przemysłowy tynia niechrześcijańska: kanlica mnik: cientamia ka; sygnał świetlny; znak sygnalizacji rzecznej mik wody: źródło a: szalas naszt RTV; transformator inna, nieczynna; stacja benzynowa jsce odkrywkowego wydobycia<br>15 - głębokość ogrodzenie trwałe: ogrodzenie lekkie

: 5.5 - 7.3 m;<br>o nachyleniu 8% i więcej; przejazd

va utrzymana, droga gruntowa; 6 - szer. drogi

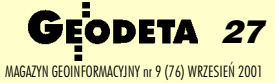

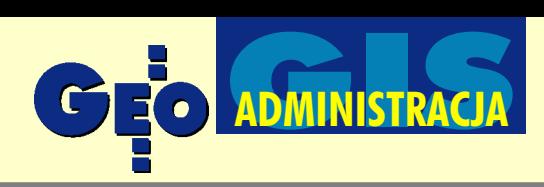

# rtech

KRAKÓW, ul. Mazowiecka 113 tel./faks: (012) 632 45 56 WARSZAWA, ul. Polna 11 tel./faks: (012) 660 62 91 KATOWICE, ul. Warszawska 63a tel./faks: (032) 258 93 70

#### **WYPOSAŻENIE**

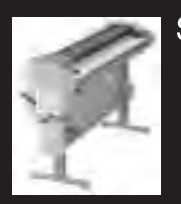

Światłokopiarki amoniakalne i bezamoniakalne od 420 W do 5 kW Ekonomiczne, gwarantujace dużą dokładność wymiarową

#### **Skanery A-0**

Skanery o bardzo wysokiej rozdzielczości (8 kamer) i dużej prędkości. Monochromatyczne i kolorowe

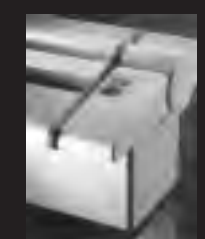

Plotery atramentowe Kserokopiarki A0 **Systemy cyfrowe** Nowa generacja profesjonalnych rozwiązań dla Biur Geodezyjnych.

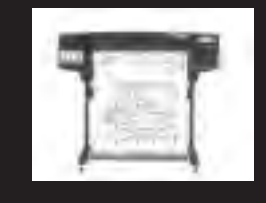

#### **MATERIALY EKSPLOATACYJNE**

Materiały Reprotop<sup>®</sup> *i ReproCad<sup>®</sup>* do:

- $\blacksquare$ Światłokopii
- Ploterów Ink Jet
- Kserokopii A-0
- i systemów cyfrowych

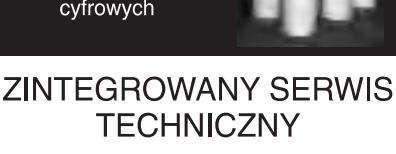

Ściśle wyspecjalizowany serwis maszyn REGMA i NEOLT

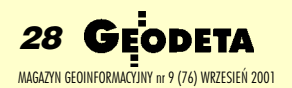

– Wojsko opracowuje północną część województwa, a my pierwotnie planowaliśmy pokryć mapą południkowy pas biegnący przez środek województwa, łącznie z Warszawą – mówi dyrektor mazowieckiego WODGiK Andrzej Raczyñski.

– Potrzebowaliśmy na to ok. 1 mln złotych – 500 tys. ze środków województwa i 500 tys. ze środków GUGiK. Okazało się, niestety, że z pieniędzy centralnych nic nie wyjdzie i musieliśmy unieważnić rozstrzygnięty już przetarg. Ponieważ nie chcieliśmy dzielić tego bloku (Warszawa powinna być opracowana w jednym podejściu jako aglomeracja), musieliśmy wybrać inny, mniejszy obszar.

Wypada tylko dodać, że unieważniony przetarg wygrało konsorcjum OPGK Kraków i OpeGieKa Elbląg. Następny przetarg – na południowo-zachodnią część województwa – też jest już rozstrzygnięty. Znów wygrało konsorcjum WPG i Polkartu.

#### **S** Fundusz zagrożony

Adolf Jankowski, kierownik Oddziału Zasobu Geodezyjno-Kartograficznego, mówi, że w tym roku na "pięćdziesiątkę" Urząd Marszałkowski wyda blisko 600 tys. złotych. Wszystkie te pieniądze pochodzą wyłącznie ze środków wojewódzkiego funduszu gospodarki zasobem geodezyjnym i kartograficznym.

Ze względu na podstawową rozbieżność poglądów nie otrzymaliśmy pomocy GUGiK, ale na szczęście ta polityka urzędu ostatnio się zmienia. Jeśli idzie o finanse, to mamy mgliste obietnice wojewody, ale nie wiemy, ile i czy w tym roku coś dołoży – martwi się Jankowski. W tej sytuacji propozycja nowego podzia- ³u funduszu gospodarki zasobem geodezyjnym i kartograficznym (fgzgik) jest dla geodetów marszałka katastrofą. Zatwierdzone ostatnio przez Sejm (z inicjatywy rządu) zmiany zapisu ustawowego o połowę zmniejszają wielkości funduszy wojewódzkich i centralnego. Dotychczas 80% fgzgik zostawało w powiecie,  $10\%$  szło do województwa i  $10\%$  – do GUGiK. Teraz 90% zostawałoby w powiecie, a fundusze wojewódzki i centralny dostawałyby po 5%.

– Zabiegi kolegów z samorządów powiatowych są dla mnie zrozumiałe (brak pieniędzy), ale tylko częściowo – mówi Jerzy Albin. – Zmniejszenie funduszy wojewódzkich i centralnego ograniczy (jeśli nie uniemożliwi) prowadzenie jakiejkolwiek polityki w skali województwa i pañstwa. To jest niepokojące. W 1999 r. zmniejszono te udziały z 20% do 10%,

teraz – do 5%. Może więc całkowicie zlikwidować fundusz centralny i wojewódzkie? Czy może jednak warto robić coś wspólnie w skali województwa, a nie tylko prowadzić autonomiczną politykę w skali każdego powiatu? – pyta retorycznie dyrektor Wydziału Geodezji.

#### Mapa aglomeracji warszawskiej

Koncepcja SIP mazowieckich geodetów samorządowych opiera się na tym, że dla potrzeb najogólniejszych budują bazę obiektową o szczegółowości mapy w skali 1:200 000-1:250 000. Drugi poziom szczegółowości odpowiada mapie w skali 1:50 000, a trzeci – dla wybranych obiektów, głównie miast – mapie w skali 1:10 000.

Andrzej Raczyński: - "Dziesiątki" nie robimy dywanowo, ale punktowo dla miast. Właściwie poza Warszawą we wszystkich wiêkszych miastach w województwie bazy danych są na etapie wdrożenia.

Jerzy Albin: – W listopadzie 2000 r. złożyliśmy projekt do GUGiK, aby w ramach porozumienia zawartego w 1999 r. na temat mapy topograficznej w skali 1:10 000 zrobić takie opracowanie dla aglomeracji stołecznej. Dopiero pod koniec lipca br. Główny Geodeta Kraju zgodził się współfinansować to przedsięwzięcie. Trzeba było aż osobistej inter**wencji ministra Olgierda Dziekoñskie**go, by znalazły się te pieniądze. Ale dzięki Niemu uda się utrwalić obraz aglomeracji na przełomie wieków. Szkoda tylko, że znów kilka miesięcy przepadło i produkt finalny będzie najwcześniej za rok.

W kwietniu 2001 r. Polkart zrobił zdjęcia lotnicze aglomeracji warszawskiej w skali 1:26 000 (z wyznaczeniem środków rzutów techniką GPS). Można na ich podstawie opracować ortofotomape w skali 1:5000, można też aktualizować "dziesiątkę".

– Na pewno zrobimy w tym roku przynajmniej ortofotomapê dla aglomeracji warszawskiej (ok. 120 arkuszy) – obiecuje Jerzy Albin. – Co do jej finansowania, na razie nie ma raczej widoków na udział GUGiK.

Przetarg na ortofoto będzie wkrótce ogłoszony, choć samorządowcy woleliby, by była to część większego przetargu na "dziesiątkę". Ale ponieważ rozmowy z GUGiK wciąż trwają, może się to skończyć dwoma oddzielnymi przetargami. W GUGiK króluje jeszcze technologia

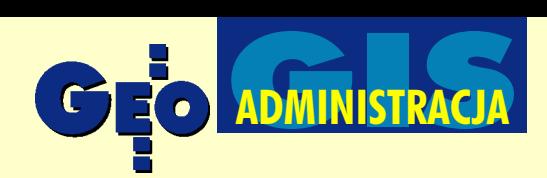

tradycyjnej "dziesiątki", wprawdzie wspomaganej komputerowo, ale jednak nie bazy danych. Tymczasem geodeci marszałka upierają się, że mapa papierowa, podobnie jak w przypadku "pięćdziesiątki", ma być wyplotem z bazy danych, a nie produktem samym w sobie.

Andrzej Raczyński podkreśla, że Warszawa jest jedynym dużym miastem w Polsce, które nie ma mapy numerycznej. Za to dyskusje wciąż trwają.

#### Dogorywaja WBGiTR-y

Inny problem nie dający spokoju samorządowym geodetom to Wojewódzkie Biura Geodezji i Terenów Rolnych. – Sytuacja WBGiTR-ów jest krytyczna – mówi Jerzy Albin. – Zostały pokonane przez reformê w 1999 r. Doprowadzono do sytuacji, w której zadania tych biur przekazano starostom, pieniądze – wojewodom, lokalizacjê i przypisanie organizacyjne – samorządom województwa. W rzeczywistości wojewoda warszawski nie dostał na ten cel żadnych pieniedzy i jedyne, co pozostało, to mgliste obietnice Ministerstwa Rolnictwa. Ró¿nie to wygląda w poszczególnych województwach, ale relacje są takie, że jeśli za 100 przyjmiemy wielkość dotacji w roku 1999, to w ubiegłym roku wyniosła ona 10,  $a \text{ w}$  bieżącym – 1. Co gorsza, nie była to dotacja podmiotowa, tylko na zadania. Niejasne więc było, jak WBGiTR-y mają te zadania realizować, czy drogą startowania w przetargach, czy poprzez zlecanie jednostkom podległym samorządom – wyjaśnia.

Adolf Jankowski: – Ustawa o zamówieniach publicznych niby wyłączała prace nieinwestycyjne na rzecz rolnictwa spod swego działania. Trzykrotnie zwracaliśmy się do UZP z prośbą o ostateczną interpretacjê i do dzisiaj jej nie mamy, co ma tragiczne konsekwencje dla ludzi zatrudnionych w WBGiTR-ach.

W przypadku województwa mazowieckiego tych biur było 6 i zatrudniały one ok. 300 osób. Obecnie WBGiTR w Płocku jest postawione w stan likwidacji, w przededniu likwidacji jest też biuro w Warszawie, los pozostałych (ciechanowskiego, siedleckiego, radomskiego i ostrołęckiego) jest bardzo niepewny. Jeśli w tej materii nie zmieni się polityka MR, to najprawdopodobniej kolejne biura podzielą los tych dwóch. Na pytanie, czy WBGiTR-y są w ogóle potrzebne, Andrzej Raczyñski odpowiada, że zdecydowanie tak.

– Wkrótce służba geodezyjna będzie musiała wziąć udział w pracach związanych z restrukturyzacja rolnictwa i terenów wiejskich. Potrzebna bêdzie struktura organizacyjna i fachowcy z tej dziedziny. Gdzie wówczas będziemy ich szukali? Część z nich już do zawodu nie wróci, a wykształcenie takiego fachowca to długi proces, w przypadku klasyfikatora trwa 7 do 10 lat.

#### Samorzad zawodowy

Środowiska geodetów pracujących u marszałków nie omija dyskusja na temat samorządu zawodowego geodetów.

– Nieuchronnie czeka nas zmiana *Pgik*, jest więc okazja, aby wprowadzić tam nowy rozdział dotyczący samorządu zawodowego – uważa Jerzy Albin. – Należy tylko szybko przedstawić konkretne

zapisy, ale wcześniej trzeba sobie odpowiedzieć na kilka pytań. Czym – obok reprezentowania środowiska – samorząd miałby się zajmować: nadawaniem uprawnień czy też kontrolowaniem jakości pracy geodetów i eliminowaniem z rynku nieuczciwych? Czy samorząd ma być powszechny i obligatoryjny? Kto ma prawo do niego należeć? Czy należy wyłączyć z niego pracowników administracji i nauki, którzy posiadają uprawnienia? Jakie mają być relacje pomiędzy GGK a samorządem w kwestii uprawnień zawodowych?

Jako przewodniczący konwentu geodetów województw Jerzy Albin proponuje, by GEODETA stał się forum wymiany myśli na ten temat.

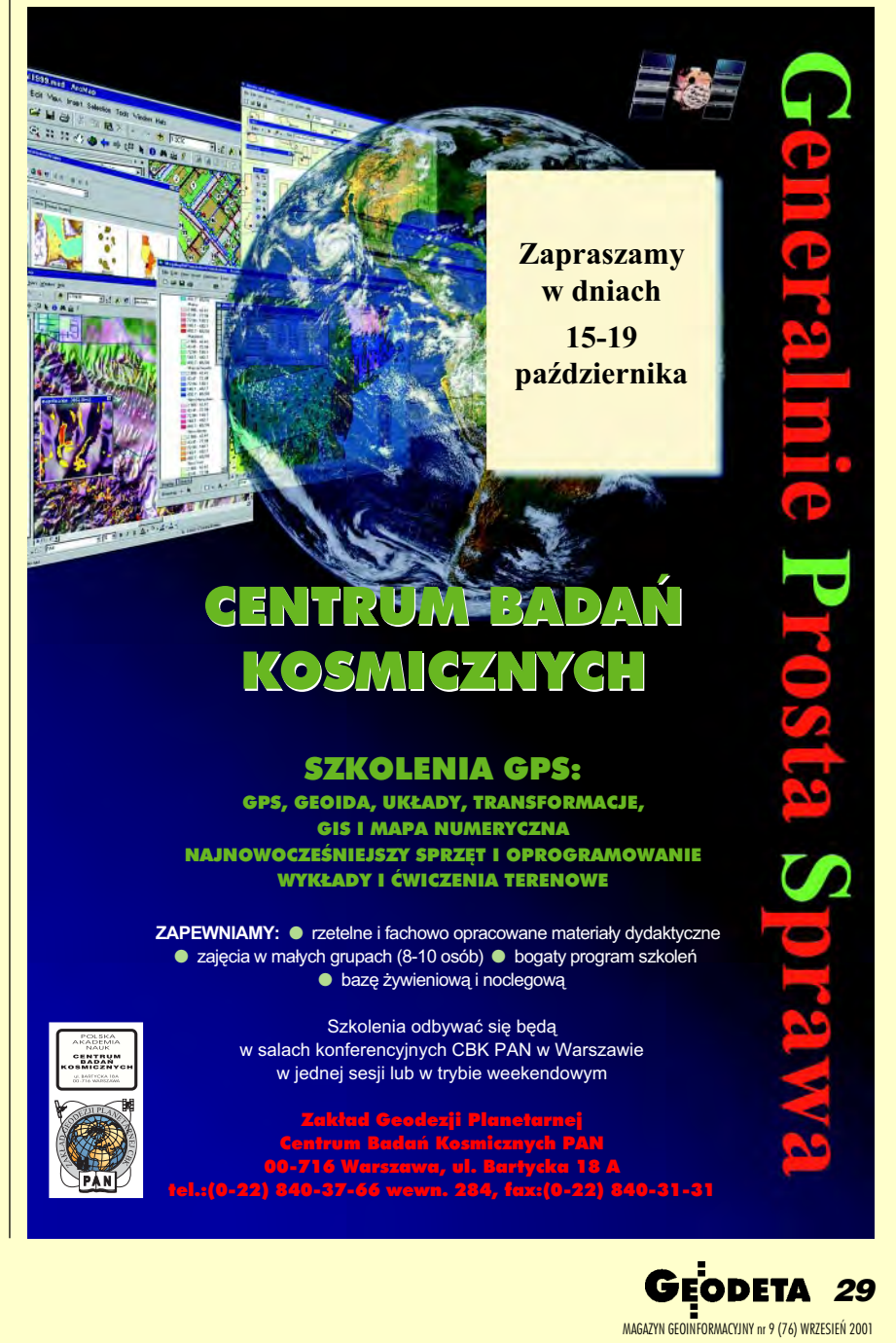

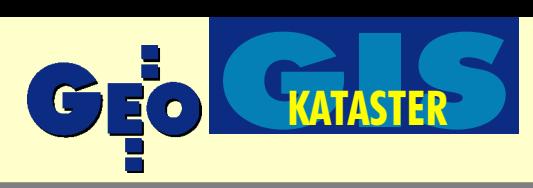

Jak się ma rozporządzenie ewidencyjne do ustawy Prawo geodezyjne i kartograficzne?

# Krok do przodu, dwa do tyłu

### W moim przekonaniu w rozporządzeniu ewidencyjnym co najmniej czterokrotnie zosta ła naruszona delegacja ustawowa, niezależnie od negatywnych skutków środowiskowych (niepotrzebne bezrobocie) i społecznych (zakłócenie systemu informacji przestrzennej), które opisałem w dwóch artykułach (w majowym i lipcowym wydaniu GEODETY).

Dwa razy próbowałem sprowokować autorów rozporządzenia w sprawie ewidencji gruntów i budynków do zabrania głosu na temat motywów przygotowania regulacji prawnych niekorzystnych tak dla geodetów, jak i gospodarki narodowej. Sądziłem, że być może istnieją jakieś strategiczne podteksty, które uzasadniają tak daleko idące ustępstwa pod adresem niektórych użytkowników danych katastralnych. Jednak brak reakcji na postawione przeze mnie bardzo poważne zarzuty wskazuje, że chodzi albo o zwykłą niekompetencję osób, które zdecydowały o tak niekorzystnym dla branży i gospodarki kształcie rozporządzenia (co jest raczej mało prawdopodobne), albo odostosowywanie systemu do określonych możliwości narzędziowych (co – sądząc po głoś-

#### EDWARD MECHA

nym piśmie prezesa GUGiK z 17 lipca br. promującym dyskusyjne standardy i określonego producenta, raczej nieznanego z doświadczeń katastralnych – nie jest wykluczone).

Jakkolwiek w swoich artykułach przytoczyłem głównie tło społeczno-gospodarcze i skutki nowego rozporządzenia dla geodetów i gospodarki, to sedno sprawy tkwi w czym innym. Rozporządzenie jest sprzeczne z ustawą delegującą. Zgodnie z art. 26 ust. 2 ustawy *Prawo geodezyjne i kartograficzne (Pgik)* minister rozwoju regionalnego i budownictwa (minister RRiB) miał prawo określić sposób zakładania iprowadzenia ewidencji oraz określić jej szczegółowy zakres informacji. Nie miał natomiast prawa zmieniać rozporządzeniem samej ustawy, a uczynił to w odniesieniu do dwóch artyku³ów *Pgik* ( 7 i 20), w czterech niżej opisanych aspektach, przy istnieniu jeszcze jednego budzącego wątpliwości.

#### **C** Rejestracja stanów prawnych nieruchomości

Zgodnie z art. 7 ust. 1 pkt 2 ppkt a) ustawy *Pgik* pierwszym merytorycznym zadaniem służby geodezyjnej i kartograficznej jest "Organizowanie i finansowanie rejestracji stanów prawnych i faktycznych nieruchomości" – wszystkich nieruchomości, o czym przesądza art. 2 ust. 8 Pgik. Jeśli art. 20 ust. 1 pkt 1 *Pgik* określił, w jaki sposób stan prawny rejestrować dla nieruchomości, które mają założone księgi wieczyste lub zbiory dokumentów (a nieruchomości takich w skali kraju jest około 50%), to nie znaczy, że dla pozostałych nieruchomości stanu prawnego nie należy rejestrować. Wręcz przeciwnie – ewidencja jest jedynym pełnym zbiorem informacji o nieruchomościach i rezygnacja w rozporządzeniu ewidencyjnym z określania i rejestracji stanu prawnego nieruchomości (byłe §§ 2, 9, 37, 38) jest wyraźnym naruszeniem ustawy *Pgik*.

#### **O** Rejestracja stanów ma dotyczyć nieruchomości

Przytoczony wyżej artykuł Pgik jednoznacznie definiuje, jakie stany, jakiego przedmiotu muszą być rejestrowane. Przedmiotem rejestracji jest nieruchomość i cała ustawa Pgik jest konsekwentnie odniesiona do nieruchomości (art. 2 ust. 8, 13, art. 29-38, 52, 53, 56, 58). Odpowiednikiem nieruchomości w poprzednim rozporządzeniu była jednostka rejestrowa. Jednostka rejestrowa w aktualnie obowiązującym rozporządzeniu z pewnością nieruchomością nie jest. Autorzy rozporządzenia naruszyli w sposób ewidentny delegację ustawową. Jeśli nawet założyć, że zjednostek rejestrowych można, przy wyjątkowo konsekwentnej segregacji, złożyć nieruchomość, to z ustawy wynika, że jednostką rejestracyjną ma być nieruchomość, a tego celu rozporządzenie nie realizuje.

#### **O** Lokal nie jest równy nieruchomości lokalowej

Autorzy rozporządzenia przyjęli zawężające założenie, że ewidencją – obok gruntów i budynków – objęte są tylko nieruchomości lokalowe (§ 2 ust.1 pkt 5 rozporządzenia). Nie wiadomo, co upoważniło autorów do przyjęcia takiego założenia, gdyż przed dopisaniem w 1998 r. punktu 3 do ust. 1 art. 20 *Pgik* ewidencją już były objęte wszystkie rodzaje nieruchomości, w tym także lokalowe. W 1998, z racji zamierzonych przekształceń własnościowych, których aktualnie jesteśmy świadkami, wprowadzono do ustawy nowy byt: lokale nie będące nieruchomościami. Ta dyspozycja ustawy nie została w rozporzą- ||||||||||||||||| dzeniu wykonana. Można jej było nie wpro- str. 32

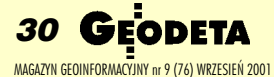

#### em fotogrametryczny No za rozsadne pieniadze

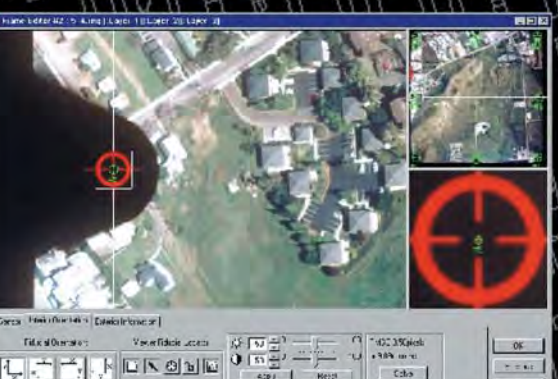

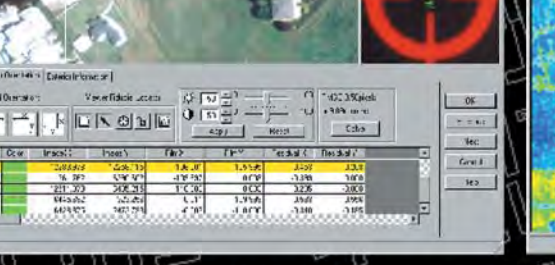

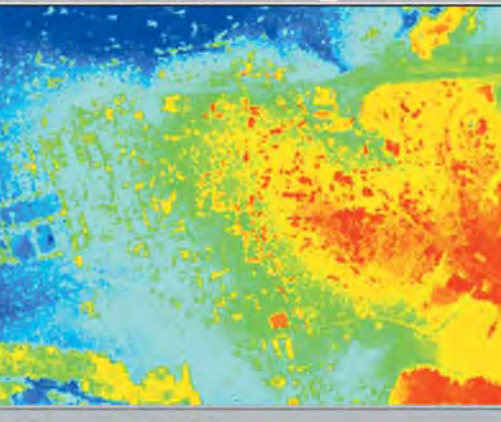

mozaikowanie,<br>wyrównywanie *i* analizy przestrzenne WIMAGINE ADVANTAGE 8.5

M

과

WYJĄTKOWA PROMOCJA TYLKO DO 28 WRZEŚNIA 2001 30% upustu na zakup OrthoBASE PRO 32% upustu na upgrade z OrthoBASE do OrthoBASE PRO 26% upustu na kompletny system fotogrametryczny IMAGINE ADVANTAGE 8.5, OrthoBASE Pro, Stereo Analyst, VirtualGIS, Vector

Rose I

 $\overline{n}$ 

aerotriangulacja

automatyczna produkcja Numerycznego Modelu Terenu

ortorektyfikacja<br>zdjęć lotniczych

i scen satelitarnych

SPOT, IRS I IKONOS

C

stereodigitalizacja w module Stereo Analyst

wizualizacja trójwymiarowa w module VirtualGIS

骨 岩

 $\blacktriangleright$ 

Virtual615 Viewer : h

**SMEMS & KA** 

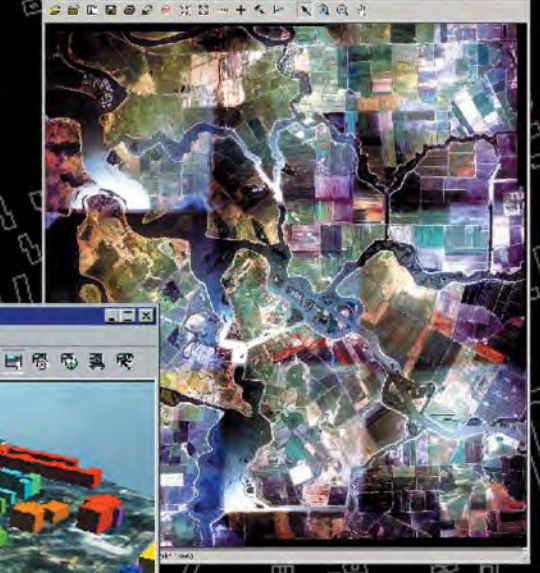

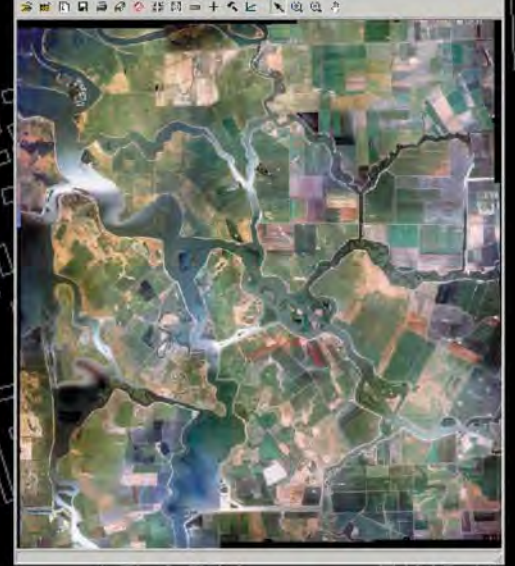

 $\Box$ 

Wyłączny dystrybutor w Polsce 00-716 Warszawa, ul. Bartycka 18a tel./fax (+ 48 22) 851 11 66 office@geosystems.com.pl **GEOSYSTEMS** www.geosystems.com.pl

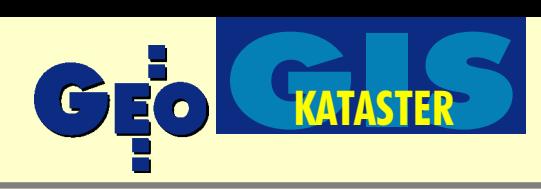

wadzać do ustawy, gdyż wykonanie jej jest trudne i pracochłonne, ale jeśli już ją zamieszczono, to należało ją wykonać, a nie zmieniać samowolnie zapis ustawowy. Wprawdzie z brzmienia § 27 ust. 2 pkt 1, § 63 ust. 1 pkt 12 oraz § 71 rozporządzenia można by się domyślać, iż ewidencją mogą być objęte inne lokale niż tylko stanowiące odrębną nieruchomość, ale nie jest to napisane wprost (jak w §2) i trzeba dobrej woli, aby siê tego doczytać.

#### **D** Tereny objete pruska numeracją katastralną to te¿ Polska

Znaczna część gmin śląskich zachowała pruską numerację działek katastralnych. Wprowadzony rozporządzeniem Standard Wymiany Danych Ewidencyjnych (SWDE) nie przewidział możliwości stosowania takiej numeracji, nie stwarza zatem platformy do wymiany danych z tymi gminami. Naruszono w ten sposób art. 2 ust. 8 *Pgik*, który obliguje do stworzenia systemu dla całego kraju, a nie tylko dla pewnych jego części.

#### **D** Adres nieruchomości to istotny atrybut stanu faktycznego i prawnego

Jest jeszcze aspekt piąty, który trudno określić jako naruszenie ustawy, ale który budzi wątpliwości, co do zgodności znią. Chodzi o adres. O tym, że adres jest jednym z najbardziej istotnych atrybutów stanu faktycznego i prawnego podlegających rejestracji, wydaje się, że zapomnieli nie tylko autorzy rozporządzenia, ale podejrzewam, że i kierownictwo GUGiK, które unika tematu nadzoru i odpowiedzialności za bazę adresową. Jest to prawdopodobnie przyczyną sformułowania, które znalazło się w rozporządzeniu.

Paragraf 63 ust. 1 pkt. 2 rozporządzenia określa, że wśród danych ewidencyjnych budynku jest m.in. numer porządkowy, którym został oznaczony budynek w trybie przepisów o numeracji nieruchomości, ale nie określa to ani stanu faktycznego ani prawnego. Stanem faktycznym byłoby przywołanie istniejącego numeru porządkowego, stanem prawnym – określenie położenia użytego w księdze wieczystej, które bardzo często różni się od stanu faktycznego. Natomiast przywołanie numeru, którym został oznaczony budynek w trybie przepisów o numeracji nieruchomości, jest przywołaniem rozgardiaszu, jaki w tej dziedzinie panuje, w którym, powołując się na ten sam przepis, oznacza się numery porządkowe w przeró¿ny sposób. Miêdzy innymi trud założenia bazy adresowej podjęła ostatnio telekomunikacja, mimo iż prawo usytuowało zadanie u innego gestora.

Wypada zatem przypomnieć, że w dalszym ciągu obowiązuje rozporządzenie prezydenta RP z 24 października 1934 r. o ustalaniu nazw miejscowości i obiektów fizjograficznych oraz o numeracji nieruchomości (DzU z 1934 r. nr 94, poz. 850 i z 1948 r. nr 36 poz. 251), a w ślad za tym akty wykonawcze: rozporządzenie ministra gospodarki komunalnej z 25 czerwca 1968 r. w sprawie numeracji nieruchomości (DzU nr 23, poz. 151) oraz zarządzenie ministra gospodarki komunalnej z 28 czerwca 1968 r. o ustaleniu wytycznych w sprawie nadawania nazw ulicom i placom oraz numeracji nieruchomości (MP nr 30, poz. 197). Mowa tam jest o takich pojęciach, jak:

■ operat ulicy, część I z wyrysem z mapy nazw i placów,

■ operat ulicy, część II z wyrysem z mapy ewidencyjnej numeracji porządkowej i oznaczeñ budynków, z rejestrem numerów porządkowych, z powiadomieniami o nadanych numerach.

Do realizacji tego zadania przyznał się w czerwcu 1977 r. były GUGiK i wydał uproszczone zasady prowadzenia nazewnictwa i numeracji, przekazując realizację zadania geodetom miejskim i gminnym. W praktyce jednak zadanie jest rozproszone po różnych wydziałach samorządów lokalnych, a sposób jego realizacji cechuje siê ogromną dowolnością i różnymi lokalnymi modyfikacjami, uzależnionymi od inwencji poszczególnych urzędników (a nie obowiązujących standardów, których się nie egzekwuje, miêdzy innymi na skutek braku wyraźnego wskazania organu za to odpowiedzialnego). Próbowano szczątkowe zasady nazewnictwa stworzyć w systemie PESEL, potem w systemie TERYT. Jeśli zważyć fakt, ¿e praktycznie wszystkie rejestry krajowe oparte są na bazie adresowej, to można mieć wyobrażenie o wartości tych rejestrów. Minister RRiB, nadając budynkom nowe, własne identyfikatory, nie silił się na utrzymanie więzi z zasadami wynikającymi z obowiązującego stanu prawnego. Jakkolwiek rozporządzenie uregulowało nadawanie numerów ewidencyjnych, a nie porządkowych, to przynajmniej zasady powiązania z układem działek powinny być podobne, a nie są. Budzi to wątpliwości odnośnie sposobu realizacji w tym zakresie art. 7 oraz art. 2 ust. 8 *Pgik*.

#### Dreptanie w miejscu

Omawiając skutki, wypadałoby sięgnąć do przyczyn, które je wywołały. Dysponuję

ciekawym sprawozdaniem filmowym z pierwszego spotkania miêdzyresortowego zespołu do spraw tego, co obecnie nazywamy systemem katastralnym. Spotkanie to odbyło się 21 marca 1995 r. w Pabianicach, a uczestniczyli w nim:

■ z Ministerstwa Spraw Wewnetrznych i Administracji: J. Kalisz – sekretarz stanu i R. Piotrowski – główny geodeta kraju;

■ z Ministerstwa Sprawiedliwości: B. Zdziennicki – podsekretarz stanu i J. Kiełbowicz – doradca ministra, dyrektor departamentu;

■ z Ministerstwa Finansów: J. Bielawny – doradca ministra, G. Nowecki – obecny dyrektor Departamentu Katastru i J. Bieñ – specjalista w Departamencie Katastru;

■ z Ministerstwa Rolnictwa: J. Grzesik – dyrektor Departamentu Gospodarki Ziemia i R. Umecki – doradca;

■ gospodarze: prezydent miasta, geodeta wojewódzki, geodeta miejski i zespół prezentacyjny GEOBID-u (którego byłem członkiem).

Dwuipółgodzinny film z tego spotkania dokumentuje fakt, że był w tym czasie rozwiązany problem łączności z księgami wieczystymi, że była rozwiązana sprawa taksacji nieruchomości, precyzyjnie były zbadane sposoby natychmiastowego usprawnienia poboru podatku od nieruchomości i rolnego z prostego porównania z ewidencją gruntów, były przygotowane podwaliny tego, co dziś nazywamy systemem IACS. Nie było zatem w tym czasie większych problemów technicznych. Znakomicie to zresztą zilustrowała II konferencja SIT w £odzi (8-10 czerwca 1995 r.). Jednym z rezultatów wspomnianych spotkań było miêdzy innymi przyspieszenie prac nad poprzednim rozporządzeniem ewidencyjnym. Co się stało później? Dlaczego w pewnym momencie gwałtownie przyhamowano rozwój systemu? Dlaczego przekazaliśmy inicjatywę i środki partnerom?

Trudno znaleźć na to odpowiedź, jakkolwiek – zgodnie ze znanym powiedzeniem – jeœli nie wiadomo, o co chodzi, to z pewnością chodzi o pieniądze. Trudno się oprzeć trafności tego spostrzeżenia, patrząc na mnogość inicjatyw, zwłaszcza w zakresie tzw. zewnętrznych środków pomocowych, konsumowanych przez tych, co domniemanej pomocy udzielają, a promujących przy okazji określonych producentów sprzętu i oprogramowania, nierzadko przy wsparciu administracji rządowej i samorządowej, i kształtujących określony kierunek transferu zysków.

Dr Edward Mecha jest prezesem Stowarzyszenia **GISPOL** 

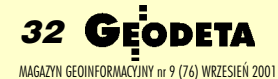

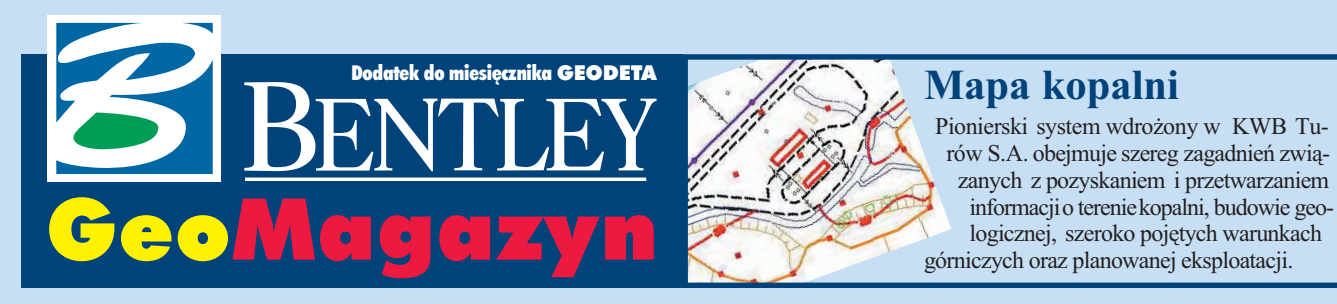

### **WIADOMOŒCI**

■ **Strona Viecon Publisher**

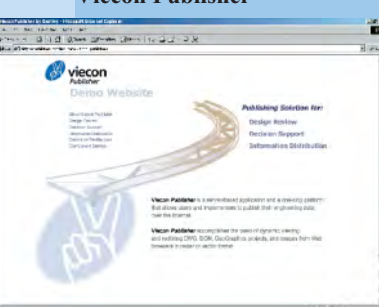

http://publisher.bentley.com/ to adres internetowy strony demonstracyjnej rozwiązania Viecon Publisher będącego połączonym funkcjonalnie zbiorem rozwiązañ z serii ModelServer do publikacji i przeglądania danych GIS za pośrednictwem Internetu. Na stronie można obejrzeć m.in. robotnika koszącego trawę na mozaice 1-gigabajtowego zdjęcia lotniczego Stadionu Olimpijskiego w Montrealu.

#### ■ **MicroStation V8 i Visual Basic**

Microsoft Visual Basic i Visual Basic for Aplication (VBA) zostaną zintegrowane z nową wersją MicroStation V8, którego premierê przewidziano podczas corocznej konferencji użytkowników Bentley w Filadelfii (23-27 września br.). Dzięki temu użytkownicy i deweloperzy otrzymają do dyspozycji szereg nowych możliwości – od modyfikacji interfejsu po ścisła integrację z innymi aplikacjami środowiska Windows. Microsoft Visual Basic i VBA są w pełni obiektowymi językami programowania ostatniej generacji, chętnie stosowanymi zarówno przez zawodowych twórców oprogramowania, jak i osoby okazjonalnie dostosowujące posiadane oprogramowanie do wykonywanych zadań.

Dodatek redaguje: Marek Kramarz Bentley Systems Europe B.V. ul. Saska 9A, 03-968 Warszawa tel. (0 22) 616 16 04, faks (0 22) 616 16 20 http://www.bentley.pl

# **Bentley Forum 200**

Tegoroczne spotkanie użytkowników oprogramowania firmy Bentley zwane Bentley Forum (24 października, hotel Marriott w Warszawie) będzie znakomitą okazją do zapoznania się ze stanem rozwiązań na rynku oprogramowania in¿ynierskiego.

naliza trendów software'u na światowym rynku przeprowadzona przez firmê Gartner wskazuje, że ostatnio poza tradycyjnym GIS-em jeszcze dwie nisze rynkowe charakteryzują się wyraźnym wzrostem obrotów: oprogramowanie dla inżynierii lądowej oraz oprogramowanie do zarządzania majątkiem przedsiębiorstwa.

roku 2000 wartość sprzedaży aplikacji dla inżynierii ladowej na świecie wyniosła 240 mln dolarów. Najwięksi gracze na tym rynku, tacy jak Autodesk czy Bentley, starają się oferować całe zestawy oprogramowania umożliwiające wykonywanie wszelkich prac projektowych. Jak z pewnością Państwo wiecie, oferta Bentleya znacznie się poszerzyła po odkupieniu od firmy Intergraph linii produktów InRoads oraz In-Rail. Przewiduje się, że w najbliższych kilku latach będziemy obserwować w tym segmencie dalszy kilkuprocentowy wzrost sprzedaży. Można też spodziewać się wzrostu znaczenia usług internetowych (oferowanie poprzez sieć oprogramowania, danych projektowych itp.). I tutaj najwięcej do powiedzenia mają Autodesk i Bentley (który wyraźnie zwiększył swój udział w rynku), a także Intergraph, Fukuki Computer oraz Nemetchek.

J ednym z najbardziej dyna-micznych jest rynek oprogramowania do zarządzania zasobami przedsiębiorstwa. Tylko w roku 2000 wartość sprzedaży

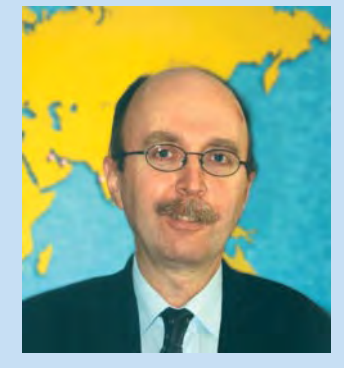

tego typu oprogramowania na świecie wzrosła o 8%, osiągając 119 mln dolarów. Czołowi dostawcy to Bentley, Autodesk, Peregrine Systems oraz Intergraph. Prognozy mówią, że w ciągu najbliższych 4 lat wartość sprzedaży wzrośnie o dalsze  $9\%$ .

#### ■ **MicroStation V8 i AutoCAD**

Użytkownicy nowego MicroStation V8 będą mieli możliwość równoległej pracy na plikach DGN i DWG. Ponieważ V8 bezpośrednio wspiera wszystkie typy elementów formatu DWG, będzie można z jego poziomu bezpośrednio otwierać, kalibrować, edytować i zapisywać prace w formacie DWG. Dziêki tym zmianom nie bedzie już konieczne dzielenie zespołów roboczych ze względu na używany format pliku. Zapowiadana era tzw. otwartych formatów jest coraz bliżej...

#### ■ **ActiveAsset Planner**

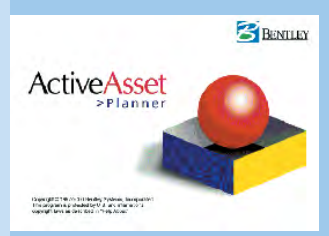

ActiveAsset Planner jest oferowanym przez firmę Bentley rozwiązaniem do inteligentnego zarządzania infrastrukturą (np. nieruchomości, wyposażenie czy inNależy podkreślić, że udział Bentleya w tym rynku będzie się nadal zwiększał. W końcu kto, jak nie Bentley, jest wstanie najlepiej zintegrować systemy do zarządzania środkami przedsiębiorstwa z informacją geograficzna?

Otym wszystkim, jak równie¿ o innych najnowszych produktach naszej firmy, będziemy mówili na corocznym Bentley Forum – spotkaniu użytkowników oprogramowania Bentley. Już dzisiaj zapraszamy wszystkich na środę 24 października do warszawskiego hotelu Marriott (szczegóły na naszej stronie internetowej www.bentley.pl i w dalszej części "GeoMagazynu").

*Jaros³aw Jaromiñski*

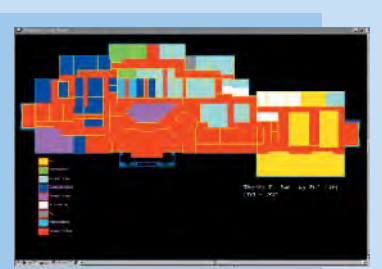

stalacje). Oprogramowanie pozwala na:

 $\blacksquare$  dodanie "inteligencji" do rysunków infrastruktury w formacie MicroStation;

■ zarządzanie aktywami, przeglądanie sytuacji bieżącej i sporządzanie odpowiednich sprawozdañ na podstawie przestrzennie zlokalizowanych elementów infrastruktury i lokalizacji pracowników;

■ wdrożenie bieżącego systemu kontroli kosztów i nakładów oraz systemu rozliczeñ z odbiorcami lub dzierżawcami.

Na przykładzie powyżej zademonstrowano rozkład powierzchni w budynku według sposobu użytkowania (m.in: zarzad, dział finansowy, produkcja, dystrybucja, centrala telefoniczna, pomieszczenia techniczne). ■

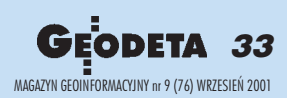

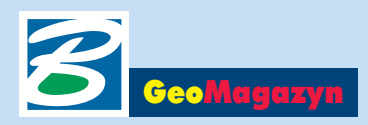

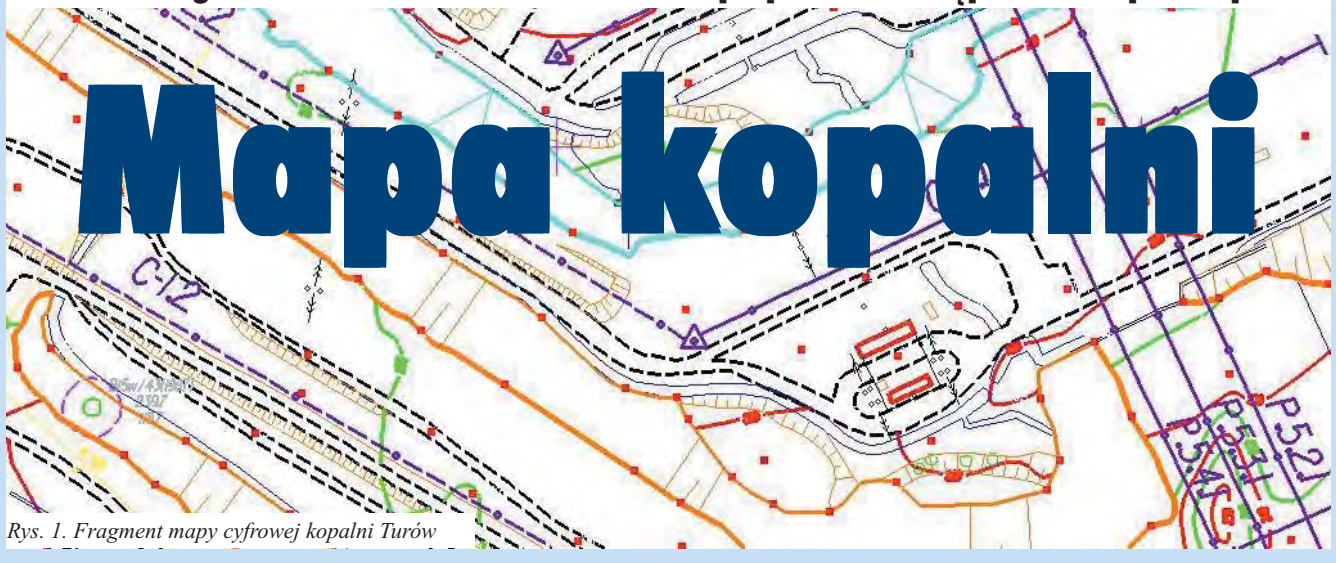

#### Środowisko graficzne MicroStation standardem w projektach udostępnienia eksploatacji złóż

**Calculation** Linear Method: Net Polygon Select Surface Type: Phys Model  $\mathbb{R}$ **Volume Output** VOLUMES REPORT - NETT From: 1.sn surface1 Layer1<br>To: CONSTANT 0.000000 VOLUME AREA THICKNESS<br>16190372.8244 240541.2667 67.3081 -<br>End of Report-

System wdrożony w Kopalni Węgla Brunatnego Turów S.A. jest pionierskim rozwiązaniem tego typu w polskim przemyśle wydobywczym. Obejmuje on szereg zagadnień związanych z pozyskaniem i przetwarzaniem informacji o terenie kopalni, budowie geologicznej, szeroko pojêtych warunkach górniczych oraz planowanej eksploatacji.

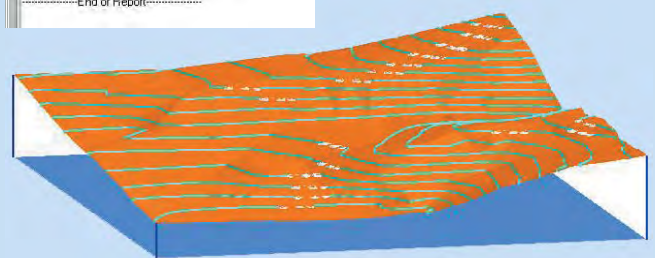

Rys. 2. Wizualizacja modelu spągu pokładu w środowisku MicroStation *wraz z automatycznym obliczeniem niektórych parametrów z³o¿a*

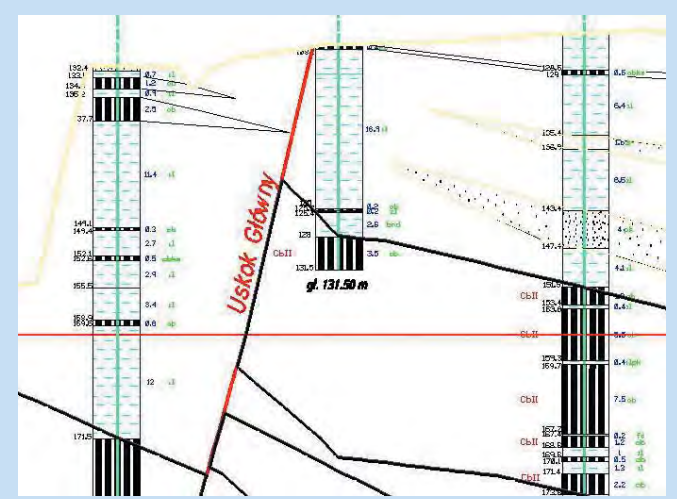

*Rys.3. Projekt eksploatacji na tle skarp z mapy cyfrowej* umożliwiają automatyczną resym-cą, jak i projektowaną eksploatac-

G łównym celem systemu jest<br>usprawnienie zarządzania procesem wydobycia kopaliny i zwałowania skały płonnej w oparciu o jednolity i spójny format przetwarzania i obiegu informacji. Środowisko graficzne jest podstawowym elementem tego systemu. Przedsiębiorstwo Robót Geologiczno-Wiertniczych w Sosnowcu, budując zintegrowany system zarządzania eksploatacją, wybrało MicroStation firmy Bentley jako standard, w obrębie którego funkcjonują wszystkie składniki związane ze środowiskiem graficznym.

Mapa cyfrowa kopalni Tu-rów realizowana jest w przestrzeni trójwymiarowej w skali rzeczywistej, na co pozwala wybrane środowisko. Istotnymi zagadnieniami w procesie użytkowania mapy cyfrowej sa: aktualizacja, dystrybucja, archiwizacja i zabezpieczanie danych. Aktualizacjê mapy na podstawie comiesięcznych pomiarów terenowych prowadzi Dział Mierniczy kopalni. Ka¿dy etap aktualizacji kończy się opracowaniem modelu powierzchni terenu. Umożliwia to aplikacja *I/Mine Modeller* firmy GMSI działająca w środowisku *MicroStation*.

Aktualna mapa udostepniana jest na serwerze, do którego poprzez połączenia sieciowe dostęp mają zainteresowane, uprawnione służby. Można z niej korzystać w formie zapisu cyfrowego, jak również wykonywać wydruki. Aplikacje pracujące pod MicroStation umożliwiają automatyczną resym-

bolizacjê mapy do dowolnej skali i przygotowanie do wydruku. Dla wygody użytkowników elementy nanoszone są na mapę w taki sposób, by umożliwiły szybką identyfikację, określenie daty pomiaru oraz graficzną wizualizacją postępu robót eksploatacyjnych (rys.1). Znajduje to szerokie zastosowanie przy pracach projektowych służb geologicznych, geotechnicznych i technologicznych kopalni.

Dzia³ Geologiczny wykorzystuje narzędzia działające w środowisku *MicroStation* do modelowania złoża w aspekcie strukturalnym i hydrogeologicznym oraz obliczania zasobów. Modele wykonywane i aktualizowane są z wykorzystaniem *I/Mine Modellera.* Na bazie modeli oraz informacji zawartych w Bazie Danych Górniczych obliczane są zasoby złoża. Do tego służy z kolei program *I/Mine Reserver*. Podgląd oraz analiza informacji geologicznych odbywa się przy użyciu *I/Mine Modellera* (przekroje, intersekcje, warstwice etc., rys. 2), *I/Mine Reservera* (informacje o zasobach w parcelach) oraz *I/Mine Loggera* (profile, rys. 3). Wymienione aplikacje wraz z programami *SoftMine* PRGW zapewniają łączność środowiska graficznego z Baza Danych Górniczych.

 $\boldsymbol{W}$ ażnym elementem zarządza-<br>nia informacją w zakładzie górniczym są problemy zagrożeń wodnych, stateczności skarp czy też deformacji powierzchni. Powiązane są one zarówno z bieżą-

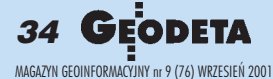

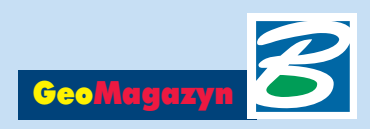

ją. Analizy i prognozy zagrożeń naturalnych prowadzone są przy zastosowaniu profesjonalnych narzêdzi (*Slope W; Modflow...)* dostosowanych do środowiska graficznego.

Zagadnienia związane z ochroną środowiska analizowane są przy wykorzystaniu typowych rozwiązañ GIS-owych, których naturalnym środowiskiem graficznym jest równie¿ *MicroStation.*

WDziale Technologii Górni-czej na podstawie aktualnych map, modeli złoża, cyfrowych informacji geotechnicznych i hydrogeologicznych wykonywane sa projekty oraz harmonogramy eksploatacji i zwałowania (rys. 4). Bezpośredni dostęp do wymienionych informacji zapewnia środowisko graficzne *MicroStation,* a proces projektowania i harmonogramowania umożliwia pracujący w nim pakiet oprogramowania *CadsMine* firmy GMSI. Narzędzia tego pakietu pozwalają na projektowanie oraz prowadzenie symulacji postępów frontów eksploatacyjnych (rys. 5). Informacje dotyczące zasobów i jakości węgla oraz ilości skały płonnej w poszczególnych postępach pozyskiwane są z modeli wykonywanych i aktualizowanych przy użyciu narzędzi *I/Mine*. Raporty i harmonogramy powstają z zastosowaniem aplikacji *SoftMine PRGW*.

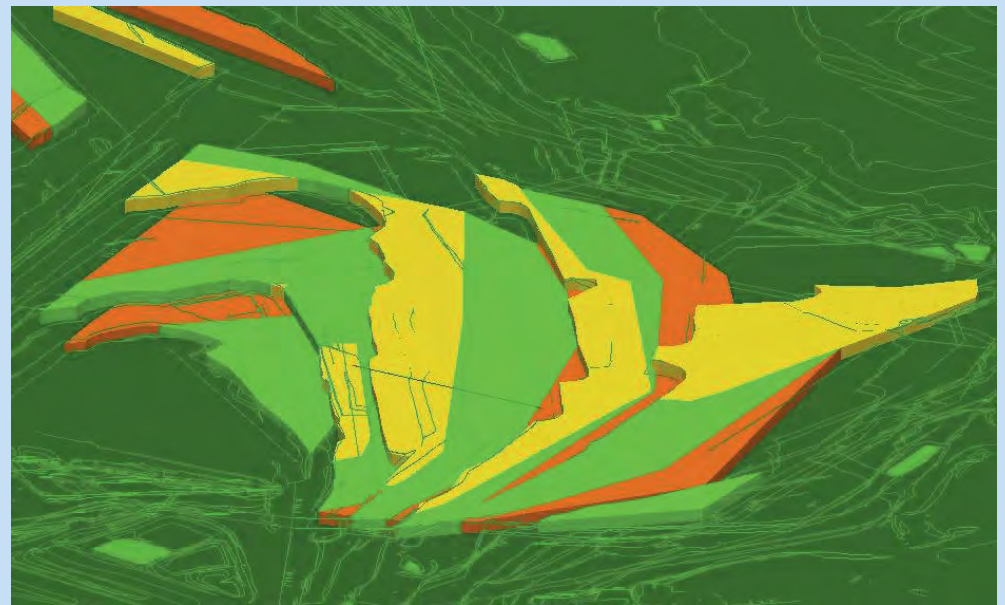

Pierwsze w Polsce wdrożenie<br>systemu umożliwiającego komputerowe projektowanie udostępnienia i eksploatacji złóż możliwe było dzięki zastosowaniu jednej, wszechstronnej platformy graficznej – *MicroStation*. Podczas wieloletniej pracy w tym środowisku i zró¿nicowania projektów oraz wdro¿eñ firma PRGW nie natrafiła na problemy związane z ograniczeniami tej platformy.

> *Micha³ Rupala, Romuald Chryst, Roman Kuœ*

*Rys. 4. Projekt eksploatacji na tle skarp z cyfrowej mapy powierzchni terenu*

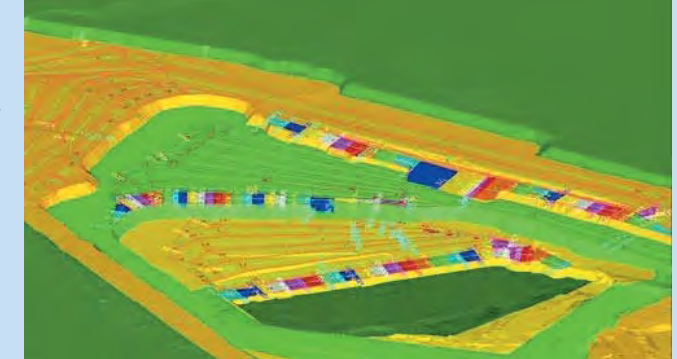

*Rys. 5. Postêpy frontów eksploatacyjnych wygenerowane przez pakiet CadsMine*

Tworzenie wydruków jest inte-<br>gralną częścią inżynierskiego **InterPlot (CZ. II)** gralną częścią inżynierskiego procesu projektowego. InterPlot jest linią produktów firmy Bentley Systems redukującą generowanie wydruków do prostej czynności, pozwalając na drastyczne obniżenie poziomu błędów, zmniejszenie pracochłonności i czasu potrzebnego na plotowanie. W "GeoMagazynie" z lipca 2001 pokazaliśmy program InterPlot Client. Tym razem kolej na pozostałe moduły.

**nterPlot Professional** jest opro-<br>gramowaniem stworzonym dla gramowaniem stworzonym dla potrzeb małych biur projektowych lub oddzia³ów du¿ych firm, dla których budowanie sieci i stawianie specjalnego serwera do plotowania nie ma uzasadnienia finansowego. InterPlot Professional posiada pełną funkcjonalność opisanej aplikacji InterPlot Client. Umożliwia bezpośrednie drukowanie na urządzenie podłączone lokalnie do komputera lub standardowe dla Windows drukowanie sieciowe bez konieczności posiadania specjalnego serwera na potrzeby kreślenia. Jeżeli w momencie rozbudowy infrastruktury zdecydujemy się na scentralizowanie procesu drukowania przez postawienie serwera, to InterPlot Professional może służyć tak samo jak InterPlot Client.

**InterPlot Organizer stanowi in**<br> **i InterPlot Professional**. Jest to **nterPlot Organizer** stanowi integralną część InterPlot Client aplikacja działająca w środowisku Windows, umożliwiająca plotowanie plików projektowych Micro-Station i AutoCAD-a oraz plików rastrowych w wielu popularnych formatach. Organizer zapewnia pełną kontrolę nad zawartością zbiorów przygotowanych do plotowania (przez operacje dodawania, usuwania, zmiany kolejności plików z dostępem do właściwości opisujących grupy lub poszczególne pliki). W każdej chwili istnieje możliwość podglądu i drukowania wszystkich danych z zestawu lub wybranych elementów. Zapisane ustawienia mogą być używane w przyszłości, np. do generowania wyplotów w kluczowych dla projektu momentach. Funkcjonalność interfejsu może być rozbudowywana za pomocą standardowych narzędzi programistycznych, np. Microsoft Visual Basic.

Zastosowanie oprogramowania **InterPlot Server** pozwala usprawnić pracę i zwiększyć efektywność grupy projektowej, przez przerzucenie obciążenia, jakim jest przygotowanie danych do wydruków, na specjalnie dedykowaną temu zadaniu stację roboczą. Inter-Plot Server przejmuje i analizuje dane przekazywane przez oprogramowanie InterPlot Client lub Inter-Plot Professional. Funkcionalność tej aplikacji podnoszą opcje pełnego śledzenia parametrów procesu drukowania, jak również rejestracja błędów powstałych w całym procesie.

InterPlot Server śledzi na bieżąco wszelkie parametry wydruków (np. posiada informacje na temat, kto i kiedy wysłał dany wydruk do urządzenia kreślącego, ile czasu urządzenie potrzebowało na wygenerowanie wydruku, jaka ilość materiałów eksploatacyjnych została użyta, z jakiego projektu pochodzi wydruk). Dane tego typu mogą być nie tylko zapisywane na dysku komputera, ale również wykreślane jako dodatkowa informacja na arkuszu, ułatwiając dystrybucję wyplotów w przedsiębiorstwie, fakturowanie czy kontrolę kosztów eks- str. 36

ODETA *35* 

MAGAZYN GEOINFORMACYJNY nr 9 (76) WRZESIEÑ 2001

➠

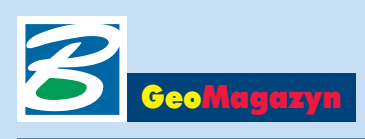

ploatacyjnych urządzenia. str. 36 Oprogramowanie rejestrujące pozwala definiować informacje, które mają być archiwizowane, następnie automatycznie pobiera je ze środowisk projektowych MicroStation lub AutoCAD i umieszcza ➠

#### Wymagania systemowe: ■ InterPlot Client: Windows NT 4.0, Windows 2000, Win-

dows 9x ■ InterPlot Professional: Windows NT 4.0, Windows 2000, Windows 9x

■ InterPlot Server: Windows NT 4.0 i Windows 2000

w specjalnych plikach raportów. Istnieje możliwość przeglądania raportów w formie arkusza kalkulacyjnego z możliwością selekcji danych do analiz. Dane tego typu mo- ¿emy eksportowaæ do Microsoft Excel lub Access.

skład produktów InterPlot wchodzi pakiet **InterPlot De**vice Drivers Pack zawierający sterowniki do popularnych urządzeń drukujących całkowicie zgodne z mechanizmami drukowania systemu Windows. Pozwala on na korzystanie z zaawansowanych funkcji plotowania środowiskom projektowym MicroStation i Auto-CAD, programom serii InterPlot oraz wszystkim aplikacjom uruchamianym pod Windows. Opisywane sterowniki są optymalizowane dla potrzeb in¿ynierskich, czyli przy zachowaniu bardzo dobrej jakości wydruku grafiki wektorowej, umo-

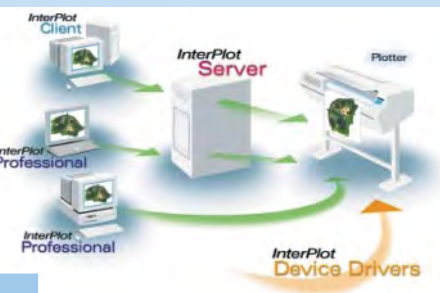

żliwiają obróbkę i przetwarzanie bardzo dużych plików rastrowych oraz hybrydowych (rastrowo-wektorowych) z pełną obsługą stopnia przepuszczalności i przezroczystości rastra. Specjalny proces tworzenia sterowników pozwala na edy cję dużej liczby parametrów sterujących urządzeniami peryferyjnymi, wspiera opisywane wcześniej mechanizmy raportowania błędów procesu plotowania, kreślenia dodatkowych informacji na arkuszach lub banderolach oraz rejestrowania aktywności użytkowników i kosztów eksploatacyjnych urządzeń. Wspomniane parametry sterujące pozwalają na pełne wykorzystanie wszystkich dostępnych w urządzeniu trybów i opcji kreślenia, pozwalając optymalnie wykorzystać jego funkcjonalność (np. rozmiary arkuszy, funkcje sortowania, zszywania czy obsługa kilku rolek papieru).

Produkty linii InterPlot sa w pełni zintegrowane z narzędziami drukowania Windows, co pozwala na wykorzystanie urządzeń zainstalowanych w systemie. Dodawanie nowych drukarek i ploterów i zarządzanie nimi odbywa się standardowo w systemie operacyjnym.

Pliki projektowe MicroStation i Auto-CAD-a często posiadają wiele szczegółów, które zmniejszają czytelność generowanych wydruków, szczególnie w przypadku urządzeń czarno--białych. InterPlot umożliwia uproszczenie graficznej prezentacji danych, bez konieczności

ingerowania w zawartość plików projektowych. Zaawansowane narzędzia resymbolizacyjne mają pełny dostęp do atrybutów opisujących elementy, np. grubości linii, ich style, kolory, wypełnienia ko-

lorem i wzorem z obsługą stopnia przepuszczalności i przezroczystości elementów. Oczywiście mamy również możliwość ustalania widoczności poszczególnych plików odniesienia, warstw, poziomów itp., a tak¿e komponowania zawartości wydruku złożonego z wielu rzutów tego samego pliku. Nie ma znaczenia, w jakiej formie plik projektowy pozostawił ostatni użytkownik. InterPlot zawsze wykreśli zaznaczony widok, zodpowiednią kombinacją warstw i atrybutów, bez ingerowania w zawartość pliku projektowego.

*Krzysztof Trzaskulski*

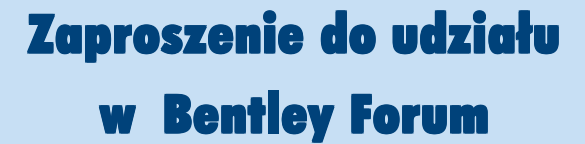

S ympatyków i użytkowników oprogramowania firmy Bentley zapraszam serdecznie na Bentley Forum, które rozpocznie siê **24 paŸdziernika o godz. 10.00 w hotelu Marriott w Warszawie**. Program Forum w sesjach plenarnych przewiduje prezentacjê strategii rozwojowej produktów firmy Bentley i nowej wersji Micro-Station V8. Firma HP w kuluarach zademonstruje najnowsze osiągnięcia w dziedzinie urządzeń plotujących. W ramach specjalistycznej sesji geoinżynierynej planowane są demonstracje m.in. MicroStation GeoGraphics iSpatial (z bezpośrednim zapisem danych w bazie Oracle), rozwiąza-

nia Viecon Publisher oraz aplikacji dla inżynierii lądowej (rodzina InRoads i Geopak 2000). W sesjach architektonicznych zostana zaprezentowane nowoczesne techniki modelowania i inne nowości dla architektów i projektantów. Mamy nadzieję, że w przerwach miêdzy sesjami kuluary tradycyjnie staną się miejscem spotkań, wymiany poglądów i doświadczeń użytkowników oraz rozmów zpotencjalnymi dostawcami. Dla osób, które – korzystając z wydrukowanego poniżej zgłoszenia zarejestrują się do 15 październi**ka, udzia³ w Bentley Forum jest bezpłatny**. Do zobaczenia. *Marek Kramarz*

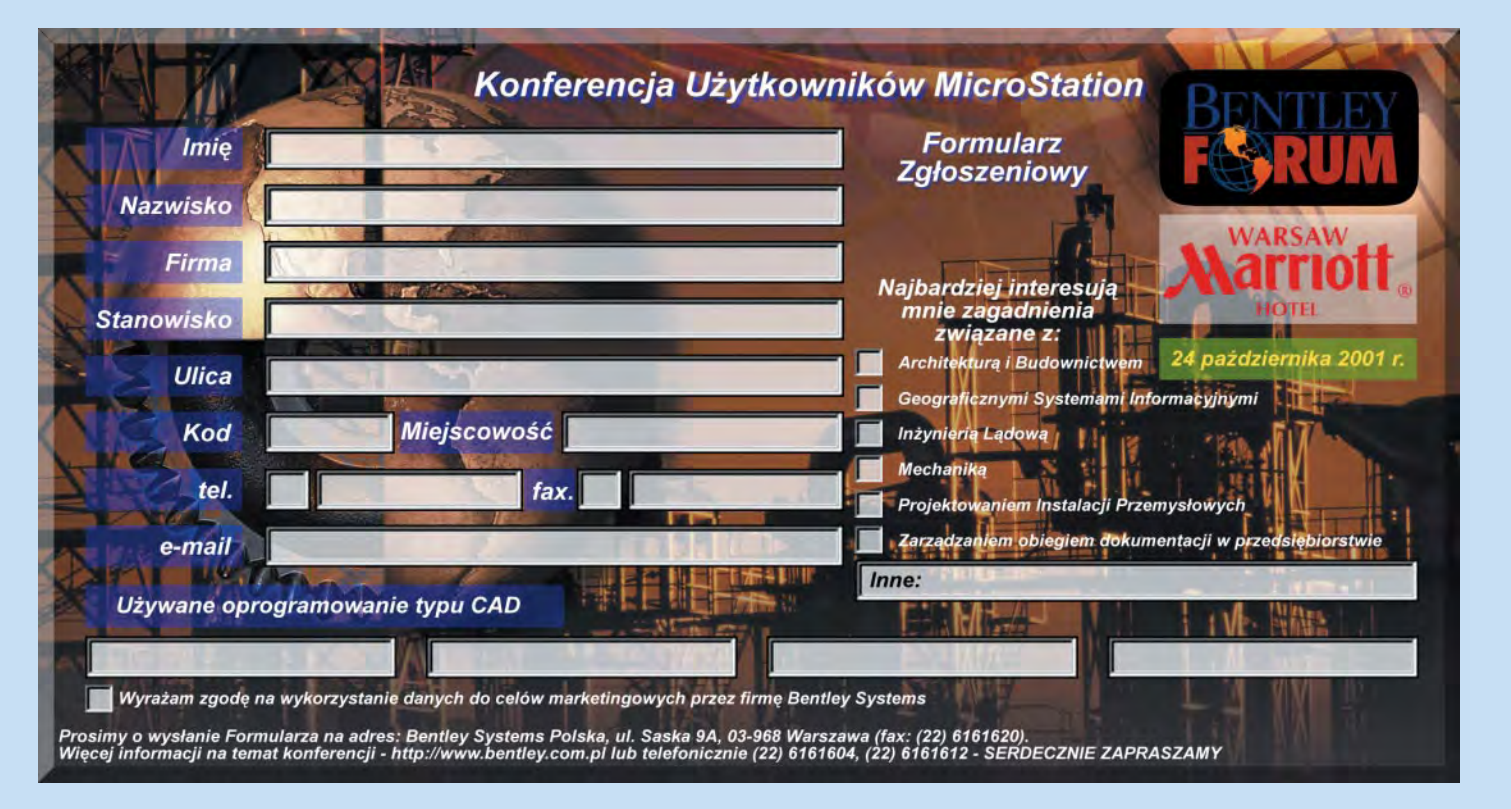

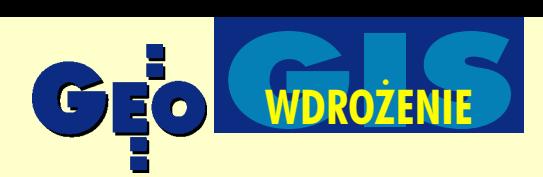

System Informacji o Terenie Województwa Pomorskiego – nowoczesne narzędzie do zarządzania przestrzenią

# Współpraca buduje

#### KRYSTIAN KACZMAREK, JAROS£AW CZOCHAÑSKI

**Realizacjê Systemu Informacji o Terenie Województwa Pomorskie**go rozpoczęto w Urzędzie Marszałkowskim w połowie 1999 roku. **Do dzisiaj opracowano ponad 120 warstw danych, pogrupowanych** w 40 bazach i 13 modułach tematycznych, z których można "wypreparować" około 50 map tematycznych. Dodatkowo dla wybranych **obszarów województwa zrealizowano 5 cyfrowych opracowañ planistycznych zawieraj¹cych kilkadziesi¹t warstw danych.**

Nadrzędnym założeniem organizacyjnym SIT było utworzenie podstaw do rozpoczęcia procedur gromadzenia informacji o przestrzeni nowo utworzonego województwa pomorskiego i zachodzących w niej zjawiskach społecznych, gospodarczych i przyrodniczych. Przy znacznym braku środków finansowych najlepszym rozwiązaniem okazało się połaczenie działań jednostek Urzedu Marszałkowskiego (UM) powiązanych ściśle z zarządzaniem przestrzenią, tj. Departamentu Gospodarki i Infrastruktury (obecnie Departamentu Geodezji i Gospodarki

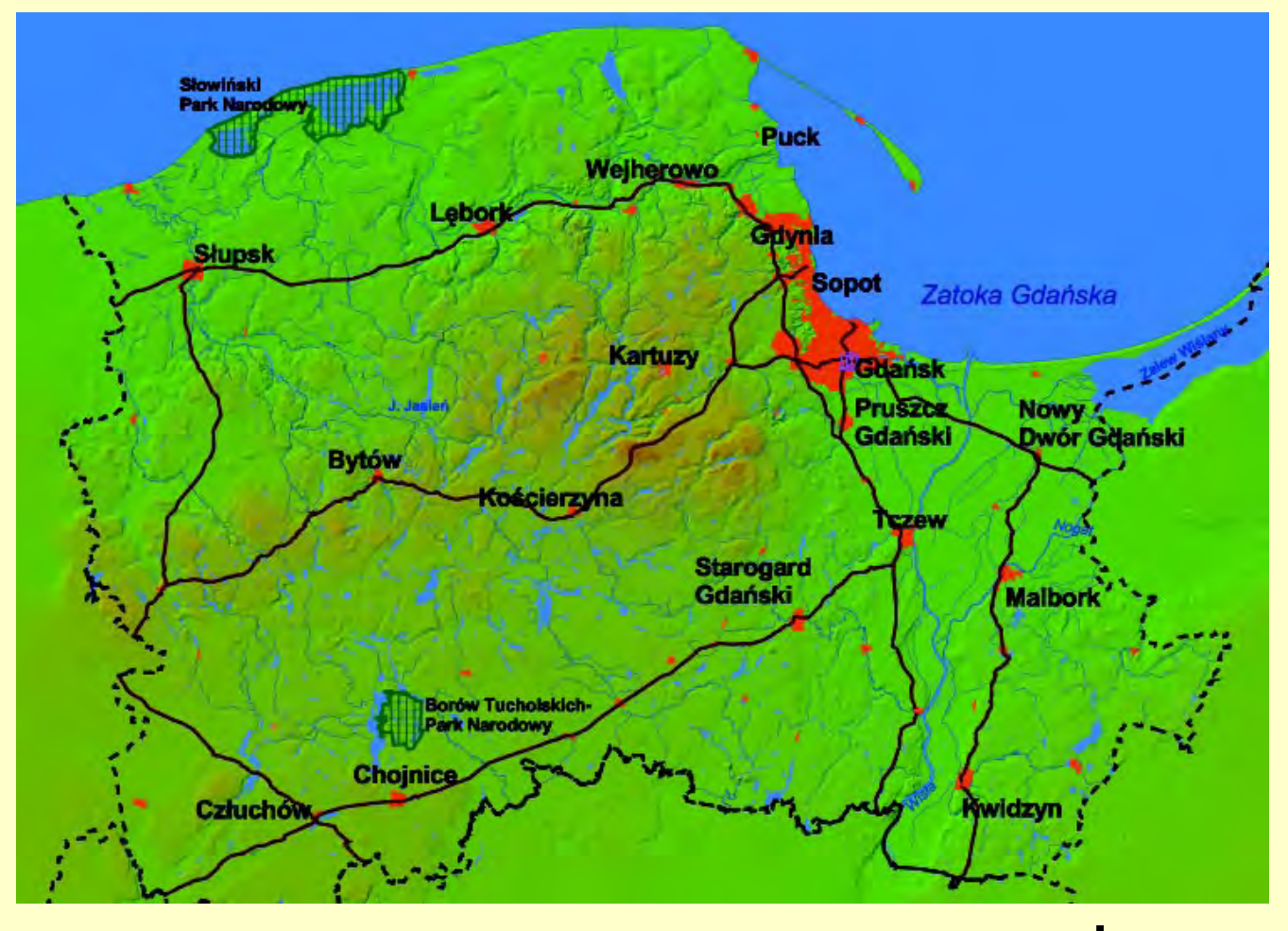

Geodeta *37* MAGAZYN GEOINFORMACYJNY nr 9 (76) WRZESIEÑ 2001

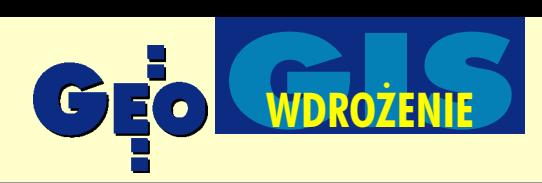

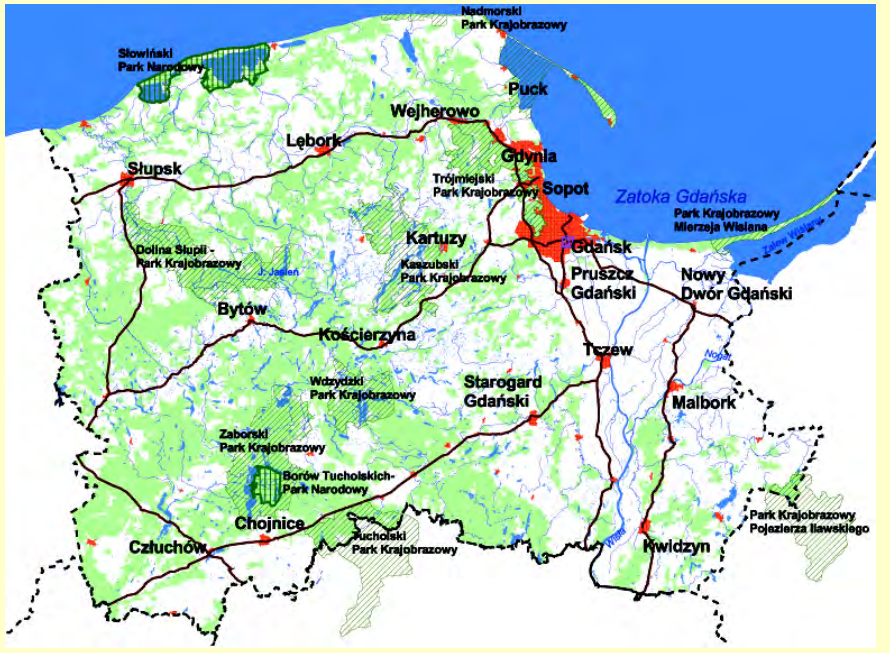

Formy ochrony przyrody w woj. pomorskim – parki, lasy

Nieruchomościami) oraz Departamentu Rozwoju Regionalnego i Przestrzennego. Prace nad systemem poprzedzono zbadaniem stanu cyfrowej informacji o przestrzeni województwa, tworzonej przez ró¿ne instytucje oraz zakresu posiadanych i możliwych do uzyskania zasobów kartograficznych. Następnie opracowana została wstępna koncepcja realizacji SIT i jednocześnie podzielono zadania. Departament Rozwoju Regionalnego i Przestrzennego tworzyć ma bazy danych dla potrzeb systemu, zaś geodeta województwa odpowiedzialny jest za ich gromadzenie, utrzymywanie, przetwarzanie, archiwizację i udostępnianie. Od początku SIT Województwa Pomorskiego realizowany jest pod kierownictwem merytorycznym autorów niniejsze-

go artykułu. Docelowo polityką rozwoju systemu kierować ma Rada Systemu Informacji o Terenie, której pierwszych członków marszałek województwa powołał już przed rokiem.

#### **Podział pracy**

Wraz z utworzeniem pierwszych zasobów danych SIT i wdrożeniem podstawowej struktury funkcjonalnej (2000 r.) podjęto prace nad jak najszerszym jego wykorzystaniem w pracach UM i stworzeniem warunków rozwoju. Nowe zadania samorządowe związane z gospodarką nieruchomościami oraz nasilenie prac geodezyjno-kartograficznych przyczyniły się do utworzenia 1 lutego 2001 Departamentu Geodezji i Gospodarki Nieruchomościami, kierowanego przez geodetę woje-

wództwa. W skład departamentu wchodzi zmodernizowany Wojewódzki Ośrodek Dokumentacji Geodezyjnej i Kartograficznej. W ramach modernizacji m.in. 3-krotnie wzrosła powierzchnia użytkowa, uruchomiona została Pracownia SIT, a zatrudnienie zwiększyło z 1 osoby (1999 r.) do 4. Departament nadzoruje tworzenie systemu i zarządzanie jego zasobami właśnie poprzez rozwijaną stopniowo Pracownię SIT. WODGiK przygotowany został do obsługi map i danych geodezyjnych w postaci cyfrowej, pozyskiwania danych graficznych i tekstowych dla przyszłego SIT, tworzenia opracowañ kartograficznych dla potrzeb departamentów i jednostek samorządowych. Ośrodek rozpoczął także prace nad budową cyfrowej bazy danych nieruchomości województwa pomorskiego i uruchomił serwis informacyjny w Internecie (http://geodezja.woj-pomorskie.pl). Natomiast Departament Rozwoju Regionalnego i Przestrzennego przyjął na siebie budowanie podstawowego zasobu danych w postaci cyfrowej (zagadnienia przestrzenne, społeczne, gospodarcze, kulturowe i planistyczne) oraz utworzenie podstaw do wdrożenia monitoringu województwa opartego na zasobach i technologii SIT.

#### Konieczna szersza współpraca

Koncepcja utrzymywania i zarządzania danymi SIT zakłada istnienie rozproszonych baz danych, przyporządkowanych

tematycznie użytkownikom (departamentom, wydziałom, instytucjom) zajmującym się przygotowywaniem i aktualizowaniem poszczególnych rodzajów informacji. Nadzór techniczny sprawować będzie Pracownia SIT, która ma również gromadzić i archiwizować dane oraz odpowiadać za dystrybucję zasobów (także komercyjną) poprzez WOD-GiK.

System pracujący obecnie na siedmiu stanowiskach komputerowych w dwóch sieciach lokalnych jest przygotowany do rozszerzenia na inne departamenty UM oraz instytucje współpracujące. Już obecnie w Biurze Planowania Przestrzennego w Słupsku oraz w Zarządzie Dróg Wojewódzkich funkcjonują stanowiska komputerowe z dostępem do wybranych baz danych systemu.

Jednocześnie z budową zasobów danych SIT podjęta została współpraca z Urzędem Wojewódzkim (UW). 17 października 2000 r. marszałek województwa pomorskiego Jan Zarêbski i wojewoda pomorski Tomasz Sowiñski podpisali porozumienie dotyczące współpracy w zakresie "wymiany informacji, baz danych, opracowañ kartograficznych oraz innych materiałów tworzących System Informacji o Terenie dla obszaru województwa pomorskiego w celu wykorzystania ich przy wykonywaniu zadañ statutowych i ustawowych". Poro-

zumienie to jest jednym

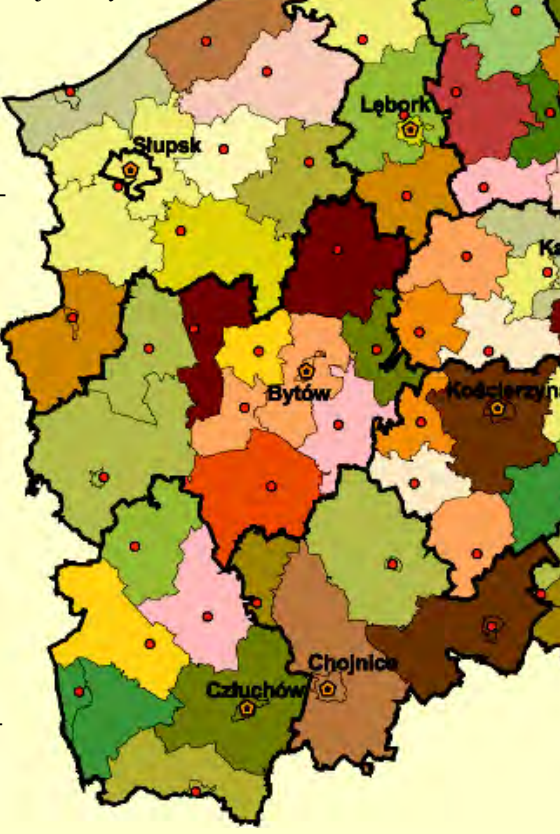

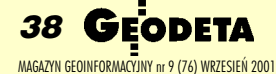

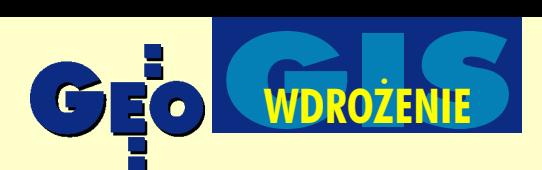

z najważniejszych dokumentów w zakresie planowania i zarządzania przestrzenią województwa.

Z przygotowanych dotychczas baz danych korzystają już (i współtworzą je) dwie jednostki UW (Wydział Zarządzania Kryzysowego, Ochrony Ludności i Spraw Obronnych oraz Wydział Ochrony Środowiska), a także Wojewódzki Fundusz Ochrony Środowiska, który również podpisał porozumienie z marszałkiem. Kilka innych instytucji podjęło współpracę, dokonując wymiany informacji i sprawdzając możliwości techniczne przekazywania danych przestrzennych w postaci cyfrowej (m.in. Regionalna Dyrekcja Lasów Pañstwowych w Gdañsku, Generalna Dyrekcja Dróg Publicznych Oddział Gdańsk, Zarząd Dróg Wojewódzkich i Regionalna Dyrekcja Gospodarki Wodnej w Gdañsku). Utrzymywana jest też współpraca o charakterze konsultingowym z Wydzia łem Biologii, Geografii i Oceanologii Uniwersytetu Gdańskiego, zajmującym się naukowo zagadnieniami GIS.

Na specjalną uwagę zasługuje porozumienie w zakresie współpracy i wymiany informacji kartograficznej pomiêdzy cywilnymi służbami geodezyjno-kartograficznymi województwa a Zarządem Geografii Wojskowej. Współpraca ta winna zaowocować wymianą danych dla skal mniejszych od 1:10 000, co w istotny sposób

> wzbogaci i zaktualizuje informacjê topograficzną oraz obniży koszty jej tworzenia dla obu stron. Realizowany SIT jest systemem otwartym. Umożliwia podejmo-

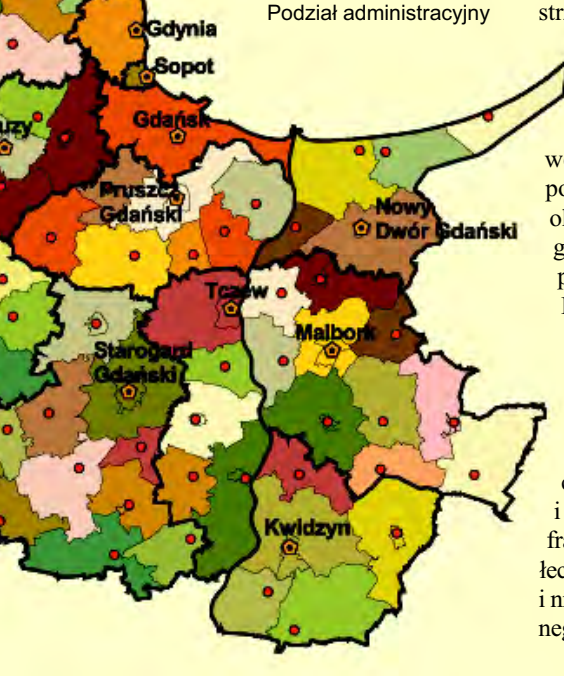

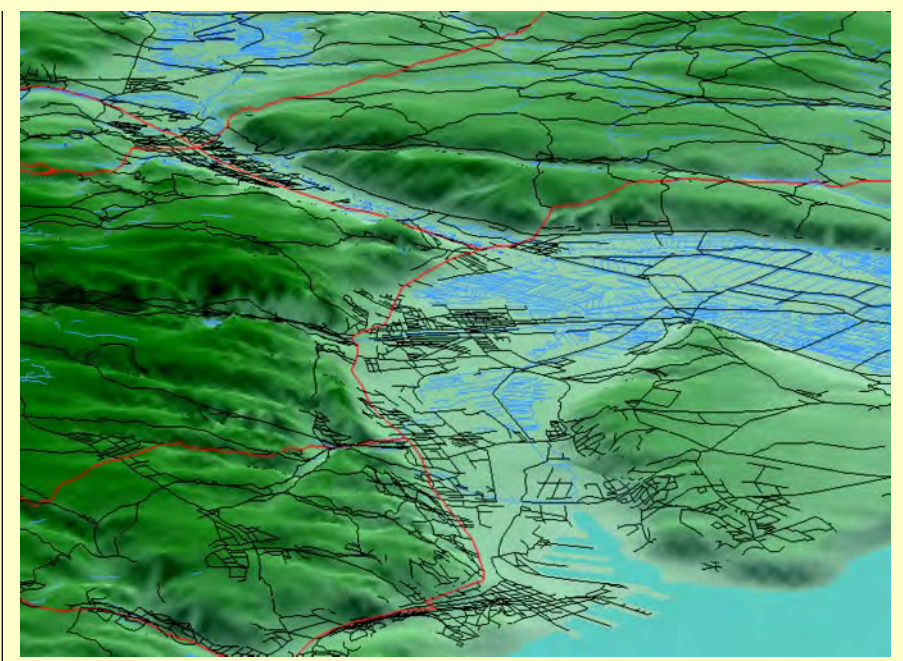

Trójwymiarowy model terenu północnej części aglomeracji trójmiejskiej – Gdynia i okolice

wanie współpracy na wszystkich płaszczyznach problemowych. Docelowo winny z nim współpracować także inne instytucje realizujące zadania istotne dla zarządzania przestrzenią całego województwa. Taki rozwój systemu jest jednak długotrwały, ze względu na jego stopniowe i niskonakładowe tworzenie.

#### Co, jak i dlaczego zrobiono

Dane systemu od samego początku były wykorzystywane do realizacji podstawowych zadań samorządu województwa – szczególnie w zakresie strategii rozwoju województwa, programu rozwoju regionalnego i planu zagospodarowania przestrzennego, polityki w zakresie infrastruk-

tury społecznej i technicznej, a tak-¿e racjonalnego wykorzystania i ochrony zasobów przyrody. Przy wyraźnym braku informacji oraz nowej sytuacji przestrzennej po zmianach podziału administracyjnego kraju, SIP okazał się znakomitym narzędziem do gromadzenia i udostępniania danych dla potrzeb administracji samorządowej. Przez półtora roku tworzenia zasobów systemu opracowano ponad 120 warstw danych, pogrupowanych w 40 bazach i 13 modułach tematycznych. Są to przede wszystkim dane dotyczące administracji, transportu i komunikacji, pokrycia i użytkowania terenu, zagrożeń i ochrony środowiska przyrodniczego, infrastruktury technicznej, środowiska społeczno-kulturowego, turystyki, gospodarki i nieruchomości oraz planowania przestrzennego. Z systemu można obecnie "wypreparować" około 50 map tematycznych – tworzących umownie tzw. mapę numeryczną województwa. Dodatkowo zrealizowano w postaci cyfrowej pięć opracowań planistycznych dla wybranych obszarów problemowych województwa, które zawierają kilkadziesiąt warstw danych.

Całość systemu oparto na jednolitym odwzorowaniu kartograficznym Gaussa- -Krügera i układzie współrzędnych płaskich 1992/19. W tym układzie lub pokrewnych (umożliwiających konwersję danych) tworzone są też zasoby informacyjne innych instytucji. Ze względu na znaczne zróżnicowanie środowisk pracy GIS i różne formaty danych dostępnych na polskim rynku departamenty dysponują trzema pakietami oprogramowania – MapInfo, ArcViev i MicroStation. Podstawą kartograficzną dla tworzenia danych były przekazane przez Centralny Ośrodek Dokumentacji Geodezyjnej i Kartograficznej mapy topograficzne w skali 1:50 000 (zeskanowane arkusze mapy analogowej). Jednocześnie podjęte zostały przez Geodetę Województwa prace nad utworzeniem nowego zasobu danych topograficznych – map w skali 1:10 000, zarówno w wersji analogowej, jak i cyfrowej. Mapy te tworzone są przez wyspecjalizowane firmy geodezyjno-kartograficzne, a finansowane przez Marszałka Województwa i Głównego Geodetę Kraju. Ze względu na koszty i różną rangę oraz formę użytkowania terenów mapy wykonywane są stopniowo dla wytypowanych newralgicznych obszarów województwa. W pierwszej kolejności powsta-

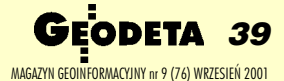

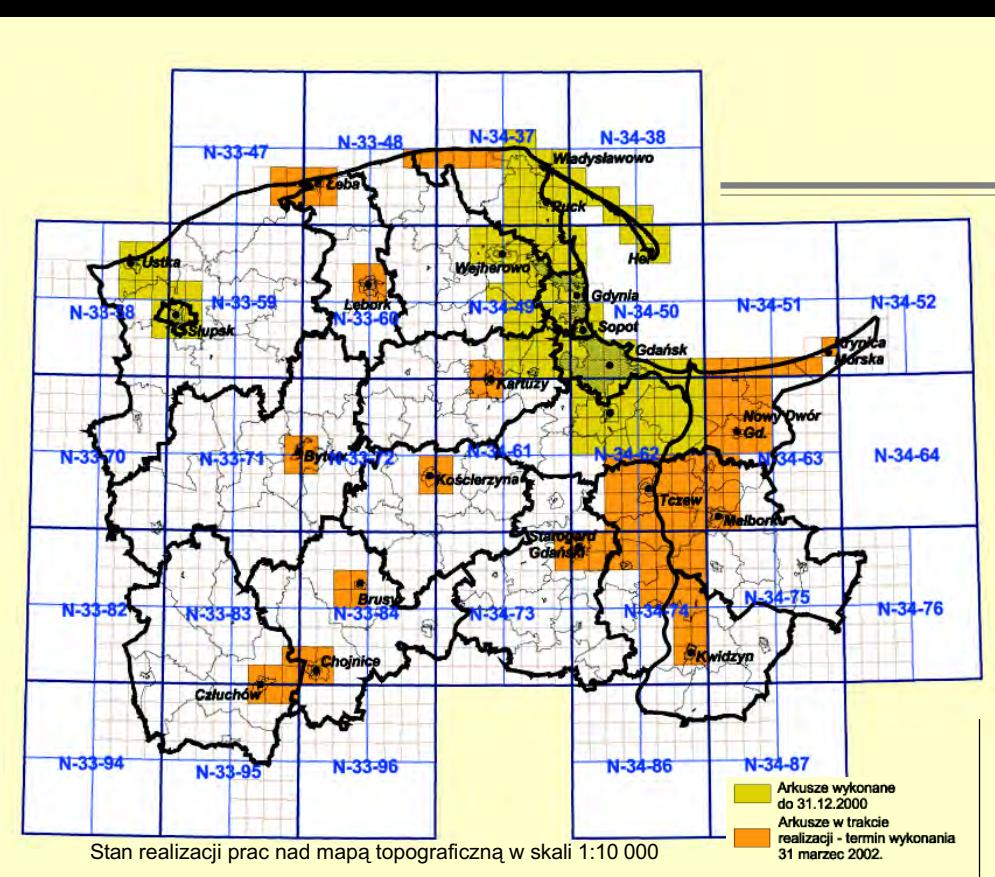

³y mapy dla otoczenia aglomeracji trójmiejskiej, miast powiatowych oraz tzw. obszarów problemowych (porównaj rys. powyżej). W kolejnych latach przestrzeń województwa będzie stopniowo wypełniana treścią nowych map topograficznych, a bazy danych systemu będą weryfikowane i aktualizowane za pomocą cyfrowej postaci tych map.

Ze względu na realizowane zadania wyłoniła się potrzeba tworzenia zasobów danych i opracowañ w trzech skalach:

 $\blacksquare$  1:10 000 – skala szczegółowa najnowszej informacji kartograficznej;

■ 1:50 000 – podstawowa skala do gromadzenia danych w SIT województwa pomorskiego;

■ 1:200 000 – skala planistyczna (w niej opracowywany jest m.in. plan zagospodarowania przestrzennego województwa).

#### Wykorzystanie systemu

Poza stałą rozbudową zasobu danych ijego aktualizacją, główny nacisk położony jest na tworzenie "Raportu o stanie zagospodarowania przestrzennego województwa" i "Planu zagospodarowania przestrzennego", monitorowanie zjawisk przestrzennych i społeczno-gospodarczych oraz utworzenie bazy nieruchomości stanowiących własność samorządu województwa.

"Plan zagospodarowania przestrzennego województwa" powstaje od razu w po-

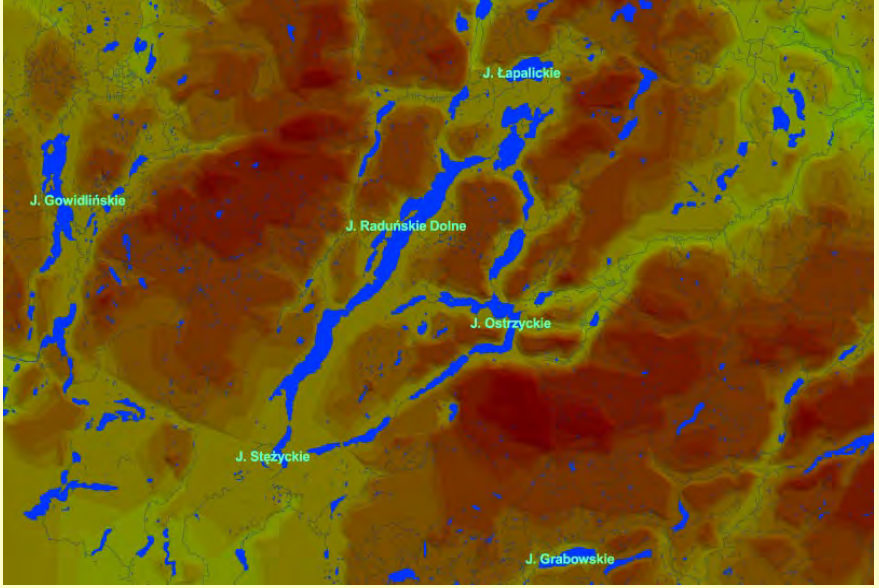

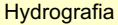

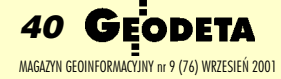

staci cyfrowej, wykorzystując zarówno bazy danych SIT, jak i zrealizowane w ostatnich dwóch latach cyfrowe opracowania planistyczne dla tzw. obszarów problemowych. Prace te poprzedzone są przygotowywanym obecnie "Raportem o stanie zagospodarowania przestrzennego województwa". Równolegle zakładane są bazy danych dla monitoringu województwa w trzech płaszczyznach – administracji gminnej, administracji powiatowej oraz obiektowej. Dla każdej z nich utrzymywanych będzie ponad 50 wskaźników monitoringowych i około 20 wskaźników odnoszących się do obiektów przestrzennych (np. sieci drogowej, sieci hydrograficznej).

Natomiast cyfrowa baza danych o nieruchomościach stanowiących własność samorządu wojewódzkiego jest narzędziem do zarządzania tymi nieruchomościami, co pozytywnie wpływa na sprawność podejmowania decyzji gospodarczo-przestrzennych zarządu województwa. W bazie tej – realizowanej obecnie – zawarte będą informacje o gruntach, budynkach, budowlach i mieniu ruchomym – stanowiące pełną cyfrową postać dokumentacji kartograficznej, architektonicznej, fotograficznej i archiwalnej, wraz z wyceną i kompletnymi danymi z ewidencji gruntów.

#### **Przyszłość i potrzeby SIT**

Dotychczasowe koszty budowy SIT ocenić należy jako niewielkie. Wykorzystano bowiem infrastrukturę informatyczną urzêdu, uzyskano wiele informacji i danych bez ponoszenia nakładów finansowych, wykorzystano też zewnętrzne źródła dofinansowania. Zaangażowanie innych instytucji publicznych w tworzenie zasobów danych systemu może pozwolić na dalsze utrzymanie niskich kosztów jego tworzenia i eksploatacji. Jednakże przyszłość systemu zależeć będzie od możliwości budowy infrastruktury informatycznej urzêdu, rozbudowy Pracowni SIT oraz zrozumienia roli systemu przez inne departamenty i instytucje zewnętrzne.

W najbliższym czasie możliwości techniczne i zasoby danych SIT winny być znacznie rozbudowane. Dąży się do rozwinięcia Pracowni SIT i wdrożenia kolejnych stanowisk realizujących zapisy "Planu zagospodarowania przestrzennego województwa" oraz monitoringu. Prace związane z wdrażaniem zapisów "Strategii rozwoju województwa" i "Programem rozwoju województwa" muszą być skorelowane z innymi działaniami,

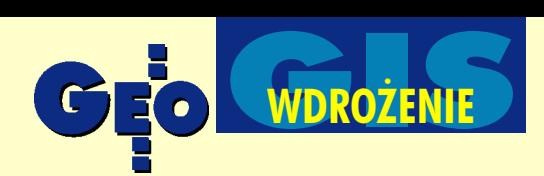

takimi jak prowadzony od ubiegłego roku monitoring społeczno-gospodarczy czy monitoring przedakcesyjnych programów europejskich na obszarze województwa. Niektóre ze zjawisk społeczno-gospodarczych mają prowadzony monitoring od początku tworzenia systemu (np. bezrobocie, ludność, realizacja strategii rozwoju oraz opracowañ studiów uwarunkowañ i kierunków zagospodarowania przestrzennego). Docelowe zrealizowanie "Planu zagospodarowania przestrzennego" w postaci cyfrowej (planowane na połowę 2002 roku) postawi zagadnienia planistyczne na zupełnie nowej płaszczyźnie technologicznej, tworząc podstawy sprawnego zarządzania przestrzenia.

Wszystkie te działania wymagają jednak stałego wsparcia technologicznego, rozwoju kadry oraz szerokiej akcji informacyjnej i szkoleniowej, bowiem poziom wiedzy informatycznej (szczególnie w zakresie GIS) jest nadal bardzo niski, nie tylko wśród urzędników i pracowników instytucji, ale także wśród kadry kierowniczej i menedżerskiej. Koszty wdrażania tych technologii są dodatkowym hamulcem, bowiem przy stałym niedoborze środków finansowych w administracji, przewidywane usprawnienie działalności i procesów zarządzania oraz obniżenie kosztów funkcjonowania instytucji nie stanowi wystarczającego motywu do silnego finansowania takich przedsięwzięć. Trudności te są potęgowane ograniczeniami technicznymi (np. brak łączności sieciowej, brak sprzętu komputerowego o podwyższonych parametrach). Swoistego "przełamania się" administracji wymaga także podejście do sposobu tworzenia i wykorzystania zasobów kartograficznych.

Przyszłość zasobów i baz danych oraz opracowañ kartograficznych dla województwa pomorskiego musi być powiązana z Systemem Informacji o Terenie – opartym na cyfrowej mapie topograficznej (1:10 000 i 1:50 000), cyfrowych tematycznych bazach danych, oprogramowaniu GIS i łączności oraz bazie sprzętowej. Dopiero taki układ będzie stanowił spójny system, pozwalający na zaspokajanie wszystkich potrzeb informacyjnych i kartograficznych nowoczesnego zarządzania województwem.

W najbliższym czasie należy oczekiwać zwiększenia zarówno zasobów informacyjnych, jak i z apotrzebowania na dostęp do informacji. Konieczne stanie się rozwijanie systemu i łączności wewnątrzsystemowej, rozbudowa zarządzającej nim Pracowni SIT oraz stworzenie technicznych warunków udostępniania informacji m.in. z arządowi województwa i sejmikowi wojewódzkiemu. SIT będzie też "otwierany" dla kolejnych departamentów i wydziałów obu urzędów. W końcu winien on wspierać działania informacyjne administracji wobec spo łeczeństwa, a jego zasoby winny być przedmiotem działalności komercyjnej umożliwiającej zmniejszanie kosztów funkcjonowania. Należy bowiem pamiętać, że poziom wiedzy i technologii informatycznych kształtuje obraz społeczeństwa, niezwykle ważny w dobie rosnącego znaczenia kształtowania więzi europejskich.

Krystian Kaczmarek jest dyrektorem Departamentu Geodezji i Gospodarki Nieruchomościami Urzędu Marszałkowskiego Województwa Pomorskiego Dr Jarosław Czochański jest głównym specjalistą ds. GIS w Departamencie Rozwoju Regionalnego i Przestrzennego Urzędu Marszałkowskiego Województwa Pomorskiego

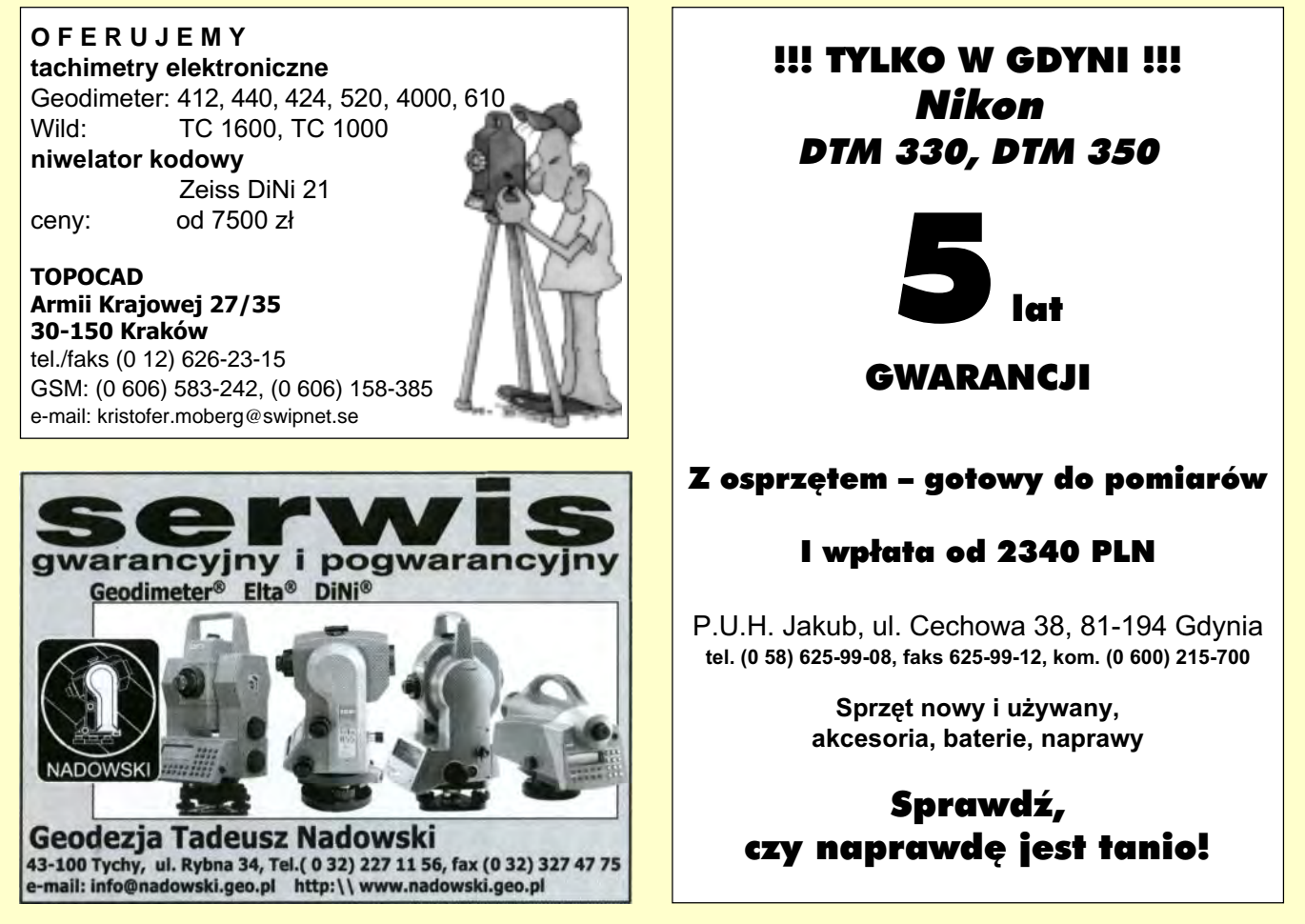

ODETA 41 MAGAZYN GEOINFORMACYJNY nr 9 (76) WRZESIEÑ 2001

# PIERWSZA NA ŚWIECIE samoogniskująca total stacja

z pomiarem bez lustra i kodowym odczytem kąta

już od

20950

# **PENTAX SERIA R-100**

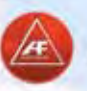

Automatyczne ogniskowanie

- Zmotoryzowane ogniskowanie
- Ręczne ogniskowanie
- Kodówy odczyt kąta
- Pomiar bez pryzmatu
	- Widzialny promień lasera
	- Klawiatura alfanumeryczna
		- Pamięć wewnętrzna 7500 punktów
		- Dokładność pomiaru kąta 5" (15 cc)
		- Pomiar na folię mierniczą do 400 m

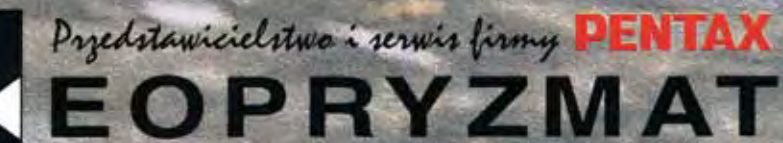

05-090 RASZYN, ul. Wesoła 6

tel. (022) 720 28 44, fax (022) 720 31 94, e-mail: pentax@geopryzmat.com

Używane stacje już od 8000 PLN

**ISO**<br>9001&14001

www.geopryzmat.com Ceny ważne do wyczerpania zapasów i nie zawierają VAT

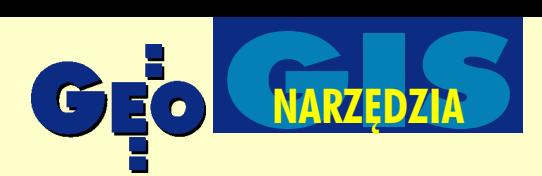

### Test modułu Virtual GIS służącego do analizy i wizualizacji przestrzeni geograficznej w trzech wymiarach

# Wirtualny GIS ERDAS-a

Aż dziw bierze, jak mało rozpo **wszechnione jest w Polsce pozyskiwanie danych geograficznych za pomoc¹ metod teledetekcyjnych. Jest to bodaj najszybszy, a co za tym idzie, najtañszy sposób na zdobycie stuprocentowo prawdziwej informacji. Pomocny w tym mo¿e być Virtual GIS – moduł pakietu ERDAS Imagine od kilku ju¿ lat zna**ny na światowym rynku.

Termin GIS w większości przypadków jest kojarzony przede wszystkim z dwuwymiarową przestrzenią geograficzną. Powszechne rozumienie trzech wymiarów (kojarzone najczęściej z oprogramowaniem CAD) w systemach informacji geograficznej ogranicza się do grup operacji na siatce trójkątów (TIN) oraz na działaniach algebraicznych i logicznych z użyciem struktury GRID. Trudno się dziwiæ. Prawdziwie trójwymiarowy GIS jest bowiem mało rozpowszechniony zarówno wśród geodetów, jak i geografów. I pierwsi, i drudzy postrzegają tę dziedzinę jako "wodotrysk w zegarku". Jednak w przypadku przedstawiania przestrzeni stricte geograficznej nale¿y pamiêtaæ, i¿ **najwa¿niejsze jest wierne oddanie stanu faktycznego**. A co najdokładniej odzwierciedla stan faktyczny? Oczywiście fotografia. Wykonując zdjęcie Ziemi (z satelity lub z samolotu), fotografujemy powierzchnię trójwymiarową. Stąd w prosty sposób można wyprowadzić równanie:

**fakty = fotografia + trzeci wymiar**.

#### WOJCIECH HANIK

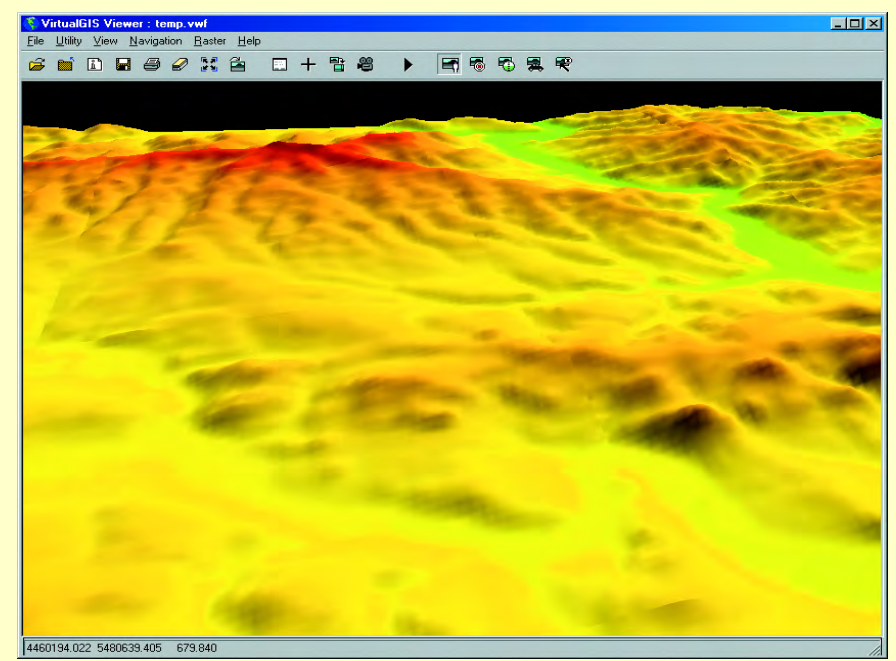

Rys. 1. DEM oraz hipsometria w trzech wymiarach

Każdy, kto miał do czynienia z obróbką zobrazowań teledetekcyjnych, musiał zetknąć się z **ERDAS Imagine**. Pakiet ten umożliwia kompleksową analizę zdalnie pozyskiwanych obrazów. Zaś firma ERDAS jest niekwestionowanym liderem w produkcji oprogramowania z dziedziny teledetekcji. Potwierdziła to, wypuszczając na rynek (jeszcze w 1998 r.) *Virtual GIS* – moduł do analizy i wizualizacji przestrzeni geograficznej w trzech wymiarach.

#### **O** Instalacja

Do testowania otrzymałem zestaw instalacyjny, który zawiera trzy płyty CD:

- *Imagine 8.4* dla Windows,
- *Imagine 8.4* dla UNIX,

■ pierwszą edycję tzw. ERDAS Atlas, oraz pokaźny podręcznik *Installation Guide*, klucz sprzętowy i dokumenty dotyczące rejestracji. Dystrybutor przesłał mi kody do klucza sprzętowego pozwalające uruchomić pakiet *Imagine* w wersji *Professional* oraz dodatkowo moduł Virtual GIS. Po instalacji programu w systemie Windows, która przebiegła bez niespodzianek, wpisałem w oknie *Imagine Properties* otrzymane ciągi cyfr, po czym program uruchomił się bezbłędnie, umożliwiając start żądanych modułów.

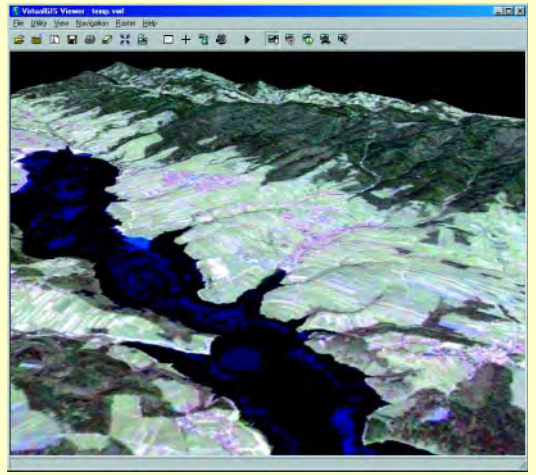

Rys. 2. Zobrazowanie satelitarne nałożone na DEM

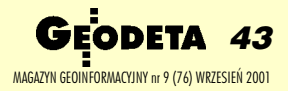

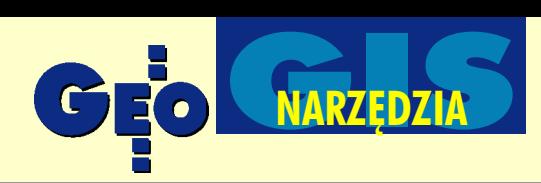

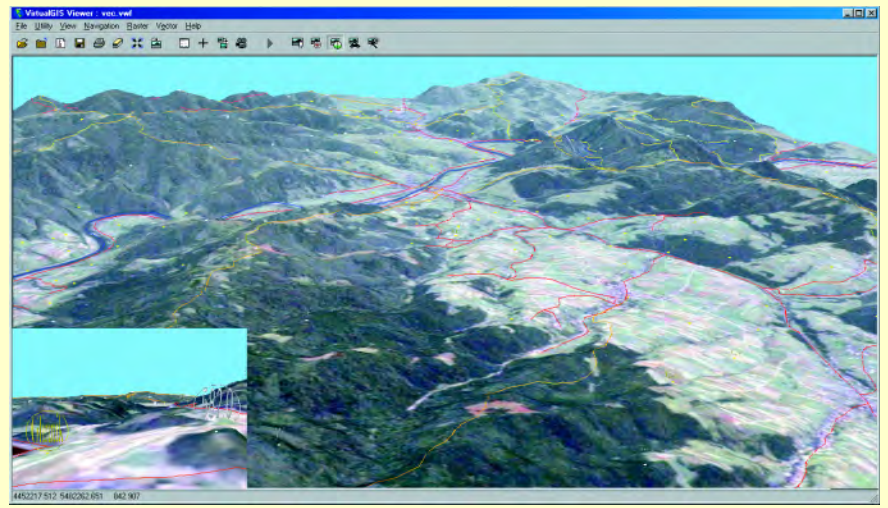

Rys. 3. Scena zawierająca warstwy wektorowe

Po wystartowaniu programu na ekranie pojawia siê charakterystyczny dla *Imagine* główny panel ikon, z którego uruchamiamy poszczególne moduły. Pod przyciskiem *Virtual GIS* znajduje się zestaw czterech podprogramów:

- *Virtual World Editor,*
- *Virtual GIS Viewer*,
- Create Movie,
- *Create Viewshed Layer*.

#### -Virtual World Editor

Za pomocą tego modułu możemy tworzyć i poddawać edycji wirtualny świat. Virtual *World Editor* (VWE) umożliwia przystosowanie naszych danych do oglądania wtrzech wymiarach (my wykorzystamy dane dostarczone przez producenta). Po starcie pojawia się okienko dialogowe, w którym możemy wybrać jedną z trzech operacji: otwieramy istniejący Virtual World, tworzymy nowy lub wychodzimy z programu. Możemy również zasięgnąć informacji, naciskając Help. Aby utworzyć nowy wirtualny świat, musimy podać ścieżkę i nazwę, pod którą będzie on zapisany na dysku. Pierwszy krok to wprowadzenie odpowiednich danych. Najważniejszy w naszym przypadku jest oczywiście model wysokościowy. Naciskamy więc odpowiedni guziczek na pasku narzędziowym i wybieramy z dysku plik z numerycznym modelem terenu. Po jego wczytaniu, na zakładce *World info* pojawiają się informacje dotyczące naszych danych. Informacje podzielone są na cztery grupy:

■ *Disk info* – miejsce, jakie nasz wirtualny świat zajmie na dysku i pozostałe wolne miejsce;

■ *DEM options* – parametry modelu wysokościowego (wielkość sektora, jednostki wysokości, przewyższenie itd.), które możemy poddać edycji, wybierając przycisk *Change DEM options*;

■ *Map info* – informacje na temat obszaru oraz wielkości piksela, które także możemy poddać edycji;

■ *Projection info* – informacje dotyczące odwzorowania, w którym model jest zaprojektowany i które również możemy zmienić lub skasować.

Po dodaniu modelu wysokościowego pojawia się on jako pozycja tabeli w zakładce *DEMs*. Natomiast w zak³adkach *Sector coordinates* i *Sector contents* tworzy siê lista rekordów dotyczących podziału interesującego nas obszaru na sektory. Obok listy

możemy ten podział zobaczyć w formie graficznej. Wielkość, a co za tym idzie, liczbę sektorów, ustalamy w zależności od zasobów komputera\* , tak aby nasz system pracował w miarę szybko. Następnie przechodzimy do menu *Process* i wybieramy funkcję *Build all*. Czekamy chwilę, aż program zbuduje zawartość dla każdego wycinka, po czym pierwszy efekt możemy oglądać za pomoc¹ *Virtual GIS Viewer*. Surowy model wysokościowy należałoby jeszcze wzbogaciæ np. o hipsometriê. *Imagine* zawiera narzędzia, które pozwolą nam zbudować kolorowy raster przedstawiający sytuację wysokościową. Aby to zrobić, musimy najpierw przeklasyfikować model wysokościowy na wybraną liczbę przedziałów wartości (np. 255), a następnie nadać im odpowiednie kolory. Użyjemy do tego funkcji *Rescale* z menu *Utilities* modułu *Image Interpreter*. W oknie funkcji podajemy nasz DEM jako raster wejściowy, nazwę rastra wynikowego oraz liczbę klas. Kilkanaście sekund i gotowe. Następnie otwieramy wynik obliczeñ i edytujemy skalê kolorów, uruchamiając edytor atrybutów z menu Raster. Efekt zachowujemy, po czym wczytujemy go jako *raster overlay* do *Wirtual World Editor*. Powtarzamy operacjê *build all* i po chwili całość jest gotowa. Uruchamiamy *VirtualGIS Viewer* i wczytujemy "wirtualny świat". Dopiero teraz coś naprawdę widać (rys. 1). Przesuwając odpowiednio myszką, uzyskujemy ruch modelu na ekranie: możemy go przybliżać lub oddalać oraz dowolnie obracać, używając lewego i środkowego przycisku myszy wraz z kombinacjami klawiszy *Ctrl* i *Shift*. £atwo siê domyślić, że jako nakładkę możemy wczytać dowolny zgeoreferowany raster. Pójdźmy więc dalej i wczytajmy obraz satelitarny. Dystrybutor dostarczył do testów dane dla obszaru Pienin i Spiszu. Kolorowa ortofotomapa satelitarna powstała z połączenia wysokorozd-

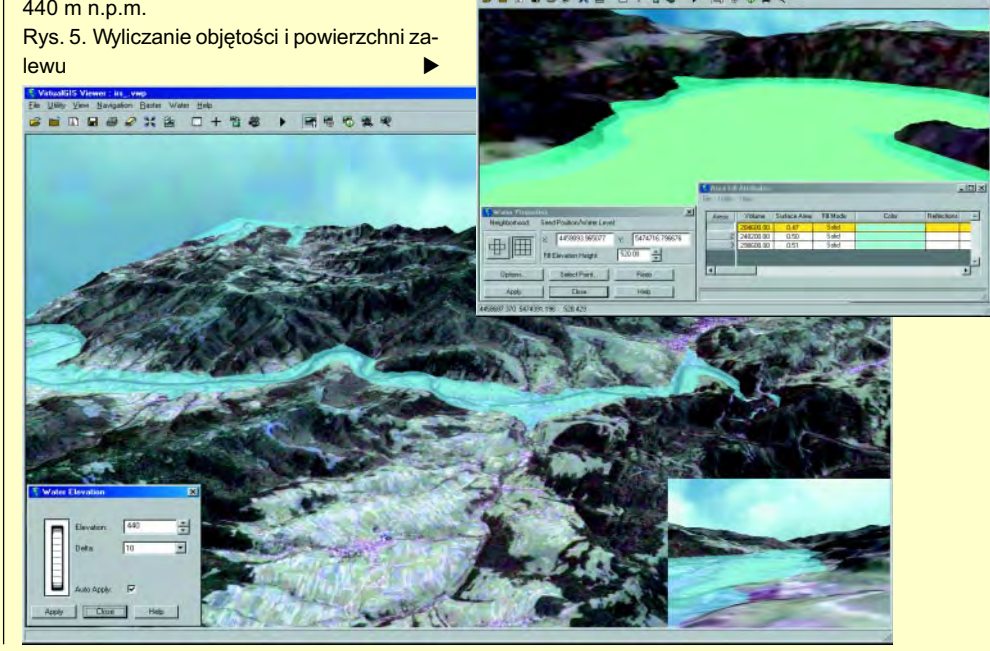

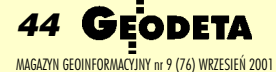

<sup>▼</sup> Rys. 4. Obszar zalany wodą do wysokości 440 m n.p.m.

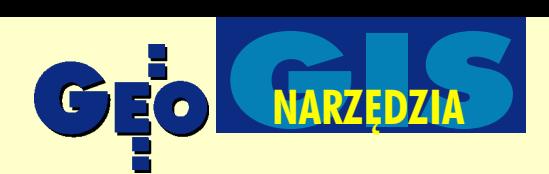

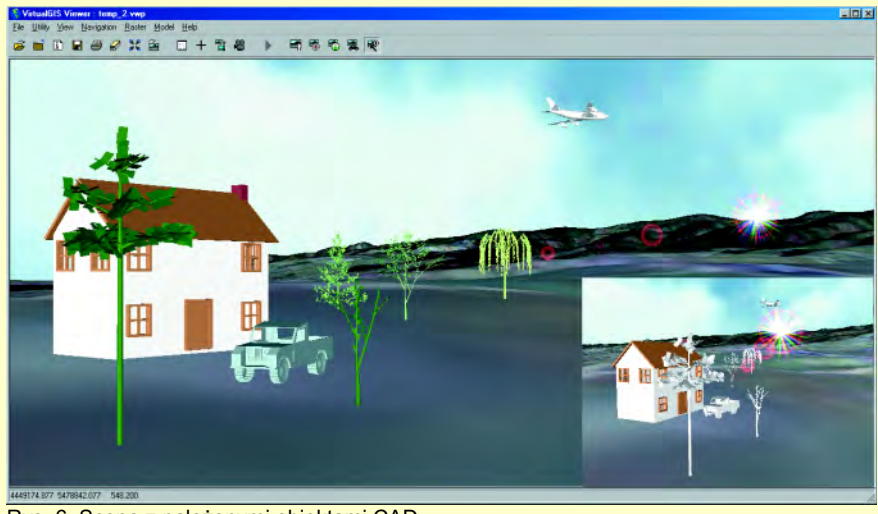

Rys. 6. Scena z nałożonymi obiektami CAD

zielczych obrazów satelitarnych z indyjskiego satelity IRS-1C (rozdzielczość 6 metrów, obraz panchromatyczny) oraz amerykañskiego LANDSAT 5 TM (rozdzielczość 30 metrów, obraz wielospektralny). Wróćmy więc do VWE i wczytajmy to zobrazowanie. Tak jak poprzednio, budujemy zawartość sektorów dla nowej warstwy i wczytujemy ją do okna *VGIS Viewer*. No, teraz to już jest coś (rys. 2)! To jednak nie wszystko. *Virtual World Editor* pozwala na budowanie sektorów również z warstw wektorowych. Można wczytać zarówno topologiczne warstwy w formacie *ESRI coverage*, jak i graficzne pliki pakietu *Imagine* (tzw. *Anotations*). Rys. 3 przedstawia scenę wygenerowaną z użyciem warstw wektorowych dostarczonych przez dystrybutora, takich jak drogi, miejscowości, rzeki czy szlaki turystyczne\*\*.

#### **O** Virtual GIS Viewer

*Viewer* stanowi główny element modułu Virtual GIS. Służy on do wizualizacji danych ró¿nych typów oraz ich wzrokowej analizy. Proste oglądanie wirtualnych światów to tylko część prawdy, i to bardzo niewielka. Najważniejsze są analizy terenu, w których rzeźba odgrywa decydującą rolę.

Ostatnio bardzo "modna" stała się w Polsce tematyka powodziowa (słowa "modna" użyłem celowo, ponieważ poza stworzeniem nowej, mody" niewiele zrobiono w kierunku ochrony przed powodzią). Aż się prosi, żeby zabrać się za modelowanie wody wezbraniowej w dolinach rzecznych. Weżmy prosty przykład: jaki obszar zaleje woda, jeżeli jej bezwzględny stan (n.p.m.) wyniesie np. 440 m? Tworzymy nową warstwę (*File*/*New*/*Water Layer*), a nastêpnie korzystamy z odpowiednich operacji w nowo dodanym menu *Water*. Zaznaczamy opcjê *Fill Entire Scene*, a następnie uruchamiamy narzêdzie *Water Elevation Tool* i zmieniamy

hipotetyczny poziom wody w naszej dolinie. Od razu widzimy, jaka jej część będzie zalana (rys. 4). Możemy również wyliczyć powierzchniê zalanego terenu oraz objêtość wody. Wybieramy funkcję Fill Area z menu *Water*, a nastêpnie otwieramy okno *Fill Properties* z tego samego menu. Wstawiamy punkt odniesienia i wybieramy wysokości poziomu wody, dla których chcemy wyliczyć powierzchnię zalewu i objętość. Po każdej zmianie wciskamy guzik *Apply* i w oknie *Water Properties* pojawiają się odpowiednie wartości (rys. 5). Dodatkowo za pomocą Viewera możemy w dość zaawansowany sposób modelować wirtualną przestrzeń. Dostępne są narzędzia do:  $\Box$  edycji tła – biblioteka własnych zbiorów oraz możliwość podłożenia dowolnego pliku graficznego,

■ modelowania efektów atmosferycznych (np. projektując mgłę możemy określić jej gęstość, wysokość i kolor),

 $\blacksquare$  nasłonecznienia – włacznie z refleksami, pozycją, wysokością słońca, a nawet z modelem rzeczywistego oświetlenia terenu uzyskanego z podania współrzędnych punktu, daty i dokładnego czasu,

■ wprowadzania trówymiarowych modeli, takich jak drzewa, samochody, domy – łącznie z wzorem elewacji.

*Virual GIS* posiada bibliotekê modeli do wprowadzania na scenę oraz umożliwia ich import z popularnych formatów CAD-owskich, np. DXF. Przykładowy model sceny przedstawia rys. 6.

Czymże jednak byłby wirtualny świat, gdybyśmy nie mogli sobie nad nim polatać? Producent udostępnił i taką możliwość. Otwieramy utworzony projekt Vir*tual GIS* lub konstruujemy nowy, a następnie z paska narzędziowego otwieramy narzêdzie *Dashboard*. Na ekranie pojawia się mała deska rozdzielcza z dwiema manetkami. Ta z lewej strony służy do przelotu, natomiast prawa do oglądania sceny z punktu, w którym siê znajdujemy. W oknie parametrów ( *Scene Pro-) w zakładce <i>Motion* możemy ustalić szybkość i wysokość przelotu. Jeżeli dodatkowo włączymy opcję Heads-Up-*Display* z menu *Navigation*, to na środku sceny pojawi się widok wzięty żywcem z symulatora lotu (rys. 7).

Co więcej, jeżeli jesteśmy przypadkowo szczęśliwymi posiadaczami okularów migawkowych (takich do gier), to możemy włączyć sobie widok stereoskopowy (Sce*ne Properties*/*Stereo*). Je¿eli natomiast mamy choćby zwykłe okulary anaglifowe, to po włączeniu opcji Anaglyph możemy oglądać scenę z prawdziwie stereoskopową głębią. Nie da się tego opisać. Trzeba to po prostu zobaczyć.

Rys. 7. Użycie deski rozdzielczej i HUD przypomina symulator lotu

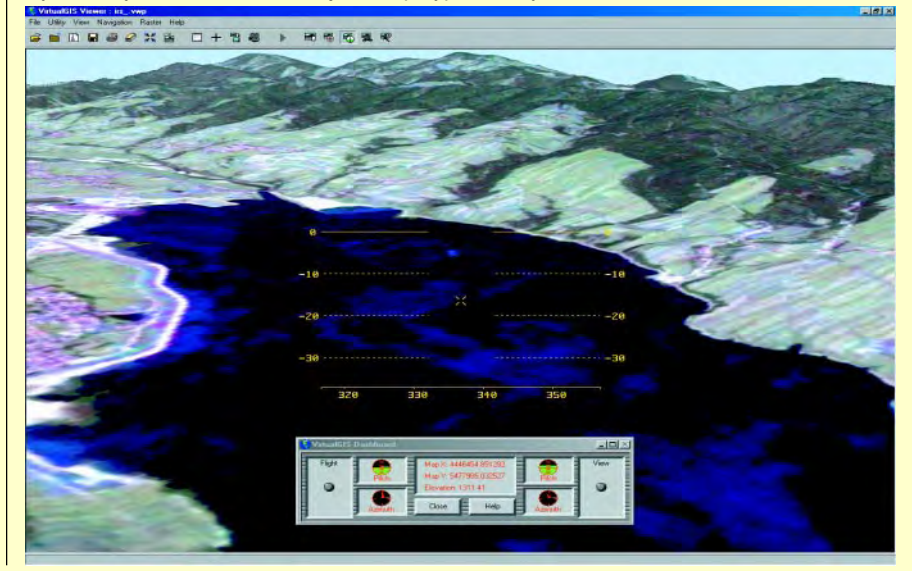

GEODETA 45 MAGAZYN GEOINFORMACYJNY nr 9 (76) WRZESIEÑ 2001

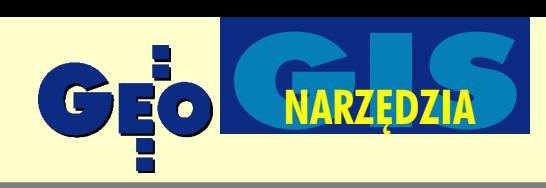

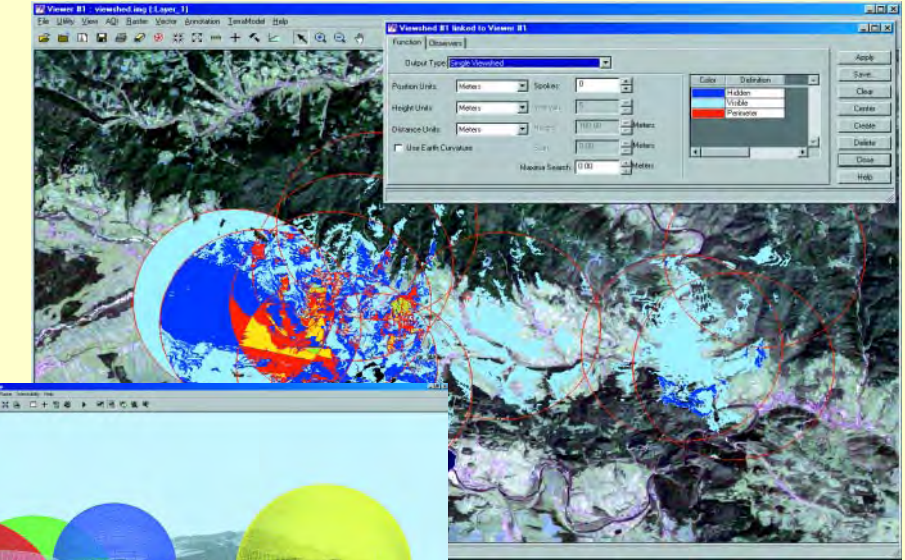

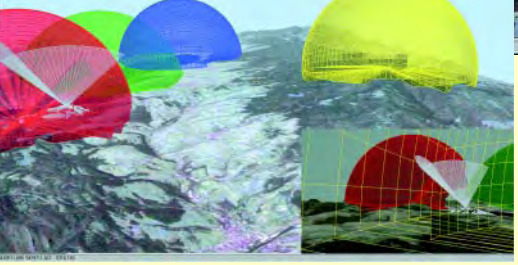

Oczywiście producent programu pomyślał również o tworzeniu animacji i zapisywaniu jej w standardzie *Microsoft AVI*. Film puszczamy przy użyciu zwykłego odtwarzacza Windows.

#### **C** Modelowanie zakresu widoczności

Za pomoc¹ podprogramu *Create Viewshed* Layer możemy tworzyć dwu- i trójwymiarowe strefy zasięgu wzroku. W pierwszej kolejności należy uruchomić Viewer 2D i wczytać DEM, a następnie zobrazowanie. Otwieramy narzêdzie *Create Viewshed La*yer i wskazujemy myszą na otwarty Viewer. Na ekranie ukazuje się narzędzie. Ustawiamy obserwatorów w dowolnych miejscach, następnie przechodzimy do zakładki *Observers* i w tabeli (w polu *Range*) wpisujemy w jednostkach mapy maksymalny zasięg, który mogą widzieć. Na końcu wciskamy przycisk *Apply* i w oknie *Viewera* ukazują się okręgi wypełnione odpowiednimi kolorami (rys. 8). Każdy kolor reprezentuje obszar widoczny dla określonej liczby obserwatorów. Na przykład kolor jasnoniebieski – obszar obserwowany tylko przez jednego, ciemnoniebieski – przez dwóch, czerwony – przez trzech, żółty – przez czterech itd. Wynik obliczeń możemy zapisać jako raster w pliku IMG.

Aby wymodelować trójwymiarowy zasięg widoczności, należy otworzyć (względnie utworzyæ) scenê w *Virtual GIS Viewer*, a na-

▲ Rys. 8. Zakresy widoczności w dwóch wymiarach

← Rys. 9. Trójwymiarowe kopuły widoczności

stępnie uruchomić Plug-in Intervisibility La*yer* z menu *File/New*. Oczywiście w oknie *Viewera* pojawi się nowe menu zawierające opcje dotyczące kopuł widoczności. Parametry kopuł widoczności ustala się analogicznie jak w przypadku dwuwymiarowych zakresów. Warstwa *Intervisibility* mo że być przekształcona i zachowana jako zwykły Viewshed 2D. Rys. 9 przedstawia przykładowy widok sceny ze zbudowanymi na podstawie określonych parametrów kopułami.

#### -Dygresja do koñca na temat

Aż dziw bierze, jak mało rozpowszechnione jest w Polsce pozyskiwanie danych geograficznych za pomocą metod teledetekcyjnych. Przy dzisiejszym stanie zaawansowania technologii jest to bodaj najszybszy, a co za tym idzie, najtañszy sposób na zdobycie stuprocentowo prawdziwej informacji. Pomińmy już tak standardowe użycie zdjęć satelitarnych, jak tworzenie map użytkowania terenu, monitorowanie stanu roślinności i innych elementów środowiska. Dzisiaj z obrazów lotniczych i satelitarnych coraz łatwiej i szybciej pozyskujemy modele wysokościowe. Mamy więc wszystko, czego nam trzeba. Jakie więc bariery sprawiają, że ta dziedzina wiedzy jest tak bardzo niedoceniana i tak rzadko wykorzystywana?

Niedostępność? Nieprawda, bowiem bez problemu można w naszym kraju kupić zarówno oprogramowanie, jak i aktualną scenê z dowolnie wybranego satelity, nie mówiąc już o zdjęciach lotniczych.

Cena? Nieprawda. Zdjęcia lotnicze można nabyć w Centralnym Ośrodku Dokumenta-

cji Geodezyjno-Kartograficznej (chodzi oczywiście o obrazy z nalotów PHARE) za śmieszne wręcz pieniądze, zarówno w postaci analogowej, jak i cyfrowej. Zaś uproszczone wersje oprogramowania do podstawowej obróbki obrazów leżą w zasięgu możliwości finansowych nawet niewielkiej firmy. Na przykład: aby użyć Virtual GIS, musimy mieć zainstalowany *Imagine Essentials*. Koszty takiego profesjonalnego rozwiązania są następujące: *Imagine Es*sentials (WinNT) – 10 990 zł + roczna opłata gwarancyjna 1690 z³, *Virtual GIS* (WinNT)  $-16690$  zł + roczna opłata gwarancyjna 2490 zł. Faktem jest, że profesjonalne użycie oprogramowania służącego do obróbki materiałów teledetekcyjnych wymaga dość szerokiej wiedzy i na potrzeby jednego projektu nikt nie będzie się tego uczył. No i słusznie, bo uczyć się nie musi. W prywatnych firmach są specjaliści, którzy za to biora pieniadze.

Gdzie zatem leży przyczyna takiego stanu rzeczy? Otóż moim zdaniem główną przyczyna jest powszechny brak świadomości ogromnych możliwości tego źródła informacji. Można to poniekąd usprawiedliwić w przypadku fachowców z wieloletnią praktyką, którzy od lat posługują się starymi metodami i na naukę nowych nie mają ani chęci, ani czasu. Natomiast brak zainteresowania ze strony studentów i absolwentów wydzia³ów geodezji i kierunków przyrodniczych jest dla mnie zupełnie niezrozumiały. Co wiêcej, firma ERDAS przez swojego dystrybutora w Polsce (GEOSYSTEMS Polska) udostêpnia specjalny program dla uczelni wy¿szych (HEAK – *High Education Annual Kit*), dziêki któremu oferowane jest wielostanowiskowe oprogramowanie mniej więcej za 3% wartości licencji komercyjnych. Pozostaje mieć nadzieję, że artykuły takie jak ten przyczynią się choćby w małym stopniu do rozpowszechnienia technologii teledetekcyjnej i regularnego korzystania ze wszystkich jej dobrodziejstw.

\*\* Większość dostępnych na rynku kart graficznych nie ma naprawdê dobrze zaimplementowanych funkcji przetwarzania (w tym renderowania) obiektów wektorowych. Wszystkie jednak posiadają tzw. mapowanie tekstur, czyli w skrócie sprzętową obróbkę rastrów w trzech wymiarach. Tak więc w przypadku Virtual GIS powinno się kłaść nacisk raczej na używanie obiektów rastrowych.

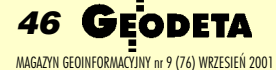

<sup>\*</sup> Ważna jest szybkość procesora oraz liczba MB RAM systemu i karty graficznej. W przypadku karty graficznej bardzo istotne jest, aby miała ona zaimplementowaną obsługę Open GL. Maszyna, na której program był testowany, posiadała 2 procesory Pentium III 733 MHz, 512 MB RAM i kartę graficzną Hercules Prophet II GTS (nVidia GeForce II GTS). Przy tej konfiguracji Virtual GIS "chodził" jak przysłowiowa "burza".

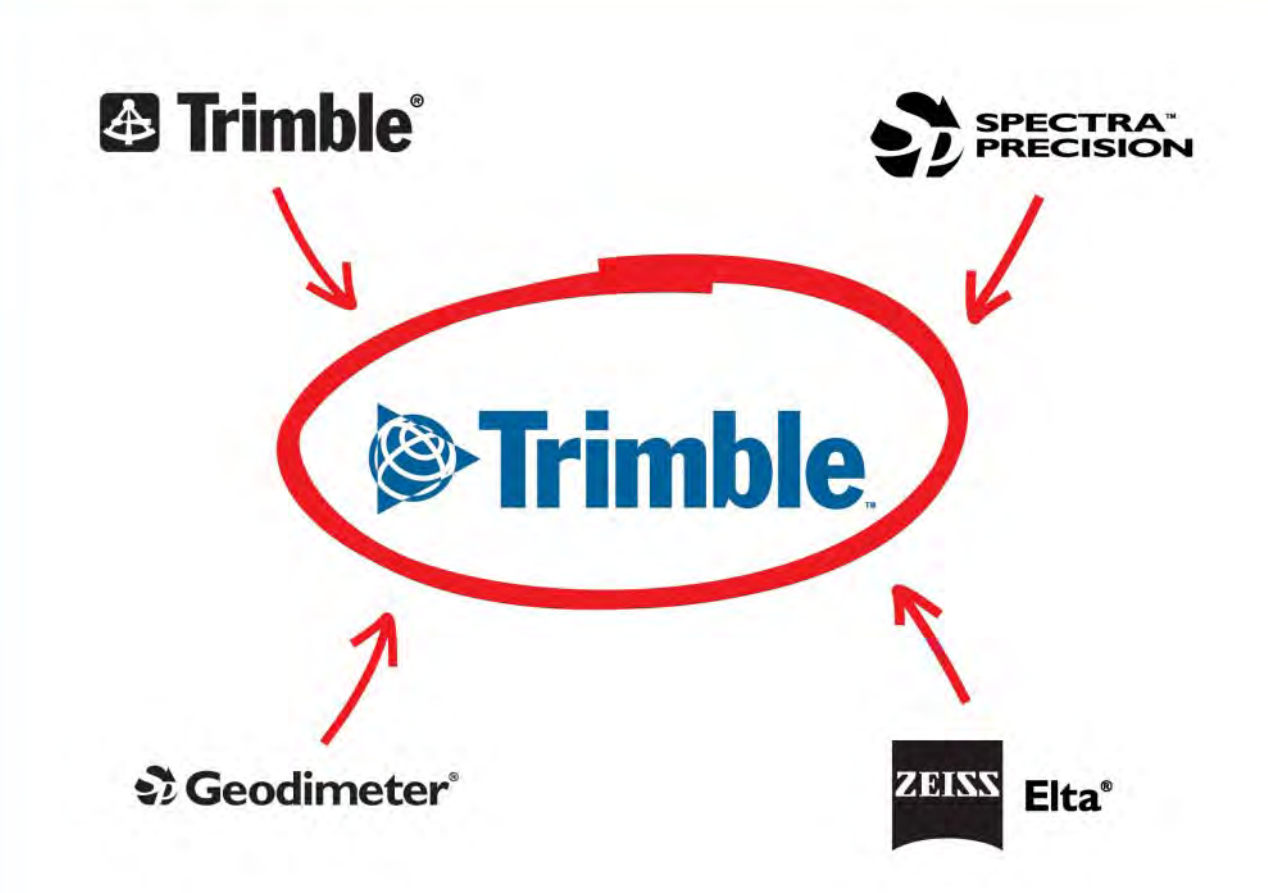

## Wykonaliśmy pewne ruchy... by wytyczyć Twój sukces

Co dzieje się, kiedy światowy lider w dziedzinie tachimetrów robotycznych - Spectra Precision łączy się ze światowym liderem w dziedzinie GPS - Trimble? Koszty spadają. Wydajność rośnie. Robota idzie bez przeszkód od pomysłu do realizacji. Co się dzieje? Twój sukces jest wytyczony.

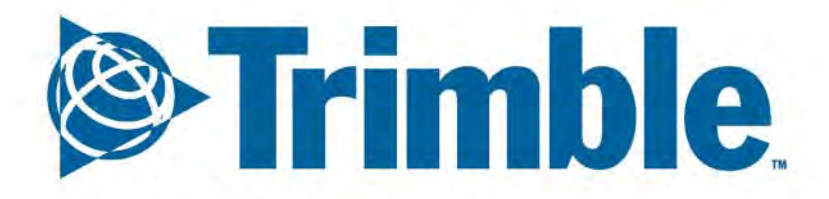

W celu uzyskania szczegółowych informacji skontaktuj się z najbliższym dealerem Trimble. www.trimble.com

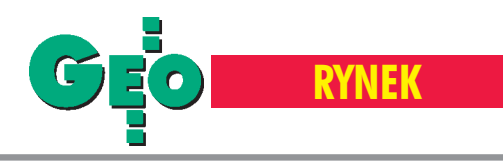

# **Ceny usług** geodezyjno-kartograficznych

### **Przygotował Radomski Oddział SGP (I półrocze 2001)**

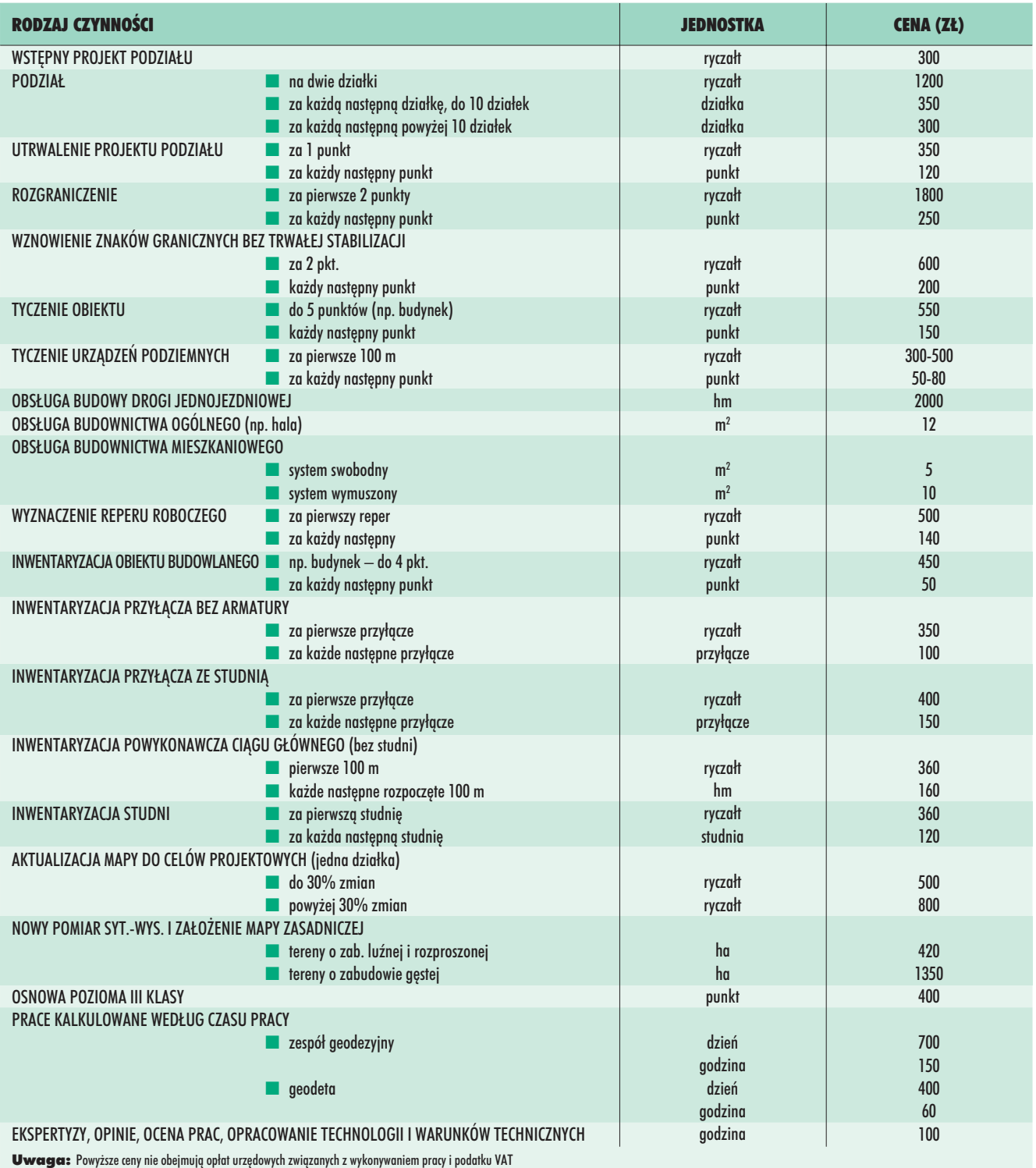

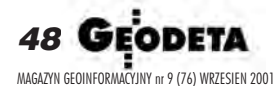

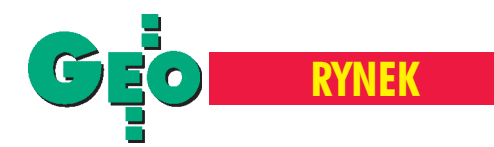

### **Przygotowa³ Wielkopolski Klub Geodetów (marzec 2001)**

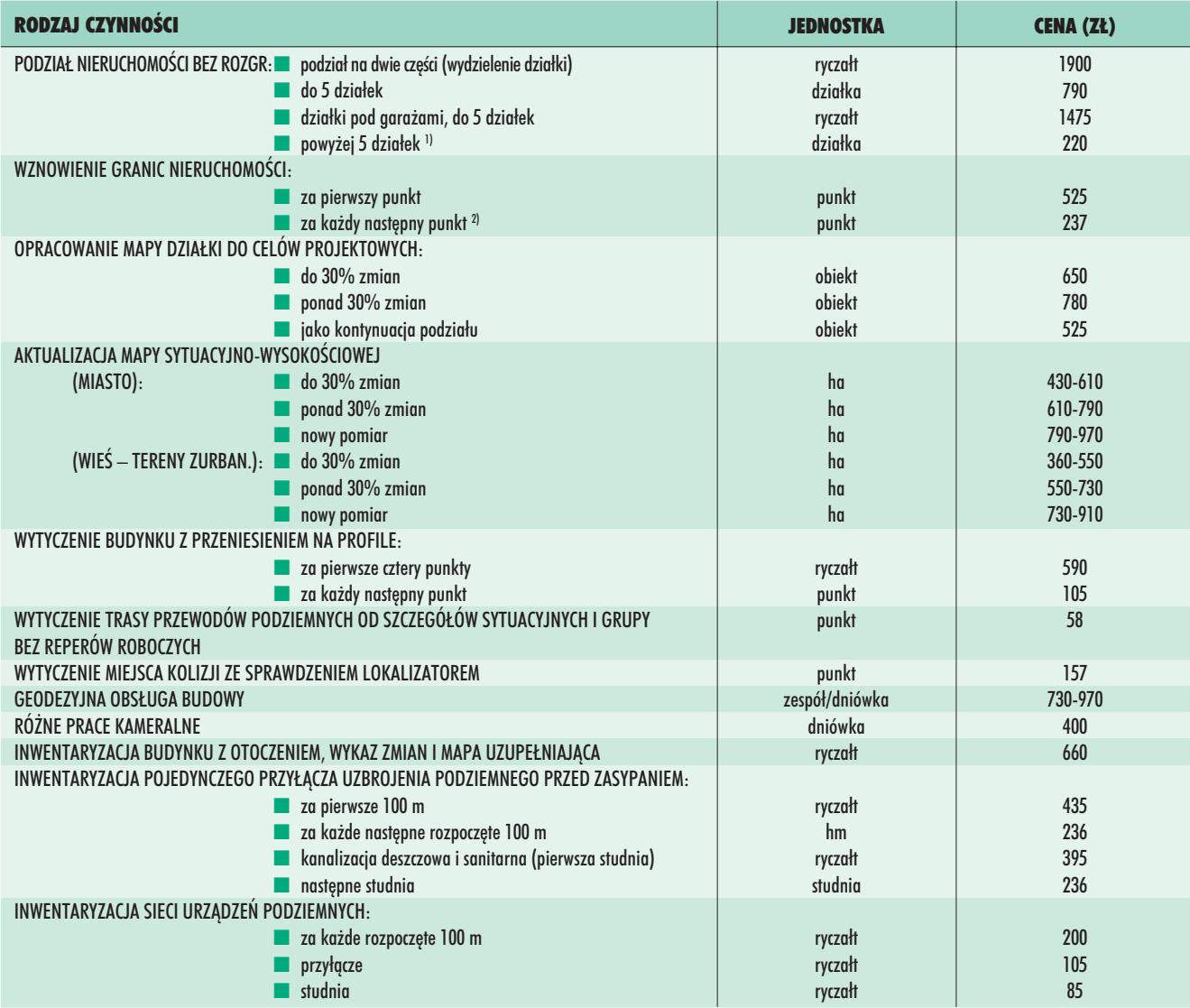

<sup>1)</sup> Przy większej liczbie działek kalkulacja cen winna uwzględniać aktualizację mapy przed opracowaniem projektu, a cena za działkę nie powinna zejść poniżej ceny wykonania mapy dla celów projektowych. <sup>2)</sup> Przy rozgraniczeniach stosuje się współczynnik 1,5- 2,0

Uwaga: Ceny nie obejmują kosztów związanych ze zgłoszeniem robót geodezyjnych oraz potwierdzeniem w ośrodkach dokumentacji geodezyjno-kartograficznej ani kosztów delegacji, które fakturuje się w oddziale.

#### System geodezyjny GEONET® w nowej wersji w/2001 wykonuje opracowania numeryczne obejmujące:

● osnowy klasyczne lub zintegrowane z obserwacjami GPS; poziome, wysokościowe, trójwymiarowe, dowolnej klasy i rozmiaru (pakiet programów w poprzedniej wersji H/96 stosowany powszechnie przy zakładaniu krajowych osnów geodezyjnych),

 $\bullet$  zadania transformacji współrzędnych pomiędzy różnymi układami państwowymi lub lokalnymi

– moduł UNITRANS wraz z aplikacjami do konwersji map numerycznych w środowiskach MICROSTATION lub AutoCAD.

Istotną cechą programów transformacyjnych jest uwzględnienie faktycznej (empirycznej) realizacji układów poprzez osnowy geodezyjne (same formuły teoretyczne transformacji układów nie wystarczają dla uzyskania poprawności prac geodezjnych),

● automatyczne przetwarzanie pomiarów masowych i zadania geodezji inżynieryjnej.

Więcej informacji na targach GEA'2001 (Wrocław, 27-29 września 2001) lub pod adresami firmy:

#### ALGORES-SOFT

ul. Goździkowa 8/1, 35-604 Rzeszów

tel./fax: (0-17) 85-75-164, mobil: 0-602-77-38-94, e-mail:geonet@geonet.net.pl, http://www.geonet.net.pl

GEODETA 49 MAGAZYN GEOINFORMACYJNY nr 9 (76) WRZESIEÑ 2001

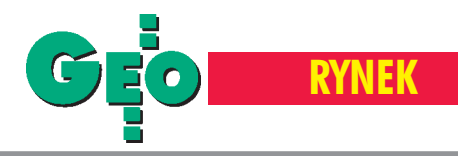

## **www.geodezja.pl**

15 września 1998 r. Wydział Geodezji i Gospodarki Przestrzennej ówczesnej ART Olsztyn uruchomił w Internecie domenê geodezja.pl. **Powstał Polski Internetowy Infor**mator Geodezyjny. Był pomysłem olsztyñskich studentów na integracjê i przedstawienie polskiej geodezji w światowej sieci. Został stworzony dla wszystkich geodetów: tych obecnych i tych przyszłych – uczniów i studentów.

Dzisiaj Informator, zwany popularnie PIIG-iem, ma w swych zasobach adresy setek firm, instytucji, geodetów i rzeczoznawców uprawnionych ujętych w bran¿owym katalogu i wyszukiwarce, prowadzi listê aktualnych wydarzeñ geodezyjnych, a jego strony odwiedza miesięcznie blisko 10 000 internautów. Obecnie geodezja.pl rozwija się na podstawie partnerskiej umowy Katedry Fotogrametrii i Teledetekcji WGiGP UWM Olsztyn (www.kfit.uni.olsztyn.pl) i NET-MAR 2 Sp. z o.o. z Chorzowa (www.netmar2.pl), w imieniu których opiekê nad PIIG-iem sprawuje I-NET S.C. Artur Janowski i Jakub Szulwic.

Na trzecie urodziny PIIG udostępnił nowe geodezyjne domeny internetowe (m.in. geodezja.com, e-geodesy.com, geodezja.info.pl, geodeta.uprawniony.pl,

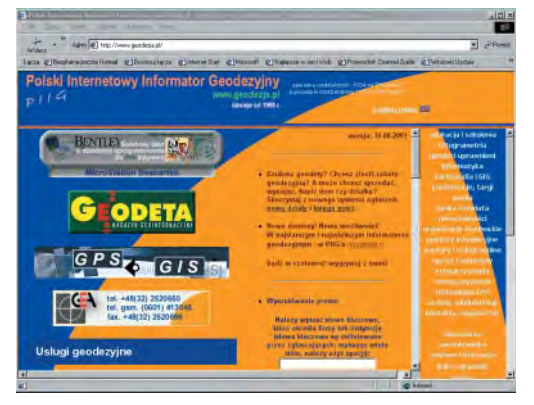

fotogrametria.pl), stając się największym informatorem o polskiej geodezji w Internecie. Rozszerzeniu uległa oferta interaktywnych bezpłatnych ogłoszeń: przetargi na roboty geodezyjne, podzlecenia, oferty pracy, prezentacje sprzętu. Na stronach wprowadzono także promocję urodzinową na konta e-mail iserwery, a administracja PIIG-u przymierza się do udostępnienia w szybkiej sieci internetowej bezpłatnych kont e-mail o pojemności przynajmniej 50 MB w wydzielonej domenie katalog.geodezja.pl.

I tradycyjnie, już od początku istnienia PIIG-u, można bezpłatnie dodać wpis o swej geodezyjnej firmie czy instytucji, korzystając z niezmiennie rosnącej siły medialnej Internetu. Jedynym warunkiem jest posiadanie adresu e-mail. Żródło: Jakub Szulwic (I-NET)

# **Zawartość wody w śniegu**

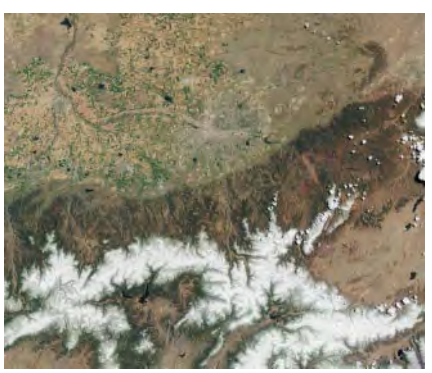

C elem eksperymentu jest bardziej efektywne monitorowanie obiegu wody przez dokładne określenie zawartości wody w pokrywie śnieżnej. Dane te są istotne zwłaszcza dla rolnictwa, gospodarki wodnej oraz dla elektrowni wodnych, ponadto mogą być przydatne w ocenie zagrożenia lawinowego i powodziowego. Kanadyjska Agencja Kosmiczna rozstrzygnęła także kontrakt, dzięki któremu przy użyciu radarów satelitarnych stworzone zostaną mapy zniszczeñ w uprawach rolnych na terenach dotkniêtych burzami w prowincji Saskatchewan. Pozwoli to korporacjom ubezpieczeniowym na obniżenie kosztów szacowania strat oraz szybsze wypłacanie odszkodowañ.

Źródło: www.space.gc.ca (strona CSA)

# **Zapał niemile widziany**

Pracownik Służby Geologicznej Stanów **Zjednoczonych (USGS) Ian Thomas stracił** pracę po tym, jak stworzył stronę internetowa zawierającą mapy obrazujące tereny cielenia się reniferów w rezerwacie przyrody na Alasce.

**T** homas specjalizował się w tworzeniu<br>map przyrodniczych oraz zajmował się badaniem wpływu przemysłu wydobywczego na zró¿nicowanie gatunków. Badacz był zaskoczony decyzją o zwolnieniu, zwłaszcza że nigdy nie poinformowano go o ograniczeniach dotyczących publikowania map rezerwatu na Alasce. Jak sam twierdzi, chciał pomóc w naukowej i publicznej debacie na temat rezerwatu.

Po zwolnieniu Thomasa jego strona została zamknieta, co uniemo¿liwi³o dostęp do, zdaniem autora, najwiêkszej kolekcji map w sieci, dotyczacej bioróżnorodności i środowiska naturalnego. Thomas nie otrzymał żadnego oficjalnego wyjaśnienia powodów dymisji. Departament

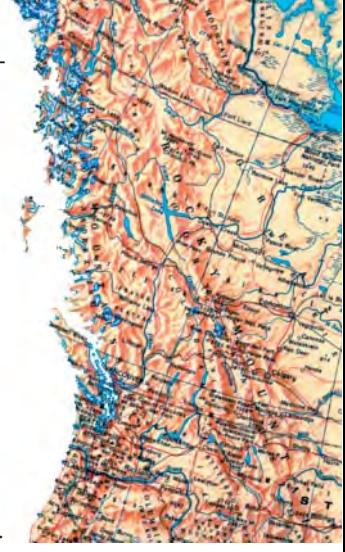

Spraw Wewnętrznych USA twierdzi, że Thomas przede wszystkim przekroczył swe uprawnienia, jednak sądzi się, że decyzja o zwolnieniu była związana z wykazaniem na mapach zagrożenia dla terenów, na których cielą się renifery ze strony planowanych urządzeń do wydobywania ropy naftowej. Organizacja zwana Pracownicy Publiczni na rzecz Odpowiedzialności za Środowisko (PEER) stara się zachęcić Departament Spraw Wewnętrznych i Kongres, aby ułatwiały dostęp do takich map oraz sprawiły, że wobec pracowników rządowych udostępniających bądź wymieniających tego typu dane nie będą wyciągane konsekwencje.

Żródło: www.cartome.org/mapgag.htm

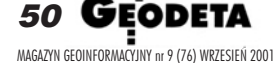

Fot. NASA

**RYNEK**

# **Komisja Europejska** przyjęła propozycję EUROGI

Komisja Europejska przyjęła zalecenia ze strony EUROGI, europejskiej instytucji zajmującej się informacją geograficzną, dotyczące projektu Europejskiej Sieci Informacji Geograficznej GINIE.

UROGI uważa, że należy podjąć kroki zmierzające do określenia strategii informacji geograficznej na szczeblu europejskim. Projekt GINIE zostanie podjęty

przez EUROGI wspólnie z Połaczonym Centrum Badawczym i Open GIS Consortium w Europie. W planach jest nie tylko rozwijanie europejskiej strategii GI, ale tak- ¿e europejskiego forum dyskusyjno-doradczego. Sieć GINIE będzie rozszerzona na kraje kandydujące do UE oraz kraje basenu Morza Śródziemnego. EUROGI ma tak-¿e przedstawiaæ europejski punkt widzenia na forum światowym (GSDI).

Żródło: www.eurogi.org

## **Premier Francji** zapalił zielone światło

Premier Francji wyraził zgodę na podjęcie kroków zaproponowanych przez zespół parlamentarny Lengagne'a. Zespół ten zakończył prace, przedstawiając swą opinię na temat roli pañstwa w rozwoju i poszerzania informacji geograficznej we Francji.

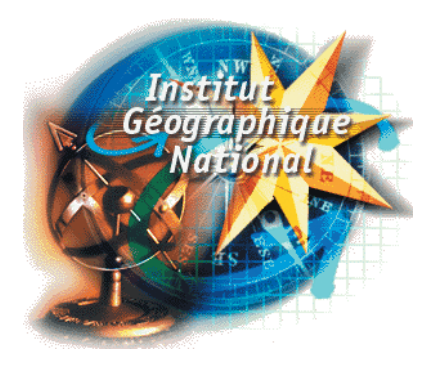

aproponowano m.in. połączenie RGE (*Référentiel á Grande Echelle*) – wielkoskalowej cyfrowej geograficznej bazy danych wektorowych i rastrowych z Narodowego Instytutu Geograficznego (IGN) – i katastru. W efekcie RGE składać się będzie z bazy danych topograficznych, ortofotomap, krajowej bazy adresowej, 500 tys. arkuszy map z agencji katastralnej. Przed IGN stoi trudne zadanie zharmonizowania arkuszy katastralnych z ich własnymi danymi. Skompletowanie całej bazy danych przewidywane jest na okres 5- 6 lat. Inną propozycją jest utworzenie sieci badawczej specjalizującej się w systemach informacji geograficznej oraz kwestiach naukowych i szkoleniowych. Wyrażaniem potrzeb i życzeń użytkowników sektora IG zajmie siê CNIG (*Centre National de l'Information Géographique*).

Oprócz zadań nałożonych na IGN przez kancelarię premiera Instytut będzie także wykonywał swe dotychczasowe zadania oraz promował międzynarodowe standardy GI, jednakże RGE ma być dla niego priorytetem. IGN ma m.in. badać efektywność bazy danych, np. mierząc liczbę miejsc pracy stworzonych dziêki nowemu systemowi.

Żródło: www.ign.fr

# **Thales kupuje**

W końcu maja ogłoszono, że firma Thales Navigation za około 70 mln dolarów zakupiła Magellan Corporation (trzecia na rynku odbiorników GPS) i Navigation Solution (systemy nawigacji satelitarnej dla samochodów).

I hales Navigation (poprzednio DSNP) mająca swą siedzibę w niewielkim Carquefou (k. Nantes) prowadzi bardzo ekspansywną politykę. Po przejęciu w ubiegłym roku MLR (produkcja ręcznych odbiorników GPS) – Magellan i NavSol to kolejne zakupy poszerzające pole działania firmy i będące odpowiedzią na podobne posunięcia ze strony Trimble Navigation, Leica Geosystems i Topcon Corp. Źródło: Thales Navigation

# Czy praca może być przyjemnością?

Programy komputerowe

**Przepisy Prawne** 

Standardy Geodezyjne

Słownik Geodezyjny

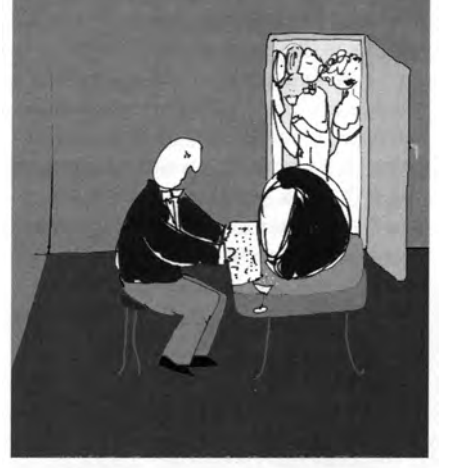

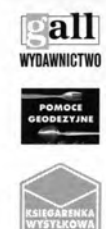

40-047 Katowice ul.Kościuszki 48/5 tel./fax (32) 253 02 47 gall@slask.pdi.net www.gall.slask.pdi.net

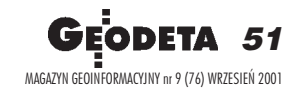

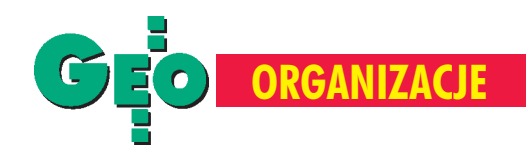

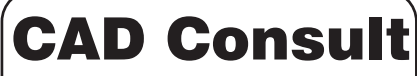

43-100 TYCHY ul. Wejchertów 19 Tel. (032) 2190219, Fax. 2190217 30-059 KRAKÓW ul. Kawiory 3 Tel. (012) 6365008 email: cad-cons@cad-consult.com.pl

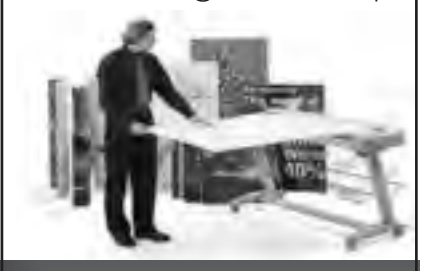

**PROFESJONALNY** sprzęt komputerowy dla Geodetów: **Stanowiska CAD,** Monitory, **Wielkoformatowe: Skanery,** Digitizery, **Plotery** 

> autodesk authorized dealer **OPROGRAMOWANIE DLA GEODEZJI**

**AUTOCAD MAP LAND DEVELOPMENT MAP GUIDE AUTOCAD 2002** GeoDesK'a

Sprzedaż, Wdrożenia, Usługi: MAPY CYFROWE z BAZAMI DANYCH **DRUKOWANIE, SKANOWANIE WIELKOFORMATOWE** 

**Szkolenia** 

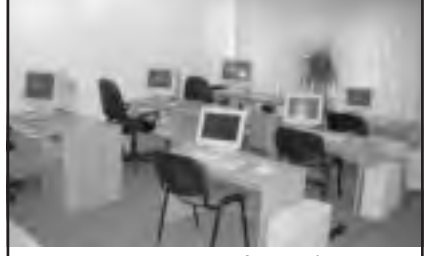

utodesk authorized training center

### Rozpoczęta czwarta kadencja działalności

# **Akademia Inżyniers**

18 czerwca 2001 r. w warszawskim Domu Technika odbyło się XV Sprawozdawczo-Wyborcze Zgromadzenie Ogólne Akademii Inżynierskiej w Polsce, w czasie którego podsumowano działalność Akademii w trzeciej kadencji trwającej od czerwca 1999 r. do czerwca 2001 r.

kademia Inżynierska w Polsce powstała 24 stycznia 1992 r. z inicjatywy Federacji Stowarzyszeñ Naukowo- -Technicznych NOT. Jej członkowie wywodza się spośród wybitnych twórców techniki i przedsiębiorców. Celem AIP jest działalność na rzecz kojarzenia i zespalania wybitnej twórczości inżynierskiej i wynalazczej w dziedzinie techniki z szeroko pojętą przedsiębiorczością, czyli tworzeniem nowych wartości materialnych opartych na stosowaniu najnowszych osiągnięć naukowo-technicznych. Członkostwo w AIP to społeczny awans zawodowy, który – będąc wyrazem wyróżnienia i szacunku w środowisku – jest jednocześnie rodzajem zobowiązania do własnej twórczości i pomocy kolegom in-¿ynierom w doskonaleniu wiedzy i warsztatów pracy twórczej.

Zadaniem AIP jest m.in. wyróżnianie ipopularyzacja inżynierów oraz innych twórców inżynierii technicznej i produkcyjnej, a nastêpnie wybieranie z ich grona tych najwybitniejszych na członków zwyczajnych Akademii. Obecnie Akademia liczy 206 członków, w tym 201 członków zwyczajnych, 2 honorowych i 3 zagranicznych (z Belgii, USA i Ukrainy). Zgodnie ze statutem może być ich 300, a zbliżanie do tej liczby następuje w miarę wyłaniania się kandydatów na członków AIP z kręgu polskich inżynierów.

**Powstanie i działalność Akademii In-**¿ynierskiej w Polsce stanowi etap w upodabnianiu struktur organizacyjnych w dziedzinie inżynierii technicznej i produkcyjnej w Europie (prawie wszystkie kraje europejskie zrzeszone w Unii Europejskiej mają akademie inżynierskie) i korzystnie oddziaływuje na uczestnictwo

#### STANIS£AW PACHUTA

Polski w kształtowaniu polityki w dziedzinie normalizacji, patentów, licencji, kontroli jakości oraz przestrzegania praw autorskich i własnościowych przy transferze techniki.

Wczerwcu 1998 r. Akademia In¿ynierska w Polsce została członkiem CAETS **–** miêdzynarodowej Rady Akademii Techniki i Nauk Technicznych (*Council of Academies of Engineering & Technological Sciences*) z siedzib¹ w Waszyngtonie, która merytorycznie i organizacyjnie koordynuje działalność prawie 30 akademii techniki w krajach rozwiniêtych gospodarczo. CAETS odgrywa istotną rolę w niekomercyjnych formach transferu innowacji technicznych i przedsiębiorczych. Z inicjatywy AIP w maju 1994 r. w Sądzie Rejonowym dla m.st. Warszawy została powołana i zarejestrowana Fundacja im. Gabriela Narutowicza, której celem jest działalność na rzecz rozwoju wyrobów i usług technicznych, a w szczególności wspieranie działalności statutowej AIP.

Podczas XV Zgromadzenia Sprawozdawczo-Wyborczego Akademii przyjęto sprawozdania z działalności władz III kadencji oraz wysłuchano oceny działalności Komitetu Wykonawczego. Wniosek przewodniczącego Komisji Rewizyjnej (autora tego tekstu) o udzielenie Komitetowi Wykonawczemu AIP absolutorium za III kadencję został przyjęty jednomyślnie.

Ważnym punktem programu spotkania było podpisanie umowy o współpracy pomiędzy Akademią Inżynierską w Polsce i Federacją Stowarzyszeń Naukowo-Technicznych NOT. Prof. Bogdan Marciniec (SITPCH) wygłosił referat naukowy pt. "Strategiczna polityka innowacyjna pañstwa".

W drugiej części Zgromadzenia Ogólnego AIP dokonano wyboru władz Akademii na IV kadencjê (2001-2003). Nowym prezesem został prof. Bogdan Ney(SGP), wiceprezesem-elektem – prof. Andrzej Zieliñski (SEP), past prezesem – doc. Eu-

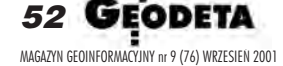

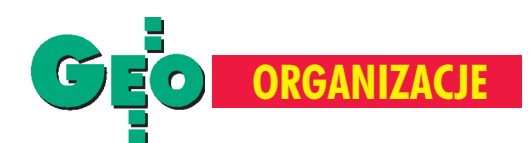

### naukowo-inżynierskiej

# ka w Polsce

geniusz Budny (SITPMB), wiceprezesem – prof. Józef Wojnarowski (SIMP), sekretarzem generalnym – prof. Janusz Dyduch (SITKOM), skarbnikiem – dr Andrzej Kumor (PZITB).

a zebraniu konstytucyjnym Komisji Rewizyjnej AIP (16 lipca), prowadzonym już przez nowego prezesa prof. Bogdana Neya, przewodniczącym Komisji Rewizyjnej po raz kolejny został wybrany autor tego tekstu, wiceprzewodniczącym – prof. Zygmunt Glazer, a sekretarzem – Jerzy Jasiuk**.**

Dokonano równie¿ wyboru nowych członków zwyczajnych AIP. Na podstawie przygotowanych przez Radê ds. Członkostwa wniosków w głosowaniu tajnym wybrano 13 członków zwyczajnych AIP, wśród których znalazł się jeden geodeta – dr Andrzej Pachuta, pracownik naukowo-dydaktyczny Wydziału Geodezji i Kartografii PW. Opinie wprowadzające dla niego przygotowali profesorowie: Stefan Cacoñ z Akademii Rolniczej we Wroc³awiu, Jan Kaczmarek z Akademii Inżynierskiej w Polsce i Bogdan Ney z Polskiej Akademii Nauk. ■

#### Wnioski uchwalone podczas Zgromadzenia Ogólnego **Akademii Inżynierskiej w Polsce**

1. Zobowiązuje się wszystkich członków Akademii oraz Komitet Wykonawczy AIP do poszukiwania sposobów podniesienia rangi i prestiżu Akademii w życiu publicznym kraju.

2. AIP powinna być forum dyskusyjnym polskich inżynierów i przedsiębiorców, koncentrującym się głównie na problematyce innowacyjności oraz roli odgrywanej w tej dziedzinie przez inżynierów. Akademia powinna integrować kadrę innowatorów i tworzyć warunki do realizacji uzgodnionych zadań. W szczególności celowa jest krytyczna ocena aktualnego stanu strategii i polityki innowacyjnej w Polsce z myślą o opracowaniu długookresowej polityki naukowej i innowacyjnej sprzęgniętej z długookresową strategią rozwoju kraju, a zwłaszcza z polityką gospodarczą.

3. Akademia deklaruje gotowość do udziału w tworzeniu realnej i konkretnej polityki naukowej i naukowo-technicznej w Polsce. Politykę innowacyjną ukierunkowaną głównie na rozwój wysokiej techniki może sprawować konsorcjum złożone z jednostek naukowych, resortowych i uczelnianych oraz IV Wydziału PAN, a także z Akademii Inżynierskiej, NOT i Agencji Techniki i Technologii, w formie projektu celowego zamówionego i finansowanego przez Komitet Badañ Naukowych oraz Ministerstwo Gospodarki i Rządowe Centrum Studiów Strategicznych. Polityka ta musi być oparta na rzetelnym, trafnym rozpoznaniu chłonności rynku globalnego – również w ujęciu prognostycznym – oraz na wnikliwej, nie deklaratywnej ocenie potencjału krajowego i konkurencji międzynarodowej.

4. Akademia popiera strategię programów wieloletnich oraz przekształcenie niektórych IBR w PIB – centra Wysokiej Techniki i Innowacji.

5. W pracach nad problemami wymienionymi we wnioskach 2 i 3 Akademia powinna wykorzystywać kontakty z przedsiębiorcami, w tym również z kapitałem zagranicznym, jako coraz istotniejszym czynnikiem sprawczym w polskiej gospodarce oraz z bankami, instytucjami kredytowymi i ubezpieczeniowymi.

6. Zgromadzenie Ogólne AIP wyraża uznanie kolegom, którzy czynnie przyczynili się do zaktywizowania Fundacji im. Gabriela Narutowicza, stającej się, zgodnie z intencją jej założycieli, faktycznym, sprawnym zapleczem finansowym i wykonawczym Akademii.

7. Zgromadzenie Ogólne AIP zaleca Komitetowi Wykonawczemu pozyskiwanie członków wspierających Akademii.

8. Zgromadzenie Ogólne AIP zaleca Komitetowi Wykonawczemu powołanie siedmiu kolegiów merytorycznych Akademii, zaproponowanych przez Komitet Wykonawczy.

9. Należy jak najszybciej powołać kolegium redakcyjne biuletynu AIP "Twórczość i Przedsiębiorczość" i reaktywować jego wydawanie.

### Mamy dobre układy... - ...i potrafimy je wykorzystać

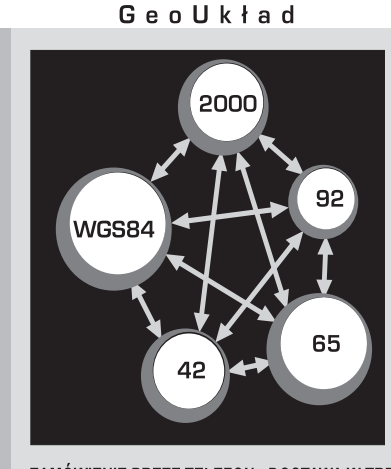

#### Geo Układ

GeoUkład - program do transformacji współrzędnych między układami WGS84 (XYZ, BLH), 42 (XYH, BLH), 65, 92, 2000 ....

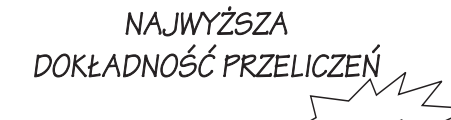

Dostępny także jako moduł WinKalk w cenie 100 zł

ZAMÓWIENIE PRZEZ TELEFON - DOSTAWA W TRZY DNI! PRZY ZAMÓWIENIU WIĘCEJ NIŻ JEDNEJ KOPII - ZNIŻKI AŻ DO 50%

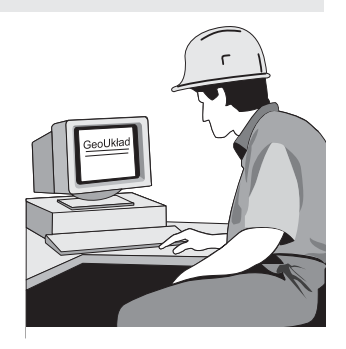

**CODER** - Firma Informatyczna ul. Polna 3, 05-806 Komorów tel./fax (022) 759 12 18 tel. kom. 0-601 21 47 46 http://www.coder.atomnet.pl e-mail: coder@coder.atomnet.pl

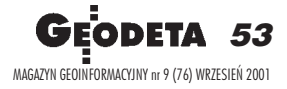

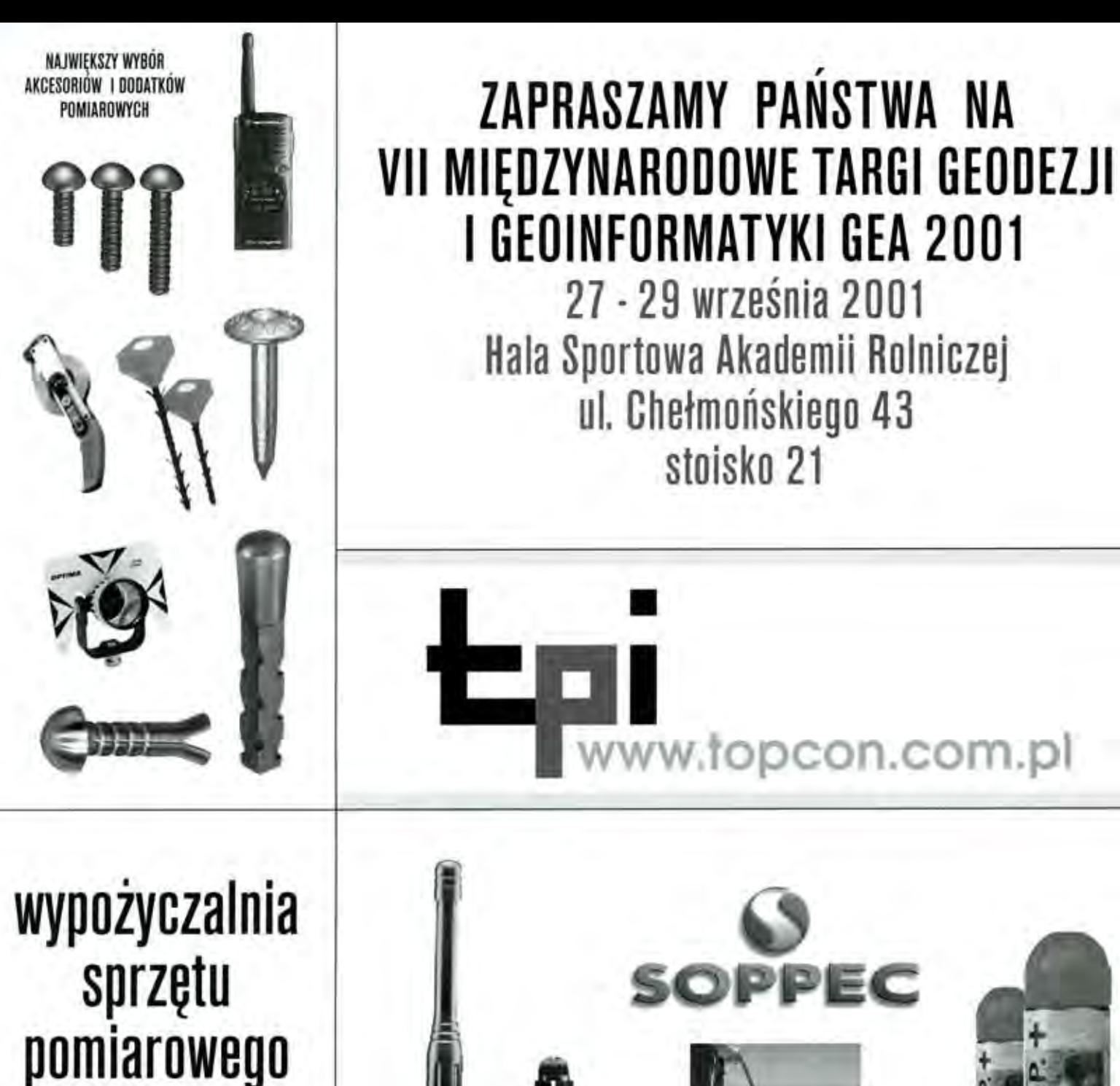

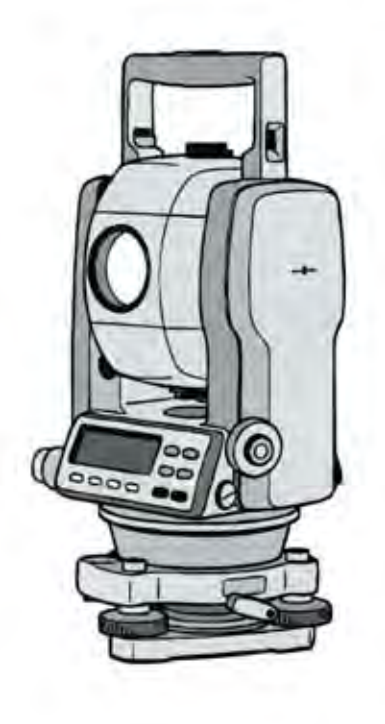

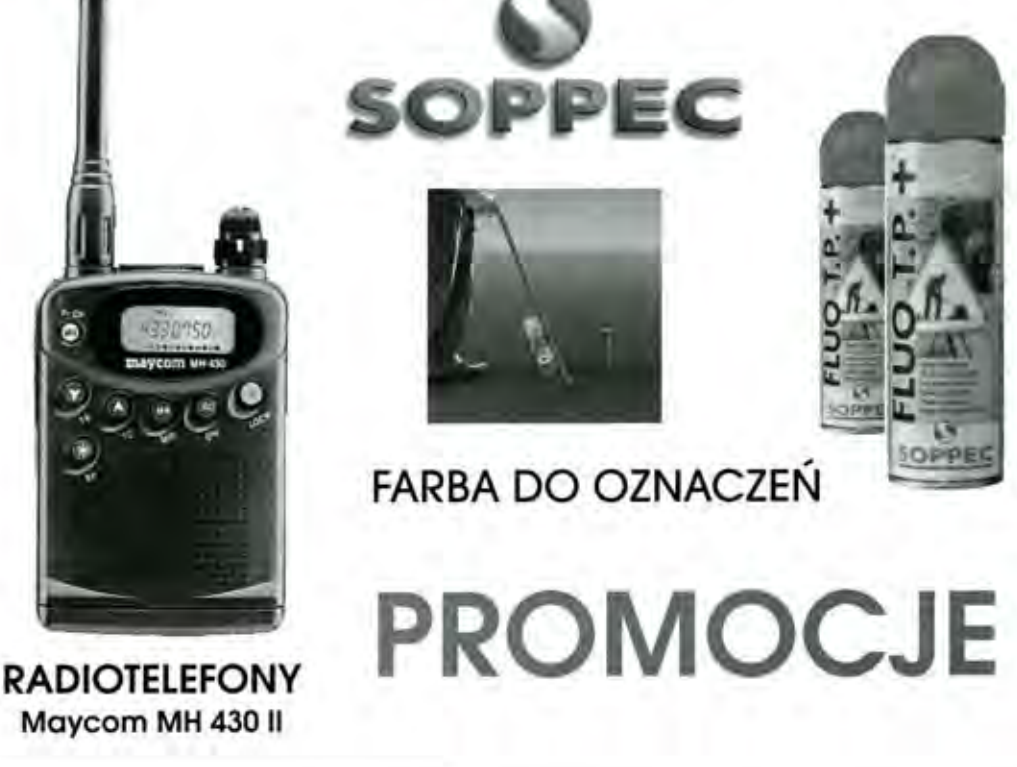

T.P.I. sp. z o.o. 01-229 Warszawa, ul. Wolska 69, tel. 0-22 632 91 40, faks 0-22 862 43 09 51-162 Wrocław, ul. Długosza 29/31, tel./faks 0-71 325 25 15 60-543 Poznań, ul. Dąbrowskiego 133/135, tel./faks 0-61 665 81 71

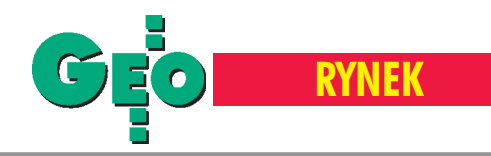

# **Zamówienia publiczne**

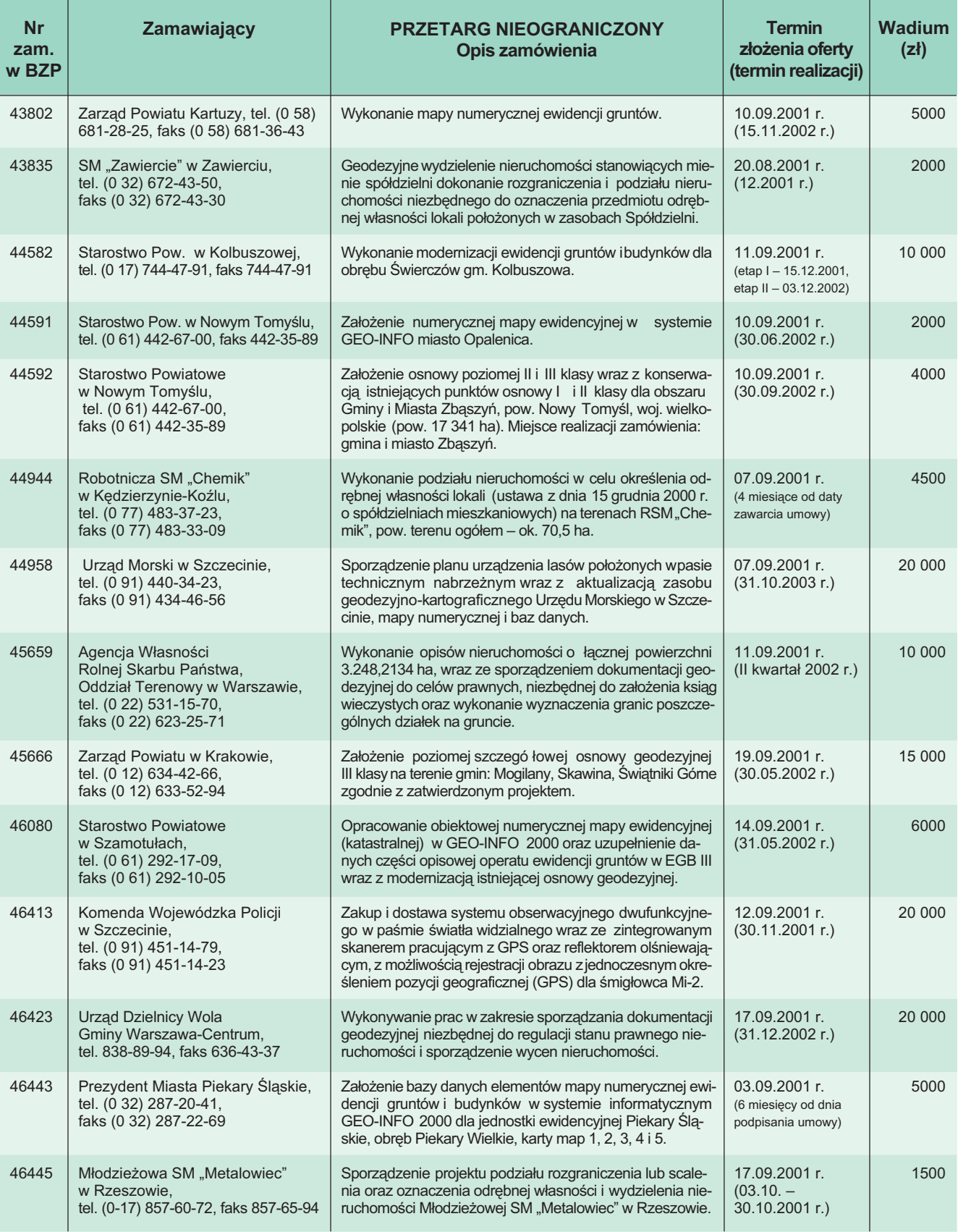

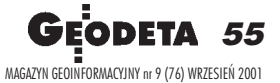

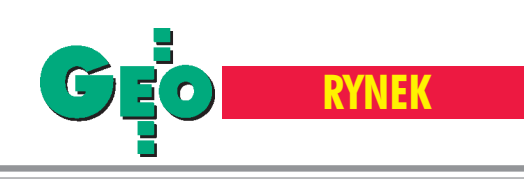

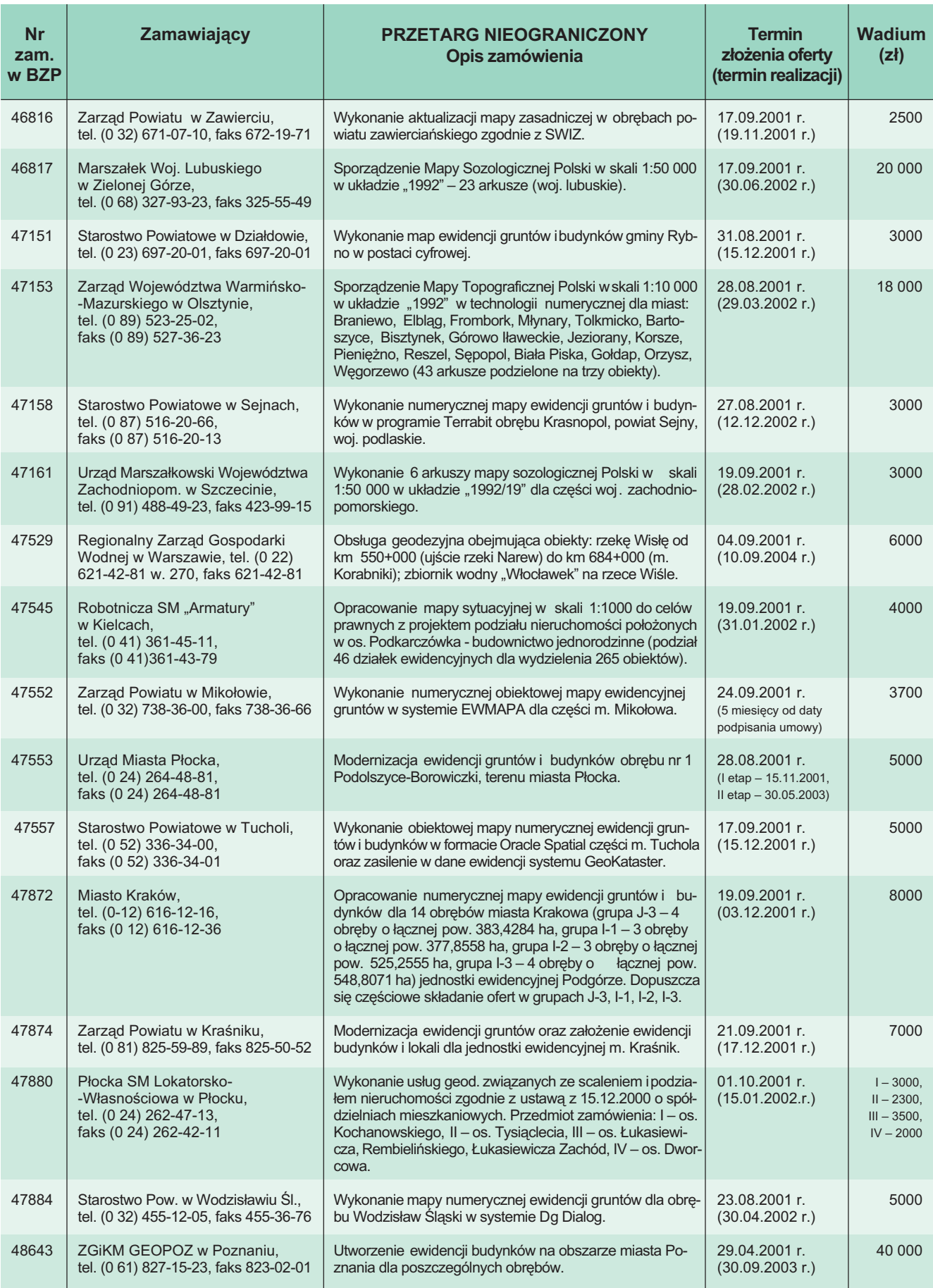

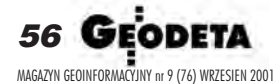

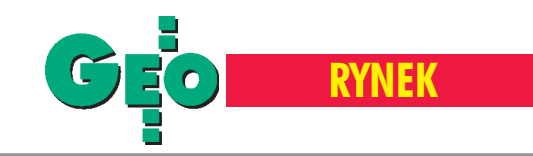

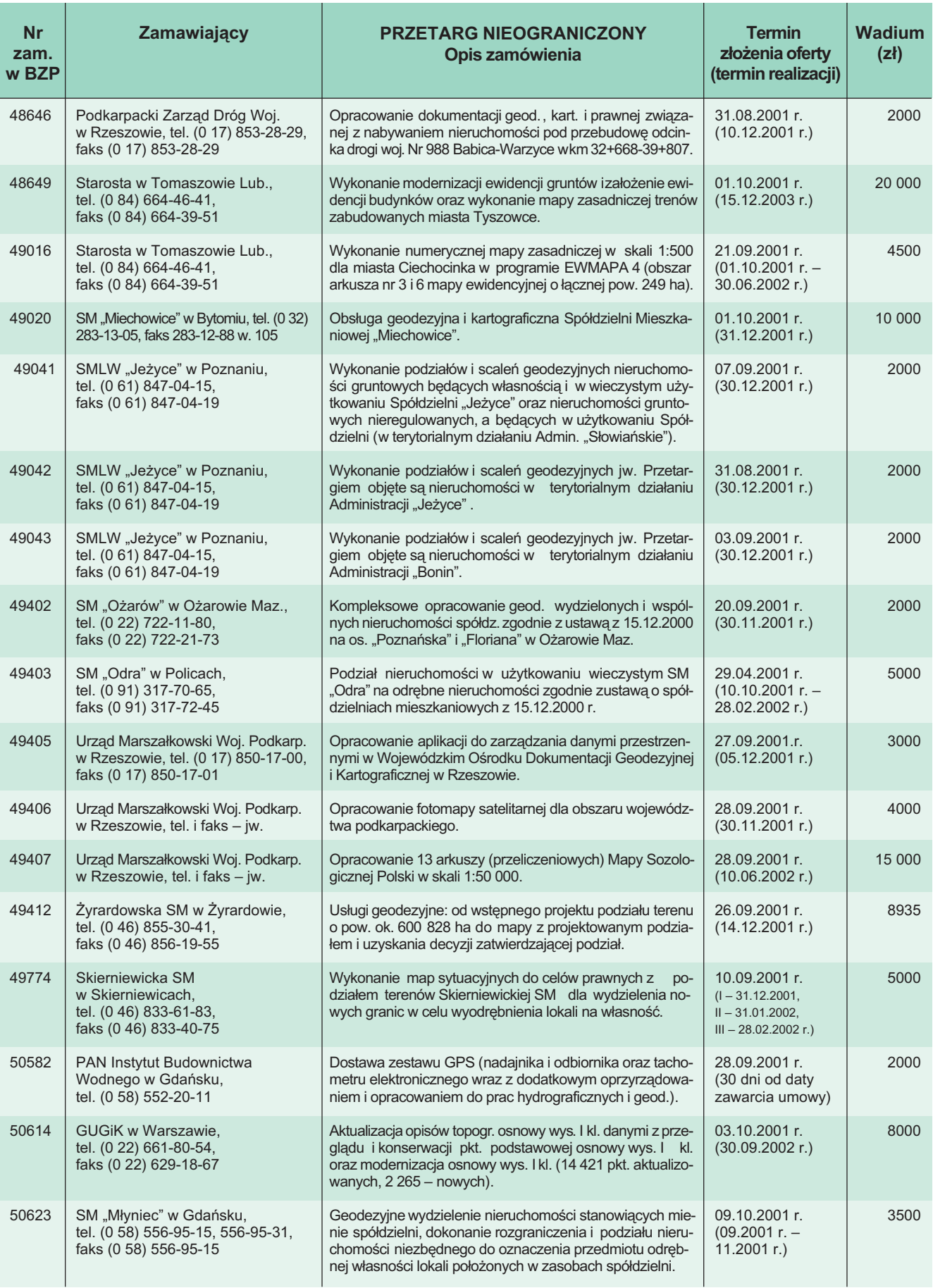

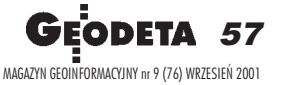

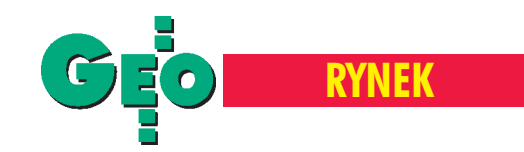

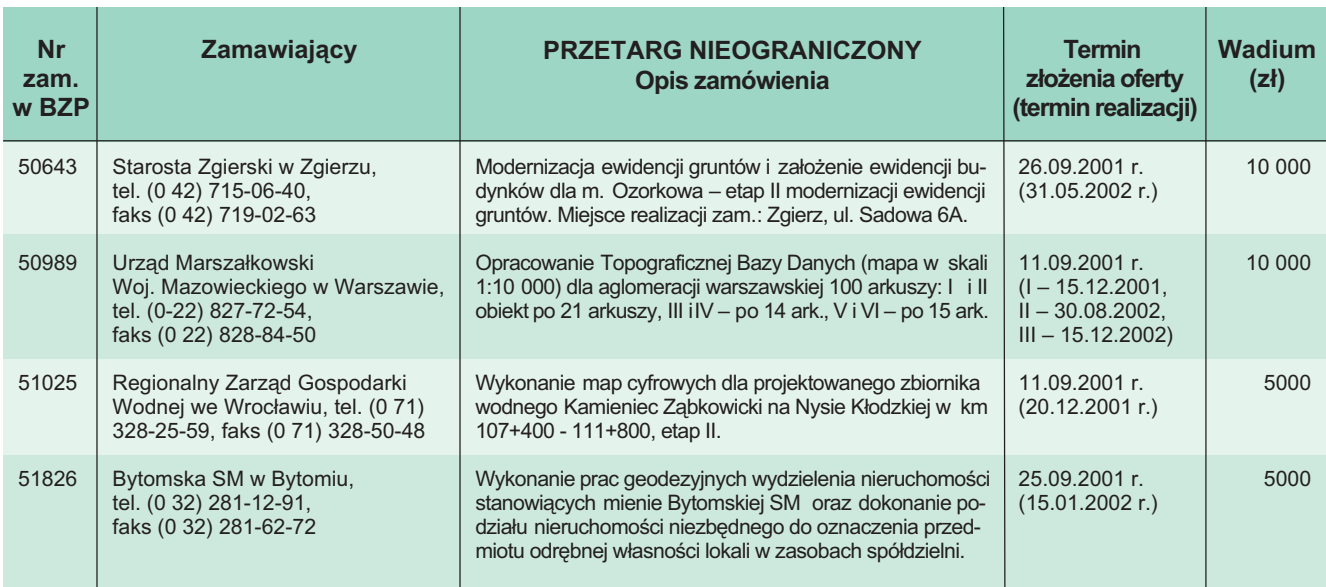

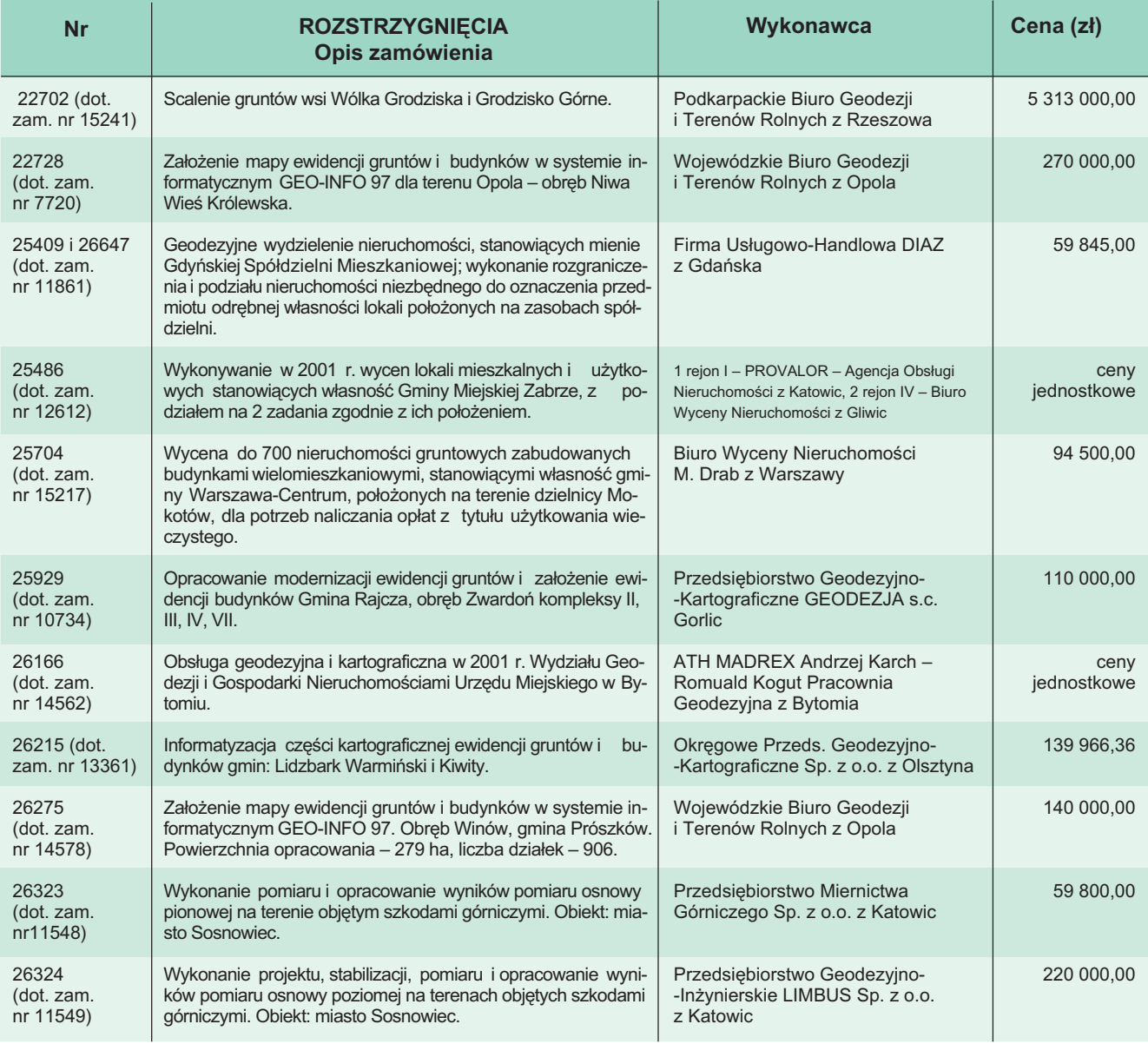

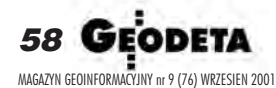

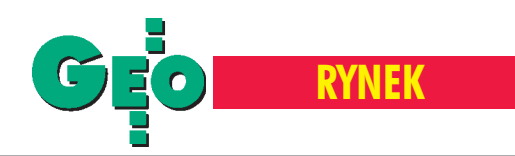

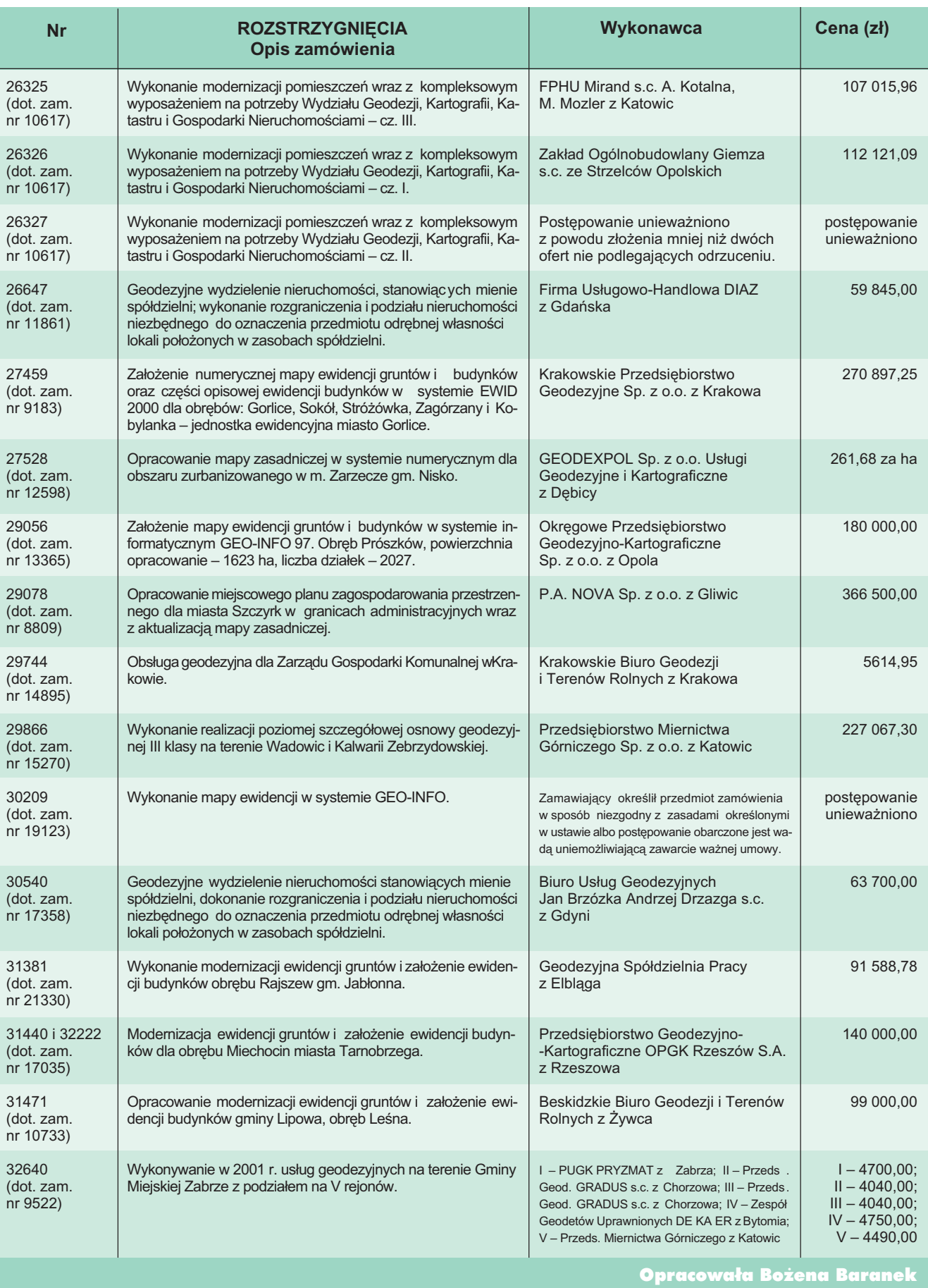

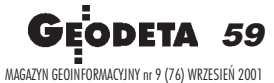

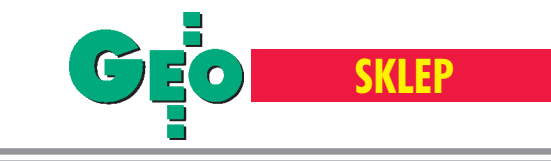

Oszczêdzaj czas! **Kupuj w sklepie wysyłkowym GEODETY!** 

 Lustro dalmiercze CST prod. USA ■ bez tyczki 01-031 ....................... **720 z³**  $\blacksquare$  z tyczką teleskop. (2,60 m)

01-030 ........................ **1230 z³**

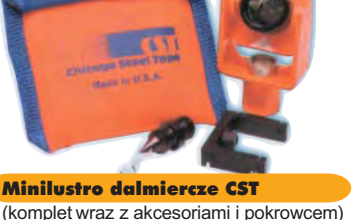

(komplet wraz z akcesoriami i pokrowcem) ■ 01-020 ..................................... **580 z³**

Szablony literowe Standardgraph

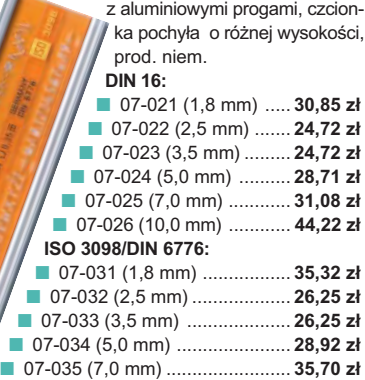

■ 07-036 (10,0 mm) ........................ **44,22 z³** u! Wysyłka szablonó<mark>w</mark> iem na koszt odbio

ostrze

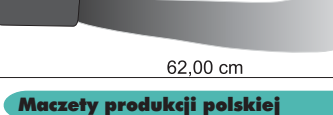

■ 07-050 (d³. 62 cm) ............. **35 z³**

60

编

୭⊚⊚  $\overline{\circledcirc}$  $\widetilde{\circledast}$  $\circledcirc$ 

MAGAZYN GEOINFORMACYJNY nr 9 (76) WRZESIEÑ 2001

#### Dalmierz ręczny DISTO Classic 4

produkcji szwajcarskiej zasięg pomiaru 0,3-100 m, dokładność pomiaru ±3 mm, pamięć 20 ostatnich pomiarów, funkcja dodawania, odejmowania i mnożenia, w skład zestawu wchodzą: dalmierz, futerał ochronny, komplet baterii, instrukcja w jęz. polskim

■ 04-200 ................... **1520 z³**

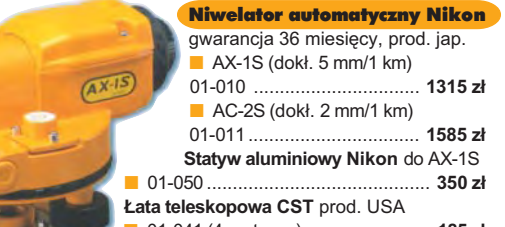

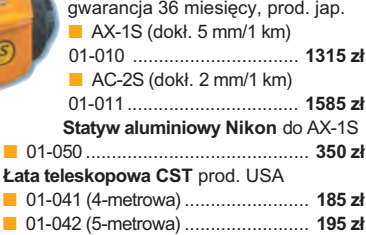

#### £ata niwelacyjna aluminiowa Nedo teleskopowa z wbudowaną libellą, na E przedniej stronie podział geodezyjny typu E, na odwrocie podziałka milime- $\overline{w}$ trowa, prod. niem. ■ 02-101 (4-metrowa) ............... **185 zł** 訓 E ■ 02-102 (5-metrowa) ................ **199 zł**

£ata niwelacyjna drewniana Nedo prod. niem., powlekana plastikiem, składana na 4 części, szerokość 53 mm, długość 4 metry, waga 4 kg ■ 02-060 ................................ **265 z³**

ᅹ<mark>ᆅ</mark>ᇘᇭᇘᇖᄜᇯᇑᅝᆟᇭᆓᅊᇭᇭ<br>ᆅᄹᇭᅒᇖ

明治日光王光王光王

Wykrywacze podziemnych instalacji (wodnych, gazowych, energetycznych, ciepłowniczych itp.) i metalowych przedmiotów (pokryw studzienek rewizyjnych, kratek ściekowych, zasuw wodnych, gazowych itp.), prod. polskiej, gwarancja 12 mies.

Odbiornik GPS Garmin 12 prod. USA, zapamiętuje 500 pozycji geograficznych i doprowadza na zasięg wzroku do każdej z nich (dokładność odczytu do 100 m, poprzez uśrednianie – 15-30m). Oprócz zastosowania w turystyce wykorzystywany do wyznaczania współrzędnych, np. anten radiowych dla PAR. **Uwaga!** Cena mo¿e ulec zmianie w zależności od kursu USD i zmian cennika producenta ■ 06-030 ............................ **806** z³

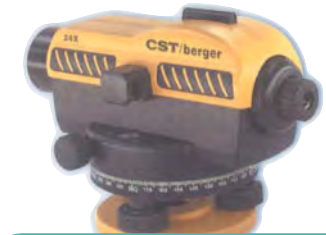

Niwelator automatyczny CST/berger gwarancja 24 mies., zabezpieczenie kom pensatora, prod. USA ■ model SAL 32N (1 mm /1 km) 07-041 ........................................ **1750 z³** ■ model SAL 24N (2 mm /1 km) 07-042 ........................................ **1380 z³**

#### Spodarka typu Wild firmy CST

pion laserowy; czułość libelli 10<sup>'</sup>/2 mm, waga 0,84 kg, gwint 5/8½x11, kolor zielony, prod. USA

■ 07-060 .............................. **950 z³**

#### Radiotelefony z osprzętem

11-030 (zestaw: radiotelefon Motorola Handie Pro, akumulator, ³adowarka) ............................................................................... **899 z³** 11-031 (słuchawka nagłowna z mikrofonem do Motoroli) ........ 399 zł ■ 11-032 (mikrofonogłośnik do Motoroli) ................................. 109 zł ■ 11-100 (radiotelefon Maycom MH430 II, prod. koreañskiej) .. **399 z³** 11-101 (mikrofonogłośnik nagłowny do radiotel. Maycom) ... 199 zł ■ 11-102 (akumulator do radiotelefonu Maycom) ......................... 9 zł ■ 11-103 (ładowarka do akumulatorów zewnętrzna) ................ **28 zł** 35,0 cm 13,5 cm ostrze

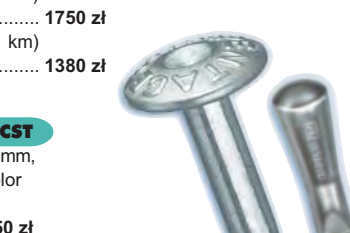

Gwóźdź – punkt pomiarowy Goecke prod. niem. ■ 11-010 (d³. 55 mm) ...................... **1,84 z³** Repery ścienne Goecke ■ 11-021 (d³. 130 mm, alum.) ......... **16,51 z³** ■ 11-022 (dł. 75 mm, stalowy) ........ **7,74 zł** ■ 11-023 (dł. 75 mm, kuty stal.) ..... **11,90 zł** 

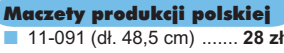

■ 11-092 (dł. 55,5 cm) ....... **32 zł** 

SZCZEGÓ£OWE W ARUNKI ZAKUPU NA STRONIE 62

ostrze

40,0 cm

#### Ruletka stalowa Richter

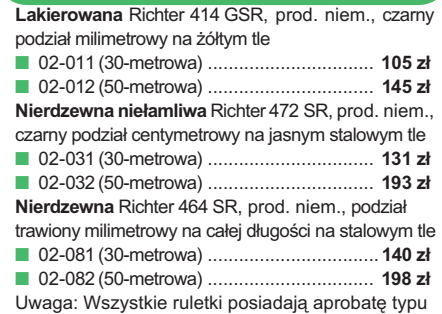

wydawaną przez prezesa Głównego Urzędu Miar

#### Kalkulator Texas Instruments TI-86

ekran: 8 linii x 21 znaków (64x128 pikseli), 128 kB RAM (96 kB dostępne dla użytkownika), rozbudowane funkcje rachunkowe, rozwiązuje graficzne równania różniczkowe dziewiątego stopnia, umożliwia programowanie w asemblerze Z80, gwarancja 24 mies.

■ 10-010 ..................................... **734 z³ Pakiet 17 programów geodezyjnych** do kalkulatora TI-86

■ 10-011 ..................................... **300 z³**

#### Nasadka laserowa GeoserV na niwelator prod. pol., przekształca niwelator automatyczny w laserowy; oś wiązki laserowej pokrywa się z osią

celowej; możliwość ogniskowania plamki laserowej do wymaganych rozmiarów; ma zastosowanie do niw. GeoFennel, Nestle i Topcon ATG-7. 13-010 ................................................... **485,00 z³**

#### Farba odblaskowa Geo-Fennel

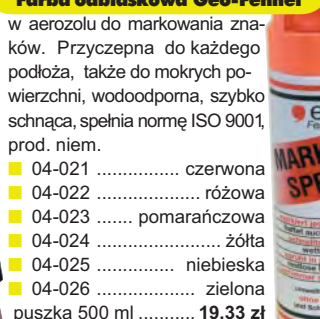

**z drewna bukowego,** prod. polskiej ■ 04-081 (format A4) ..... **61,46 z³** ■ 04-082 (format A3) ..... **86,44 z³**

1

#### Statyw uniwersalny

**Aluminiowy FS 23.** Szybkie blokowanie nóg statywu – zaciski mimośrodowe, średnica głowicy 158 mm, średnica otworu 64 mm, wysokość 1,05-1,70 m, śruba sprzęgająca uniwersalna 5/8"x11, masa 5,1 kg, pasek do spinania nóg oraz przenoszenia

■ 04-030 .............................................. **282,04 z³ Drewniany FS 24.** Dane techniczne jak dla FS 23, masa 6,5 kg, nogi statywu zabezpieczone przed wilgocią powłokami z polimerów i malarskimi, okucia aluminiowe

■ 04-040 ....................................... **344,71 z³ Aluminiowy do niwelatorów FS 20.** Szybkie blokowanie nóg statywu (zaciski mimośrodowe), średnica głowicy 130 mm, średnica otworu 40 mm, wysokość 1-1,65 m, śruba sprzęgająca uniwersalna 5/8½ x 11, masa 3,3 kg

■ 04-050 ......................................................... **223,27 z³**

#### Pion sznurkowy stal o połysku metalicznym zabez-

pieczona przed korozją, końcówka ze specjalnej hartowanej stali, mosiężna wkręcana tuleja do zało-¿enia sznurka

- 04-141 (150 g) .... **15,81 z³** ■ 04-142 (200 g) .... **18,79 z³** ■ 04-143 (250 g) .... **20,66 z³**
- 04-144 (500 g) .... **32,69 z³**
- 

#### Wêgielnica pryzmatyczna F 8

dwa pryzmaty pentagonalne o wysokości po 8 mm, szczelina między pryzmatami do obserwacji na wprost, zamykana głowica, obudowa w kolorze czarnym ■ 04-100 ............ **238,52 z³**

CONG. 10

Niwelator automatyczny Geo-Fennel prod. niem., gwarancja 24 mies. No.10 (dokł. 2 mm/1 km) 04-011 ................................... **1146,92 z³** ■ No.10-20 (dokł. 2,5 mm/1 km)

04-012 ..................................... **952,31 z³** w aerozolu do markowania zna-

#### Tyczki geodezyjne stalowe

**Nie składane**, dł. 2,16 m, śr. 28 mm. Kolor powłoki silnie odblaskowy pokryty osłoną poliamidową. Sprzedaż na sztuki ■ 04-150 ....................... **26,84 z³**

Segmentowe skręcane, dł. 2,16 m, śr. 28 mm. Kolor powłoki silnie odblaskowy pokryty osłoną poliamidową, składana z dwóch odcinków. Możliwość łaczenia wielu elementów. Komplet 4 tyczek w pokrowcu T ■ 04-160 ...................... **198,66 z³**

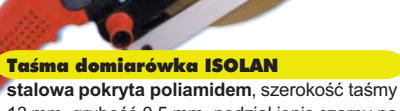

13 mm, grubość 0,5 mm, podział iopis czarny na żółtym tle, opis decymetrów i metrów czerwony, prod. niem., zatwierdzona decyzją ZT 293/94 Prezesa Głównego Urzędu Miar

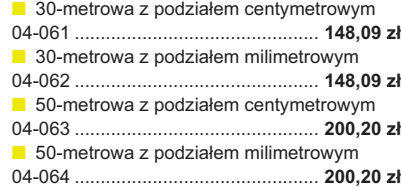

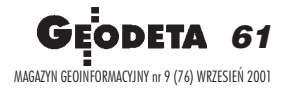

Statyw Nedo

1,02-1,65 m; prod. niem.

**Aluminiowy** – blokowanie nóg statywu uchwytem (klamrą), śruba sercowa uniwersalna 5/8", waga 5 kg, wysokość

■ 02-040 ............................. **270 z³ Drewniany** powlekany plastikiem, pozostałe parametry jak wyżej ■ 02-050 ............................ **390 z³**

GEOPILOT

urządzenie do wykrywa **i lokalizacji podziemnych instalacji in¿ynieryjnych, takich jak kable energetyczne czy telefoniczne,** rurociągi gazowe, wodo**ci¹gowe, kanalizacyjne** i ciepłownicze, przewo**dz¹cych pr¹d elektryczny (wystarczy, ¿e p³ynie** w nich przewodzą<mark>ce me-</mark> stotliwość stabi-

Ruletka stalowa Richter 404V pokryta teflonem, czarny podział milimetrowy na żółtym tle, prod. niem. ■ 02-021 (30-metrowa) ..... **159 zł** ■ 02-022 (50-metrowa) ..... **206 zł** 

**lizowana kwarcem, gwarancja 24 mies.**

■ **12-010 ............ 1650 z³**

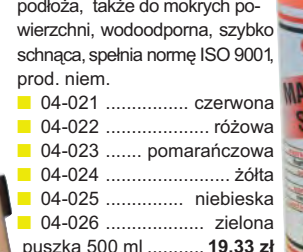

puszka 500 ml ........... **19,33 z³**

**z przezroczystego tworzywa** ■ 04-090 (format A4) ... **135,96 z³**

E Inn £aty teleskopowe TN 14, TN 15 geo-Fennel długość do transportu 1,19 m i 1,22 m, podział dwustronny – geodezyjny typu E i milimetrowy, prod. niem. ■ 04-111 (4-metrowa) .......................... **158,01 z³** ■ 04-112 (5-metrowa) .......................... **171,01 z³** ■ 04-113 (5-metrowa z trzpieniem na lustro typu gwint-Zeiss lub zatrzask-Wild) ............... **250,48 z³** Pokrowiec na łatę teleskopową TN 14, TN 15 ■ 04-120 ................................................ **18,55 z³**

**Libelka pude³kowa do ³aty teleskopowej** TN 14, TN 15

■ 04-130 ................................................ **33,21 z³**

Szkicownik

۵U

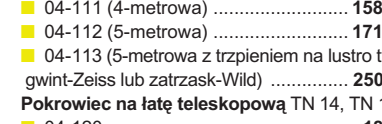

Przewodnik geoinformatyczny **"ERDAS Field Guide"** – polska wersja znanego na świecie podręcznika geoinformatycznego, stanowi obszerne kompendium wiedzy z dziedziny przetwarzania zdieć lotniczych, obrazów satelitarnych oraz map wektorowych. Szczegółowo omawia zagadnienia fotogrametrii, GIS-u, kartografii numerycznej i analiz przestrzennych, 592 strony, Wyd. GEOSYSTEMS Polska, Warszawa 1998

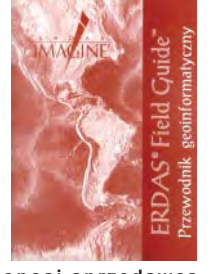

■ 00-050 ............................................... **140 z³ Uwaga! Koszty wysy³ki podrêcznika ponosi sprzedawca**

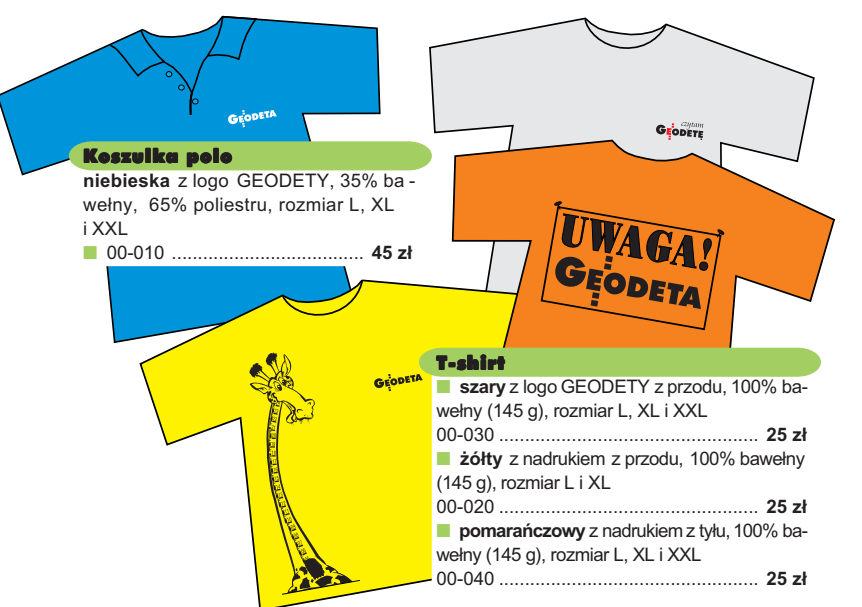

Uwaga! Wysyłka koszulek pocztą za pobraniem na koszt sprzedawcy. Na zamówieniu należy zaznaczyć rozmiar koszulki.

### **Jak zamówić towar z dostawą do domu?**

Proponujemy Państwu nową formę zakupów sprzętu z dostawą bezpośrednio do domu. Specjalnie dla naszyckzytelników uruchomiliśmy Sklep GEODETY. Aby dokonać w nim zakupów, wystarczy starannie wypełnić załączony kupon i przesłać go pod adresem: GEODETA Sp. z o.o., ul. Narbutta 40/20, 02-541 Warszawa lub faksem: (0 22) 8 49-41-63. Zamówienia przyjmujemy wyłącznie (!) na załączonym kuponie (oryginał lub kopia). Zamówiony towar wraz z fakturą VAT zostanie dostarczony przez kuriera pod wskazany adres, płatność gotówką przy odbiorze przesyłki.

Uwaga: do podanych cen należy doliczyć 22% VAT (nie dotyczy książek) i koszty wysyłki – min. 40 zł + VAT (nie dotyczy książek, koszulek i szablonów); opłatę pobiera kurier. Towary o różnych kodach początkowych (dwie pierwsze cyfry) pochodzą od różnych dostawców i są umieszczane w oddzielnych przesyłkach, co wiąże się z dodatkowymi kosztami.

Firmy oferujace sprzet geodezyjny zainteresowane zamieszczeniem oferty w SKLEPIE GEODETY proszone sa o kontakt telefoniczny pod numerem (0 22) 849-41-63

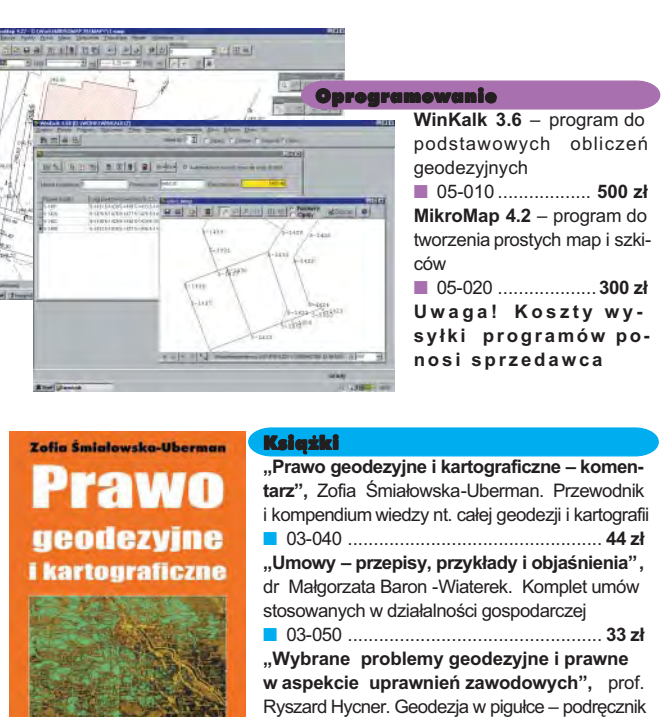

dla osób ubiegających się o uprawnienia zawodowe ■ 03-060 ................................................. **39 z³**

**Uwaga! Koszty wysy³ki ksi¹¿ek ponosi wydawca**

Wydawnictwa na CD

POMOC 的

**S³ownik geodezyjny polsko-angielsko-niemiecki** zapewnia dostęp do obcojęzycznej terminologii.

Zawiera 5300 pojęć z zakresu min. astronomii, budownictwa, fotografii, fotointerpretacji, geodezji, geologii, górnictwa, informatyki, matematyki, metrologii, teledetekcji, optyki. Bezpłatna aktualizacia w Internecie.

■ 03-070 .................................................... **100 z³ System geodezyjnej informacji prawnej** – pro-

gram stworzony dla geodetów i administracji geodezyjnej, zawiera podstawowe uregulowania prawne z zakresu geodezii i kartografii oraz przepisy okołogeodezyjne pogrupowane tematycznie (około 66 aktów prawnych); pozwala na szybkie wyszukiwanie potrzebnej regulacji wg wielu ró¿nych parametrów. Program jest aktualizowany kwartalnie. Stała opłata za aktualizację jest niezależna od liczby zmian i wynosi 33 zł.

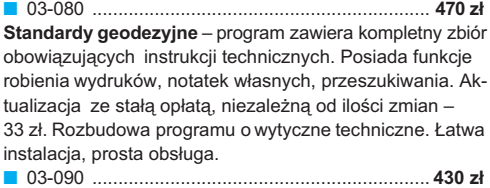

**Koszty wysy³ki ponosi wydawca**

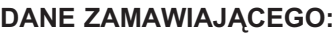

 $\ddot{\phantom{a}}$ 

#### <u>ZAMÓWIENIE</u>

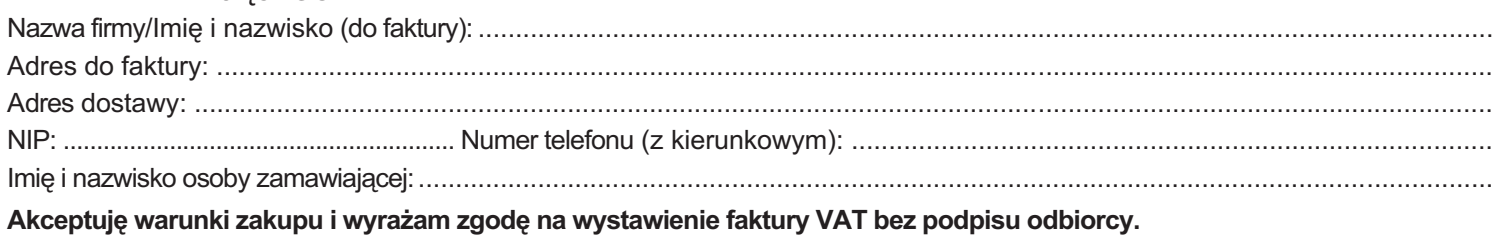

#### ZAMAWIANE PRODUKTY:

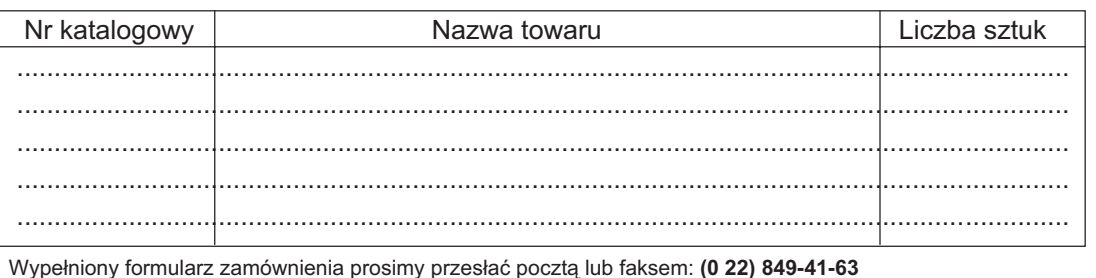

pieczątka i podpis

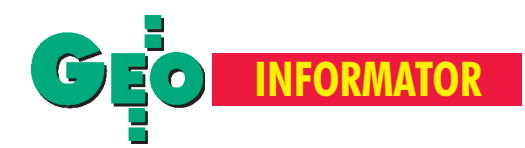

#### **Główny Urząd Geodezji i Kartografii**

00-926 Warszawa, ul. Wspólna 2, ■ **Prezes** – 661-80-18, faks 629-18-67

■ **Wiceprezes** – 661-82-66

■ **Dyrektor Generalny** – 661-84-32

■ Dep. Katastru Nieruchomości – 661-81-18

■ Departament Geodezji – 661-80-54

■ **Dep. Kartogr., Fotogr. i SIP** – 661-80-27 ■ Dep. ds. Państwowego Zasobu Geo**dezyjnego i Kartogr.** – 661-81-35

■ **Biuro Kadr, Szkol. i Org.** – 661-84-04

■ **Dep. Spraw Obronnych** – 661-82-38

■ **Biuro Admin.-Finansowe** – 661-80-40 ■ Samodzielne Stanowisko ds. Integra-

**cji Europejskiej** – 661-84-53

■ **Wydzia³ ds. Ochrony Informacji Niejawnych** – 661-83-69

■ Centralny Ośrodek Dokumentacji **Geodezyjnej i Kartograficznej** 00-926 Warszawa, ul. Żurawia 3/5, tel./faks (0 22) 628-72-37, 661-80-71

**Geodezyjna Izba Gospodarcza** 00-043 Warszawa, ul. Czackiego 3/5, p. 207, tel. (0 22) 827-38-43

**Instytut Geodezji i Kartografii,** 00-950 Warszawa, ul. Jasna 2/4, tel. (0 22) 827-03-28

**Krajowy Związek Pracodawców Firm Geodezyjno-Kartograficznych** 00-950 Warszawa, ul. Jasna 2/4, tel. (0 22) 827-79-57, faks (0 22) 827-76-27

**Ministerstwo Rolnictwa i Rozwoju Wsi** 00-930 Warszawa, ul. Wspólna 30, inf. o nr. wewn. (0 22) 623-10-00

**Ministerstwo Rozwoju Regionalnego i Budownictwa,** ul. Wspólna 2/4, 00-926 Warszawa, tel. (0 22) 661-81-11

**Stowarzyszenie Kartografów Polskich** Al. Kochanowskiego 36, 51-601 Wrocław, tel. (0 71) 372-85-15, www.geo.ar.wroc.pl

**Stowarzyszenie Prywatnych Geodetów Pomorza Zach.,** 70-383 Szczecin, ul. Mickiewicza 41, tel./fax (0 91) 484-66-57, 484-09-57

**Wlkp. Klub Geodetów,** 61-663 Poznañ, ul. Na Szañcach 25, tel./faks (0 61) 852-72-69

Zarząd Główny SGP, 00-043 Warszawa, ul. Czackiego 3/5, tel. (0 22) 826-74-61 do 69, w. 352 lub (0 22) 826-87-51

## **INSTYTUCJE INSTYTUCJE SERWISY GEODEZYJNE SERWISY GEODEZYJNE**

#### **CENTRUM SERWISOWE IMPEXGEO**

Serwis instrumentów geodezyjnych firm Nikon i Sokkia oraz odbiorników GPS firmy Trimble. ul. Platanowa 1, os. Grabina 05-126 Nieporet, tel. 774-70-07

**COGiK Sp. z o.o.** Serwis instrumentów firmy SOKKIA. 00-013 Warszawa, ul. Jasna 2/4, tel. 827-36-38

**Geometr** Serwis gwarancyjny i pogwarancyjny sprzętu geodezyjnego. 40-750 Katowice, ul. Armii Krajowej 287/7, tel. (0 32) 252-06-60, faks (0 32) 252-06-66

**GEOPRYZMAT** Serwis gwarancyjny i pogwarancyjny instrumentów firmy PENTAX oraz serwis instrumentów mechanicznych dowolnego typu. 05-090 Raszyn, ul. Wesoła 6, tel./faks (0 22) 720-28-44, (0 601) 34-71-34

**Geras** Autoryzowany serwis gwarancyjny i pogwarancyjny instrumentów serii Geodimeter firmy Spectra Precision (d. AGA i Geotronics). 01-861 Warszawa, ul. Żeromskiego 4a/18, tel./faks (0 22) 835-11-35

**MGR INŻ. ZBIGNIEW CZERSKI Naprawa Przyrządów Optycznych** Serwis gwarancyjny i pogwarancyjny instrumentów elektronicznych i optycznych firmy Leica (Wild Heerbrugg). 02-087 Warszawa, al. Niepodległości 219, tel. (0 22) 825-43-65, fax (0 22) 825-06-04

**OPGK WROC£AW Spó³ka z o.o.** Serwis sprzętu geodezyjnego. 53-125 Wrocław, al. Kasztanowa 18/20, tel. (0 71) 373-23-38 w. 345, faks 373-26-68

**Serwis sprzêtu geodezyjnego** PUH "GeoserV" Sp. z o.o. 01-121 Warszawa, ul. Korotyñskiego 5, tel. 822-20-65

#### **Serwis sprzêtu geodezyjnego ZUP GEOBUD**

41-709 Ruda Śląska, ul. Czarnoleśna 16, tel. (0 32) 244-36-61

**PRYZMAT S.C.** Serwis Sprzętu Geodezyjnego. 31-539 Kraków, ul. Żółkiewskiego 9, tel./faks (0 12) 422-14-56

PPGK Pracownia konserwacji – naprawa sprzętu geodezyjnego różnych firm, atestacja sprzêtu geodezyjnego, naprawa i konserwacja sprzętu fotogrametrycznego firm Wild i Zeiss. 00-950 Warszawa, ul. Jasna 2/4, tel. 826-42-21 w. 528

**Serwis sprzêtu geodezyjnego KPG** 30-086 Kraków, ul. Halczyna 16, tel. (0 12) 637-09-65

**Serwis sprzêtu geodezyjnego OPGK Lublin.** Naprawy mechaniczne i optyczne, atestacja dalmierzy. 20-072 Lublin, ul. Czechowska 2, tel. (0 81) 532-92-91 w. 135

#### **TPI Sp. z o.o.**

Serwis instrumentów firmy TOPCON. 01-229 Warszawa, ul. Wolska 69, tel. (0 22) 632-91-40, tel. (0 602) 30-50-30

**Centrum Serwisowe "Nadowski"** 

Autoryzowany serwis gwarancyjny i pogwarancyjny instrumentów Carl Zeiss oraz Spectra Precision (Geodimeter®600) 43-100 Tychy, ul. Rybna 34, tel./faks (0 32) 227-11-56, tel. (0 601) 41-42-68

#### **Serwis Instrumentów Geodezyjnych Geomatix Sp. z o.o.**

(instr. elektroniczne, optyczne i GPS) 40-065 Katowice, ul. Mikołowska 100a tel. (0 32) 75-74-360, faks (0 32) 75-74-393, serwis@geomatix.com.pl

## **WISY KOPIARE**

**Autoryzowany serwis œwiat³okopiarek firmy REGMA i innych** PUH "GeoserV" Sp. z o.o. Oddział w Łodzi, ul. Solna 14, tel. 632-62-87

**Autoryzowany serwis œwiat³okopiarek firmy REGMA – PUH GEOZET S.C.** 01-018 Warszawa, ul. Wolność 2A, tel. 838-41-83

#### **Artech Sp. z o.o.**

Serwis NEOLT, VIDAR oraz kopiarek REGMA. Mechanika, elektronika, informatyka. Naprawy i konserwacja. Interwencje w całej Polsce ul. Mazowiecka 113, 30-023 Kraków tel./faks (0 12) 632-45-56

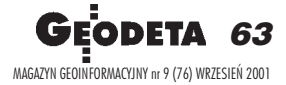

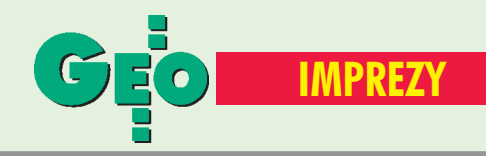

### K ALENDARIUM I MPREZ G EODEZYJNYCH

### W KRAIII

#### ■ Zgromadzenie GIG

IX Sprawozdawczo−Wyborcze Walne Zgromadzenie członków Geodezyjnej Izby Gospodarczej odbędzie się w dniach 5−6 października w Ośrodku Instytutu Służb Społecznych w Białobrzegach k. Warszawy przy ulicy Wczasowej.

> *Biuro GIG tel./faks (0 22) 827−38−43 e−mail: biuro*@*gig.org.pl*

#### ■ Złoty jubileusz

Wydział Geodezji Górniczej i Inżynierii Środowiska AGH w Krakowie obchodzi w br. jubileusz 50−lecia swojego istnienia. Uroczyste obchody odbędą się w dniach 21−22 września.

*Janusz Malicki WGGiIŚ paw. C−4 al. Mickiewicza 30 30−059 Kraków e−mail: maljan*@*uci.agh.edu.pl*

#### ■ Kataster, fotogrametria...

III Międzynarodowa Konferencja Naukowo−Techniczna nt. "Kataster, fotogrametria, geoinformatyka – nowoczesne technologie i perspektywy rozwoju" odbędzie się w dniach 26−28 września.

> *AR im. H. Kołłątaja Katedra Fotogrametrii i Teledetekcji ul. Balicka 253 a 30−060 Kraków tel./faks (0 12) 633−11−70*

#### ■ GEA 2001 we Wrocławiu

VII Międzynarodowe Targi Geodezji i Geoinformatyki odbędą się w dniach 27−29 września na obiektach sportowych Akademii Rolniczej

**GEODETA** 64 MAGAZYN GEOINFORMACYJNY nr 9 (76) WRZESIEÑ 2001

we Wrocławiu przy ul. Chełmońskiego 43. Impreza jest organizowana z myślą o firmach oferujących usługi geodezyjne, państwowej służbie geodezyjnej i kartograficznej, a także

branżach związanych z geodezją (wodociągi, energetyka i ciepłownictwo). *Jacek Smutkiewicz Biuro Organizacji GEA*

*40−750 Katowice ul. Armii Krajowej 287/7 tel. (0 32) 252−06−60 e−mail: biuro*@*gea.com.pl*

#### ■ Pogorzelica zaprasza

W dniach 4−6 października w Pogorzelicy odbędzie się VII Szczecińska Konferencja pod hasłem "Od ewidencji gruntów do katastru". Organizatorami imprezy są: SGP Oddział w Szczecinie i Stowarzyszenie Prywatnych Geodetów Pomorza Zachodniego.

*Sławomir Leszko tel./faks (0 91) 484−66−57 e−mail: stowprywgeo*@*geo3.pl*

#### ■ Uwaga ¿eglarze!

W dniach 13−16 września na jez. Niegocin w Wilkasach odbędą się X Jubileuszowe Regaty Żeglarskie Geodetów i Rzeczoznawców Majątkowych w klasie jachtów kabinowych "Sportina" o Puchar Głównego Geodety Kraju. Organizatorem imprezy jest OPGK Sp. z o.o. w Olsztynie.

*Bernard Chłosta tel. (0 89) 535−00−89 e−mail: opgk*@*opgk.olsztyn.pl*

#### ■ GIS i teledetekcja

Konferencja pod hasłem "GIS i teledetekcja w badaniach środowiska górskiego" odbędzie się w Zakopanem w dniach 19−23 września 2002 r. Organizatorami konferencji są: Instytut Geografii i Gospodarki

Przestrzennej Uniwersytetu Jagiellońskiego, Międzynarodowa Unia Leśnych Organizacji Badawczych (IUFRO), Międzynarodowa Asocjacja Kartograficzna (ICA) i Instytut Geodezji i Kartografii. *e−mail:*

*confe2002*@*enviromount.uj.edu.pl www.enviromount.uj.edu.pl*

#### ■ Racjonalizacja

W dniach 9−11 października w Poznaniu odbędzie się konsultingowo−szkoleniowe sympozjum "Racjonalizacja przez GIS – Systemy Informacji Geograficznej". *IBS GEO−CAD Sp. z o.o. ul. Cieszkowskiego 29a 62−020 Swarzędz tel. (0 61) 651−40−25 http://www.ibsgeocad.pl*

#### ■ Powrót do źródeł

W dniach 12−14 października w Grybowie w Ośrodku Szkoleniowym Politechniki Warszawskiej odbędzie się Milenijny Zjazd Rocznika 1969−74 (z okolicami).

> *Jerzy Gajdek tel. (0 17) 856−58−77 e−mail: hnajd*@*prz.rzeszow.pl*

### WIEC

#### ■ W Niemczech

■ w Kolonii w dniach 19−21 września odbędą się doroczne Targi "Intergeo" połączone z Konferencją Geodetów.

*www.intergeo.de* ■ w Stuttgarcie w dniach 24−28 września odbędzie się 48. Tydzień Fotogrametryczny. *www.ifp.uni−stuttgart.de*

■ w Poczdamie w dniach 18−21 września pod auspicjami UNESCO i ISPRS odbędzie się międzynarodowe sympozjum na temat tradycyjnych i nowoczesnych pomiarów oraz sposobów dokumentacji

zabytkowych obiektów i budowli. *www.fpk.tu−berlin.de/cipa2001*

#### ■ Na Ukrainie

W dniach 8−15 września w Ałuszcie (Krym) odbędzie się VI Międzynarodowe Sympozjum Naukowo−Techniczne pod hasłem "Geoinformacyjny monitoring środowiska: technologie GPS i GIS". *dr Korneliy Tretyak Uniwersytet Narodowy "Politechnika Lwowska"*

*e−mail: kornel*@*polynet.lviv.ua*

#### ■ We Francji

Tuluza będzie gościć uczestników międzynarodowego sympozjum na temat teledetekcji, 17−21 września. *www.spie.org/conferences/ calls/01/rs/*

#### ■ W Portugalii

17−19 października w Lizbonie odbędzie się 16. Konferencja Użytkowników Oprogramowania ESRI z Europy, Środkowego Wschodu i Afryki. *ESRI Polska, ul. Batorego 20 02−591 Warszawa tel. (0 22) 825−64−82 e−mail: esripol*@*gis.com.pl www.cpl.pt/esriemeauc*

#### ■ W USA

W dniach 23−27 września w Filadelfii odbędzie się doroczne spotkanie użytkowników oprogramowania firmy Bentley BIUC 2001. *www.bentley.pl*

#### ■ W Australii

Doroczna konferencja i targi IMTA odbędą się 13−15 września w Melbourne pod hasłem "Think Melbourne 2001".

*www.maptrade.org/melbourne/ melbourne.html*

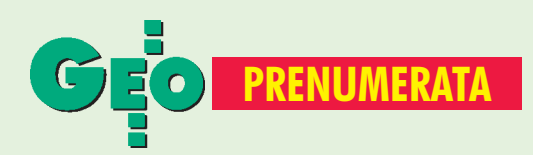

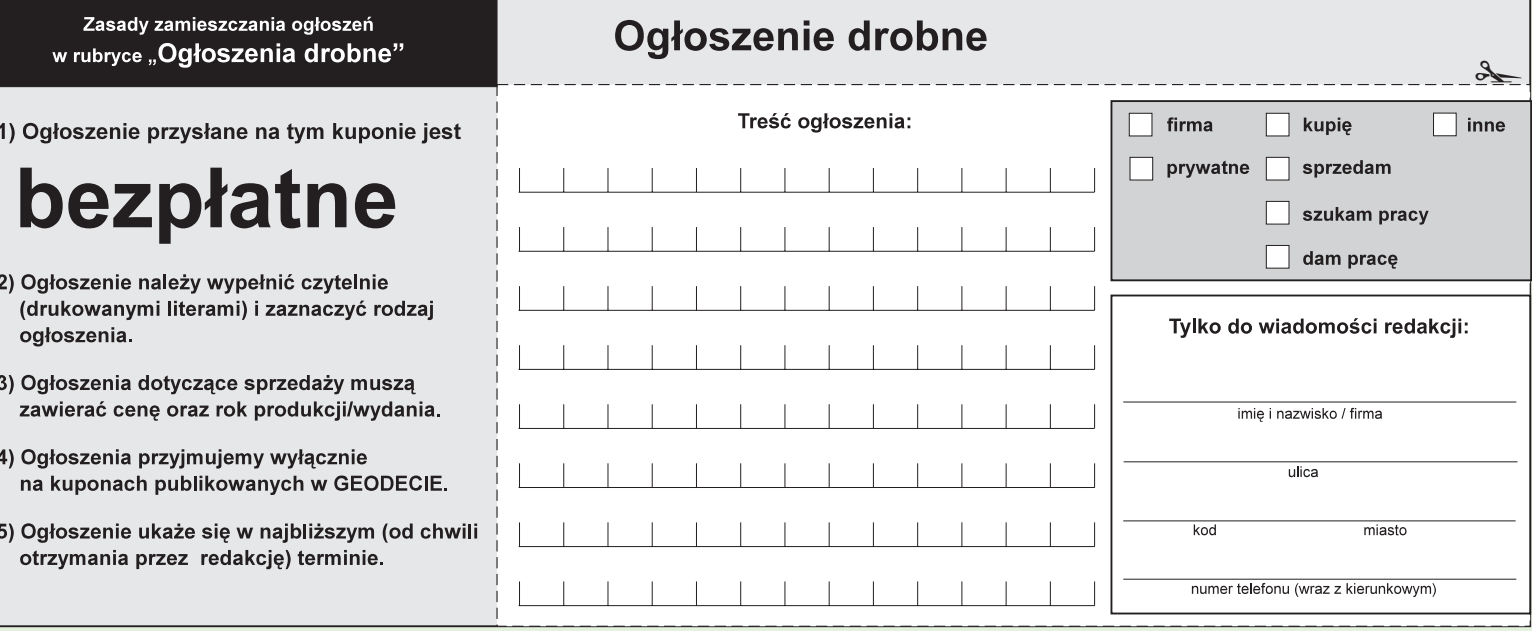

#### Warunki prenumeraty redakcyjnej

Cena prenumeraty miesięcznika GEODETA wynosi:

- roczna ciągła 180 zł (zwalnia z konieczności składania kolejnych zamówień; po roku automatycznie wystawimy fakturę na kolejnych 12 miesięcy),
- $\blacksquare$  roczna 180 zł,
- pojedynczego egzemplarza 15 zł (można opłacić dowolną liczbę kolejnych numerów),
- roczna zagraniczna 360 zł.

W każdym przypadku prenumerata obejmuje koszty wysyłki. Warunkiem realizacji zamówienia jest otrzymanie przez redakcję potwierdzenia z banku o dokonaniu wpłaty. Prosimy o czytelne (drukowanymi literami) wypełnienie poniższego kuponu bądź druku przelewu bankowego – każdy z nich traktujemy jako zamówienie. Egzemplarze z lat 1995-20 można zamawiać (w cenie zamieszczonej na okładce) do chwili wyczerpania nakładu. Realizujemy zamówienia telefoniczne i internetowe.

- GEODETA jest również dostępny na terenie kraju:
- Gdañsk Kompas, ul. Miszewskiego 17, tel. (0 58) 341-17-55;
- Gliwice TEKTOPROJEKT, ul. Zygmunta Starego 6, tel. (0 32) 775-20-21 w. 410;
- **EXECUTE:** Kraków sklep KPG, ul. Halczyna 16, tel. (0 12) 637-09-65;
- $\blacksquare$  Łódź GeoserV, ul. Solna 14, tel. (0 42) 632-62-87;
- $\Box$  Olsztyn Maxi Geo, ul. Sprzętowa 3, tel. (0 89) 532-00-51;
- Olsztyn I-Net s.c. Artur Janowski i Jakub Szulwic, www.i-net.geodezja.net;
- Ruda Śląska ZUP Geobud, ul. Czarnoleśna 16, tel. (0 32) 244-36-61;
- Rzeszów Sklep GEODETA, ul. Geodetów 1, tel. (0 17) 862-25-21 w. 349;
- $\blacksquare$  Warszawa sklep WPG, ul. Nowy Świat 2, tel. (0 22) 621-44-61 w. 248.

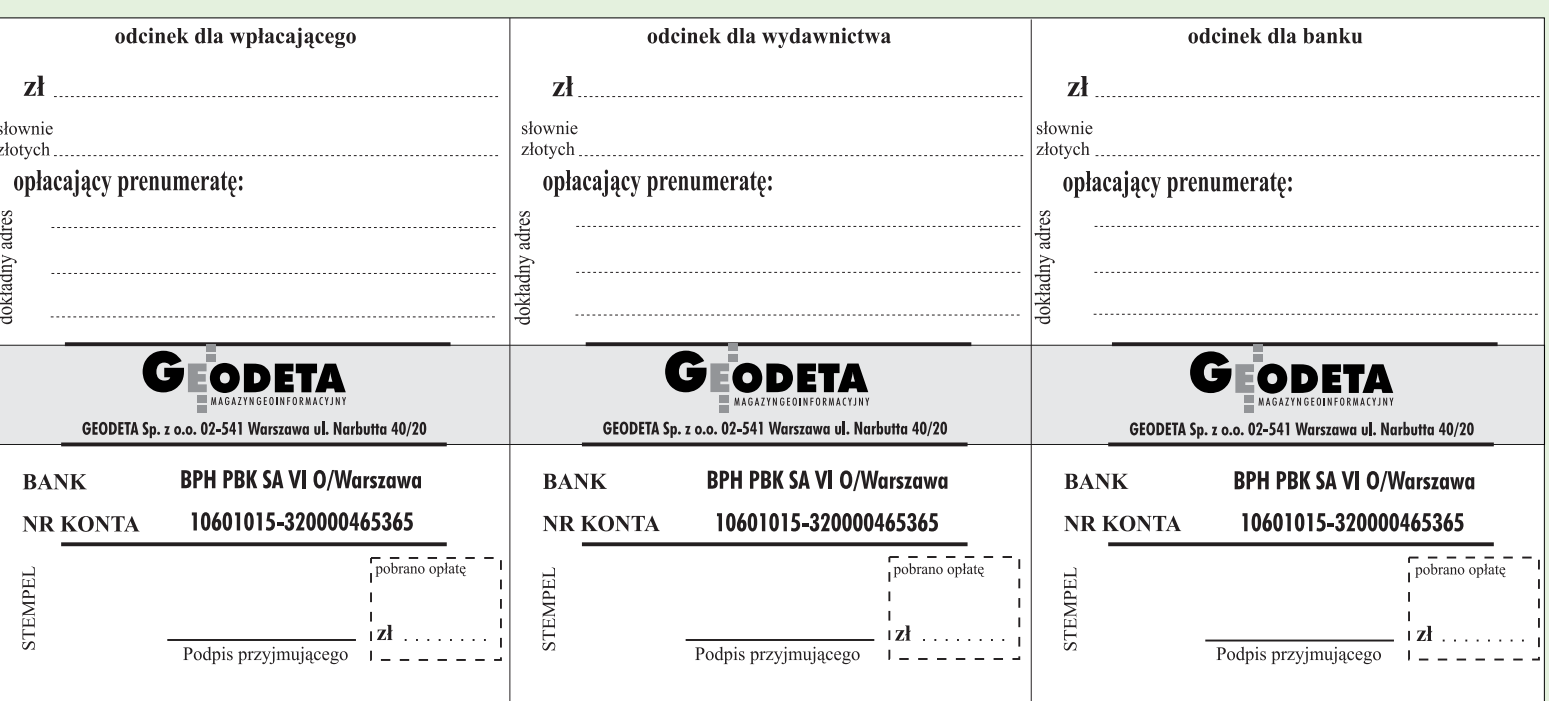

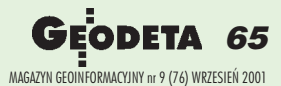

 $\lambda$ 

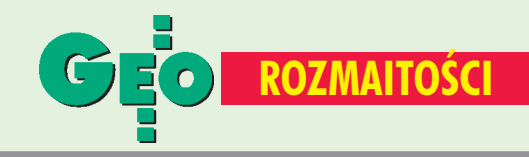

### łoszenia drobn

#### DAM PRACÊ

■ Experienced, English speaking qualified setting outperson, required for contract in England, apply to Geopryzmat, tel./faks (0 22) 720-28-44

#### SZUKAM PRACY

■ Inżynier geodeta, uprawnienia zawodowe w zakresie 1, 2, 4 poszukuje pracy na terenie Warszawy, tel. (0 601) 786-875

■ Geodeta uprawniony szuka pracy, tel. (0 77) 485-26-67

#### SPRZEDAM

■ Stację GDM440LR w bdb. stanie – 5<sup>cc</sup>, 2300 m, z bateriami i ładowarką, cena 13 000 zł, tel. (0 87) 425-13-73 po godz. 20.00

■ Tachimetr Sokkisha SET3, rejestrator Sokkia SDR 33, niwelatory Topcon AT-63, AT-G7, tel. (0 12) 412-32-92

■ Dalmierz TA3M lekko uszkodzony wraz z osprzętem, rok prod. 1994, cena do uzgodnienia, tel. (0 56) 686-10-62, tel. kom. (0 603) 274-478

■ Nasadkę Wild Distomat DI4L + bateria, klawiatura, kable, ładowarka z adapterem, cena 3500 zł, tel. (0 59) 862-88-30

■ Rejestrator Psion Organizer II model LZ64, 128 kB RAM, cana 900 zł, tel./faks (0 59) 862--88-30, tel. kom. (0 502) 541- -567

■ Konta e-mail (od 50 zł/rok), serwery www (od 499 zł/rok) specjalnie w domenach geodezyjnych: www.i-net.olsztyn.pl

#### **KUPIE**

■ Teodolit, niwelator – przedwojenne, podręczniki miernictwa, tel. (0 22) 617-56-03

#### SPIS REKLAMODAWCÓW

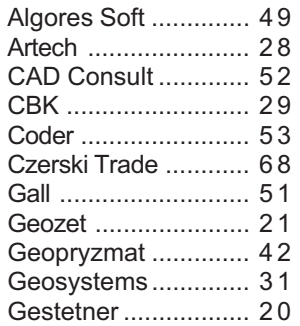

#### ■ Intergraph poni¿ej oczekiwañ

Intergraph Corporation powiadomił o swych wynikach za II kwartał br. Przychody wyniosły 127,8 mln dolarów (ok. 15 mln poniżej planu). W dziale Mapping and GIS Solutions wpływy osiągnęły 29 mln i spadły w stosunku do pierwszego kwartału o 5 mln, chociaż Z/I Imaging doniósł o lekkim wzroście w tym okresie (z 11 do 12 mln). Żródło: Intergraph Corp.

#### ■ Autodesk – lekka korekta

IG T.Nadowski ..... 14,41 Impexgeo ................2,15 Mapternet .................. 1 3 OOF .......................... 1 6 PIG COGiK ............... 6 7 PUH Jakub ............... 4 1 Targi GEA ................... 9 Topocad.................... 4 1 TPI Sp. z o.o. .........25,54 Trimble Navigation ..... 4 7

Autodesk, Inc. w drugim kwartale 2001 r. osiągnął wpływy w wysokości 231,4 mln dolarów (232,8 w ub. r.). Rekordową sprzedaż zanotowano w Ameryce (116 mln, wzrost o 17% w porównaniu z II kw. ub. r.), największy spadek w Europie (17%). Autodesk skorygował swoje plany o 3% w dół i przewiduje sprzedaż w tym roku na poziomie 970−980 mln dolarów.

Prosimy wypełnić czytelnie

wszystkie odcinki blankietu

Żródło: Autodesk, Inc.

### **Zapraszamy na stronę internetową GEODETY www.atomnet.pl/~geodeta**

Prosimy wypełnić czytelnie

wszystkie odcinki blankietu

#### Prosimy wypełnić czytelnie wszystkie odcinki blankietu

✁

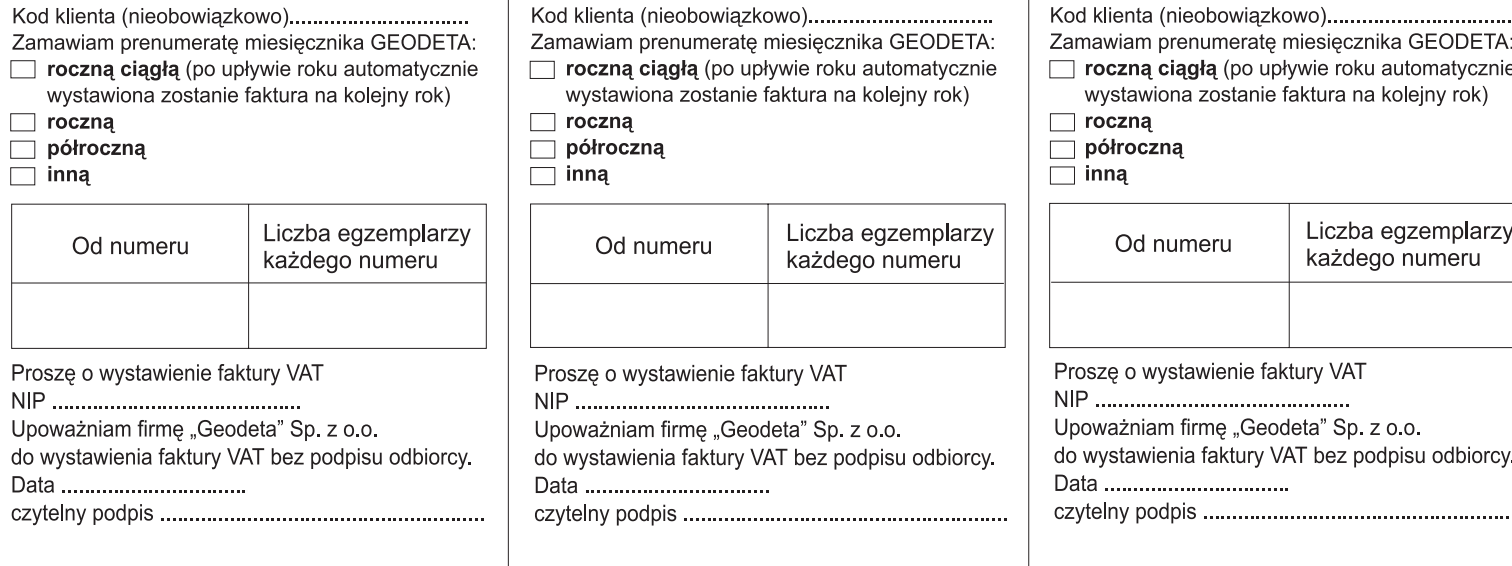

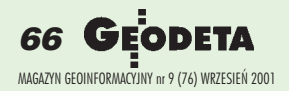

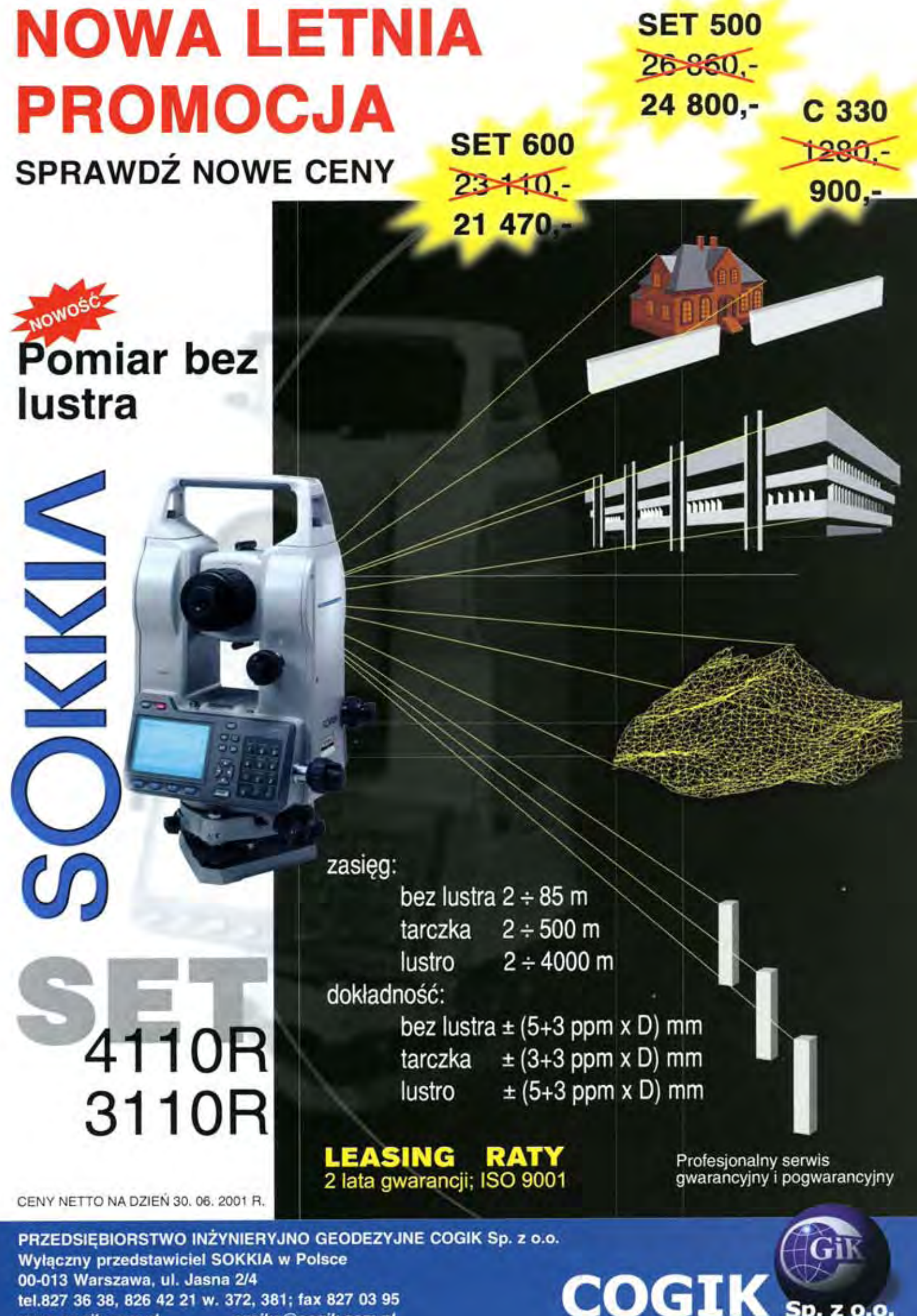

www.cogik.com.pl czajka@cogik.com.pl

## **LEICA - Jedyny rozsądny wybór**

DO GŁOSOWANIA

**TCR705** 

 $TCR307$ <br> $TCR705$ 

LEICA

LEICA TCA1105

LEICA GPS SR530

. Mażna głosować na dowolną liczbę<br>endydatów do niezewodnej współpracy

LEICA

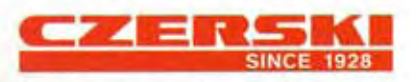

Δ 俞

feica

Czerski Trade Polska Ltd. (Biuro Handlowe) MGR INŻ. ZBIGNIEW CZERSKI Naprawa Przyrządów Optycznych (Serwis Techniczny) Al. Niepodległości 219, 02-087 Warszawa, tel. (0-22) 825 43 65, (0-22) 825 79 62, fax (0-22) 825 06 04, (0) 39 12 11 15

borcza

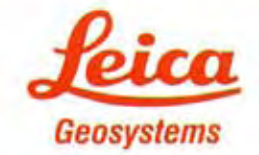